# biuletym  $3057$ *d J* OBIEKTOWE **SYSTEMY MERO M KOMPUTEROWE**

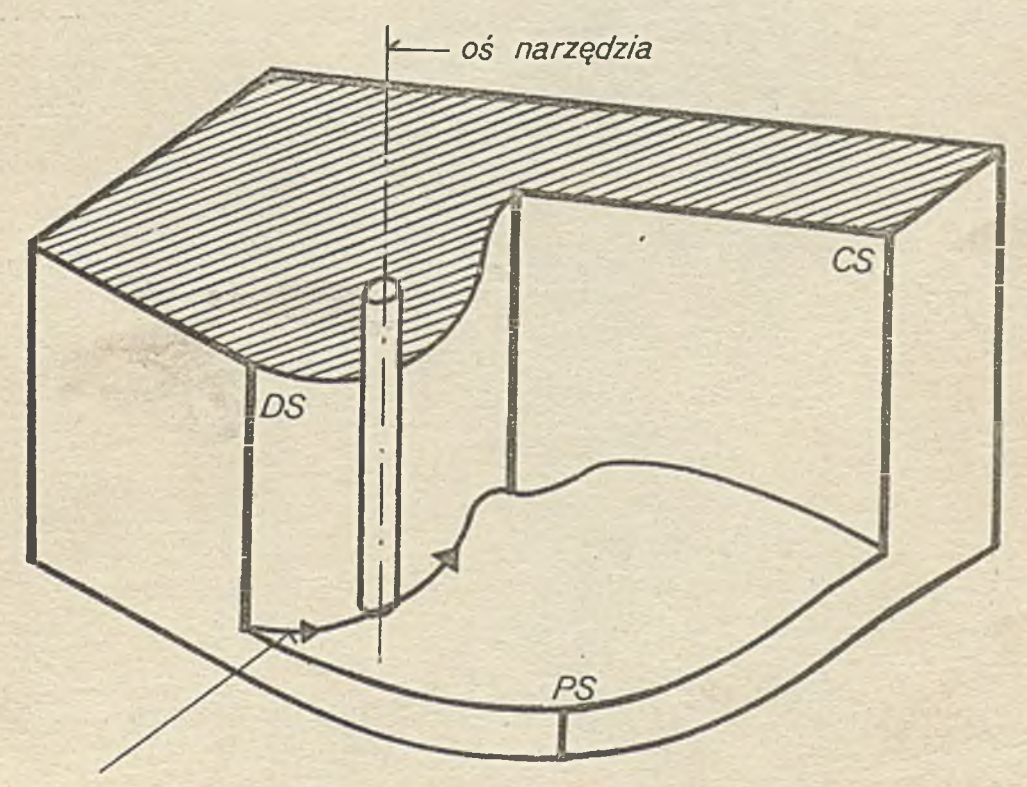

*droga ruchu narzędzia*

APT

Zjednoczenie Przemysłu Automatyki i Aparatury Pomiarowej "MERA" **Instytut Maszyn Matematycznych "MERA IMM" Branżowy Ośrodek INTE** 

Druk IMM sam. 42/81 nnkł. 820 egz.

 $\tau_{\rm T}$ 

 $\mathbbm{t}$ 

## **Biuletyn Inform acyjny OBIEKTOWE SYSTEMY KOMPUTEROWE**

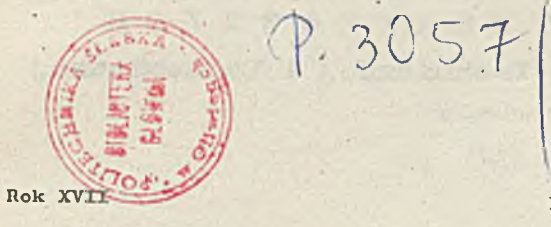

à.

79  $Nr$  5  $-$  6

 $\vec{x}$ 

1979

×

 $\alpha$ 

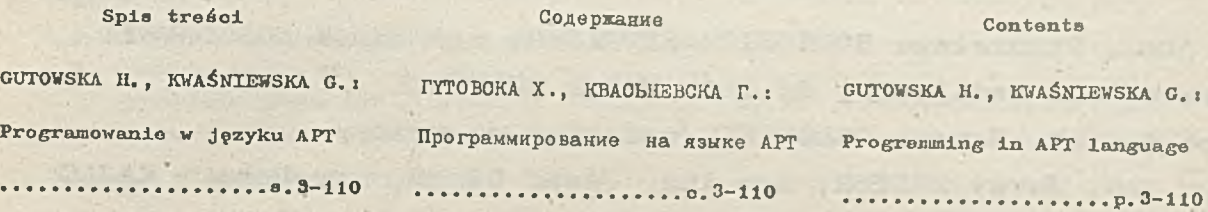

 $\tilde{\mathcal{D}}$ 

×

## DWUMIESIĘCZNIK

**Wydaje:**

**CENTRUM NAUKOWO-PRODUKCYJNE TECHNIK KOMPUTEROWYCH I POMIARÓW INSTYTUT MASZYN MATEMATYCZNYCH** 1 ' i **Branżowy Ośrodek Informaoji Naukowej Technicznej i Ekononiioznej**

#### **KOMITET REDAKCYJNY**

**dr inż. Stanisława BONKOWICZ-SITTAUER, mgr Hanna DROZDOWSKA. /sekretarz redakoji/, dr inż. Marek HOŁYŃSKI doo.dr inż. Henryk ORŁOWSKI /redaktor naozelny/ mgr inż. Jerzy MYSIOR, mgr inż. Józef\* SZMYD, mgr Robert ZAJ^C**

**Opracowanie graficzne: Barbara KOSTRZEWSKA**

**Adres redakoji: ul.Krzywickiego 34, 02-078 Warszawa tel.28-37-29 albo 21-84-41 w. 244**

atr.

## Biuletyn Informacyjny OBIEKTOWE SYSTEMY KOMPUTEROWE Nr 5-6/1979

mgr inż. Halinu GUTOWSKA<br>mgr Grażyna KWASNIEWSKA Instytut Maszyn Matematycznych

## Programowanie w języku APT Cz.l. Deliniotuanie kształtu części

#### Spla troóoi

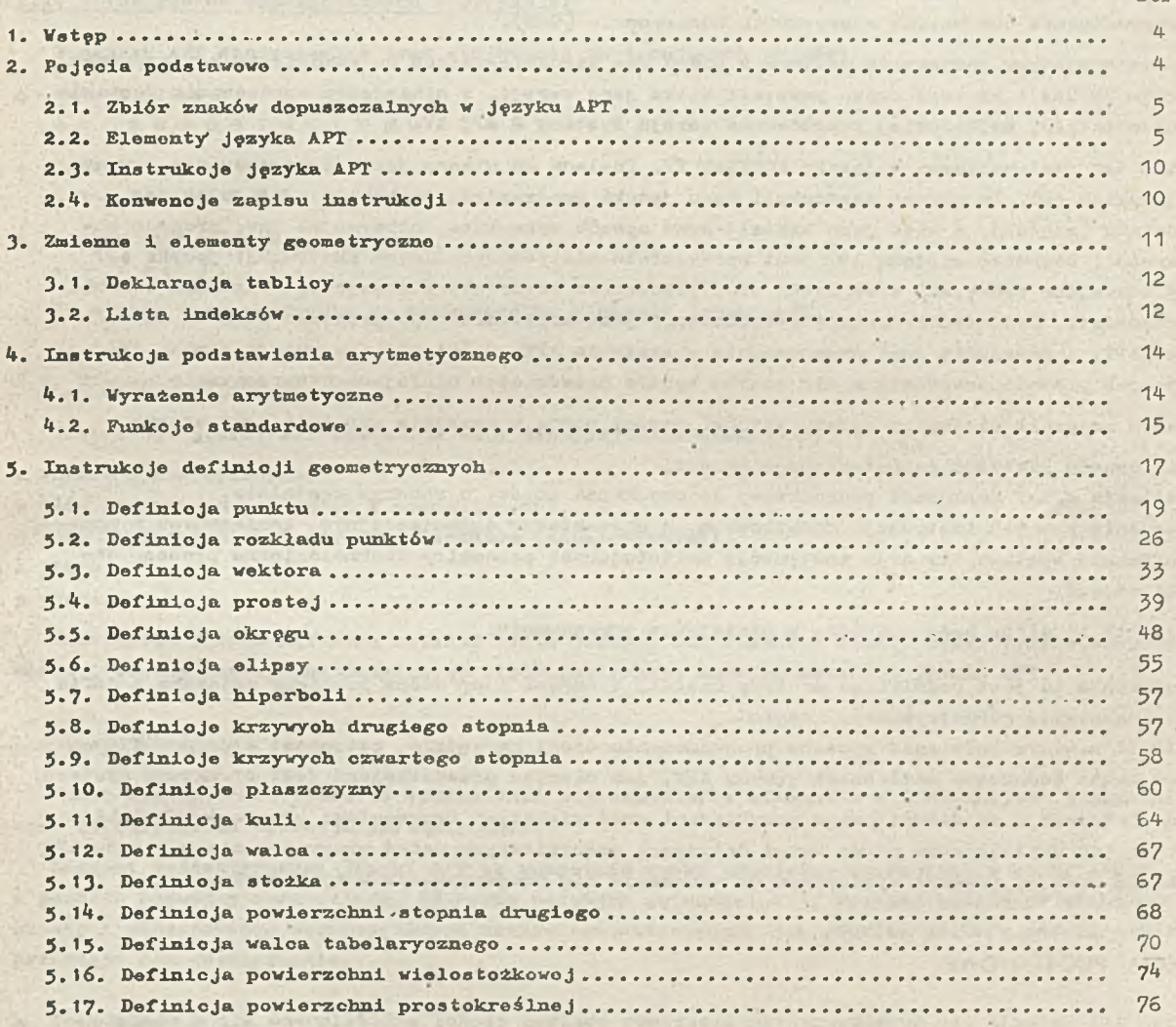

mgr Grażyna KWAŚNIEWSKA jest autorką punktów: 5.1; 5.2; 5.4; 5.5; 5.10; 5.15; 5.16; 5.17

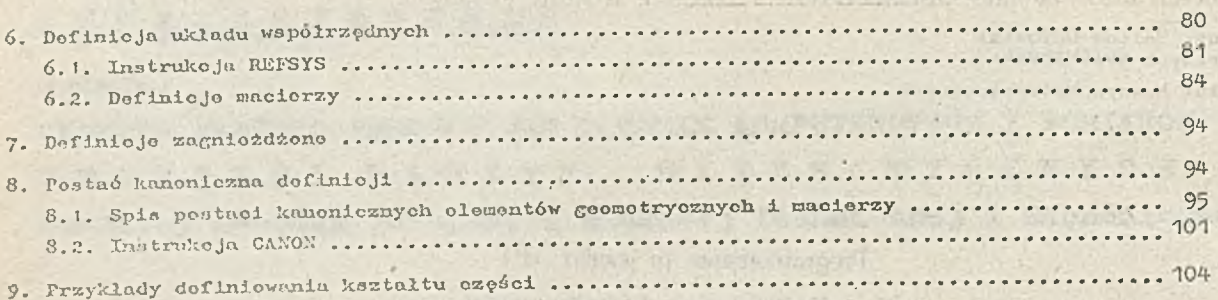

 $-4 -$ 

#### <span id="page-5-0"></span>**1. WSTĘP**

System APT (Automatically Programmed Tools) jost jednym z systomów służących do automatycznogo programowania obrabiarek gtorowanyoh numerycznie (OSN).

Tworzonio systomu rozpoczęto jeszcze w końcu lat pięódziesiatych na zamówienie powietrznych sił zbrojnych USA i od togo ozasu powstało kilka jego worsji. W niniejszym opracowaniu zostanie omówiona ostatnia, najbardziej rozbudowana wor3ja systemu - APT XV.

System ton jest napisany w języku FORTRAN IV. Posiada on własny język programowania, zwany daloj językiem APT. *Za* pomoce instrukcji togo Języka progrnmista-tochnołog opisujo prooos obróbki dotalu (części), a więo jogo kształt oraz sposób wykonania, otrzymując tzw. program obróbki części. Zadaniom systemu APT jest przokształoonio poszozogólnyoh instrukoji- języka APT na kody storująoo funlicjami obrabiarki oraz położeniom narzędzia skrawająoogo względom obrabianego przodmiotu. Zadaniom programisty-tcchnologa jost napisanie tzw. programu obróbki częśoi w języku APT, a następnie jogo uruohomionio w systomio APT. Omówicnio instrukoji języka APT oraz sposobu pisania programów w tym języku będzio przedmietom niniejszego opracowania.

W samym prooosio pisania programu obróbki części można w zasadzio wyróżnió trzy otapy:

- o dofiniowanie kształtu goomotrycznego części,
- *o* określenie drogi narzędzia prowadeącoj do uzyskania ozęśoi o zadanym kształcie,
- o dolączonio pownych instrukoji dodatkowyoh, o charaktorzo organizacyjnym, koniecznych z punktu widzonie systomu .PT oraz instrukcji dofiniujecych paramotry tochnologiczno procosu obróbki częśoi, •

Vszyatkio to otapy będą omówiono w niniejszym opracowaniu.

Opracowanie to jest podziolono na trzy części. W części I omówiono problemy związane z dofiniowamiem kształtu goomotryozuogo części. ,

Częśó XI zawiera omówionio sposobu programowania drogi narzędzia, natomiast w częśoi III cą omówiono pewno dodatkovo możliwości języka APT, jak równioż przedstawiona jost struktura systomu.

Potne dnformaojo są zilustrowane przykładami oraz większymi fragmontami programów obróbki części. Są też zamieszczono powne uwagi dotyczące specyficznych metod programowania w języku APT co, jak się wydajo, powinno wystarczyć do nauczenia się programowania w tym języku.

#### <span id="page-5-1"></span>**2. POJĘCIA PODSTAWOWE**

System A PT **zajmuje** się **przotY-rarzaniom** programów **obróbki** części składających się z zespołu instrukcji języka APT zbudowanych w roguł opisanych szozogółowo w niniejszym opracowaniu.

Instrukojo języka APT służą przede wszystkim do:

- o zadoklarowania Wielkości tablio,
- nadania wartości zmionnym skalornym (instrukcja podstawienia arytmetycznego),
- zdefiniowania olemontów geometrycznych (instrukcje definicji geometrycznych),
- opisu drogi narzędzia (instrukcje początkowego ustawienia narzędzia, instrukojo przosumi wstępnego, instrukcjo ruoku narzędzia),

opisu funkoji obrabiarki i definiowania parametrów obróbki (instrukcje postprocesora).

 $-5-$ 

Ponadto istnieją spoojalno grupy instrukcji służąoo do opisu teohnologii obróbki, orgsnlzaoji programu obróbki ozpśoi, itp.

Inatrukoje jpzyko APT zbudowano są z olemontów (opisanyoh szczegółowo w punkole 2,2) takioh, jak znaki syntaktyozno, słowa kluozowo, nazwy, liozby 1 otykloty. Składnię poszozogólnyoh Instrukoji, tzn. z jakloh elementów są zbudowano te instrukojo, opisują ozozegółowo dalsze rozdziały niniejszego opracowania, W opisach tych stosuje sip konwencjo zapisu przedstawiono w punkoio 2.4.

#### 2.1. Zbiór znaków dopuszozalnyob w języku APT

W Jpzyku APT dopuszozalno jost stosowanie nastppująoyoh znoków:

**o** dużyoh litor

A B C D E F G , H I J K L M N O P Q R S T U W V X Y Z

e oyfr

0123456789

- « znoków spoojalnyoh
	- $+ \frac{y}{e} = ( ) , \frac{4}{4}$

Zo znaków tyoh zbudowano są poszozogólno elementy Języka APT.

#### 2.2. Blomenty języka APT

Instrukojo języka APT zbudowano są z nastppująoyoh elementów:

- znaków syntaktyoznyoh,
- © słów kluozowyoh (głównyoh i pomooniozyoh) ,
- *o* nazw (zmiennyoh skalarnych i olemontów goomotryoznyoh),
- liozb,
- otylciot.

Instrukojo języka APT mogą składać się z jodnogo lub wipknzoj liozby wyżej wymionionyoh olomontów. Zasady budowy poszczególnych typów instrukoji narzuoa składnia Jeżyka APT.

#### Znaki syntaktyozne

Znaki syntaktyozno służą do oddziolonia poszozogólnyoh elomontów w instrujcojaob języka APT oraz do określenia oporaoji arytraetyoznyoh.

Znakami syntaktyoznymi języka APT są wszystkie znaki specjalno wymienione w punkoie 2.1, a ponadto podwójny znak dolara (4}# ) oraz podwójna gwiazdka(\* <). Poniżej bpdzio omówiono znaozenie i zastosowanie poszozególnyoh znaków syntaktyoznyoh, jak również zostaną podane proste przykłady ich zastosowania.

 $\bullet$  Znak plus  $(+)$ 

Używany Jost jako oporator dodawania w wyrażeniu arytmetyoznyra oraz do określenia znaku liozby. Dopuszoza się toż liozbp boz znaku, która joat wtedy interpretowana przoz system APT Jako dodatnia.

#### Przykład

Zastosowanie znaku plus w wyrażeniu arytmetycznym:

 $A = B + 2 + C$ Zastosowanie znaku plus do określenia znaku liozby:  $PT = POTNT/ + 1, 2, +3$   $'$   $\bullet$  Znak minus  $(-)$ 

Używany jest Jako operator odejmowania w wyrażeniu arytraetyoznym oraz do określenia znaku liozby.

#### Przykład

Zastosowanie znaku minus w wyrażeniu arytmetyoznym:

 $A = B + 2 - 0$ Zastosowanie znaku minus do określenia znaku liozbyj  $PT = POLNT/-1, 2, +3$ 

 $\bullet$  Znak gwiazdki  $(*)$ 

Używany jest Jako operator mnożenia w wyrażeniu arytmetyoznym.

#### Przykład

 $A = B * C + 2$ 

• Znak podwójnej gwiazdki ( \_ )

Używany Jest Jako operator potęgowania w wyrażeniu arytmetyoznym.

#### Przykład

A = B *\* t* Ć

```
e Znak slash /
```
Używany Jest Jako operator dzielenia w wyrażeniu arytmetyoznym oraz do rozdzielenia głównyoh elementów instrukoji.

#### Przykład

Zastosowanie znaku slash Jako operatora dzleleniat  $A = B/C$ Zastosowanie zm ku slash do oddzielenia głównyoh elementów instrukoji:  $PT = POTNT/1, -2, 3$ GOLFT/L1, PAST.L3

O Kropka dziesiętna ( . )

Używana jest do rozdzielania ozęśol oałkowitej i dziesiętnej w zapisie liozby.

Przykład and the particle of the contract of the contract of the contract of the contract of the contract of the contract of the contract of the contract of the contract of the contract of the contract of the contract of t

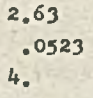

 $\bullet$  Znak równości  $( = )$ 

Używany jest doi

— nadawania wartośoi zmiennej skalarnej (w instrukoji podstawienia ary tmetyoznago),

#### Przykład

```
A = B + C
```
 $- 7 -$ 

oo oznaoza, że A staje się równe B+C. I

\_ nadawanie nazwy powierzobni geometryozneJ (w instrukoji definicji geometrycznej ) lub makroinstrukcji! do nazwy toj będzie sip można później odwoływać w programie obróbki ozpśoi.

I

#### Przykład ·

Zastosowanie znaku równośoi w instrukoji definioji goomotryozneJi PT=POINT/1,2,3 Zastosowanie znaku równości przy definiowaniu mokroinstrukojii MAC1=HACR0/A,B,C

— nadawanie irartośoi parametrom przy wywołaniu bedź definiowaniu malcroinstrukoji

#### Przykład

Nadawanie wartości parametrom przy definiowaniu malcroinstrukoji MAC2s MAC2=MACRO/ALPHA1=3, ALPHA2=5 Nadawanie wartości, parametrom przy wywołaniu malcroinstrukoji MAC2i CALL/MAC2, ALPHA1=4, ALPHA2=B

Prawy i lewy nawias ()

Używano 84 one w oelut

— wyróżnienia argumentów funkoji

#### Przykład

 $A = \text{COSF}(B)$  $C=DISTF(L1, L2)$ 

— wyróżnienia indeksu zmiennej indeksowanej

#### Przykład

 $A=B(3)+C$ 

gdzie B(3) jest zmienną indeksowaną, zaś 3 - indeksom tej zmiennej.

— zaznaozenia wyrażeń nawiasowyoh w wyrażoniaoh arytmetyoznyoh

Przykład

#### $A = (A + B) * C + (-D)$

*m'.* zaznaczenia definioji zagnieżdżonyob

Przykład

#### L1=LINE/(P0INT/1 *,2,0),* PT1

— wydzielenia wyrażenia arytmetyoznego w instrukoji skoku warunkowego IF

#### Przykład

#### IF(A+B) A1,A2,A3

Ponadto prawy nawias używany jest do oddzielenia etykiety instrukoji od samej instrukoji. Przykład ·

 $A1$ )  $I=1$ 

#### Pojedynczy znak dolara  $(\frac{1}{2})$

Używany jest jako wskaźnik końca linii i informuje system o tym, że instrukcja jest kontynuowana w następnej linii lub na następnej karcie, Wszystkio informacje występujące po prawej stronie znaku dolara sa traktowane jako komentarz, tzn, sa ignorowano przez system podczas fazy translaoji, natomiast zostaje umieszozono qa listingu programu obróbki ozęśoi.

 $-8 -$ 

## Przykład ·

#### C1=CIRCLE/CENTER, PT1, § KONTYNUACJA RADIUS, 30

#### e JPdwóJny znak dolara ( fifi )

Stosowanie togo znaku Jest opojonalno. Jego użyoie oznaoza konieo instrukoji w programie obróbki części przed końcom 72-znakowogo pola danych. Informaoja po prawej stronie znaku podwójnego dolara traktowana jest jako komentarz.

#### Przykład

#### FROM/PT \$8 FUNKT POCZATKOWY **## KONIEC DEFINICJI GEOMETRYCZNYCH**

Drak zarówno znaku poJedynozogo, Jak i podwójnego dolara, powodujo, żo instrukcjo APT zostaje zakończona po zinterpretowaniu 72-znakowego pola dnnyoh.

#### Liczby

Wszystkie liczby występujące w programie obróbki ozęści są traktowano przez systom APT jako liczby zmiennoprzooinkowe.

Liozby mogę być przedstawiono w postaoi:

a dziesiętnej (z kropką dziesiętną lub bez)

Przykład

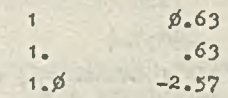

#### *0* wykładniczej

#### a E b

gdzie a, b są liozbami podanymi w postaoi dziesiętnej. Wartość tej liczby wynosi a • 10<sup>b</sup>.

Istotne jest, żo w liozbio a musi wystąpić kropka dziosiętna. V przooiwnym wypadku, następujący po liczbie znak E zostanie potraktowany jako nazwa zmiennoj.

#### Przykład

Poprawny zapis liozby 10 v postaoi wykładniozoj przedstawiaJai

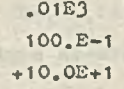

Natomiast zapis:

 $10E+1$ 

jest błędnym zapisem liozby w postaoi wykładniozoj.

Maksymalna liozbo oyfr znaoząoych, jaka może wystąpić w liozbio, wynosi 16. Natomiast zakros reprezentowanyoh liozb (oo do modułu) zmienia się od  $10^{-7}$ <sup>3</sup> do  $10^{75}$ .

 $-9-$ 

Gdy liczba używano Jost jako indoks olomontu tablioy, pod uwagę brana Jest tylko joj ozęśó oałkowlta.

#### Przykład

Dla A(l), gdzio 1=3.7 wartość indeksu I będzie wynosiła 3.

#### Słowa kluczowe

Systom APT posiada pewien zbiór słów kluozowyoh. Wyróżniamy wśród nloh słowa kluozowo główno, któro okroślająs

• typy elomontów gaomotryoznyoh, np. POINT, LINE, PLANE,

- e funkojo standardowo, np. SINF, COSF, DISTR,
- o ruoh norzpdzia, np. CO, GORGT, GODLTA,
- e funkojo postprooosora, np. END, FEDRAT, STOP,
- « funkojo o oharnkterzo programowym, któro musi wykonaó systom APT, np. IF, MACRO,
- tryb praoy systemu APT, np. NOPOST, CLPRNT

oraz słowa kluozowo pomooniozo (modyfikatory) , któro dokładnie preoyzują sposób wykonania poszozególnyoh instrukoji, np. LEFT, TANTO, XSMALL.

Słowa kluozowo główno identyfikują rodzaj instrukoji, która będzie wykonana. V każdej instrukcji może wystąpić tylko jodno słowo główne. 0 ile instrukcja nie składa się tylko z Jodnogo słowa*}* to po słowie głównym występuje znak slash.

Modyfikatory mogą występować w instrukoji po znaku slash i są ono, podobnie jak inno parametry instrukoji, oddzielono od siebie przooinkami. Llozba modyfikatorów, która występuje w poszozególnyoh instrukoJaoh, określona Jest przez składnię Języka APT.

Słowa kluozowe są zastrzeżone przez system APT, tzn, programista nie może używać w programie obróbki ozęśoi idontyoznyoh z nimi nazw.

#### Nazw^

Nazwy w programie obróbki ozęśoi używano są do zidentyfikowania pewnego obiektu, do którogo to obiektu będą odwoływać się dalsze instrukojo danego programu poprzez tę właśnie nazwę.

Nazwa składa się z oo najwyżej szośoiu znaków alfanumerycznyoh, z któryoh jedon musi byó literą. Jak już wozośnioj wspomniano, nazwa nio może byó idontyozna z żadnym, zo słów kluozowyoh.

V programie obróbki ozęśoi programista nadaje nazwy zmiennym i definiowanym elemontom geometrycznym.

#### Przykład

X=1 , gdzio X Jost nazwą zmiennej PT= POINT/1,1,1 , gdzio PT Jest nazwą definiowanego punktu

Poszczególne nazwy muszą zostać zdefiniowano, zanim wystąpi pierwszo odwołanie do nloh. U przypadku zmiennyoh pologa to na wozośnioJazym nadaniu im wartośoi, zaś w przypadku elomontów geometrycznyoh na wozośnioJszym umioszozeniu w programie obróbki ozęśoi instrukoji dofiniująooj element goomotryczny o toj nazwio.

#### Etykiety instrukcji

Etykiety pozwalają na odwoływanie się do instrukoji, przy których są umieszczono, w innych instrukojach programu obróbki cżęści.

Etykieto okłada sip z oo najwyżej szoóoiu znaków olfonuraoryoznyoh, przy ozym wszystkie z nioh mogą byó oyfromi. Musi ona wystąpić po lewej stronie lnstrulcoji i byó od niej oddzielona nawiasom zamykająoym (prawym).

#### Przykład

Każda z poniższych instrukoji posiada etykietę:

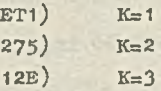

Sposób odwoływanie sip do otykiot instrukoji bpdzle omówiony w dalszej ozpóoi opiou.

#### 2.3. Instrukojo jpzyka APT

Instrukcjo jpzyka APT, których zbiór stanowi program obróbki ozpóoi, buduje sip z wymienionyoh w punkoio 2,2. olomentów, o mianowioio ze słów kluozowyoh, nazw, etykiet i liozb, oddzielająo Je znakami syntaktyoznymi. Nie wszystkie z wyżej wymlonionyoh olemontów muszą wystąpić w konkretnej instrukoji - w najbardziej skrajnym wypadku instrukojo może sip składać z Jednego słowa kluczowego.

Instrukojo może byó kontynuowano w nastppnyoh liniach (zob. Pojodynozy znak dolara w punkoio 2.2.), natomiast nie możo sip ona składać z wipoej niż 600 elementów.

#### Przykład

Instrukoja:

ET1)  $PT = P0INT/1, 2, 3.5$ 

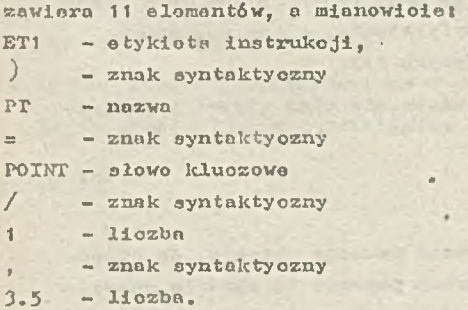

Instrukcja może sip składać z Jodnoeo lub kilku (gdy jest kontynuowana) rokordów, przy ozym tekst instrukoji powinien byó umieszczany w znakach od 1 do 72 rekordu, natomiast w znakaoh rekordu o numerach 73 - 80 mogą byó umieszozano kolejne numery rekordów, bądź ich identyfikatory.

'• Spooje pojawiaJąoo sip w tokóoie instrukoji są przez systorn APT pomijano. Natomiast zalooa sip ioh stosowanie w oelu zwipkszenia czytelności tekstu.

#### 2.A. Konwonoje zapisu instrukoji

W niniejszym opracowaniu, przy dalszym opisio składni lnstrulcoji Jpzyka APT - w oolu ujednolicenia formy zapisu, zastosowano naatppująoe zasady przedstawiania poszczególnyob instrukojił

- e słowa kluczowe jpzyka APT są pisane dużymi literami,
- e podane wo wzorcu instrukoji znaki specjalne (z wyjątkiem nawiasów klamrowyoh i prostokątnyoh) wohodzą w skład instrukoji, .
- o za pomooą małyob liter oznaczone sa miejsoa, gdzie mogą wystąpić konkretne liczby, nazwy zmiennych lub wyrażenia arytmetyozne ujpto w nawiasy,
- **o** nazwy napisano dużymi literami i podkreślono wskazuje na raiejsoa, gdzie mogę. wystąpić nazwy lub definiajo zagnieżdżono elementów geometrycznyoh; Jeśli nazwa taka występujo po lewej stronie znaku równośoi, to może ona Jedynie oznaczać nazwę elementu geometrycznego,
- o nazwy napisane małymi literami i podkreślone, wskazują na miejsca gdzie mogą wystąpić nazwy zmiennych lub tablio,
- e w nawiasy klamrowe ujęty zostaje pewien zbiór możliwości, z któryoh dokładnie Jedną należy wybrać.

#### Przykład

li instrukcji t

$$
\underbrace{\texttt{NAZVA} \texttt{-LINS/PABLEL}, \underbrace{\texttt{L1}}_{\texttt{NSAALL}}, \left\{\begin{array}{c} \texttt{XSAAGB} \\ \texttt{NSMALL} \\ \texttt{NSAALL} \\ \texttt{NSMALL} \end{array}\right\}
$$

 $, d$ 

LINE, PARLEL, XLARGE, XSMALL, YLARGE, YSMALL są słowami kluozowymi,

NAZWA - Jest nazwą elementu geometrycznego, który w konkretnym programie obróbki osędoi może nazywać się dowolnie,

L1 - Jest nazwą lub definioja zagnieżdżoną elementu geometrycznego,

- jost liczbą lub nazwą zmiennej.

*V* konkretnym programie obróbki ozęści musi być podany dokładnie joden z modyfikatorów ujętyoh w nawiasy klamrowe.

ą opojonalne ozęśoi inetrukoji ujęte zostają w nawiasy prostokątne.

#### Przykład

W instrukoji:

 $\underbrace{\texttt{Maxwa}=\texttt{LINE}/\texttt{SLOPE},\texttt{t},\texttt{INTERO},\text{ }\left\{\begin{matrix}\texttt{YAXIX,}\texttt{J}\\ \texttt{YAXIS}\texttt{,}\end{matrix}\right\}}_{\texttt{P}}$ 

LINE, SLOPE, INTERC, YAXIX, YAXIS — są słowami kluozowymi, NAZWA — jest dowolną, nadawaną przez programistę, nazwą elementu guometryoznegO, t, p - są liczbami lub nazwami zmiennej.

Stosująo w programie obróbki części określoną postać Instrukcji, nałoży wybrać dokładnie Jeden z modyfikatorów ujętych w nawiasy klamrowe.

<span id="page-12-0"></span>V wypadku wyboru pierwszej możliwośoi, tzn. modyfikatora YaXIS, modyfikator ten można pominąć, gdyż Jest on ujęty w nawiasy prostokątne.

#### **3. ZMIENNE I ELEMENTY GEOMETRYCZNE**

Ze względu na sposób definiowania oraz wykorzystanie, język APT wyróżnia, wśród obiektów identyfikoWanyoh przez nazwę, zmienne oraz elementy geometryczno.

Zmienne są obiektami, którym można nadawać wartość liczbową (w instrukoji podstawienia arytmetycznego). V tym samym programie obróbki ozęśoi wartość ta może być wielokrotnie zmieniana.

Elementy geometryczne mogą być definiowano w programie obróbki ozęśoi tylko raz, przez właściwą instrukoję doflniojl geometrycznej. Próba ponownego umieszozonia nazwy już zdefiniowanego elementu geometrycznego po leuej stronie znaku równości w innej instrukoji definicji geometrybznej jest traktowana jako błąd. Od reguły tej istnieje tylko jeden wyjątek - gdy element geometryozny jest definiowany w postaci kanonicznej (zob. pkt 8). Zarówno nazwy zmiennych, jak i olementów geometrycznych mogą być nazwami indeksowanymi, ozyli mogą być elementami tablio.

#### 3.1. Deklaracja tablicy

Jpzylc APT umożliwia tworzonio tablic zmionnyoh i' olomontów geometrycznyoh.

Deklaracji rozmiaru tablicy dokonujemy za pomocą instrukoji RESERV o postaci:

$$
RESERV/tab1, t1, tab2, t2, ... \t[\cdot tabn, tn]
$$

lub

$$
RESERV/t1, \underline{tab1} \quad t2, \underline{tab2}, \ldots \quad [, \underline{tn}, \underline{tabn}]\n}
$$

gdziei

tob 1. tab2. ...,tnbn - aa nazwami tablic, zaś t1, t2, ..., tn - sa rozmiarami odpowiednich tablic.

Płorwaza paro w instrukoji RESERV okrośla porządek w nastppnyoh paraoh (tzn. nazwa tablioy, rozmiar tablioy lub rozmiar tablicy, nazwa tablioy).

Rozmiar tablioy rausi byó podany w poataoi konkretnej liozby - nio można użyó nazwy zmiennej lub wyrażenia ary tmo tycznego.

Do olomontów tablioy odwołujemy sip przoz podanlo nazwy z indeksom (nazwy indeksowanoj) w postaci

 $tab(n)$ 

gdzio tab jest nazwa tablioy, umioszozona uprzednio w deklaracji tablioy, zaś n Jest indeksom.

Wartość indoksu może być wyrażona jako:

*a* llozba

zmionna

**o** wyrażenie orytmotyozno

#### Przykład

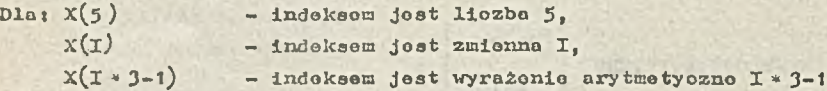

Gdy wartość indoksu (np. otrzymana w wyniku obliozoń) nio jost liozba oołkowita, joko indeks Jost brona jodynie jogo ozpśó oałkowita (zob. pkt 2,1\*).

Tak wipo na przykład, gdy wartość 1 jost liozbp z przedziału od 1,0 do 1,999,,., wówczas jako  $A(T)$  jest brane  $A(1)$ .

Wartość indoksu nie może przokroozyć rozmiaru tablioy podanego w jej deklaracji.

Jak Już to zostało wyżej wspomniano, toblioo mogą być używano do przechowywania wnrtośoi zmionnyoh lub elementów geometrycznych; decyduje o tym pierwsze użycie nazwy indeksowanej.

Przykład

RESERV/PT,5,X,10 PT(i)=P0INT/1.0,2.0,-10.5  $X(3) = -273.8$ 

Taka instrukcja RESERV umożliwia zdefiniowanie pięciu elementów geometrycznych o nazwach:  $PT(1)$ ,  $PT(2)$ ,...,  $PT(5)$  oraz dziesięciu zmiennych o nazwach:  $X(1)$ ,  $X(2)$ , ...,  $X(10)$ .

#### 3.2, Lista indeksów

Lista indeksów pozwala na skrócony zapis ozęóci, będ£ toż wszystkioh olomontów tablicy. Jest to użyteczno w niektórych instrukojaoh języka APT: w instrukcjach definicji georaotrycznyoh

(z wyjątkiem definicji zagnieżdżonych) oraz w instrukcjach wejścia/wyjścia (PRINT i FUNCH). Są to Jwdynio Instrukoje, w których Jost dopuszozalne stosowanie listy indeksów.

Ogólna postać listy indeksów jest następujące

$$
\text{maxmax}\left(\left\{\begin{bmatrix}a_1\\ \mathbf{u}_L\end{bmatrix},\begin{bmatrix}a_2\\ \mathbf{u}_L\end{bmatrix},\begin{bmatrix}b_1\\ \mathbf{u}_L\end{bmatrix},\begin{bmatrix}b_1\\ \mathbf{u}_L\end{bmatrix},\begin{bmatrix}c_1\\ \mathbf{u}_L\end{bmatrix},\begin{bmatrix}d_1\\ \mathbf{u}_L\end{bmatrix}\right)\right)
$$

gdzie:

nazwa - Jest nazwą wozośnioj zadeklarowanej tablioy, THRU, ALL, DECR, INCR - as modyfikatorami,

a,b,o, - są liczbami, przy czym

n - oznaoza numer plorwszogo elementu listy indeksów,

b - oznaoza numer ostatniego elementu listy indeksów,

o ~ oznaoza wartość kroku (możo on mieć wartość dodatnią lub ujemną).

Obowiązuje ograniozenio, że a i b muszą byó llozbarai z przedziału <1, rozmiar toblioy *>* . Zastosowanie powyższoj konstrukoji powoduje wzięoio pod uwagę elementów toblioy nazwa , któryoh wartość indoksów zmienia się w zakresie;

e od a do b z krokiem CW (gdy wypadkowy krok jost dodatni), • od b do a z krokiem CV ( gdy wypadkowy krok jest dodatni),

gdzie krok wypadkowy CW jost obłiozany jako;

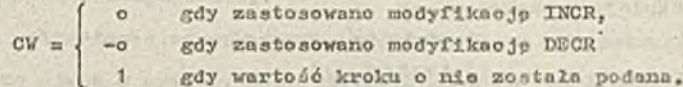

Jeśli stoeuje sio krok o wartośoi różnej od 1, to ostatni indeks z listy indoksów będzie ostatnią wartością, która nie przekracza wyopooyfikownnogo ograniczenia lub będzie równa temu ograniozoniu.

#### Przykład

Dana jest tablica o nazwie X. Wówczas lista indeksów:  $X(2, THHU, 4)$  oznacza elementy o numerach od 2 do 4, a więc  $X(2)$ ,  $X(3)$ ,  $X(4)$ ,  $x(z,THRU,6,INCR,3)$  oznaoza elementy o numerach od 2 do 6 z krokiem +3, ozyli  $x(2), x(5),$  $X(5, THRU, 10, DECR, 2)$  oznaoza olomonty o numerach od 10 do 5 z krokiem -2, ozyli X(10) X(8), X(6),  $X(5,THRU, 10,INCR,-2)$  jest równoważno poprzedniemu przykładowi i oznacza tak samo elementy  $X(10)$ ,  $X(8)$ ,  $X(6)$ .

Wartość indeksu pierwszego elementu z listy może być pominięta - wówozas przyjmowane jest  $a = 1$ .

Użyoie modyfikatora ALL zamiast podania wartości b powoduje, że za wartość parametru b przyjmowana jost wartość wymiaru tabłioy podana w instrukoji RESERV.

Podanie samego modyfikatora ALL, zamiast wartości parametrów a l b oznaoza, żo będą brana pod uvagę wszystkie indeksy elementów tablicy o rozmiarze podanym w instrukoji HESBRV.

#### Przykład

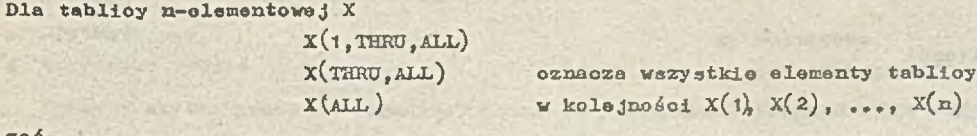

zaś

 $X(AL, DECR, 2)$  oznacza ciąg elementów  $X(n)$ ,  $X(n-2)$ ,  $X(n-4)$ , ...

Należy zauważyć, żo jeżeli w instrukoji a=b, to lista indeksów składa się z dokładnie jednego elementu nazwa(a). Ponadto, jeżeli a > b, to użycie nazwa (a,THRU,b,INCR,c) da dokładnie jeden olomontt

Natomiast użyoiot

nnzwa(a)

nazwa(a,THRU,b,DECR,o)

da dokładnie jeden element

nazwa(b)

Przykład

Dla tablioy X listo indoksów:

oznaoza oloment X(10)  $X(10, THRU, 6, DECR, -1)$ 

natomiast

 $X(10,THRU,6,DECR,1)$ 

 $X(10, TIRU, 6)$ 

oznaoza element X(6 )  $X(10, TIRU, 6, INCR, -1)$ 

Jak to już było wspomniane, listę indeksów można zastosować w instrukojach dofinioji geometry oznyoh lub instrukojaoh wojśoia/wyjśoia. Odpowiodni przykład przedstawiono poniżaj.

#### Przykład

Zaatosowonio listy indeksów:

a) w instrukojaoh dofinioji geomotryoznyoh

 $Pr = P0INT/X(1, THRU, 3)$ 

```
L1 = LINE/Y(ALL)
```
gdzio Y jest tablica 4- lub 6-olomontową, co wynika z różnych postaci definioji prostej  $(zob. \tpkt 5.4)$ .

T1=TABCYL/NOZ,S ELINE,P(aLL)

gdzio P jost tablioo opisującą trzy lub więcej punktów, co wynika ze sposobu definiowania waloa tabolaryoznego (zob. pkt 5.15),

b) w instrukojach wejścia/wyjścia

PRINT/3, PT, L1, P(ALL)

#### <span id="page-15-0"></span>**4. INSTRUKCJA PODSTAWIENIA ARYTM ETYCZNEG O**

Instrukoja podstawienia arytmetycznego umożliwia nadanie wartośoi liozbowej zmiennym prostym lub indeksowanym. Ma ona postać:

 $nazwa = wa$ 

gdzie: nazwa - jast nazwą zmiennej prostej lub indeksowanej, zaś wa - jest wyrażeniem arytmotyoznym.

#### Przykład

InstrukoJami podstawionia arytmetycznego są:

 $A = C - 2$  $X(3) = A*B-C$ 

#### 4.1. Wyrażenio arytmetyczne

Wyrażenie arytmetyozno składa się:

e z nazw zmiennyoh prostyoh lub indeksowanyoh,

liczb.

- 0 nazw funkoji standardowyoh,
- 6 operatorów ary tmotyoznyoh oraz
- « z nawiasów,

; ustowionyoh w odpowiedniej kolejnoóci. V szozogólnoźoi wyrażenlo arytmetyczna może być liczba lub zmionna.

West as well as the use of

Operatorami ary twety oznymi sa następujące znaki syntaktyozne (zob. pkt 2.2) i

```
+ operator dodawania
operator odejmowania
```
- » operator mnożenia
- / operator dzielenia

•

\* operator potęgowania·

Zasady tworzenia wyrażeń ary tmetyoznych są takie, jak w języku FORTRAN.

W celu zaznaozenie kolojnoźoi wykonywania operaoji, w wyrażeniach arytmotyoznyoh stosuje się nawiasy. Gdy nawiasy nie występuje, lub wownatrz nawiasów, kolejnoćó operaoji Jest następu Jaoa i

0 obliczenie wartoóoi funkoji,

0 wykonanie operaojii

- potęgowanie
- \* lub / mnożenie lub dzielenie

+ lub - - dodawanie lub odejmowanie.

Operacje o tym samym prioryteoie sa wykonywane od strony lewej do prawej.

Wyrażenie arytmetyczne ujęte w nawiasy może zastąpić zmienna lub liozbę (jeżeli może ona w danym miejsou wystąpić) w każdej instrukoji oprócz HESERV.

Przykład

**K N:** 

Ina truko ja

PT=POINT/ $(A+2 * B)$ , -3.,  $(C-B)$ definiuje punkt o współrzędnyohi *x* = A+2 \* B *y* = -3  $z = 0 - B$ 

Wyrażenie arytmotyozne nigdy nie może wystąpić po lewej stronie znaku równoóoi, z wyjątkiem sytuaoji, gdy występuje na miejsou indeksu. I tak lnstrukoje

```
B = X(I+J)X(T+2 * J) = B+Caa poprawnie skonstruowano, natomiast'instrukoje
                           A-3 = C * DCALL/MAC, B+2=A, C=2*D
```
są konstrukcjami błędnymi.

4.2. Funkoje standardowe

W Języku APT dostępne sa funkojej

- 
- arytmetyozne, wektorowe,
	- trygonometryczne egeometryczne.

Funkoje arytmetyozne i trygonometryczna są prooodurami FORTRAN-u IV i działaja identyoznie.

Wartościami wszelkich funkoji w języku APT sa liczby; moga więc być one wykorzystywane Jako elementy wyrażenia arytmetyoznego.

Funkoje arytmetyczne dostępne w języku APT przedstawia tab. 1.

Tob. 1. Funkcjo nrytmotyozne

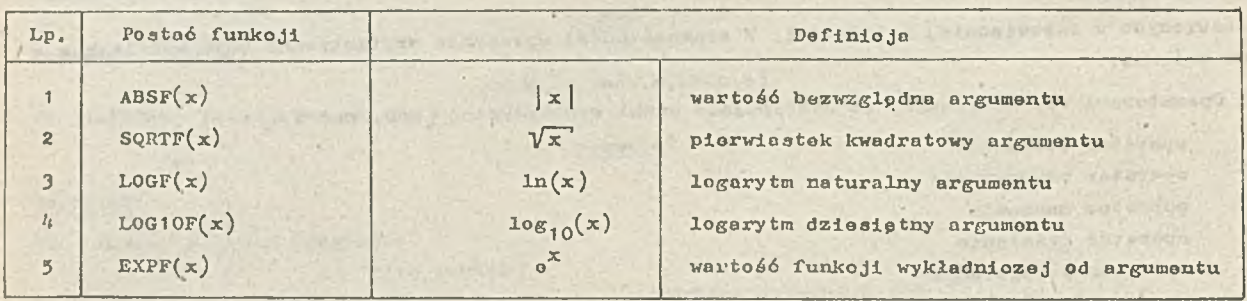

Argumentom funlcoji orytraotyoznoj, przedstawionym w tabeli jako x, może byó liozba, zmienna iub wyrażenie orytraotyozno.

Funkoje trygonomotryczne dostępne w języku APT są przedstawione w tab. 2. Znaczenie wielkośoi podonyoh przy definiojaoh funkoji przodstowio rys. 1.

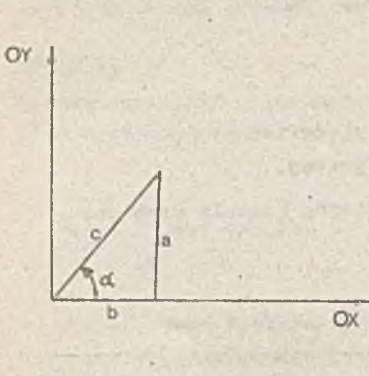

Tab. 2. Funkoje trygonometryozno

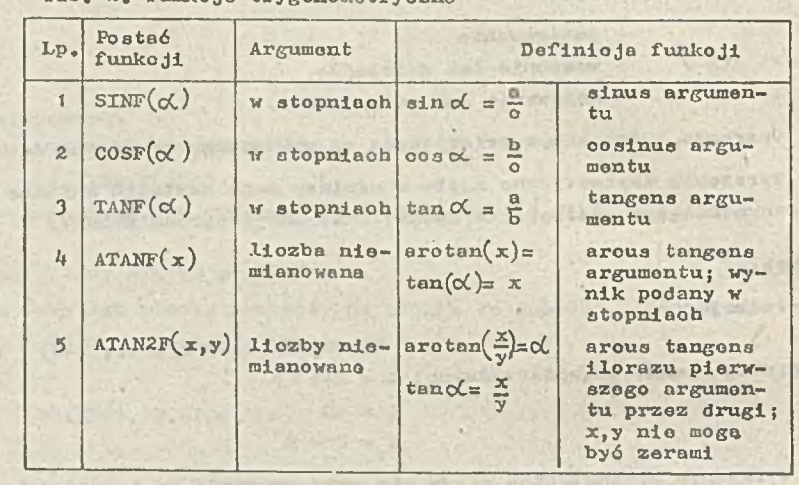

 $127 - 10^{-12}$ 

Rys. 1. Ilustracja znoozonia paramotrów funkoji trygonomotryoznyoh

Funkojo woktorowo dostępno w języku APT przodstowio tob. 3. Argumentami tyoh funkoji sa wektory podane w postaoi ioh nazwy lub definioji zagniożdżonyoh, natomiast wartościami funlcoji sa liozby.

Tab. 3. Funkojo woktorowo

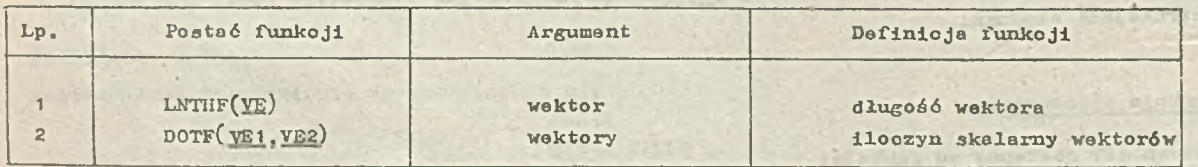

Funkojo geometryczno dostępno w języku APT przedstawia tab. *k.* Argumentami tych funkoji sa oloraenty gooraotryozne, prosto, płaszczyzny, punkty, okręgi, rozkłady punktów *%* podano w postaoi ioh nazw lub definicji Zagnieżdżonych (z wyjątkiem rozkładów punktów, których nie można tak

**>)**

Rozkłady punktów będą omówione w punkoie  $5.2$ .

zdefiniować), natomiast wartościami funkoji są liozby.

Tab. *U.* Funkojo geometryczno

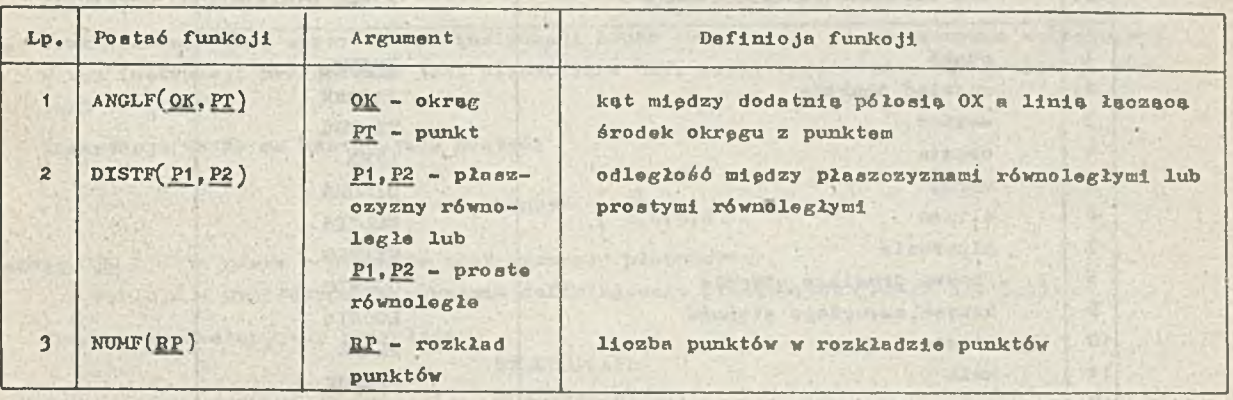

Znaozonio' funkoji ANGLF i DISTF ilustrują rys. 2 13. Należy zauważyć, że w funkoji DISTF nie jest dozwolone mieszanie typów powierzohni, tak więo na przykład obliozanio odległośoi miedzy płaszczyzna i prostą do niej równoległą Jest błędem.

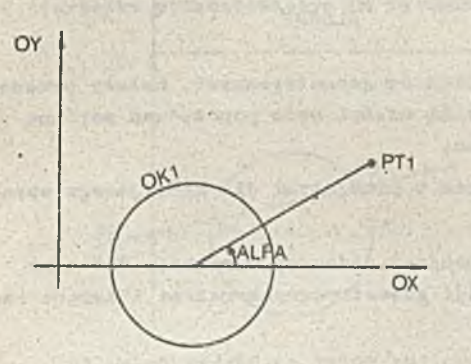

Rys. 2. Ilustraoja znaozenia funkoji ANGLF, Rys. 3. Ilustracja znaozonia parametrów

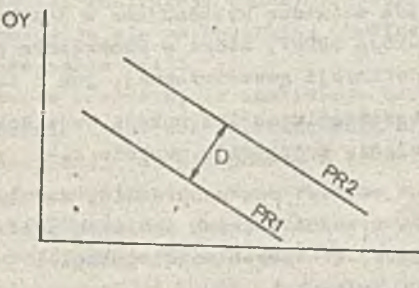

gdzie ALFA=ANGLF(OK1, PT1) funkoji DISTF, gdzie D=DISTF(PR1, PR2) jest odległością między prostymi PR1 i PR2

OX

### <span id="page-18-0"></span>**5. INSTRUKCJE DEFINICJI GEOMETRYCZNYCH**

Język APT daje programlśoio programów obróbki ozęśoi możliwość definiowania wielu rozmaitych typów elementów geometryoznyoh takioh, Jak np.: punkt, okrąg, waloo, waloo tabelaryczny itp.

 $5 - 14 + 2 = 74$ 

V oelu określenia danego elementu geometrycznego, możno zastosować Jedną z kilku możliwyoh postaol dofinioji geometryoznyoh.

Rozważmy np. punkt, który ma największą liozbę możliwyoh przedstawiali (12). I tak, można go zdefiniować np. przez podanie trzech współrzędnych, jako przeoięoie dwóoh proatyoh nierównoległyoh, Jako Jedno z dwóoh mlejso przeoięoia się dwóoh okręgów i wielo innyoh.

Poniżej będą omówione szozegółowo wszystkie typy elementów geometryoznyoh i metody definiowania poszozogólnyoh elementów geometryoznyoh.

Każdemu typowi elementu geometryoznego odpowiada słowo kluozowo poohodząoe od angielskiej nazwy danego elementu geometrycznego. Słowo kluozowe stanowi wyróżnik denoeo typu. Przyporządkowanie słów kluozowyoh poazozególnym typom elementów geometryoznyoh zestawiono w tab. 5.

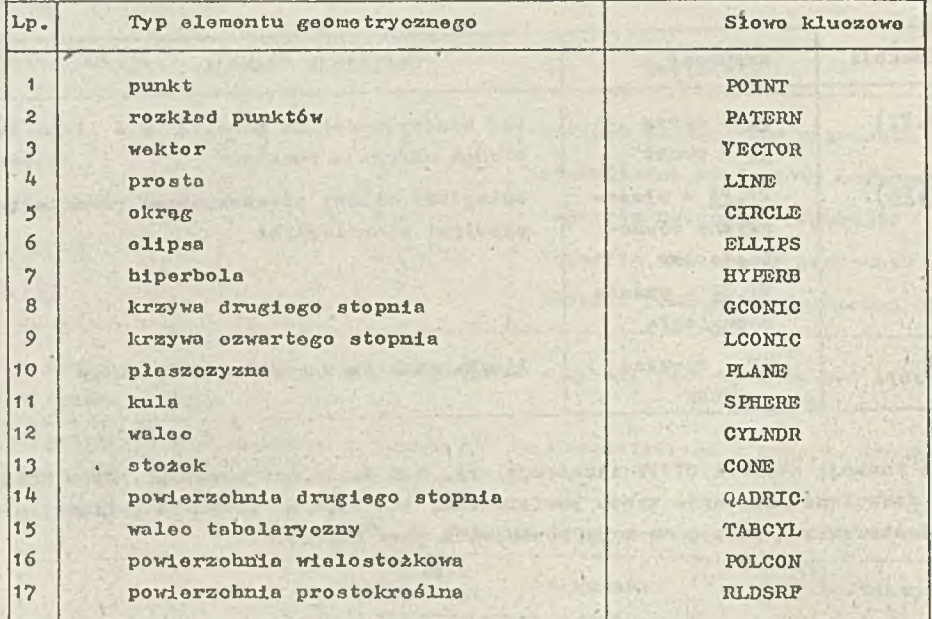

Tob. 5. Zestawienio typów elementów geometrycznych

Zanim bodo omówione występujace w języku APT typy elomentów geometrycznych, należy przedstawić lnstrukojp ZSURF, która w konkretnym programie obróbki ozpśoi może poprzedzać zarówno łnatrulcojp dofinioji goomotryoznoj, Jak i lnstrukojp ruchu.

Opisy poszozogólnyoh instrukoji bpda dokonywano zgodnie z przyjptymi dla niniejszego opracowania zasadami, podanymi w punlcoie 2.4.

Warto tu Joszozo raz podkreślić, że zgodnio z informacjami podanymi w punkcie 2.4 oraz w punkoie 4 w przedstawionych ogólnyoh poataoiaoh dofinioji geometryoznyoh małymi literami oznaozono miojsca, w których mogą wystąpić:

o konkretno liozby

9 nazwy zmlennyoh, którym wozośnioj nadano wartość

0 / wyrażenia arytmetyozno ujpto w nawiasy.

#### Przykład

Dopuszczalne se naatppujeoe poataoio dofinioji:

 $PT=POINT/1,2,0$ 

lub

 $X=1$  $Y=2$  $PT=POINT/X, Y, \emptyset$ 

lub

 $X=1$  $PT=POXNT/X$ ,  $(X+1)$ ,  $\emptyset$ 

które definiują ten sam punkt PT o współrzędnych  $x = 1$ , y = 2, z =  $\emptyset$ .

Użyoie instrukoji ZSURF przod dofinioja goometryozna bądź instrukoją ruchu umożliwia zdefiniowanie w sposób niejawny współrzpdnej "z".

Jeżeli w instrukcji programu obróbki ozpśoi zostały wyspeoyfikowano jodynie współrzpdno x, y dla punktu,to prooosor APT zareaguje w nastppujaoy sposób:

- Jożoli poprzednio wystąpiło instrukcjo ZSURF, punkt (x, y, 0) zostanie zrzutowany na płoszozyznę określono w toj soraoj instrukcji w oolu obliozonio wortośoi współrzędnej "z" definiowanego punktu,
- brak wcześnieJszoj spooyfikaoji lnstrukoji ZSURF oznacza, Ze za płaszozyznę występujeoo, w tej inetrukoji przyjmowana Jost płnszozyzna OXY, ozyll współrzędna "z" przyjmuje wortośó 0,

Instrukojo ZSURF ma nostppujooo postać:

$$
Z\text{SURF} / \left[ \frac{PL}{a, b, o, d} \right]
$$

gdzie: PL " nazwa poprzednio zdefiniowanoj płaszozyzny, e,b,o,d - współozynniki równania dofiniuJooogo płaszczyznę ( patrz pkt 5,5).

Rozpatrzmy następujący przykład:

#### ZSURF/PLASZ FUNKT=POINT/x,y

Przy definiowaniu punktu PUNKT obłiozano jost wartośó współrzędnej "z" przez zrzutowanie punktu (x,y,o) równoległo na płaszozyznę PLASZ.

Zastosowonio lnstrukoji ZSURF ilustruje również rys. *U.*

*V* przypadku przedstawionym xu> rysunku *U* punkt P1 znajdujo się na płaszczyźnie 0XY (pod wa-

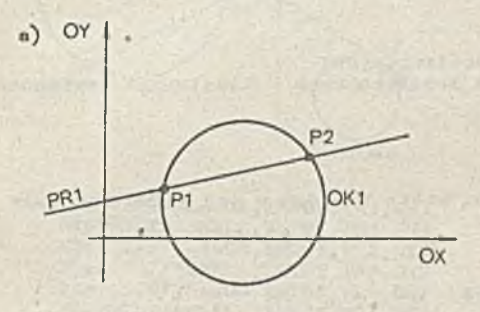

b)  $P1 = POINT/XSMALL,INTOF, PR1, OK1$ ZSURF/PLASZ P2= POINT/XLARGE, INTOF, PR1, OK 1

Rys. 4. Zastosowanie płaszczyzny odniesienia lnstrukoji ZSURF

a) ilustraoja graficzna<br>b) sekwencia instrukcii

b) sekwonoja lnstrukoji Języka APT

runkiem, Ze przed definicjo punktu P1 nie wystąpiła instrukoja ZSURF) , natomiast punkt P2 znajdujo się na wcześniej zdefiniowanej płaszozyźnio PLASZ.

Warto zauważyć, żo instrukoja ZSURF ma znaozonio tylko przy definiowaniu niejawnej współrzędnej z dla punktu i jodynie w tym wypadku współrzędna z określona w instrukcji ZSURF zostaje umieszozona w postaoi kanonioznoj dofinioji (zob. pkt 8). U sposób pośredni instrukoja ZSURF ma równioż wpływ na dofinioje rozkładu punktów, gdyż są w nich wykorzystywane dofinioje pojodynozyoh punktów. Dla dofinioji innyoh olementów goomotrycznyoh języka APT instrukoja ZSZRF nie ma żadnego znaozenia, chociaż w pewnyoh postaciaoh dofinicji (np. prostej ozy okręgu) współrzędna z nie Jost określona w sposób jawny. Uynika to ze specjalnego podejścia do elemontów geometrycznych w systomie APT, 00 będzie szczegółowo omówione w dalszej ozęśoi opracowania.

#### 5,1. Doflnicja punktu

Położenie punktu w przostrzeni trójwymiarowej może być zdefiniowane kilkoma różnymi metodami. Każda definicja musi zawierać słowo kluczowe POINT, któro jest wyróżnikiem tej grupy definicji geometrycznych.

Definiowanie punktu we wapółrzędnyoh prostokątnych

Punkt definiowany Jost przez podanie Jego współrzędnych prostokątnych. Definicja ma postać:

 $NAZVA=POINT/$   $\left\{\begin{array}{c} x, y, z \\ x, y \end{array}\right\}$ 

x,y,z - są współrzędnymi punktu (mogą to być liozby lub zmienne, którym woześniej zostały nadano określono wartośoi).

W przypadku podania jodynie współrzpdnyoh x, y dofinioja bazujo na płaszozyżnie określonej w inotrukoji ZSURF. Drak tej instrukoji spowodują przyjęoio współrzędnej nz" równoj 0.

Rys. 5 Jost ilustracjo dofiniowania punktów w układzie współrzędnych prostokątny oh.

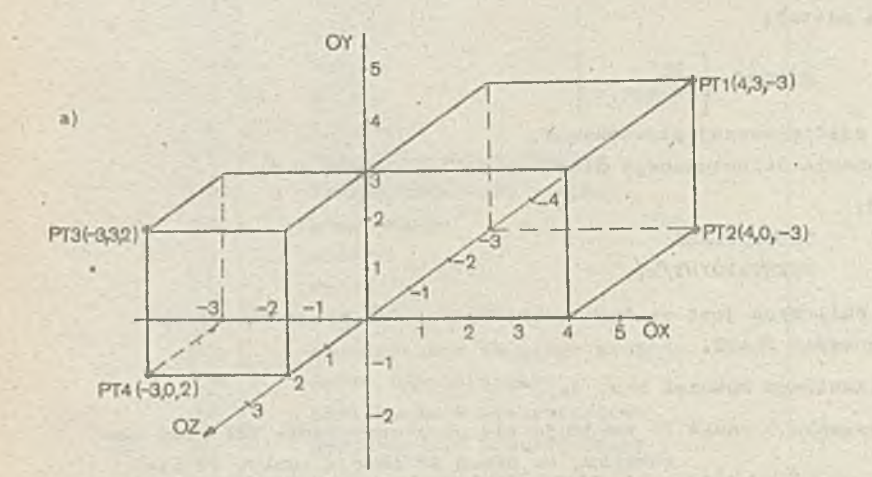

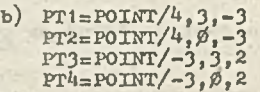

Rys. 5. Przykłady definiowania punktów przez podanie współrzędnyoh! a) punkty PT1-PT4 zdofiniowano wo współrzędnych prostokątnych – ilustracja graficzna<br>b) instrukcjo APT dofiniujące punkty

Definiowanio punktu przoz przeolpojo dwóch prostych

Warunkiem poprawności tej dofinioji Jest, aby prosto, któro wchodzę, w jej skład nie były równoległe.

Poataó tej instrukoji jest następująco:

NAZWA=POINT/INTOF, PR1. PR2

gdzie:  $\frac{NAZWA}{NTOF}$  - jost nazwa dofiniowanogo punktu,  $\overline{PNOF}$  - modyfikator oznaczający przeciscio,  $\overline{PR1}, \overline{PR2}$  - nazwy wczośniej zdefiniowanych pros - nazwy wozcóniej zdefiniowanych prostych lub dofinioje zagnieżdżone prostych (określenie dofinioji zagnieżdżonej - pkt 7 ).

Przykład takiego dofiniowania punktów znajduje się na rys. 6.

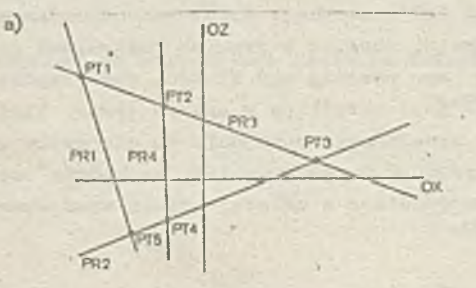

b)  $PT1 = POTNT/TNTOF, PR1, PR3$ PT2=P0XNT/INT0F, PR3, *PliU* PT3=P0INT/INT0F, PR2, PR3<br>PT4=P0INT/INT0F, PR2, PR4<br>PT5=P0INT/INT0F, PR1, PR2

- Rys. 6. Przykłady dofiniowania punktów jako przeoipoia prostych:
	- a) punkty FT1-PT5 definiowana jako przedpole dwóch prostyoh
	- b) instrukcje APT definiujące punkty

Definiowanie punktu bpdąoogo przoolpoiem prostoj z okręgiom

Do zdofiniowonia punktu W ton sposób, konieozne je3t, aby zbiór punktów wspólnych prostej i okręgu nie był pusty, co zaohodzi gdy:

- 9 prosta ma z okrpgiom dwa punkty wspólne,
- 9 prosta Jost styczną do okrpgu.

V pierwszym przypadku, w oołu uzyskania Jednoznaoznośoi dofinioji, naloty wsknzaó, który z dwóoh punktów ma być wzipty pod uwagp. Jest to realizowana przy pomooy jednego z ozterach modyfikatorów:

#### XLARGB, XSMAXJL, YLARGE, YSMALL

W drugim przypadku, tzn. gdy prosta jost 3tyozna do okrpgu, nie jest istotne, który

tyoh modyfikatorów wystąpi.

Deflnłoja ma postaóś

a)

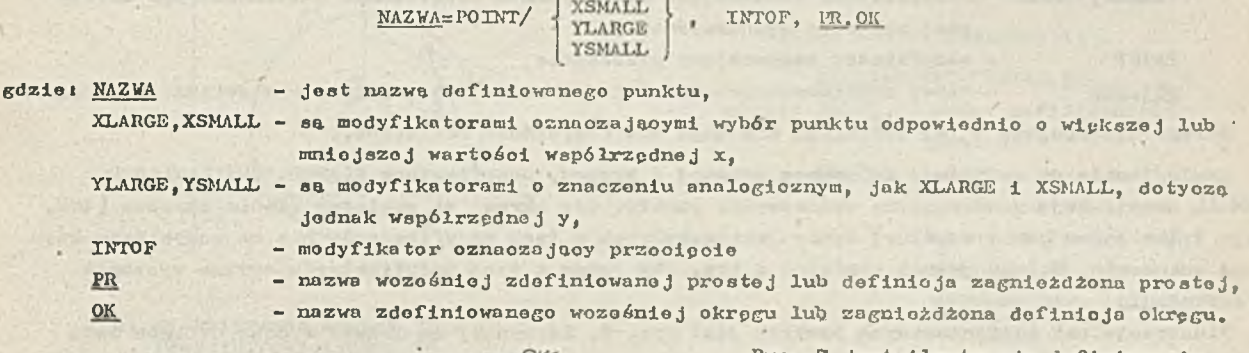

XLARGE

 $-21-$ 

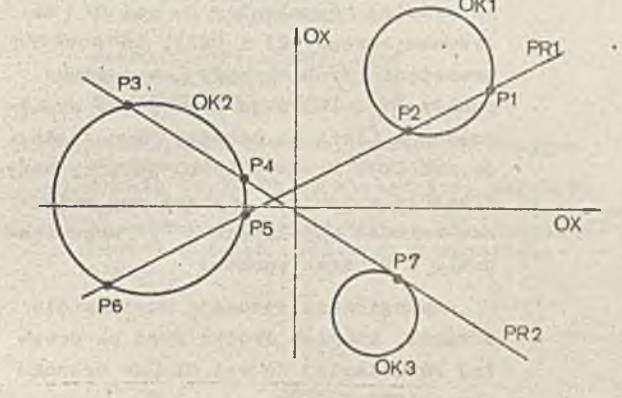

b) P1 = POINT/XLARGE , INTOF, PR 1, OK 1 P2=P0INT/XSMALL, INTOF, PR1 , OKI P3=POINT/YLARGE,INTOF, PR2,0K2<br>P4=POINT/YSMALL,INTOF, PR2,0K2 P5=P0INT/XLARGE, INTOF, PR1 , 0K2 **PG=POINT/XSMALL, INTOF, PR1, OK2** P7=POINT/XSMALL,INTOF, PR2, OK3

Rys. 7. Przykłady definiowania punktów na przedpolu prostej z okrpgiomi

- a) punkty PT1-PT7 wyznaozono przoz przedpole'prostej z okrpgiem - ilustraoja grafiożna
- b) instrukcje APT definiujące punkty jako przeoipoio prostej z okrpgiem

Rys. 7 jost ilustracja definiowania punktów powstałyoh w wyniku przeoipoia prostej z okrpgiem. V tym wypadku' punkty powstają w wyniku przodpoia trzech rozłooznyoh okrpgów z dwoma prostymi.

Instrukcjo dofiniujaoe, które wystppuja w ozpśoi b) rysunku obrazują zastosowanie modyfikatorów w oolu rozróżnienia tyoh punktów.

Należy zauważyó, że istnieje tu pewna dowolność w stosowaniu modyfikatorów określająoyoh wipkoza lub mniejsza wartość współrzędnyoh x i y.

Woźmy np. punkty P1 i P2 bedace przedpolom okrpgu 0K1 i prostej PR1. W definicji zwrócono uwago na współrzędne "x" tyoh punktów uwzglpdniajao modyfikator XSMALL dla punktu P2 oraz modyfikator XLARGE dla punktu PI.

Możliwe byłyby również definicje opiorajaco sip na różnloy wartośoi współrzędnyoh "y" dla tyoh punktów. W tym przypadku definicje te miałyby nastppujaoa poataćt

#### P1=POINT/YLARGE, INTOF, PR1, OK1 P2=POINT/YSMALL, INTOF, PR1, OK1

XLARGE XSMALL YLARGE YSMALL

Punkt P7 bedący punktom styczności prostej PR2 i okręgu OK3 może byó zdefiniowany oztorema sposobami, tzn. przy użyciu każdego z modyfikatorów, W tym wypadku modyfikator określający wipkazą, ozy mniejszą wartość współrzędnych wymagany jost jedynie w celu zachowania jednolitej postaci inatrukoji.

Definiowanie punktu jako przecięcia dwóch okręgów

Ogólna postać tej definioji jest następująca:

NAZWA=POINT/

, INTOF, OK1, OK2

a)

gdwiet NAZWA - nazwa definiowanego punktu

 $- 22 -$ 

XLARGE,XSMALL - modyfikatory oznoozająoe wybór pynktu odpowiednio o większej lub mniejazoj wartości współrzędnej *x,*

YLARGE, YSMALL - modyfikatory oznaozające wybór punktu odpowiednio o większej lub mniejszej wartośoi współrzędnej y,

INTOF - modyfikator oznaozająoy przooięoie,

OKt.0K2 - nozwy zdoflniowanyoh woześniej okręgow lub zagnieżdżono definloje okręgów.

Okręgi vystppująoe w tej dofinioji nie mogą być oozywiśolo rozłąozno.

Analogicznie do definioji za pomoca prostej i okręgu, modyfikatory XLARGE, XSMALL, YLARGE, YSMALL umożliwiają jednoznaozne wyznaozenie punktu. Gdy okręgi są względom siebie styozne (tzn. ma jo tylko Jeden punkt wspólny) wybór Jakiegokolwiek z tyoh modyfikatorów nie ma oozywiśoie żadnego znaczenia. Należy jednak pamiętać o tym, aby jeden z tych modyfikatorów zawsze występił w definicii.

Ilustracją tok zdefiniowanych punktów jest rys. 8. Zauważmy, żo jeżeli środki okręgów lożą

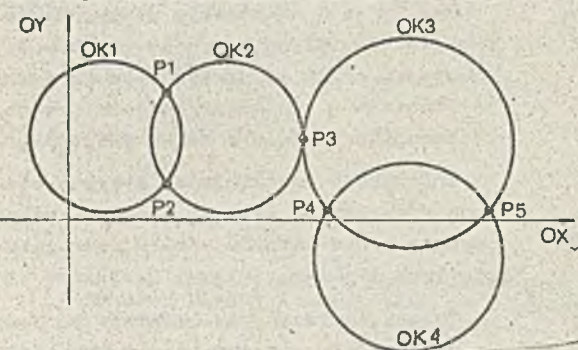

- b)  $P1 = P0INT/YLARGE, INTOF, OK1, OK2$ P2=P0INT/YSMALL,INTOF,0K1,0K2<br>P3=P0INT/XSMALL,INTOF,0K2,0K3 P4=FOINT/XSMALL , INTO F, 0K3 , *OKU* P5n POINT/XLARGE , INTOF, 0K3 , OK<ł
- Rys. 8. Przykłady definiowania punktów na prząoięoiu dwóoh okręgów!
	- a) punkty P1-P5 definiowano jako przedpole
	- dwóoh okręgów ilustracja grafiozna b) instrukcje APT dofiniująoo punkty Jako
	- przeciecie dwóch okręgów

Definiowanie punktu na okręgu przy zadanym keoie z osię OX

Instrukcja tego typu definiuje punkt leżąoy na okręgu OK. tok, że prosto ląaząoa ten punkt ze środkiem okręgu tworzy z osię OX zadany kęt d. Ogólna postać tej instrukcji jest następująca:

#### NAZWA=POINT/OK, ATANGL, OC

gdzie! NAZVA - nazwa definiowanego punktu,

OK - nazwa woześniej zdefiniowanego okręgu lub zagnieżdżona definioja okręgu, ATANGL- modyfikator określający, żo następnym parametrem będzie kąt,

*OC* - kąt wyrażony w stopniach i dziesiętnyoh ozęśoiaoh stopnia; stanowi on miarę z dodatnią półoąią 0X (miara dodatnia jest przeciwna do ruohu wskazówek zegara).

Należy zwróoió uwagę, ża tak Jak pokazuje to rys. *9,* punkty definiowane te instrukoją nogą mieć dwa rodzaje przedstawień: za pomoce kąta CC lub kąta (360° ~o().

na prostej równoległej do osi OX(na rysunku okręgi 0K1 i 0K2), to punkty przedpola tyoh okręgów (na rysunku punkty PI i P2) mają identyczne współrzędne *x* (lożą na prostej równoległej do osi OY). W tym wypadku jedynie modyfikatory opisujące większą ozy mniejszą wartość współrzędnej "y" mogą stanowić o wyborze punktu.

Anałogioznie sytuaoja wygląda dla okręgów, któryoh środki leżą na prostej równoległej do "osi OY (na rysunku okręgu  $OK3 \pm OK4$ .

Natomiast dla punktu P3 będącego punktem styoznoźoi okręgów 0K2 i 0K3 nie Jest istotny wybór rodzaju modyfikatora.

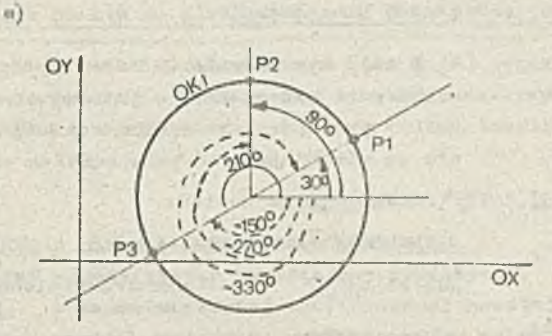

- b) P1 = POINT/OK1 , ATANGL, **30.** *0* IJ2 = PO INT/O K 1 , ATANGL, *90* P3 = POINT/OK1 , ATANGL, 21*0* lub 's and 's a state of the state of the state of the state of the state of the state of the state of the state of the state of the state of the state of the state of the state of the state of the state of the state of th P1=P0INT/0K1,ATANGL,**-330** P2=P0INT/0K1,ATANGL,-270 P3=P0INT/0I£1 , ATANGL,—150
- Rys. 9. Przykłady definiowania punktów na okręgu,, przy zadanyoh katach z osia OXi
	- *n)* punkty P1,P2,P3 na okręgu przy zadanych lcataoh z osia 0X ilustraoja graficzna
	- b) instrukojo APT definlujaoo poszczególne
		- punkty w dwóoh możliwyoh przodstawioniaoh

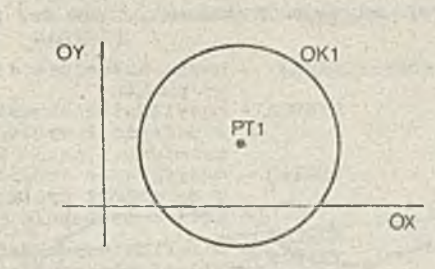

#### b) PT1=POINT/CENTER, OK1

a)

- Rys. 10. Przykład definiowania punktu jako środka okręgu:
	- a) punkt PTI zdefiniowany Jako środek
	- okręgu 0K1 ilustracja graficzna b) instrukcja definiującą punkt jako
	- środek okręgu

Definiowanie punktu będęoeęo środkiem okręgu.

Ogólna postaó Instrukoji:

 $\frac{NAZVA=POINT/CENTER, OK}{NZ}$ 

- gdzie: NAZNA nazwa definiowanego punktu,
	- CENTER modyfikator okroślojaoy środok okręgu,
	- OK nazwa zdofiniowanogo wozośniej okręgu lub zagnieżdżona dofinioja okręgu.

Przykład zastosowania tej definioji zilustrowano na *rya.* 10.

#### Definiowanio punktu przez przeoięolo prostej z krzywa drugiego stopnia

Warunkiem poprawnośoi togo typu dofinioji jest, aby zbiór punktów wspólnych krzywej drugiogo stopnia i prostej nie był pusty. Jednoznaczność wyboru odpowiedniego punktu zapewniają, podobnie jak poprzednio, modyfikatory YLARGE, XSMALL, YLAKGE, YSMALL.

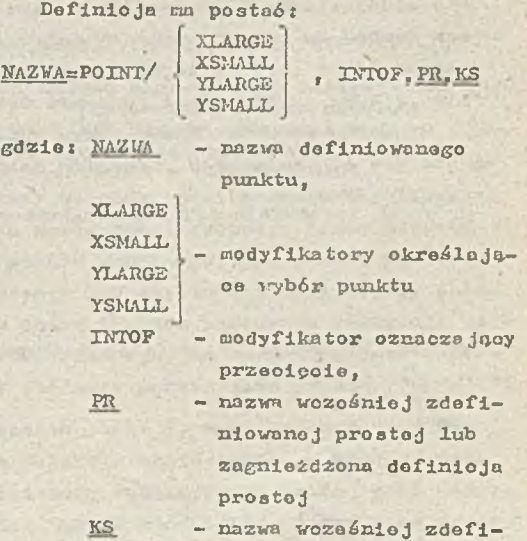

niowanej krzywej drugiego stopnia (krzywoj stożkowej) lub zagnieżdżona dofinioja krzywej.

Rys. 11 ilustruje przypadek, gdy w wyniku przeoipoia prostoj PR1 z krzywa drugiego stopnia C0N1 otrzymujemy dwa punkty PTI i PT2.

Instrukoje definiujaoe zawierają modyfikatory odnoszące się do współrzędnej "x". Te same punkty można zdefiniować również za pomocą modyfikatorów dotyczących współrzędnej "y", w następu jaoy sposób:

> PT1=POINT/YLARGE, INTOF, PR1, CON1 PT2=P0INT/YSMALL,INT0F, PR1 , C0M1

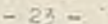

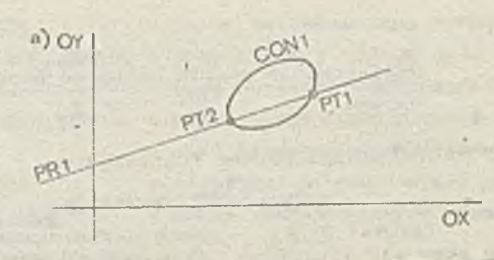

b) PT1 =POINT/XLARGE , INTOF, PR1 , CON1 PT2=POINT/XSttALL, INTOF, PR1, CON1

Rys. 11. Przykład definiowania punktów przez przecięcie prostej z krzywa stożkował a) punkty PT1 i PT2 wyznaczono przez

- przedpole prostoj PR1 z krzywa stożkowa C0N1 ilustraoja graficzna
- b) instrukcjo APT dofiniujaoo zilustrowano punkty

Punkt wyznoozony przoz przecięcie ale trzooh płaszozyzn;'

li colu zapewnienia jednoznaczności doflnioji musi byó spełniony warunek, żo żadna dwie płaszczyzny występujaoo w definiojl nie sa róvnoległo.

Dofinioja ma postaój

NAZWA=POINT/INTOF, PL1. PL2. PL3

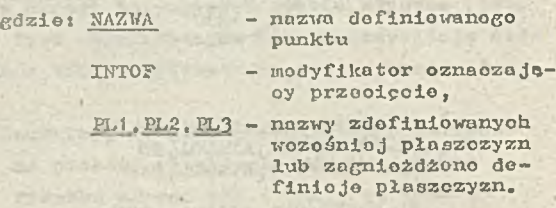

Rys, 12 ilustruje wyznaozanio punktu jako przooięoia trzooh płaszozyzn.

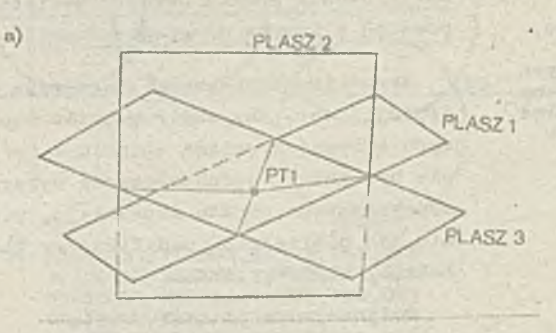

b) PT1=POINT/INTOF, PLASZ1, PLASZ2, PLASZ3

- Rys. 12, Przykład definiowania punktu na przooięoiu trzooh płaszozyzn: a) wyznaczenie punktu PTI Jako przooięoia trzeoh płaszczyzn PLASZ1, PLASZ2,PLASZ3 - ilustraoja grafiozna
	- b) instrukcja APT dofiniująca punkt

Dofiniowanie punktu wo współrzędnych biogunowych

W tym wypadku możliwe sa dwie postacio do finin 11.

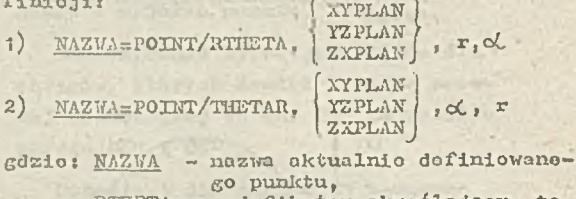

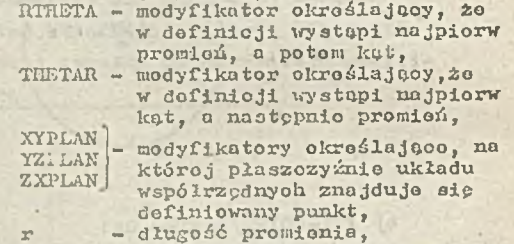

oL - kat wyrażony w stopniaoh i dziesiątych częśoiach stopnia,

Ogólna ilustrację toj definicji obrazuje rys. 13; przykład konkretnego zastosowania znajdujo się na rys, 1\*ł.

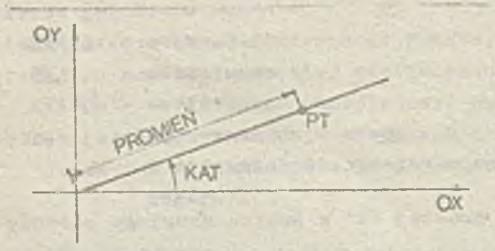

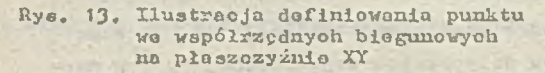

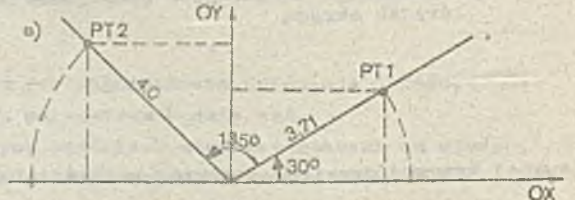

- b) PT1=FOINT/RTHETA, XYPLAN, 3.71, 30<br> PT2=FOINT/THETAR, XYPLAN, 135.6, 4
- Rys, 14, Przykłady definiowania punktów wo współrzędnych biogunowyoh;
	- a) punkty PT1 i PT2 zdofiniowane wo współrzędnyoh biegunowych ilustracja graficzna b) instrukcje definiujące punkt
- we współrzędnyoh biegunowych na płaszozyźnie XY.

#### Definiowanie punktu na płaszczyźnie XY jako przeciecie prostej i waloa tabelarycznego

**Z definloji waloa** tabelarycznego (pkt **5.18)** wynika,**la** Jest on powierzchnio utworzono przez **przesuniecie prostej wzdłuż** pewnej krzywej .przeatrzennoJ. Woboo tego możliwo Jest też Istnie**nie kilku punktów** przedpola prostej z walcem tabelary oznym. Punkty te definiowane so przez **Instrukcje nastppujooej** postaci:

#### NAZWA=POINT/INTOF. PR. WT. PT

gdzieś NAZWA - nazwa definiowanego punktu,

INTOF - modyfikator określaJooy przedpole,

- PR nazwa woześnlej zdefiniowanej proatej lub doflnloja zagnieżdżona prootej,
- VT **nazwa** woześnlej zdefiniowanego waloa tabelaryoznego,
- PT nazwa woześnlej zdefiniowanego punktu lub zagnieżdżona definicja punktu.

**Uwaga: Nie można określać** waloa tabelarycznego etoaujuo deflnlojp zagnieżdżono.

**Wyróżniony w definloji** punkt PT należy **do** zbioru punktów waloa tabelarycznego WT 1 umożli**wia Jednoznaozne Określenie definiowanego** punktu.

Punkt PI musi byó tak dobrany, aby leżał najbliżej definiowanego punktu przecigoia (lub **styoanośol) waloa** tabelaryoznego VT z prosto PR.

**Należy przy tym** wzleó pod uwogp dwa ograniczenia:

- **i) punkt** PT mual **byó identyozny** (z dokladnośdo do 0.02 dla każdej współrzędnej) z jednym a **punktów deflnlujooyoh** waleo tabelaryczny WT.
- *z)* **punkt E L nie może byó** oddalony od odcinka, na którym znajduje slp definiowany punkt o wip**oeJ niż trzy oddnki.**

**Przykład tak zdefiniowanego** punktu przedstawia rys. 15.

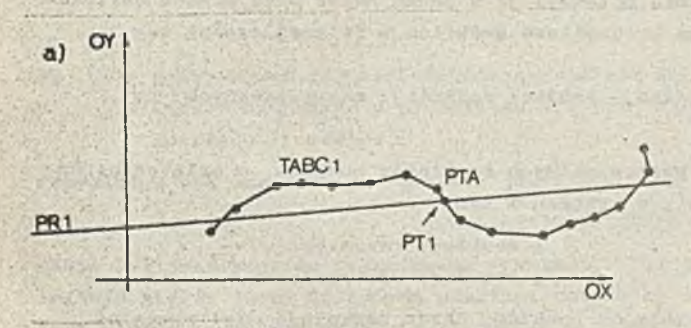

**b) PTI aPOZNT/lNTOFj PR1 ,TABG1 , PTA**

**Rye. 15. Przykład definiowania punktu jako przedpola prostej 1 walca tabelaryoznego:** a) punkt PTI wyznaczony przez przeoig**ole proatej PR1 1 waloa tabelarycznego TABC1 - iluatraoja graficzna b) Inatrukoja daflniajżoa zilustrowany punkt**

Ponieważ system APT używa punktu PT (podanego w definloji) do znalezienia odcinka walca tabelarycznego, na którym znajduje slp punkt wspólny ( tzn. punkt przodpola lub styozny) tego waloa z proato, wlpo wlaśoiwy wybór punktu PT może zmaoznie skrócić czaa obllozeó. Optymalne, ze wzglpdu na powyższy Warunek, jest podanie najbliższego punktu waloa tabelarycznego przed napotkaniem punktu wspólnego, np. Jożeli punkt przedpola lub atycznośoi loży mipdzy siódmym a ósmym punktom podanym w definicji waloa tabelaryoznego, to optymalne jest określenie siódmego punktu jako punktu PT.

Ponadto punkt PT musi byó podany *v* tym **samym** układzie odniesienia, w którym został zdefiniowany tabelaryczny waleo ( por. modyfikator TRFORM *v* dofinioji walca tabelarycz-

nego ) . Jest ta **spowodowane faktem;** że waleo tabelaryozny nie może byó przenoszony z jednego **układu** odniesienia **do drugiego (por. pkt** *6* - inatrukoja REFSYS).

#### Punkt wymaęzony jako n~ta pozycj w rozkładzie punktów

**Wprawdzie Opla rozkładu punktów** zamieszczony **Jest w** następnym punkcie (5.2), ale ogólna pos**tać definiowania punktu przez określenie** Jego pozyoji **w** rozkładzie można już tu podać. Postać **ta jeat naetępu**Jaoa t

 $-25 -$ 

#### NA2WA= POINT/RP, n

gdzlo: NAZWA - jost nazwo dofinlowenego punktu,

- RP. jest nazwą zdefiniowanego wozośniej rozkładu punktów,
- n lłozbo naturalna okroślająoa kolejny punkt w dofinlojł uporządkowanego rozkładu punktów. arounded as we want out to late

archives.

it, all salt of an emitty that

#### Przykład

#### Instrukcja PT1=P0INT/PAT1.7

dofłniujo punkt PTI Jako siódmy punkt w rozdkładzio punktów PAT1.

#### Punkt podany w postaci definicji zagnieżdżonej

Ponieważ ozozogólowy opia zarówno samej zasady definiowania zagnieżdżonego, jak 1 poszozogólnyoh dofinicji zagniożdżonyoh znajduje się w punkoie 7, dlatego też i definiowanie punktu w tej poetnoi bgdzlo opisano szozegółowo dopiero w punkoie 7.

#### 5.2. Dofinloja rózkładu punktów

Rozkładem punktów nazywany jest zbiór złożony z pewnej liozby punktów (w szczególnym wypadku z jednego punktu) . Maksymalna liozbe punktów dofiniowonyoh przez inotrukoje rozkładu punktów wynosi 330.

W pownyoh wypadkach za pomooą Jednej instrukoji nio można zdefiniować dokładnie 330 punktów. W najgorszym wypadku maksymalna liozba punktów, jaką można zdefiniować za pomooą jednaj ins trukoji wynosi 230.

W takioj sytuaoji należy podzielić zbiór punktów na dwa rozłączne zbiory, które zostaną zdefiniowane jako dwa rozkłady punktów, a następnie połączyć je w jeden zbiór - za pomooą definio-Ji niorogulamogo rozkładu punktów (bpdzie ona szozegółowo omówiona w dalszej ozpśoi togo punktu) .

Dofiniojo rozkładu punktów nie mogą być podane w postaci definioji zagnieżdżonych (por. pkt 7).

Poniżej bpdą podano formaty dofinlojł dla poazozególnyoh rozkładów punktów, w zależności od rozraioszozonia punktów w zbiorze. Rozróżnia sip w związku z tym:

e rozkłody liniowe,  $\bullet$  rozkłady równologło,

*o* rozkłody kołowo, • rozkłody nieregularne.

Rozpatrzmy kolejno poszozególno rodzaje rozkładów punktów. Każda dofinloja musi zawierać słowo kluozowo PATERN, któro jost wyróżnikiem togo typu dofinlojł.

#### Liniowy rozkład punktów

Liniowy rozkład punktów definiuje zbiór punktów lożących na linii prostej. Rozkład tego typu można zdefiniować za pomooą jednej z oztorooh niżoj oplaanyoh instrukcji.

© Definiowanie liniowego rozkładu punktów przez podanie punktu poozątkowogo, punktu końoowogo i okrośłonio ilośoi równoodległych punktów.

Punkty początkowy i końoowy są wliozane do ogólnej liozby punktów. Dofinloja taka ma postać:

#### NAZVA=PATERN/LINEAR, PT1, PT2. n

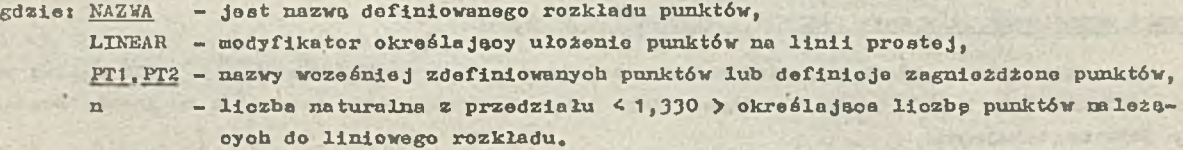

Rozpatrzmy przykład rozkładu punktów wyznaozonego przoz punkt poozatkowy, PT1, punkt końoowy PT2 i zadaną liczbę punktów równo 8:

R0ZKL1 »PATERN/LINEAR, PTI , PT2 , S

**e**

#### Przykład ten Jest zilustrowany na rys. 1*6*

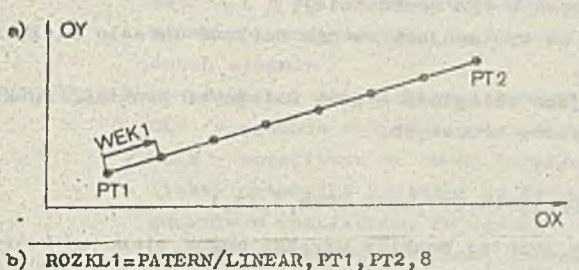

- ROZKL1=PATERN/LINEAR, PT1, WEK1, 8<br>ROZKL1=PATERN/LINEAR, PT1, WEK1, INCR, 7, AT, 1
- Rys. 1ó. Przykład definiowania liniowego rozkładu punktów:
	- a) rozkład liniowy ROZKL1 definiowany
		- przez punkt poozątkowy FT1 oraz przozj A. punkt końoowy PT2 i liozbp punktów rozkładu — 8
		- B. kierunek prostej, stałą odległość i liozbp punktów
		- C. kiorunok prostoj, liozbp kroków i wartość przyrostu krokowego
	- b) instrukoje APT definiujące rozkład punktów w każdej z wymienionych wyżej

Definiowanie rozkładu linlowago punktów przez podanie punktu początkowego, wektora kierunkowego oraz ogólnej liczby równoodległyoh punktów z uwzględnieniom punktu początkowego.

Wektor kierunkowy określa odległość mipdzy dwoma kolejnymi punktaml oraz kierunok wyznaczania kolejnych punktów.

Definicja taka ma postaói

NAZWA=PATERN/LINEAR, PT1, WE, n

- gdzie: NAZWA jest nazwą definiowanego rozkładu punktów,
	- LINEAR modyfikator określający liniowa ułożenie punktów,
	- PTI nazwa wcześniej zdofiniowanego punktu lub zagnieżdżona dofinioja punktu,

WE - nazwa wozeóniej zdofiniowanego woktora lub zagnieżdżono definlojo wektora,

n - liozbo naturalna z przedziału < 1,330 > określająca liczbe punktów należących do rozkładu liniowego.

Przykładem tak określonego rozkładu Jest:

#### ROZKL1=PATERN/LINEAR, PT1, WEK1, 8

gdzie PTI Jest punktom poozątkowyra rozkładu, WEKI jest wektorom określająoym kierunek-i odległość między dwoma kolejnymi punktami rozkładu, a liczba 8 określa liczbo punktów zawartyoh w definiowanym rozkładzie. Ilustracja togo przykładu znajduje sip róvmież na rys. 16.

Definiowonlo rozkładu liniowego przez zadania punktu poozątkowego, wektora kierunkowego, liozby kroków i stałej odległośoi.

Wektor kierunkowy określa w tym wypadku Jedynie kierunek, wzdłuż którego wyznaozone są kolejne punkty. Liczba kroków określa liczbp operaoji polegająoyoh na wyznaozoniu kolejnego punktu na podstawie ostatnio wyznaozonego punktu, kierunku wyznaczania punktów oraz odległości mipdzy sąsiednimi punktami.

Przy zadanoj liozbie kroków (np. k) otrzymuje się liozbę punktów rozkładu o jeden większą  $($ ozyli k+1 $).$ 

Definioja ma postać:

#### $NAZVA = PATERN/LINEAR, PT, VE, INCR, n, AT, i[, INCR, n, AT, 1]$

gdzie: NAZWA - jest nazwą definiowanego rozkładu punktów,

- . LINEAR modyfikator określający liniowe ułożenio punktów,
- *!* PT nazwa wcześniej zdefiniowanego punktu lub zagnieżdżona dofinioja punktu,
	- WE nazwa wcześniej zdefiniowanego wektora lub zagnieżdżona definioja woktora,
- INCR modyfikator określający, żo wartość krolca jest podawana w formie przyrostowej
- n liczba naturalna z przedziału <1,329 > określająoa łiozbp kroków wymaganych do zdofinlowonia danego rozkładu (liozbo to jost o Jodon mniejsza od liozby punktów wystppujaoyoh w tym rozkładzie),
- AT modyfikator okreśiająoy, żo wystppująoa za nim wartośó określa wielkość kroku (przyrost krokowy),
- i liczba naturalno określajaca odległość między kolejnymi punktami rozkładu wyrażona w liozbio przyrostów krokowyoh.

Przykładem tak zdefiniowanego rozkładu jest:

#### R0ZKL1=PATERN/LINEAR,PT1;WBK1,INCR,7,AT,1

Rys. 16 obrazuje fakt, że ton sam liniowy rozkład punktów uzyskać można stosując którąkolwiek z wyżej opisanych instrukoji dofiniujaoyoh.

Definiowanie rozkładu liniowego przez podanie punktu poozatkowego, wektora kierunkowego 1 długości kolejnyoh kroków.

¥ to'j poatooi dofinioji podawana Jost długość każdego kolejnego kroku. Liczba parametrów określajaoyoh długość kroku wyznaoze łiozbp kroków definiowanego rozkładu. Liozba kroków rozkładu Jest o 1 mniejsza od liozby punktów wystppująoyoh w rozkładzie. Definioja ma postaói

#### $NAZWA=$  PATERN/LINEAR, PT, WE, INCR,  $i_1, i_2, \ldots, i_n$

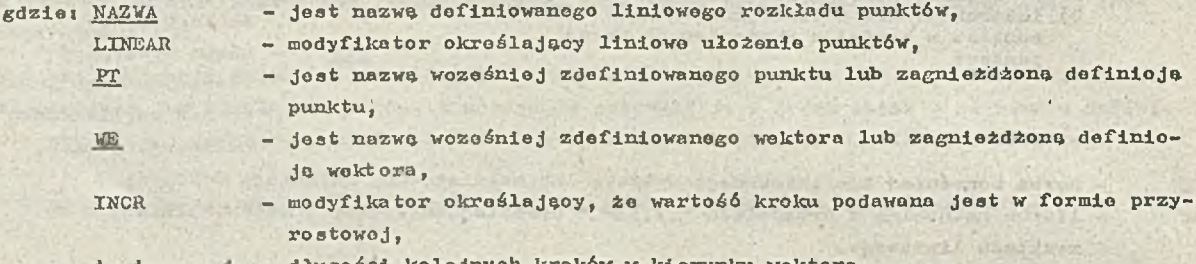

1<sub>1</sub>,1<sub>2</sub>,...,1<sub>n</sub> = długości kolejnych kroków w kierunku wektora.

Należy zauważyć, żo n jost liczbą kroków przy definiowaniu rozkładu liniowego, natomiast u+1 jest liozbą punktów w definiowanym rozkładzie liniowym. Przykład zilustrowany jost na rys. 17.

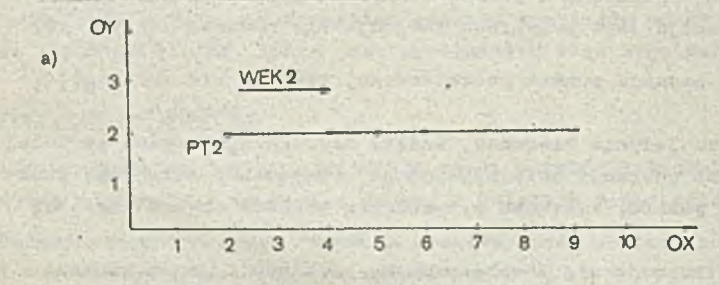

b R0ZKL2=PATERN/LINEAR, PT2 , VEK2 , INCR, 2 , 1 , 1 , 3

- Rys.17. \*) rozkład liniowy R0ZKL2 zdefiniowany przez zadanie punktu początkowego PT2, wektora kierunkowego VEK2 i kolejnyoh kroków v kierunku wektora
	- b) instrukcja AFT definiująoa zilustrowany rozkład punktów

Definioja ma postać:

#### Kołowy rozkład punktów.

Kołowy rozkład punktów pozwala zdefiniować zbiór punktów lożąoyoh na jednym okręgu... V definiowaniu rozkładu kołowego należy dokona'ó wyboru kierunku. Realizują to modyfikatory CLW i CCLW. Rozkład tego typu może być zdefiniowany przez jedną z trzeoh niżej opisanyoh instrukoji.

*o* Definiowanie rozkładu kołowego przez podanie okręgu, kąta poozątkowego i końoowego oraz liozby równoodległyoh punktów łeżąoyoh na okręgu.

 $NAZWA = PATERN/ARC, OK,  $\triangleleft$ .  $\beta$ .  $\begin{bmatrix} GLU \\ GCLW \end{bmatrix}$$ 

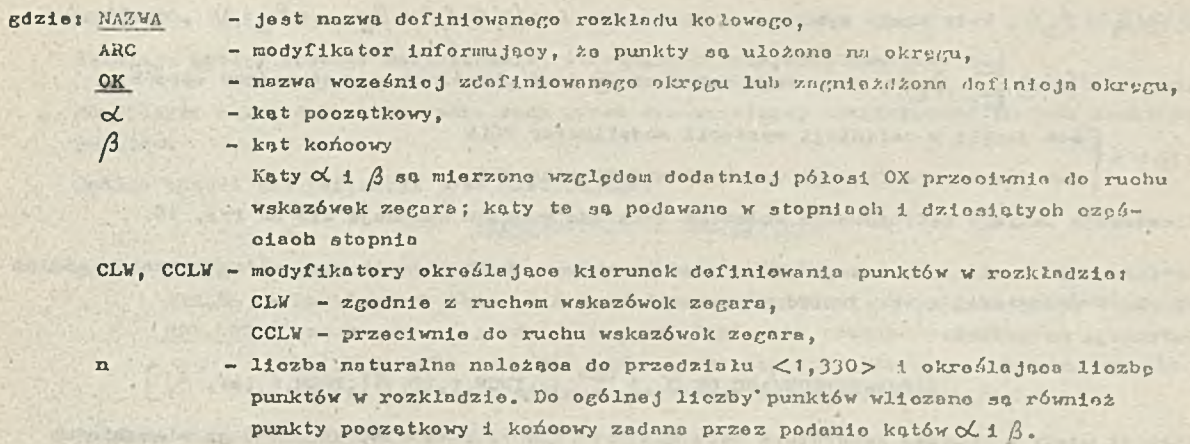

 $29 -$ 

**Przykład tek** zdefiniowanego rozkładu punktów znajdujo cię no rys. 18.

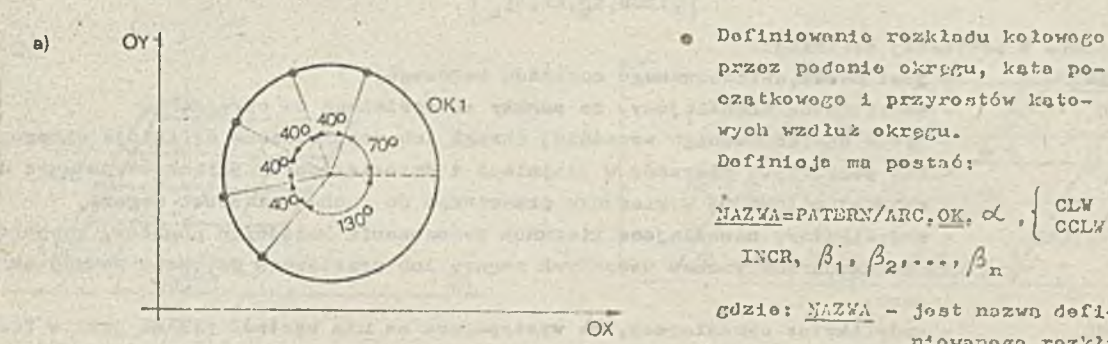

b ) R0ZKL1 =PATERN/aRC, OKI *,70, 230,* CCLW, 5 R0ZKL2=PATERN/aRC, 0X1 , 2 *30,70,* CLW, 5 ROZKL3=PATERN/ARC,0K1,7Ø,CLW,INCR,2ØØ,4Ø,4Ø,4Ø<br>ROZKL4=PATERN/ARC,0K1,7Ø,CCLW,INCR,4,AT,4Ø

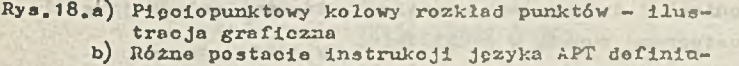

jacyoh ten sam kołowy rozkład punktów

przoz podanie okręgu, kata początkowego i przyrostów kątowych wzdłuż okręgu. Dofiniojo ma pootaó;

 $\frac{MAZYA}{M'}$  PATERN/ARC.OK.  $\triangleleft$  , INCR,  $\beta_1$   $\beta_2$   $\cdots$   $\beta_n$ CLW |  $CCLW$ 

 $gdz$ ie:  $MAZWA -$ jest nazwą definiowanego rozkładu kolowogo,

- ARC modyfikator okroiła jaoy, żo punkty w rozkładzie aa roz mieszczone na okręgu,
- OK nazwa zdofiniowanego wcześniej okręgu lub zognieżdżona definicja okręgu,

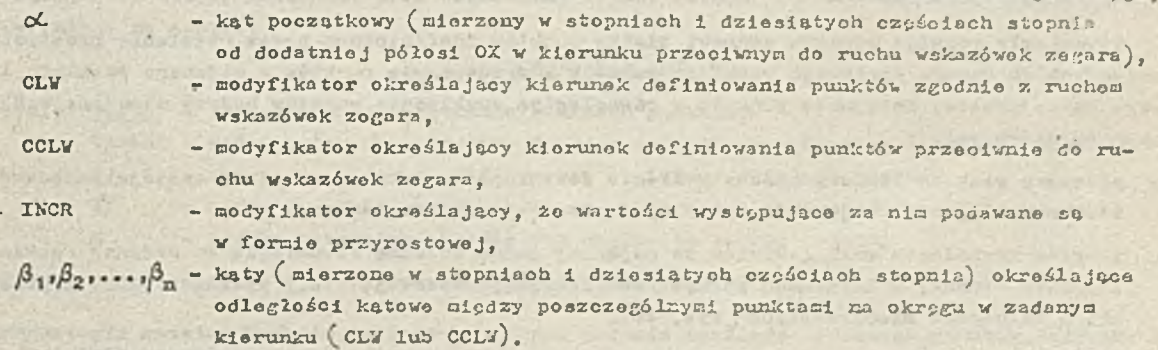

Definioja ta wyznacza (n+1) punktów na okręgu, przy czym realizowana jest sekwenoyjnio, tzn. drugi punkt wyznaczany Jest na podstawie punktu początkowego i pierwszego przystoau, tzn. kat  $(\alpha \oplus \beta_1)$  wyznacza położenie punktu drugiego; trzeci punkt wyznaczony jost przez kat

 $(\alpha \Theta(\beta_1 + \beta_2))$ ; k-ty punkt wyznaczony jest przez kat $(\alpha \Theta(\beta_1 + \beta_2 + \ldots + \beta_{k-1}))$ , czyli  $k-1$  .  $\frac{1}{2}$ 

przez kąt $(\alpha \oplus \sum \beta_i)$ , przy czym działanie $\oplus$  jest określone w następujący sposób:  $1 = 1$ 

a+b jeżeli w definicji wystąpił modyfikator CCLW

a © b a-b jeżeli w dofinioji wystąpił modyfikator CLW.

Ilustraoja takiego definiowania kołowego rozkładu punktów znajduje sip na rys. 18.

 $\bullet$  Definiowanie rozkładu kołowego przez podanie okręgu, kata poozątkowogo, liozby kroków wzdłuż okręgu i odległośoi kątowej między punktami.

Definioja ma postać:

$$
\underline{\text{Maxwa}} = \text{Pattern/ARC}, \underline{\text{OK}}, \alpha, \left\{\begin{array}{l}\text{CLW} \\ \text{CCLW}\end{array}\right\}, \text{INCR}, 1, \text{AT}, \beta \left[\begin{array}{l}\text{INCR}, 1, \text{AT}, \beta_1\end{array}\right]
$$

Element ujpty w nawiasy kwadratowo może być powtórzony. K-to wystąpienie tego elementu ma postać:

$$
[. \text{INCR, 1}_k, \text{AT, } \beta_k]
$$

Ogólnie w powyższej dofinioji:

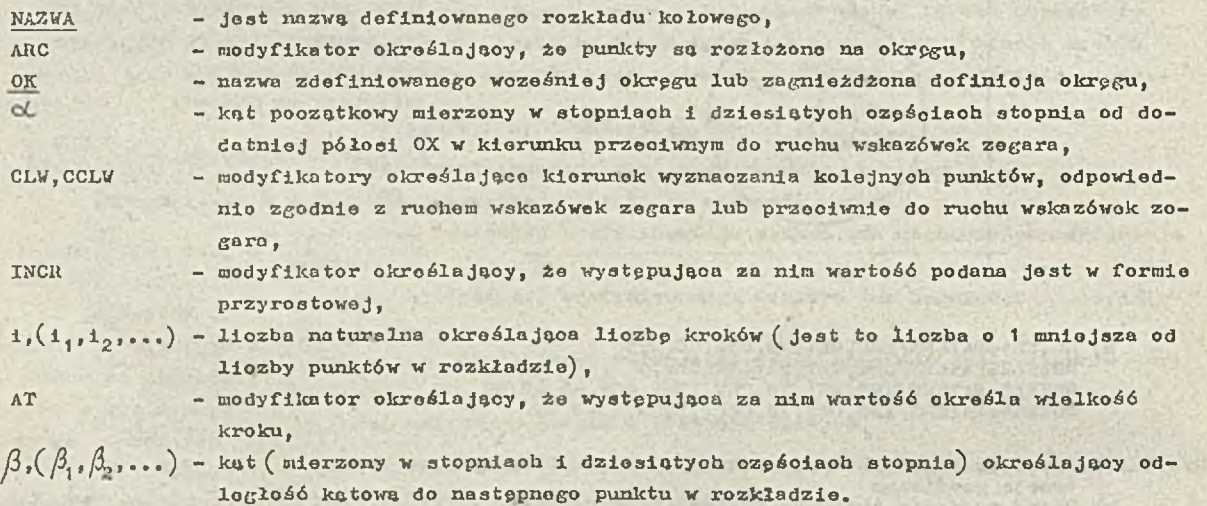

Ilustracją takiego definiowania kołowego rozkładu punktów stanowi rys. 18.

#### Równoległy rozkład punktów

Równoległy rozkład punktów stanowi siatkp punktów zdefiniowaną przez ustalenie prostyoh równoległyoh do danoGO liniowego rozkładu punktów i zrzutowanie punktów z zadanego rozkładu liniowego na te proste. Kolejność punktów w równoległym rozkładzie punktów będzie ustalona według następująoyoh reguł:

- O pierwszy rozkład liniowy podany w liśoie definiuje "kolumnp", w której zostaje zaohowana taka.sama kolojnośó, w jakiej punkty występowały w tym rozkładzie,
- e rozkład równoległy musi zawierać co najmniej jedną kolumne równoległą do zadanej rozkładem liniowym. Punkty w kolumnach parzystych (drugiej, ozwartej, itd.) uporządkowane są przeoiwnie niż w kolumnach nieparzystych (rys. 20).

Rozpatrzmy rozkład punktów przedstawiony na rys. 20. Rozkład liniowy punktów R0Z1 składa się z punktów 1-7, Punkty 8-14 w drugim rządzie uporządkowane są przeciwnie, natomiast punkty 15-21 uporządkowane są tak samo, jak punkty 1-7, itd.

W tym przykładzie punkty 1—7 wchodzą w skład pierwszej kolumny, druga kolumna składa sip

z punktów 8-14, itd.

**Istnieją** oztory sposoby definiowaniu równoległych rozkładów punktówi

Równoległy rozkład punktów wyznaozony przez dwa woześniej zdefiniowane liniowe rozkłady punktów.

 $-31 -$ 

Ogólno **postać toj** definicji jest nastppujeoot

#### NAZWA=PATERN/PARLEL, RP1, RP2

gdzie« NAZWA - jest nazwo definiowanego rozkładu punktów,

PARLEL - modyfikator określający, że Jest definiowany równoległy rozkład punktów, RP1 ,RP2 - nazwy wcześniej zdofiniowanyoh liniowych rozkładów punktów RP1 ,RP2 muazą zawierać Jeden punkt wspólny, który Jest pierwszym albo os-

tatnim punktom w definiowanym równoległym rozkładzie punktów.

Przykład toklogo rozkładu znajduje sip na rys. 19. .

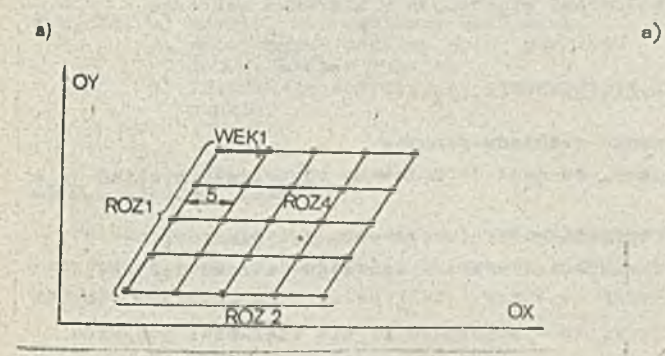

- b)' ROZ *U s* PATERN/ PARLEL, ROZ 1 ,R0Z2 ROZ4=PATERN/PARLEL, ROZ1, WEK1, 5  $ROZ4 \text{=}$ PATERN/PARLEL, ROZ 1, WEK1, INCR, 4, AT, 5
- Rya. 19. o) Równologły rozkład punktów ROZ^ przodstawionio grafiozno b) Instrukojo definiujące równo-legły rozkład punktów - różno metody dofiniovonia tego samego rozkładu

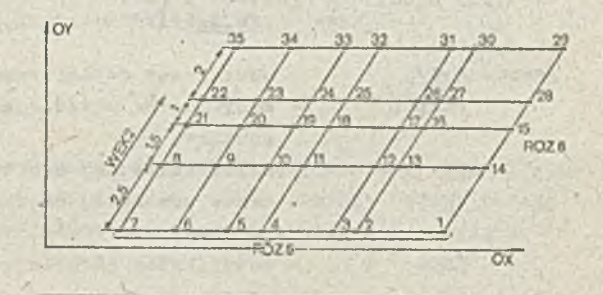

**b) R0Z6=PATERN/PARLEL,R0Z5,VEK2,INCR,2.5, 1.5,1,2**

- Rys. 20. c) Równoległy rozkład punktów ROZ6 generowany przez rozkład liniowy punktów<br>(ROZ5), wektor (WEK2) i kolojne odstppy mierzone w kierunku wolctora b) Instrukojo definiująca równologły rozkład punktów
- Równoległy rozkład punktów definiowany przoz podanie rozkładu liniowego, woktora kierunkowego,'  $\bullet$ odległośoi między kolumnami oraz oałkowitoj liozby kolumn. Definioja ma postać:

#### NAZWA=PATERN/PARLEL, RP, WE, n

gdzie: NAZWA - jest nazwą definiowanego rozkładu punktów,

PARLEL — modyfikator określaJąoy, że Jest definiowany równoległy rozkład punktów,

- RP nazwa wcześniej zdefiniowanego liniowego rozkładu punktów,
- WE nazwa wozośniej zdefiniowanego wektora lub zagnieżdżona definicja wektora,

n - liozba naturalna okroślająoa oałkowitą liozbp kolumn.

Przykład zastosowania tej instrukcji przedstawiono również na rys. 19.

Równoległy rozkład punktów definiowany przez podanie rozkładu liniowego punktów, wektora kierunkowego, przyrostu w kierunku wektora, który określa odstąp mipdzy kolumnami oraz liozby tworzonyoh kolumn (bez uwzględnienia kolumny zadanej przez rozkład liniowy). Definioja ma postaói

NAZWA=PATERN/PARLEL.RP. WE. INCR.n. AT, i

gdziet NAZVA - Jest nazwa definiowanego rozkładu punktów,

 $-32 -$ 

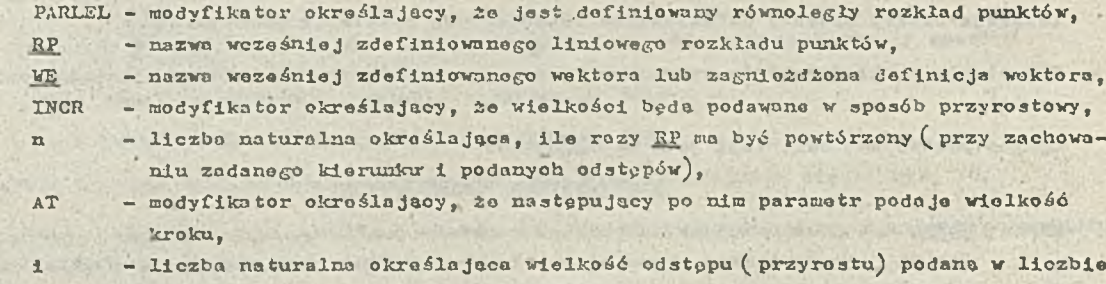

**Iluatrooja zastosowania tego typu Instrukcji Jest rys. 19.**

jednostek.

e Równoległy rozkład punktów definiowany przez podanie liniowego rozkładu punktów, wektora kierunkowego 1 kolejnych odstępów miedzy kolumnami mierzonych w kierunku wektora.

Definicja ma postać 2

 $\overline{\text{NAZWA}} = \text{PATHRW/PARLEL}, \overline{\text{RP}}, \overline{\text{WR}}, \text{INCR}, \overline{\textbf{1}}_1, \overline{\textbf{1}}_2, \ldots, \overline{\textbf{1}}_n$ 

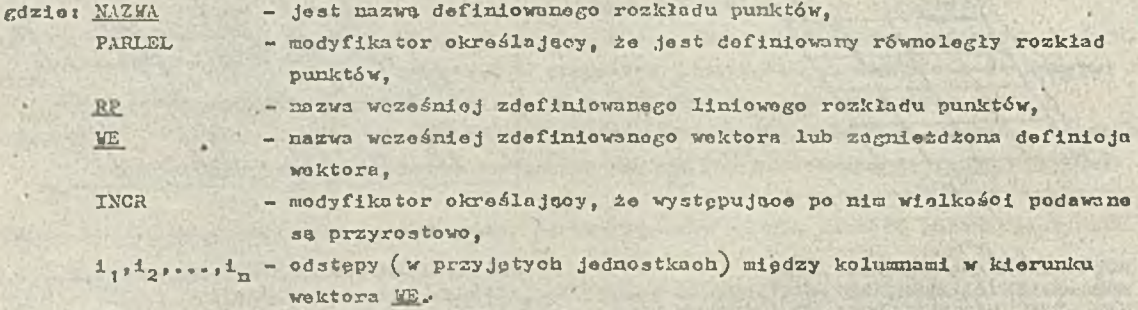

Przykład zastosowania instrukcji tego typu daje rys. 20.

#### Nieregularny rozkład punktów

Przez pojęcia nieregularnego rozkładu punktów rozumie się taki rozkład punktów, w którym nie wszystkie punkty leżą na jednej prostej lub na okręgu. Nieregularny rozkład punktów może byó definiowany Jedynie przez woześnioj zdefiniowano punkty lub rozkłady punktów.

 $\frac{\text{NAZW}_{A}}{\text{PT}}$ P. TERN/RANDOM,  $\frac{\text{RP}}{\text{PT}}$   $\left[\frac{\text{RP}}{\text{PT}}\right]$ 

Ogólna postać tej definicji Jest następujaoa:

gdzie i NA2VA - jest nazwą definiowanego nieregularnego rozkładu punktów,  $\frac{1}{1}$  $\frac{1}{1}$ 

RANDOM - modyfikator określaJąoy, żo jest definiowany nieregularny rozkład punktów,  $RP$ , $RP$ <sub>1</sub> - nazwy wcześniej zdefiniowanych rozkładów punktów

 $\frac{1}{2}$   $\frac{1}{2}$   $\frac{1}{2}$   $\frac{1}{2}$ 

PT, PT. - nazwy wozośnioj zdefiniowanych punktów lub zagnieżdżone dofinicje punktów.

Użyty w omówieniu instrukoji zapis oznaoza, żo

- e musi wystąpić w definicji co najmniej Jeden punkt lub rozkład punktów,
- ą kolejność wystąpienia punktów i rozkładów punktów, na któryoh bazuje nieregularny rozkład punktów jest cołkowiołe dowolna.

Przykład zastosowania tego typu instrukcji znajduje się na rys. 21.

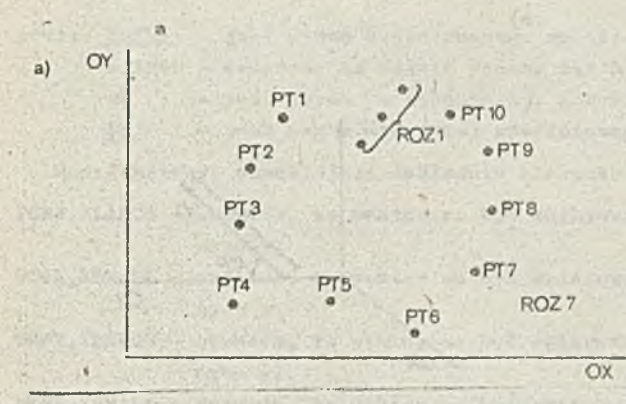

- b) ROZ7=PATERN/RANDOM, ROZ1, PT10, PT9, PT8, PT7, PTć, PT5, S, PTił, PT3, PT2, PT 1
- 

Rys. 21. n) Rozkład nierogułarny ROZ7 utworzony przez dowolny zbiór punktów lub rozkładów punktów b) Instrukoja definiujeoa rozkład punktów

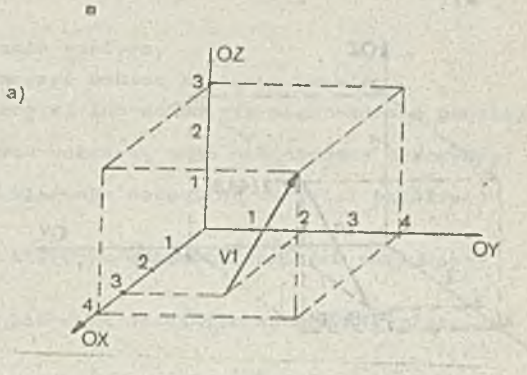

b)  $V1=VECTOR/1,2,3$ 

Rys. 22. Przykład definiowania wektora V w postaci jego składowych<br>a) ilustracja graficzna w aj ilustracja graficzna wektora b) definicja wektora

**SEEDWEED** 

#### *5i3\*\_* Do\_flnj\_oJa\_ woktoro\_

Położenie wektora w przestrzeni trójwymiarowej może być zdefiniowane w różny sposób, zawsze jednak musi wystąpić słowo kluczowe VECTOR. *V* dofiniojoch, w których nie bpdzio podano długoóó wektora, wektor ten jest traktowany Jako jednostkowy, ozy11 o długości równej 1.

 $-33 -$ 

#### Vektor definiowany w postooj składowych

e

Vektor można definiować w postaoi

XAZVA=VECTOR/x,y ,z

gdzie:  $x, y, z$  - sa składowymi wektora odpowiednio w kierunku osi OX, OY i OZ, NAZVA - jest nazwa definiowanego wektora.

Przykład definiowania wektora ta metoda przedstawia rys. 22.

#### Vektor definiowany przez podanie punktów końcowych

Vektor można też zdefiniować przez określonie jego punktów końoowych, przy czym punkty to raoga być podano w postaoi ioh współrzpdnyoh prostokatnyoh lub też w postaci nazw wozeónioj zdefiniowanyoh punktów. Fig. a at a pinner bottle opposite with A Post Developed

Dofinioja ma postać:

$$
\underbrace{\texttt{MAXVA}}_{} \texttt{VECTOR} / \left[ \underbrace{\texttt{x1}, \texttt{y1}, \texttt{z1}, \texttt{x2}, \texttt{y2}, \texttt{z2}}_{\texttt{PT1}, \texttt{PT2}} \right]
$$

REPARED NO. PUBLIC PARK US/NO. AZ

transference and collection

MENTE EASTA

trial at a proceed of ayr in

Anotherde

gdzie: NAZVA - jest nazwą definiowanego wektora,

z1 ,y1 ,z1 - sa współrzędnymi prostokątnymi pierwszego punktu,

x2 ,y2 ,z2 - sa współrzędnymi prostokątnymi drugiego punktu,

PT1, PT2 - są nazwami woześniej zdefiniowanyoh punktów lub definicjami zagnieżdżonymi punktów. */*

Zdefiniowany w ten sposób wektor jest skierowany od piorwszego do drugiego punktu.

Przykład definiowania wektora ta metoda przedstawia rys. 23. Zostały tam podane dwie alternatywno postaoie definioji tego samego wektora — w postaoi współrzędnych lub nazw punktów końoowyoh.

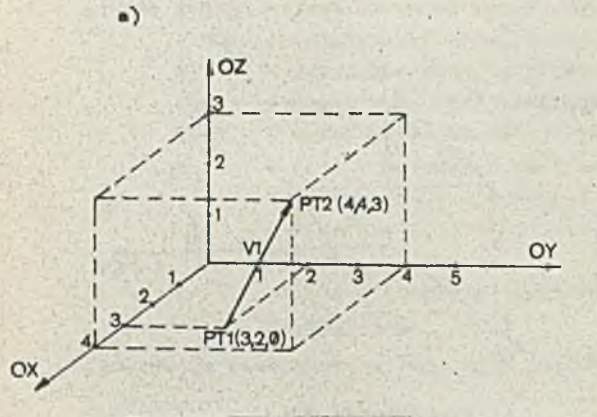

 $V1 = VECTOR / 3, 2, 6, 4, 4, 3$ <br> $V1 = VECTOR / PT1, PT2$  $b)$ 

Rya, 23. Przykład definiowania wektora przez podanie współrzpgnyoh punktów końoowyoh lub przez podanie punktów konoowych: a) ilustracja graflozna wektora b) alternatywne definicje wektora

#### Wektor definiowany przez długoćó 1 kat

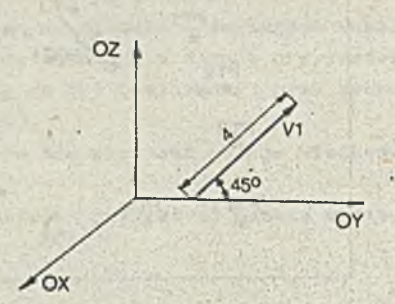

b) V1=VECTOR/LENGTH, 4, ATANGL, 45, YZPLAN

Rys. *2k,* Przykład definiowania wektora przoz podanie Jogo długoóol i kata naohylonia s

a) ilustraoja graficzna wektora b) definioja wektora

Definioja ta moina slp posłuiyó, gdy wektor leży w jednej z płaszczyzn XY, YZ, ZX. Dofinlujo się go wtedy przez podanie Jego długoóoi oraz kata, który tworzy z Jedna osia układu współrzędnych.

Tego typu definioja wektora ma postaó:

NAZWAaYBCTOR/LENGTH. *I*. ATANGL. OC ,

 $-34 -$ 

a)

gdzie: NAZWA - jest nazwą definiowanego wektora, LENGTH - oznaoza, żo Jako następny parametr bpdzie podana długoóó wektora, L ' - Jost długoóoia wektora, ATANGL - oznaoza, te Jako nastppny parametr bpdzie podany kat naohylonia wektora, 06 - Jest katem, który tworzy wektor z osiat 0X - przy podanym modyfikatorze XYPLAN, OY - przy podanym modyfikatorze YZPLAN, OZ - przy podanym modyfikatorze ZXPLAN.

/ Przykład definiowania wektora ta metoda przedstawia rys.. *2U.*

Wektor na płaszozyźnie XY tworzący pewien kąt z podaną prostą

Wektor leżący na płaszozyźnie XY można zdefiniować podając kąt, który wektor ten ma tworzyć z określoną wóześniej prestą.

V tym wypadku ogólna definioja ma poataći

NAZWAaYECTOR/ATANGL.OC.PR. POSY NEGX POSY NEGY XLARGE XSMALL YLARGE **YSMALL** 

XYPLAN YZPLAN ZXPLAN
gdzie: NAZWA - jest nazwą definiowanego wektora,

- ATANGL oznaoza, że będzie podany kąt nachylenia wektora,
- O*C* jest kątom (w atopnlaoh), który ma tworzyć wokfcor z podaną prostą,

PR - jost nazwą woześniej zdefiniowanej prostoj lub definicją zagnieżdżoną prostej.

Modyfikatory, określające dokładnie kierunek i zwrot woktoro, mają nantppująoe znaczenie)

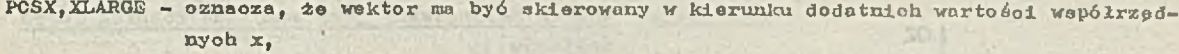

- NEGX, XSMALL oznaoza, żo wektor ma być skierowany w kierunku ujemnyoh wartości współrzednyoh x,
- POSY, YLARGE oznacza, że wektor ma być skierowany w kierunku dodatnich wartości współrzędnyoh y,
- NEGY,YSMALL oznaoza, że wektor ma być skierowany w kierunku ujeranyoh wartośoi współrzędnych y.

Przykłady definiowania wektorów tą motodą przodstawia rys. 25. Jak widać, przy definiowaniu tego samego wektora można wykorzystać inną postać modyfikatora (np, dla wektora Vi - POSX lub XLARGE).

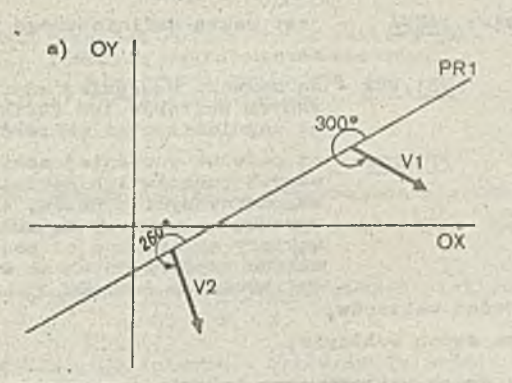

b) V1=VECTOR/ATANGL, 300, PR1, POSX<br>V1=VECTOR/ATANGL, 300, PR1, XLARGE<br>V2=VECTOR/ATANGL, 260, PR1, YSMALL<br>V2=BECTOR/ATANGL, 260 PR1, YSMALL

Rys. 25. Przykłady definiowania wektora na .płoszozyónio XY tworząoego okroślony kąt z podaną prostą: o) lluatraoja grafiozno położenia

- wektorów
- b) dofinioje wektorów

# Wektor definiowany Jako wektor Jednostkowy

Wektor można zdefiniować Jako tzw. wektor jednostkowy dla danego wektora. Jost to wektor o tym samym kierunku 1 zwrocie, oo dany wektor, leoz o długości równej 1.

Definicja ma następującą postać:

$$
\underline{\texttt{MAXMA}} = \texttt{VECTOR} / \texttt{UNIT}, \begin{cases} x, y, z \\ \frac{\texttt{ME}}{\texttt{PT}} \end{cases}
$$

- gdzie: NAZWA jost nazwą definiowanego wektora jednostkowego,
	- UNIT oznaoza, że będzie definiowany wektor jednostkowy,
	- x,y,z so składowymi wektora, dla którego ohoeiry zdefiniować woktor jednostkowy, odpowiednio względom osi 0X, OY, OZ,
	- Jest nazwą lub definicją zagnieżdżoną wektora, dla którego ohoemy zdefiniować wektor jednostkowy, WE

PT - jest nazwą lub definicją zagnieżdżoną punktu, Wektor, dla którego ohcemy zdefiniować woktor jednostkowy w tym wypadku odpowiada wektorowi skierowanemu od poozątku układu współrzpdnyoh do podanego punktu.

#### Vektor definiowany jako wektor pomnożony przez liozbp

**Możliwo jest** zdefiniowanie wektora jako iloczynu wcześniej zdefiniowanego wektora przez liozbp **(tan. wektora** o niezmienionym kierunku leoz zmienionej długości i ewentualnie zwroole).

Definicja ma nastppująoą postać:

 $NAZVA=VE{\tt CTOR}/s$ , TIMES,  $\left\{ \frac{ME}{PT} \right\}$ 

gdzie: NAZWA - jest nazwą definiowanego wektora,

a - jest liozbą lub nazwą zmiennej o woześniej określonej wartości, przez którą należy pomnożyć wektor,

- WE Jest nazwą wcześniej zdefiniowanego wektora łub definicją zagniotdżoną wektora,
- PT Jest nazwą wozośnioj zdofiniowanogo punktu łub dofinioją zagnieżdżono punktu.
	- W tym wypadku za woktor jost uważany woktor skierowany od poozatku układu współrzpdnyoh do wyspeoyflkowonogo punktu.

NΛ.

Przykłady definiowania woktorów tą motodą przedstawia rys. 26.

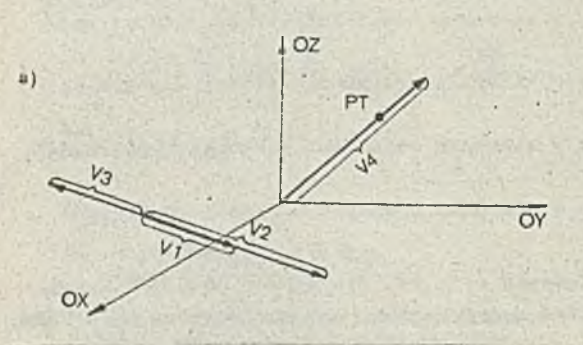

b) v2=VECTOR/2, TIMES, V1<br>v3=vECTOR/-1, TIMES, V1  $V4 = VECTOR/1, 5, TIMES, PT$ 

Rys. 26. Przykłady definiowania woktorów w postaoi wektora pomnożonego przez liozbpt a) iluśtraoja grafiozna

- b} definicje woktorów
	- (V1 i PT są nazwami wozośnioj zdofiniowanyoh odpowiednio woktora i punktu)

Wektor definiowany jako suma lub różnica dwóch woktorów

Woktor może byó zdefiniowany jnko suma lub różnica dwóoh woześniej zdefiniowanych woktorów.

Definicja ma naatppująoą postać:

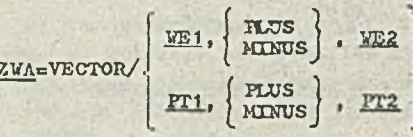

gdzios NAZWA - jest nazwą dofiniowanogo wektora ,

> WE1,WE2 — są nazwami wcześniej zdefinio-' wanych woktorów lub dofiniojami zagnieżdżonymi wektorów,

PT1, PT2 - są nazwami wcześniej zdefiniowanych punktów lub definicjami zagnieżdżonymi punktów, w tym wypadku za wektory są uważano wektory 3kierowano od początku układu współrzędnyoh do wyspe- . oyfikowanyoh punktów,

PLUS **MTNUS** - oznacza, żo bpdzio obliczana suma dwóch woktorów, - oznacza, żo bpdzio obllozana różnioa dwóoh woktorów.

Przykład definiowania woktora jako sumy i różnioy dwóoh woktorów przedstawia rys. 27.

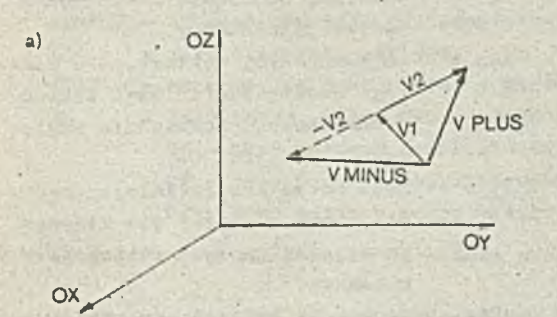

b) VPLUS=VECTOR/V1, PLUS, V2<br>VMINUS=VECTOR/V1, MINUS, V2

Rys. 27. Przykład dofiniowonia woktora Jako sumy woktor VPLUS i różnicy wok-<br>tor VMINUS dwóoh woktorów; a) ilustraoja graficzna b). dofiniojo wektorów

# Woktor definiowany jako lloozyn woktorowy dwóoh wektorów

Wektor może byó też zdefiniowany jako iloozyn woktorowy dwóoh woktorów, Woktor wynikowy bpdzie prostopadły do płaszozyąny, na której lożą oba wektory, natomiast jogo długośó bpdzio równa lloozynowi długości ty oh wektorów i sinusa kąta między nl»i. Zwrot woktora wynikowego ustalany joat zgodnie z tzw. "regułą prawej dłoni".

Dofiniojo ma naatppująoą postać i

$$
\frac{\text{MAX} \times \text{XETOR}}{\text{NT1}, \text{cross}, \text{NT2}}
$$

gdzie: NAZWA - jest nazwą dofiniowonego woktora,

WE1, WE2 - są nazwami wcześniej zdefiniowanych wektorów, bądź definiojami zagnieżdżonymi wektorów, dla któryoh ma byó obliozony iloozyn wektorowy,

Ifl.PT2 - są nazwami wcześniej zdefiniowanych punktów bądź definicjami zagnieżdżonymi

punktów; w tym wypadku, za waktory są uważano woktory skierowane od poozątku układu współrzędnych do wyspecyfikowanych punktów,

CROSS - oznacza, żo będzie obliczany iloczyn woktorowy woktorów.

 $= 37 -$ 

Przykłady definiowania woktorów jako iloczynu wektorowego woktorów przedstawia rys. 23.

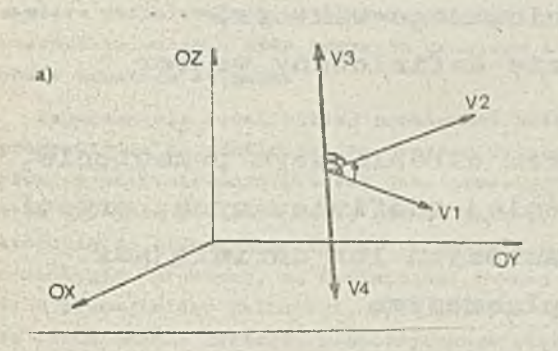

b) V3=3ECT0R/V1 , CROSS, V2 V4=VECTOR/V2,CROSS,V1

Rys. 23. Przykład definiowania wektora jako iloczynu wektorowego woktorów: a) ilustracja graficzna b) definicje woktorów

Wektor definiowany jako prostopadły do danej płaszczyzny

- Wektor można zdefiniować jako prostopadły do podanej płaszczyzny.
	- Definicja ma postać:

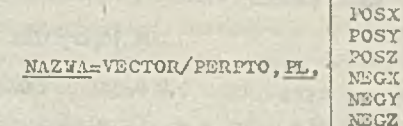

- gdzio: NAZWA jest nazwą definiowanego woktora,
	- PERPTO oznaoza, żo będzie definiowany wektor prostopadły,  $\sim$ 
		- PL jest nazwa wcześniej zdefiniowanej płaszczyzny lub definicją zagnieżdżoną płaszczyzny.

Modyfikatory dokładnie precyzujące kierunek i zwrot woktora moją następujące znaczenie: POSX, POSY, POSZ - oznaczają, że wektor "jest skierowany w kierunku dodatniej półosi odpowiednio 0X, OY lub OZ,

NEGX,NEGY,NEGZ - oznaczają, że woktor jest sldorowany w kierunku ujemnej pólosi odpowiednio 0X, OY, OZ.

Przykłady definiowania woktorów tą metoda przedstawiają rys. 29 i 30.

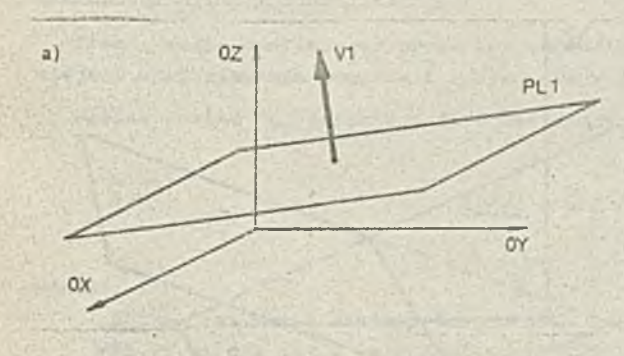

Rys. 29. Przykład definiowania wektora jako wektora prostopadłego do płaszczyzny : a) ilustracja graficzna

b) definicja wektora

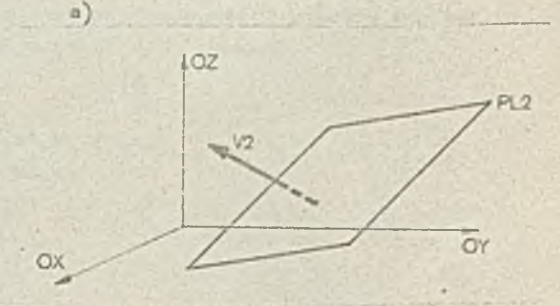

b) V1=VECTOR/PERPTO, FL1, POSZ b) V2=VECTOR/PERPTO, FL2, NEGY

- Rys. 30. Przykład definiowania wektora jako prostopadłego do płaszczyzny:
	- a) ilustracja grafiozna b) definicja wektora

# Wektor definiowany Jako równoległy do przsclęcia dwóch danych płaszczyzn

Wektor można zdefiniować jako równoległy do przecięcia dwóch podanyoh płaszczyzn: Definió Ja ma wtedy poatać:

NAZWA=VECTOR/PARLEL, INTOF, PL1, PL2, **POSX POSY POSZ NEGX NEGY NEGZ**

**gdzie: NAZWA PARJLEL - jest nazwą definiowanego wektora, - oznacza, że będzie definiowany wektor równoległy,**

> **INTOF - jest modyfikatorem określająoyra przecięcie,**

**PL1.PL2 - są nazwami wcześnie j . zdefiniowanych, przeoia nająoych się płaszczyzn lub definicjami zagnieżdżonymi płaszczyzn**

**Modyfikatory dokładnie precyzujące kierunek i zwrot wektora mają następujące znaczenie:**

POSX, POSY, POSZ - oznaczają, że wektor ma być skierowany w kie**runku dodatniej półosi odpowiednio OX,OY,OZ, NEGX,NEGY,NEGZ - oznaozają, że wektor ma być skierowany w kierunku ujemnej półosi odpowiednio 0X, OY, lub OZ**

**Przykład definiowania wektora tą metodą przedstawia rys.31.**

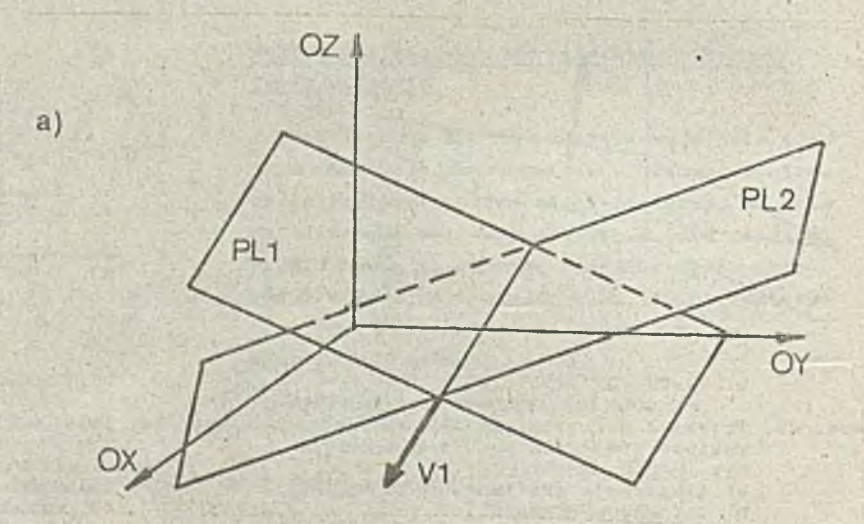

b) V1=VECTOR/PARLEL, INTOF, PL1, PL2, POSX

**Rys.31. Przykład definiowania wektora jako równoległegó do przecięcia dwóch płaszczyzn: a) ilustracja graficzna b) definicja wektora**

# 5.4. Definicja prostej

Zauważmy, że system APT traktuje proste oraz krzywo płaskie (takie jak okrąg, olipsa, hiperbola, krzywo II i IV stopnia) w sposób spoojalny, a mianowicie programista doflniujo prostą, natomiast system APT traktujo tę prostą Jako płaszczyznę prostopadłą do płaszczyzny XY, która zawiera definiowaną prostą. Podobnie jest z okręgiem, który jest traktowany przez system jako powierzchnia walcowa oraz krzywych drugiego i czwartego stopnia, które są traktowano Jako powierzchnie drugiego stopnia.

Zajmiemy się teraz bliżej problemami związanymi z definiowaniem prostej. System APT pozwala programiście na zdofiniowanie prostej leżącej na płaszczyźnie XY wioloma sposobami. Umożliwia również zdefiniowanie prostej Jako przocięcia dwóch płaszczyzn, Jednak programista w każdym a tych wypadków powinien sobie zdawaó sprawę, że w rzeczywistości definiuje taką płaszczyznę prostopadłą do płaszczyzny XY, która zawlora prostą. V rzeczywistości instrukcjo nazywano w opisie definicjami prostych, są definicjami pownoj klasy płaszczyzn. Varto je jednak wyodrębnić w postaci pewnej klasy definicji, wyróżnianych za pomocą słowa kluozowego LUNE, gdyż znacznie ułatwia to definiowanie kształtu geometrycznego częśoi na plaszczyźnie XY, a w czym nie umnie sza ogólnośoi rozważań. *W* praktyce bowiem kształt części definiujemy właśnie na plaszczyźnio XY i gdy Jest to konieczno, dokonujemy odpowiedniego przekształcenia układu współrzędnych (np. przez obrót czy też przesunięcie) aby uzyskać definicję kształtu części w innej płaszczyźnie układu współrzędnych. Reasumując,na etapie definiowania kształtu części w zupełności wystarczające jest traktowanie "prostych" systemu APT Jako prostych leżących na płaszczyźnie XY. Natomiast należy sobie zdawaó sprawę, że są one płaszczyznami prostopadłymi do płaszczyzny *XX,* opisywanymi równaniem ogólnym (zob. pkt 8 - postać kanoniczna prostej )

$$
Ax + By + Cz - D = 0 , \qquad gdzie C = 0
$$

na otapie wykorzystywania instrukcji ruchu narzędzia (zostaną ono omówiono w częśoi II niniejszego opracowania), bądź toż przy przekształcaniu układu współrzędnych (por, rozdz.ó - Instruk cja<sup>,</sup> REFSYS).

#### Prosta łącząca dwa zadane punkty

Prostą można zdefiniować przez bezpośrednie podanie współrzędnych dwóch punktów lub też wcześniejszo zdefiniowanie punktów i oporowanie w definicji nazwami tych punktów.

Ogólna postać tej definicji jest następująca

```
\begin{array}{l} \n 31, y1, z1, x2, y2, z2 \\
 x1, y1, x2, y2 \\
 \underline{PT1}, \underline{PT2} \n \end{array}x1 ,y1 ,x2 ,y2 
     PTI,PT2
```
gdzie s

NAZVA Jest nazvą dofinlowanej prostej, xi,yi,zi dla i=1,2 są odpowiednimi współrzędnymi punktów, PTi dla i=i,2 są nazwami wcześniej zdefiniowanych punktów lub zagnieżdżonymi definicjami punktów

Brak w definicji współrzędnej "z\* oznacza, żo definicja ma opierać się na instrukcji ZSUSF lub zakłada przyjęcie współrzędnej "z" równej zeru. Warunkiem poprawności tej instrukcji Jest, aby punkty się nie pokrywały.

Przykład tak opisanogo definicvania prostej znajduje się na rys. 32. Przedstaviono na nim eltornatywne sposoby zdafinicwania prostych PR1 i PR2: za possoą mazw punktów lub przez podanie bazpośrssdnio w definicji prostuj wspólrzędaych tych punktów.

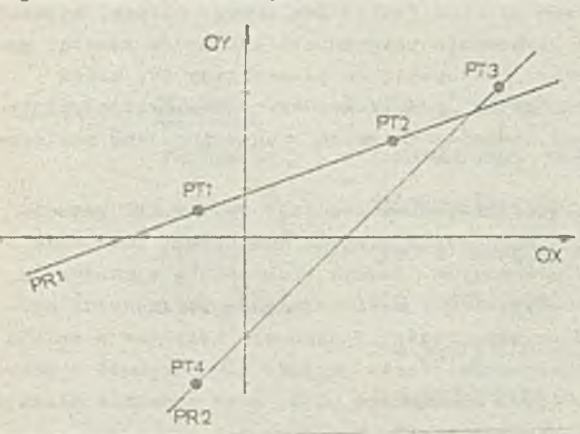

 $\mathbf{a}$ 

b) **M 2<sup>1</sup> H (** -1,9.5.3;2 **lub**<br>PR2=KIXB/ 5,3,-1,-3

**Pa**1**=IX**3**S /PTI,PT**2 **PBZaLTSZ / PT**3**,PTił PT**1**=P**0**rST / -**1**,**0.5 **PT**2**aPor**5**T/** 3,'2

**Sya.**3 2 **. a) Prosto przaohodŁąeo przsz nadano punkty** b) Przykłady **instrukcji** APT **dofialnjąoych prosto**

# Prosta przechodząca przez zadany punkt i styczna do danego okręgu

Dofinioja jost poprawna oozywiście jodynie pod warunkiem, do zadany punkt leży na zennątrz **okręgu.**

**Ogólna postać toj instrukcji**

**MAX** = LIXB/PT, 
$$
\left\{ \frac{RIGH}{LST} \right\}
$$
, TANTO, OL

gdzio.j HA2YA - Jost nazwą dafiniowamsj prostoJ,

PT s u norma wcześniej zdefiniowanego punktu lub zaguiczdżona definicja punktu, 2IG2 T *,* jjjyy ~ • modyfikatory określające, ktćry punkt styeznośoi nałoży wziąć pod

**• uwagę,** przy czyn zwrot ustala się patrząc od zadanego punktu **PT u kio** ronini środka okręgu,

TASTO - modyfikator określający styczność pros to J do okręgu,

OS - nazwa wcześniej zdefiniowanego okręgu lub zagnieżdżona dofinioja okręgu.

Ilustracją tok definiowanej prostej Jdst rys. 33.

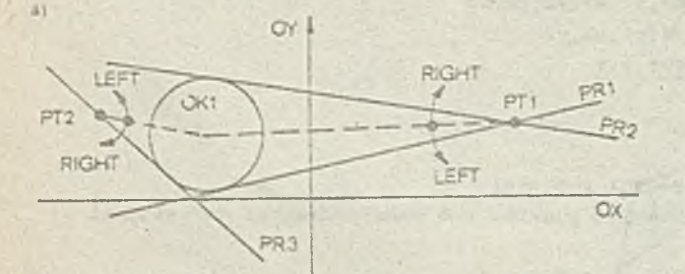

**b) ?H**1**=LrS**3 **/ P n #l**2**TT,TASTO,**0**S**1 **p a a iirs T** *' m* **, E ic a r,ta s to ,** 021 **PB3=HSB A "T2i**2IGET}TA3TO, **021**

Pya.33. a) **EonstruoTfaaio** prostych **stycznych do danego okręgu i** przechodzących **przoz zadana poakty** b) Instrukcja APT definiująca proata

#### Prosta definiowana jako styczna do dwóch zadanych okręgów

kareakiaa **poprawności** definicji Jost, **oby** żaden **z okręgów ni® był położony wewnątrz dru-**

giego. W wypadku przeoinania się okręgów instrukoja daje możliwość zdofiniowania tylko dwóch prostych.

Ogólna postać tej definioji jest następującą:

**MAXVA = LINE/** 
$$
\left\{\n \frac{\text{RICHT}}{\text{LEFF}}\n \right\}
$$
  $\left\{\n \frac{\text{RICHT}}{\text{LEFF}}\n \right\}$   $\left\{\n \frac{\text{RICHT}}{\text{LEFF}}\n \right\}$   $\left\{\n \frac{\text{RICHT}}{\text{LEFF}}\n \right\}$ 

gdzie{: HAZYA Jost nazwą definiowanej proatojy

HIGHT — prawy modyfikatory okreilojąoo, któro punkty

LEFT — lewy

należy brać pod uwagę! zaznaczenie tyoh modyfikatorów określamy patrząc se środku pierwszego okręgu 0K1 w kierunku środka drugiego okręgu *OKZp*

TANTO - modyfikator określający styoznodóy

OKA dla *ia1'f2* nazwy wozośniej zdefiniowanych okręgów lub Zagnieżdżone definicjo okręgów.

Ilustracja tsj instrukcji znajdujo się na rys. 34.

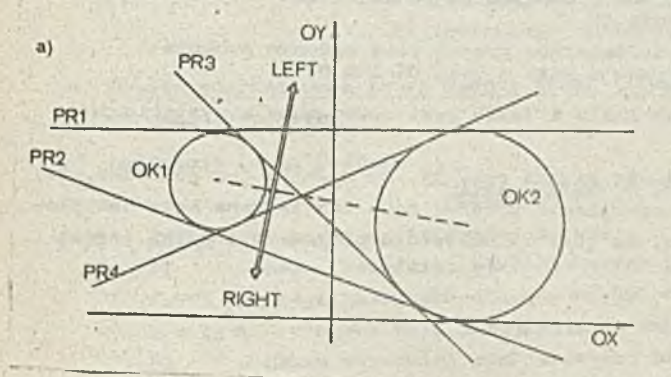

b) PRI=LINE/LEFT;TANTO, OK1, LEFT; TANTO, OK2 PR2=LINE/RIGHT,TANTO, OK1', RIGHT, TANTO, OK2<br>PR3=LINE/LEFT,TANTO ; OK1', REGHT, TANTO, OK2 PR4=LINE/RIGHT, TANTO, OK1, LEFT, TANTO, OK2

Kys.3\*f, a) Prosto etyczno do dwóch zadanych okręgów OKI i 0K2 b) Instrukcjo APT dofiniująoo prosto styczno do dwódh zadanych okręgów

Prosta zdefiniowana przez zadanie punktu i kąta', jaki tworzy z osią OX lub osią OY

Dofinioja na postoól

 $MAXVA = LINE/PT$ ,  $ATANGL<sub>p</sub> \propto \begin{bmatrix} 0 & XAXIS \\ 0 & YAXIS \end{bmatrix}$ 

gdzie: NAZWA Jest nazwą definiowonoj prostoj,

PT - nazmi wozośniej zdefiniowanego punktu lub zagnieżdżona dofinioja punktu, ATANGL - modyfikator okroślający, że wielkość występująca za nim w instrukcji jest k^tem,

*oi -* kąt podany w stopniacb i dziesiątych ozęóoiaah stopnia',

XAXXS,YAXIS - modyfikatory okreólojąooj' względom której oai kąt jest mierzony.

Jeżeli w instrukoji nie wystąpi explixito nazwa osi, to system APT przyjmuje domyślnie cś 0Xy tzn. sytuaoja teka odpowiada wystąpieniu XAXIS.

Przykład zastosowania tej instrukoji znajdujo sip na rysunku 33.

Prosta zdefiniowana przez zadanio punktu i tangonsa kąta naohylenia prostej do oai Oł lub osi OT

Definioja ma postaól

$$
\text{MAXM} = \text{LINE/PT}.\text{SLOPE}^{\dagger} \left\{ \left[ \begin{matrix} \text{XXXIS} \\ \text{YAXTS} \end{matrix} \right] \right\}
$$

gdzie; NAZWA jest nazwą definiowanej prostej,

PT - nazwą woześniej zdefiniowanego punktu lub zagnieżdżona dofinioja punktu'; SLOPB - modyfikator określojąoy nachylenie,

t = tg ol - targens kąta nachylonia (współozynnik kierunkowy prostej) *f* 

TiTTfi- YirTS - modyfikatory określające, względem której osi mierzony Jost kąt nachylania prostej.

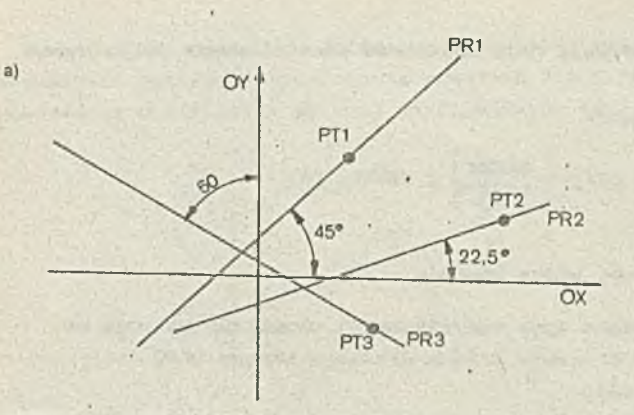

b) PR1=LINE/PT1, ATANGL, 45, XAXIS Płl£=LINE/PT2, ATANGL, 25-5,XAXIS PR3=LINE/PT2, ATANGL, 60, YAXIS

PR1=LINE/PT1,SLOPE,1,XAXIS<br>PR2=LINE/PT2,SLOPE,0.477,XAXIS<br>PR3=LINE/PT3,SLOPE,1.7321,YAXIS

Rys.33- a) Proste zdefiniowane przez zadano punkty i kąty z osią 0X lub osią 0Y

 $-42-$ 

b) Instrukcjo APT definiujące prostą przy zadanym punkcie i kąoio lub tangonąio.. kąta z osią 0X lub 0Y

Analogicznie jole w poprzednim punkoio brak XAXIS i YAXIS jest równoważne z wystąpieniom XAXIS.

Przykład zastosowania tej instrukoji znajdujo się na rys. 35. Na rysunku tym pokazano, ±0 to samo proste można zdefiniować podając kąt nachylenia prostej bądź też tangons kąta nachylenio. Wybór metody definiowania zależy od togo, 00 jest w kohkretnyrn programie obróbki ozęśoi wygodniejsze dla programisty.

Prosta zdefiniowana jako 06 0X lub oś OY

Dofinioja ta ma postać!

 $NAZWA = LXNE/$ XAXIS *LX1IL/ ]* yaxis!

gdzieś NAZWA jest nazwą definiowanej prostoj,

XAXIS, YAXIS - modyfikatory okroślająoo, która *oś aa* byó wybrana.

V systemio APT programista może się odwoływać jedynio do zdofiniowanyoh w programie obróbki ozęśoi elementów goometryoznyoh. Tak więc, gdy programista ma zaprogramować ruch narzędzia wzdłuż jednoj z osi układu współrzędnych, musi tę oś zdofiniować jako prostą. Do tego celu jost bardzo użyteczna podana postać definicji. Oczywiście można tg 3amą prostą zdefiniować za pomooą przedstawionyoh poprzodnio postaci definicji prostej - *z* wykorzystaniom kąta nachylenia bądź też tangonsa kąta nachylenia, ale w takim wypadku zapis instrukoji byłby znaoznio dłuższy.

Prosta zdofiniowana przez zadany punkt i kąt nachylenia definiowanej prostej do podanoj pros toj

Dofinicja taka ma postać:

 $NAZWA = LINE/PT, ATANGL,  $\propto$ , PR$ 

gdzie: NAZWĄ jost nazwą dofiniowanoj prostoj,

PT - nazwa wczośnioj zdofiniowonogo punktu lub zagnieżdżona dofinioja punktu, ATANGL - modyfikator okroślający, żo jako następny pararaotr wystąpi kąt,

- $\alpha$ — kąt mierzony w stopniach 1 dziesiątych częśoiach stopnia w kierunku przeciwnym do ruchu wskazówek zegara od zadanej prostoj (obrót w kierunku zgodnym z ruchom wskazówek zogara wyznacza kąt ujorany),
- PR - nazwa wczośnioj zdofiniowanoj prostoj lub zagnieżdżona dofinicja prostoj.

Przykład takiego definiowania prostej znajduje się na rys. 36.

lub

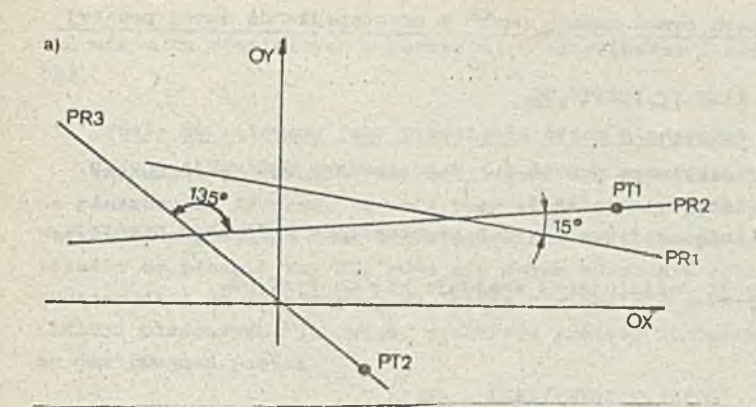

PR2=LINE/PT1, ATANGL, 15, PR1<br>PR3=LINE/PT2, ATANGL, 135, PR2  $_{\rm b)}$ 1ub

PR2=LINE/PT1, SLOPE, Ø.26795, PR1 PR3=LINE/PT2, SLOPE, -1, PR2

Rys.36. a) Prosta zdefiniowana przoz zadanie punktu, prostej i kąta lub tangonsa kąta naohylonia względom prostej b) Instrukojo definiująoo prosto

 $= 43 -$ 

Prosta zdefiniowana przez zadany punkt 1 tangona kąta nachylenia definiowanej prostej do podanej prostej

Definicja ta ma postać:

 $NAZWA = LINE/PT. SLOPE. t. PR$ 

# gdzio: NAZWA Jest nazwą dofiniowanej prostoj,

PT - nazwa vozaśnieJ zdefiniowanego punktu lub zagnieżdżona definioja punktu, SLOPE — modyfikator określająoy naobylonie,

t = tgoC - tangens kąta nachylenia definiowanej prostoj w stosunku do danoj prostej, PR \_ nazwa woześnioj zdofiniowanoJ prostoj lub zagnieżdżona dofinioja prostej.

Przykład zastosowania toj dofinioji znajduje się na rys. 36, Podobnie jak w wypadku definiowania prostoj z podaniom kąta naohylonia względom Jodnej z osi układu współrzędnych, i w tym wypadku prostą można zdofiniowaó podając Icąt naohylonia, bądź tangons kąta naohylonia (rys. 36 b).

Prosta definiowana jako przechodząca przez zadany punkt i równoległa do podanej prostoj

Dofinioja ta ma postać:

a)

NAZWA - LINS/PT. PARŁEL. PR

gdzio: NAZWA jest nazwą definiowanoj prostej,

PT - nazwa wozośnioj zdefiniowanego punktu lub zagnieżdżona dofinioja punktu, PARŁEL - modyfikator oznaczający równoległość prostych,

PR \_ nazwa wczośnioj zdofiniowanoj prostoj lub zogniożdżona definioja prostoj.

Ilustraoją toj instrukcji jost rys. 37.

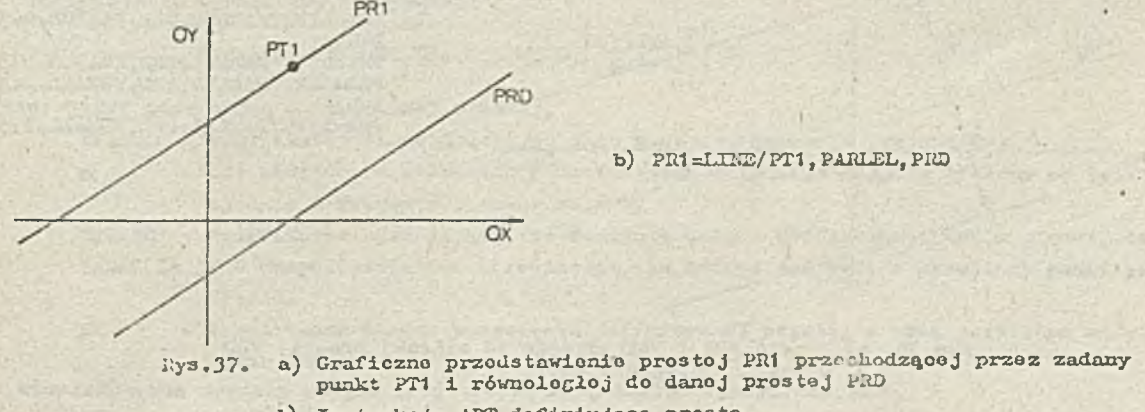

b) Instrukoja APT definiująca prostą

Prosta dofigłowana ,jako przoohodząoa przez zadany punkt i prostopadła do danoj prostoj

Dofinioja ta ma postać:

 $NAZW\Lambda = LINE/PT$ , PERPTO, PR

gdzio: NAZWA jest nazwą dofiniowanej prostej,

PT - nazwa wozośniej zdofiniowanego punktu lub zagnieżdżona dofinicja punktu, PERPTO - modyfikator określający prostopadłość,

PR - nazwa wozośnioj zdefiniowanej prostoj lub'zogniożdżona dofinioja prostoj.

Przykład zastosowania toj łnstrukoji dofiniująooj znajduje się na rys. 38..

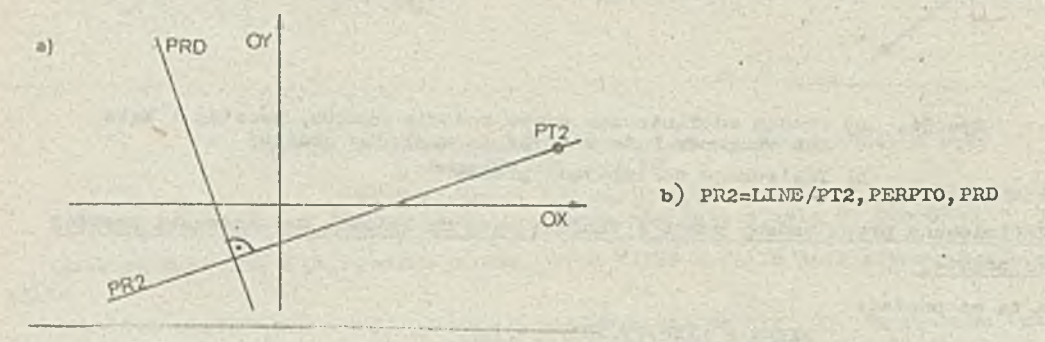

liys.38. a) Graficzne przedstawienie prostoj PR2 przechodzącaj przoz zadany punkt PT2 i prostopadłej do danoj prostoj PRD

XLARGE

b) Instrukoja APT definiująca przedstawioną prostą

Prosta zdefiniowana jako równologła do danoj prostoj odległa od niej o podaną wielkość Dofinioja ta ma postać:

NAZWA = LINE/PARLEL, PR,  $X$ Si YL YS)

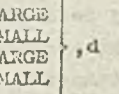

gdzio: NAZWA jost nazwą definiowanoj prostoj,

 $5.1$ 

PARLEL - modyfikator oznaczająoy równoległość,

PR - nazwa wozośnioj zdofiniowanoj prostoj lub zagnieżdżona dofinioja prostej, XLAllGE,XtSMALL, YLARGE, YSMALL - modyfikatory umożliwiają00 wybór odpowiednioj prostej (określają jodno z dwóch możliwych położeń wykreślanoj prostoj), d - odloglość dofiniowanej prostoj od zadanoj. *'*

Hustraoja zastosowania toj dofinioji znajduje się na rys. 39. Jak widać, tę samą prostą

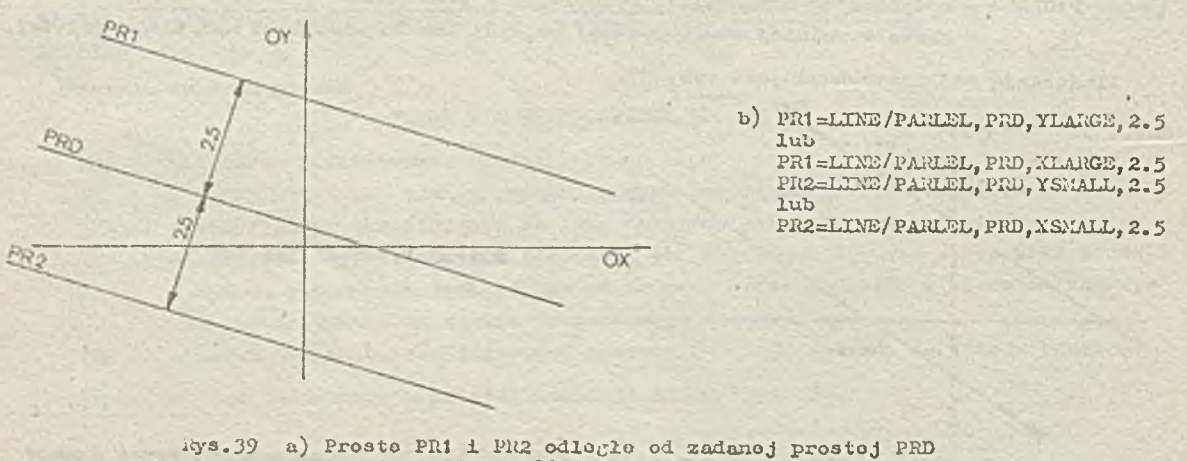

o zadaną odloglość d=2 .5 b) Instrukojo dofiniująoo prosto przy użyoiu różnych modyfikatorów PR1 można tu zdefiniować wykorzystując modyfikator YLARGE lub XLARGE. Podobnio jest dla prostej PR2.

# Prosta definiowana jako przecięcie dwóch płaszczyzn

Warunkiem poprawnośoi definicji Jost to, aby płaszczyzny nio były równocześnie równoległo do płoszozyzny XYoraz, aby nio były równocześnie prostopadło do płaszczyzny *XX.* V świetle uwag podanych na początku punktu 5.4 cozywiste jest, że płaszczyzny nie mogą być równocześnie prostopadło do płaszczyzny XY, gdyż nie można wówozas w sposób jodnoznaczny wyznaczyć płaszczyzny prostopadłej do płoszozyzny *XX,* która zawierałaby prostą będącą przeoięoiem wymienionych w definicji płaszozyzn. Tok więo, dofinioja prostej definiowanej jako przooięoie dwóoh płaszozyzn ma następująoą postać:

## $NAZWA = LINE/INTOF, PL1, PL2$

**Gdzie**! NAZWA jost **nazwą definiowanej** prostoj,

INTOF - modyfikator określający przecięcie,

PLI.PL2 - nazwy wcześniej zdefiniowanych płaszczyzn lub zagnieżdżono dofiniojo płaszczyzn. Przykład takiego definiowania prostej znajduje się na rys. 40.

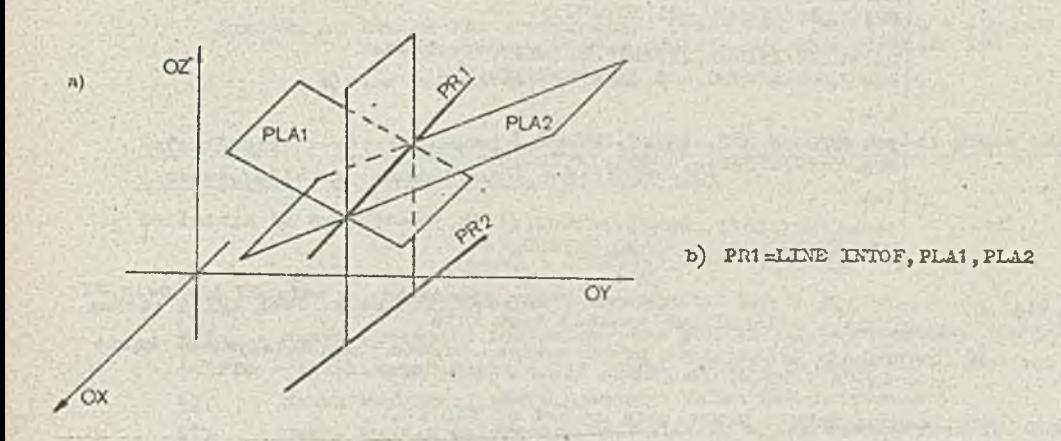

a) Prosta PRt stanowiąca przecięcie płaszozyzn PLA1 i PLA2 *Rya.UO*b) Inotrukoja definiująca prostą

Należy sobie zdawać sprawę, żo zdefiniowana prosta PR1 jost traktowana przez system APT Jako płaszczyzna prostopadła do płaszczyzny *XX,* zawierająca prostą PR1 . Przy definiowaniu kształtu części na płaszczyźnie XY będzie ona traktowana tak samo, jak prosta PE2.

Prosta definiowana przez kąt naohyłenia do osi 0X i punkt przooięoia z osią 0X lub osią *0X* Definicja ta ma następującą postać: P gdzie: NAZWA Jest nazwą definiowanej prostoj, ATANCL - modyfikator określający, Ze Jako następny parametr wystąpi kąt, *qC -* kąt mierzony w 3topniach i dziesiątych częściach stopnia liozony od osi zgodnie z ruchem wskazówek zegara,  $\frac{XAXJA}{XAXIS}$  = LINE/ATANGL,  $\alpha$ , INTERC,  $\frac{XAXIS}{XAXIS}$ 

INTERC - modyfikator określający, żo zostanie podana współrzędna punktu, przecięcia, YAKIS, XAXIS - modyfikatory osi określające, na któroj osi będzie określony punkt przecięcia,

p — współrzędna punktu przecięcia definiowanej prostej z osią określoną modyfikatorom osi.

 $-45 -$ 

Iluatraoją toco przykładu J03t rys. 41 (b - wariant 1 ). Jak widać tę samą prostą PR2 można

 $-46 -$ 

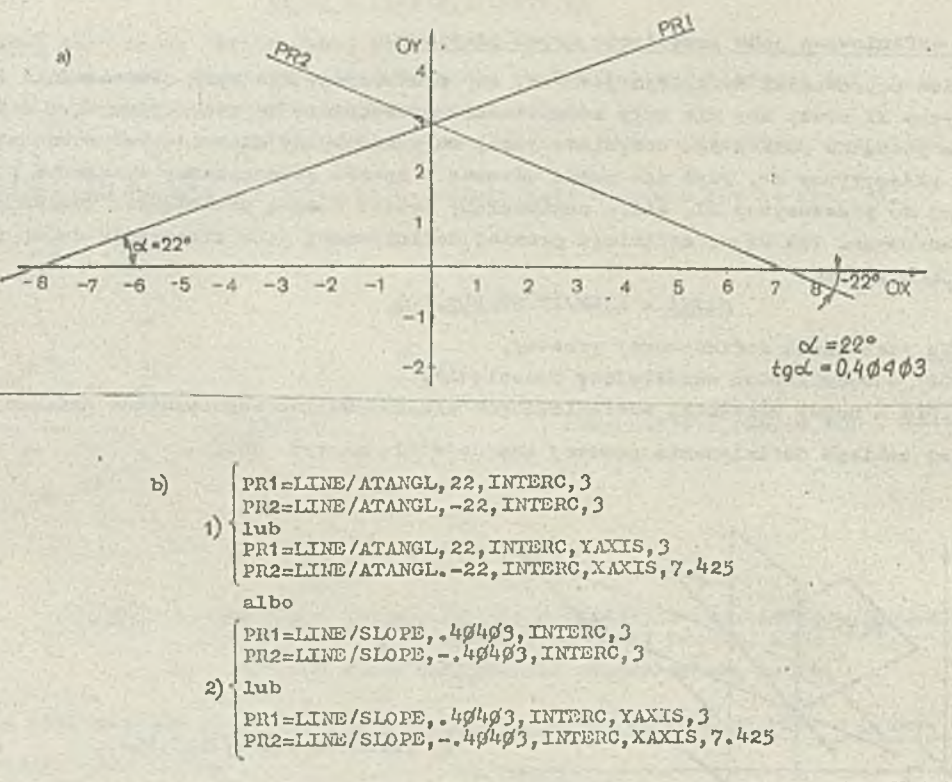

• Rys.41. a) Prosto PR1 i PR2 definiowano przoz przeoięoio *z* osią 0X lub osią OY oraz kąt z osią 0X lub tangono togo kąta

> b) Instrukcjo dofinlująoo przadstaviono prosto przy zadanym: 1) kącio Z osią 0X albo *2)* tangenoio Jcąta z osią 0X

zdefiniować podając współrzędną punktu przooięoia na osi 0X lub OY.

Prosta definiowana przoz tangons kąta przooięcia z osią OX i pankt przecięcia z osią OX lub osią OY

Dofinioja ta ma postać:

 $[**YAXIS**,]$ XAXIS,  $NAZWA = LIME/SLOPE, t, INTERC,$ 

gdzie: NAZWA jost nazwą definiowanej prostoj,

SLOPE - modyfikator okroślająoy, żo jako następny paramotr zostonio podano naehylonio, t - toncons kąta naohylonia dofiniovanoj prostoj do 03i OX,

INTERC - modyfikator okroślający, żo zostanie podana współrzędna punktu przecięcia, YAXIS,XAXIS - modyfikatory osi okroślająco, na której osi podajemy punkt przecięcia, p - współrzędna punktu przooięoia doflniowanoj prostoj z osią wskazaną modyfi-

katorom osi.

Ilustracją togo przykładu jest rys. 41 (b - wariant 2).

Dofiniowanio prostoj łożącoj na płaszozyźnio XY, przechodzącej przez zadany punkt i styoznoj do zadanogo waloa tabolaryoznogo

Dofinioja ta ma postać:

$$
\texttt{KAZFA} = \texttt{LINE/PT1}, \texttt{TANTO,WT, PT2}
$$

gdzio: NAZMA jost nazwą dofiniowanoj prostoj,

PT1 - nazwa' wozośnioj zdofiniowanogo punktu lub zagnieżdżona dofinioja punktu,

- T.inTO modyfikator określający styczność prostej i tabelarycznego walca,
- WT nazwa wcześniej zdefiniowanego waloa tabelaryoznogo,
- PT2 punkt waloa tabelarycznego. Wskazane jest, aby punkt ten znajdował się możliwie blisko nieznanego dokładnie punktu styczności prostej z walcem tabelarycznym, gdyż ułatwia to systemowi APT odnalezienie punktu styczności (por. - definiowanie punktu jego przeoięoia prostej z walcom tabelarycznym).

Ilustraoją zastosowania tego typu definicji Jest rys. 42.

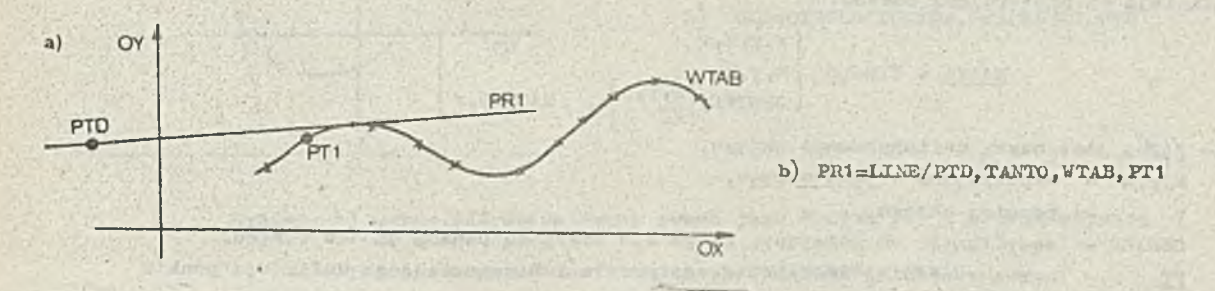

Rys.42. a) Prosta PR1 przechodząca przez dany punkt PTD i styczna do walca tabelaryoznego WTAB w punkcie bliskim punktowi PT1 b) Instrukcja APT definiująca wykreśloną prostą

Definiowanie prostej leżącej na płaszczyźnie XY<sub>r</sub> przechodzącej przez zadany punkt i prostopadłej do danego waloa tabelarycznego

Definicja ta ma postać:

NAZWĄ = LIMB/PTI, PBRPTO , VT, PT2

gdzie: NAZWA Jest nazwą definiowanej prostej,

PTI - nazwa wcześniej zdefiniowanego punktu lub zagnieżdżona definioja punktu, PERPTO - modyfikator określający prostopadłość prostej do tabelarycznego walca,

- WT nazwa wcześniej zdefińiowanogo waloa tabolarycznego,
- PT2 nazwa punktu należącego do zadanego waloa tabelarycznego. Aaalogioznie, Jak w wypadku prostej stycznej do waloa, powinien to być punkt możliwie bliski nieznanego dokładnie punktu przeoięoia prostej prostopadłej z walcom tabelaryoznyra.

Ilustracja zastosowania tej definioji znajduje się na rys. 43,

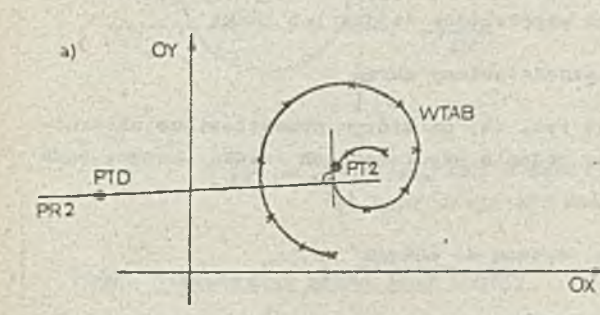

b) PR2=LINE/P1D. PBRPTO.WTAB. PT2

Rys.43. a) Prosta PR2 przechodząca przez dany punkt PTD i prostopadła do walca tabolarycznego WTAB w punkoie bliskim punktowi PT2 b) Instrukcja APT definiująca prostą PR2

# 5.5. Definicja okręgu

Syotora APT traktujo okrąg Jako powierzchnię walon prostopadłego do płaszczyzny XY, zawierającą podany w instrukoji definiująooj okrąg (zob. pkt 8 - postać kanoniozna okręgu). W stosunku do okręgu obowiązują podobne uwagi, jak w wypadku prostoj (por. pkt 5.4.). Wyróżnikiom instrukoji dofiniująoyoh okrąg jost słowo kluozowo CIRCŁE, któro *występu*.je w kożdoj takiej instrukoji.

## Okrąg definiowany przez zadanie współrzędnych środka i promienia

Dofinioja ma następującą postać:

$$
\underline{M} = \text{CTRCE} / \begin{bmatrix} x, y, z, x \\ x, y, r \\ \text{CBNTER}, \begin{Bmatrix} x, y, z \\ \frac{pr}{r} \end{Bmatrix}, \text{RADIUS}, x \end{bmatrix}
$$

gdzio= KAZI/A jest nazwą definiowanego okręgu,

NAZW

- $x, y, z$  współrzędne środka okręgu,
- r promień okręgu,
- CENTER modyfikator okroślojąoy, ¿o po nim zostanie podany środek okręgu,
- PT nazwa wozośnioj zdefiniowanogo punktu lub zagnieżdżona definioja punktu stonowiąoego środek okręgu,
- RADIUS modyfikator okroślająoy, że po nim będzio podany promień okręgu.

Podana instrukoja umożliwia zdefiniowanie okręgu przoz podanie jogb promionia oraz okroślenie środka okręgu — przoz podanie współrzędnych tego punktu, bądź też nazwy wcześniej zdefiniowanego punktu. Jośli będzie podana współrzędna "z" środka okręgu, za współrzędną tę przyjmuje się 0. Ponioważ okrąg w systomio APT jest traktowany jako powierzchnia waloowa (por pkt 5.4.), więo wartość współrzędnej "z" nlo ma tu istotnego znaozonia.

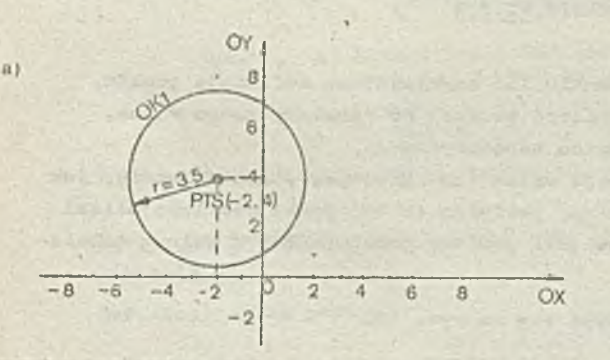

b)  $OK1 = CIRCLE / -2, 4, 3.5$ lub. **PTS=P0INT/-2,4** OK1=CIRCLE/CENTER, PTS, RADIUS, 3.5

Rys.44. a) Okrąg OK1 zdefiniowany przez współrzędne środka lub punkt środkowy PTS i promioń r

b) Instrukcjo APT definiujące przedstawiony olcrąg

Ilustraoją zastosowania togo typu instrukoji Jost rys. 44, na1 którym przedstawiono alternatywno sposoby zdofiniowania togo samego okręgu: przoz podonio współrzędnych środka okręgu, bądź też nazwy punktu, będącogo środkiem okręgu.

Okrąg definiowany przoz punkt środkowy i prostą styozną do okręgu Dofinioja ma postać:  $NAZWA = CIRCLE/CERTER, PT, TANTO, PR$ gdzio: NAZWA jost nazwą dofiniowanogo okręgu, PT - nazwa wcześniej zdofiniowanogo punktu lub zagnieżdżona dofinioja punktu stanowiącego środek okręgu, TANTO - modyfikator określający styczność dofiniowanogo okręgu do prostoj PR. PR - nazwa wozośnioj zdefiniowanej prostoj lub zagnieżdżona dofinioja prostoj,

Dofinioja ta umożliwia zdofiniowonio okręgu o podanym środku, jako stycznego do podanej w instrukcji prostej.

Zastosowanie tej instrukoji zilustrowane jost na rys. 45.

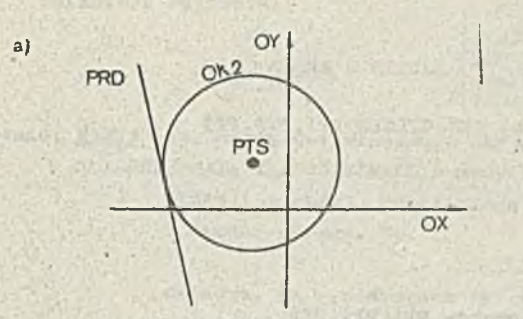

b) 0K2=CIRCLE/CENTER, PTS, TANTO, PRD

Rys.45. n) Okrąg 0K2 definiowany przoz Jogo śkodek PTS 1 prostą styozną do niego PRD

b) Instrukoja APT definiująoa przedstawiony okrąg

Okrąg zdefiniowany przez środek i punkt leżąoy na tym okręgu

```
Dofinioja ma postać:
```
 $NAZWA = CIRCLE/CENTER, PT1, PT2$ 

- gdzie: NAZWA jost nazwą definiowanogo okręgu,
	- CENTER modyfikator określający, że jako następny parametr zostanie podany ćrodok okręgu,

PTI - punkt będąoy środkiem okręgu podany w postaoi nazwy wozeźnioj zdefiniowanego punktu lub zagnieżdżonej definioji punktu,

PT2 - punkt nalożąoy io definiowanego okręgu, w pootaoi nazwy wozośnioj zdefiniowanego punktu lub zagnieżdżonej definioji punktu.

llustraoja zastosowania tej instrukoji znajdujo się na rys. 46.

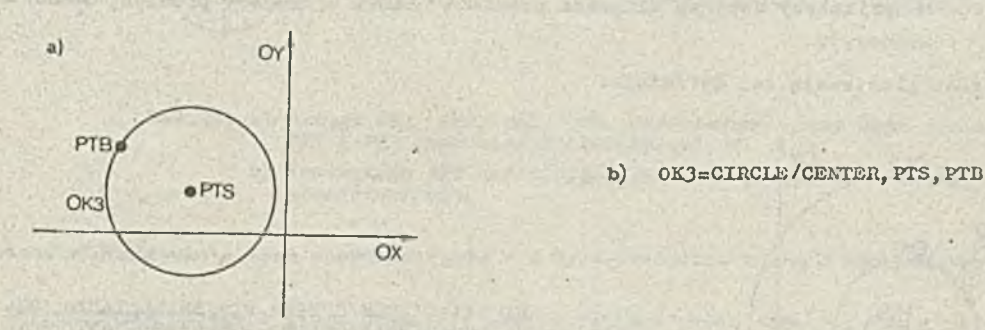

. Rys.46. a) Okrąg 0K3 o środku w punkoie PTS przeohodząoy przoz punkt PTD b) Instrukoja APT definiująoa okrąg 0K3

#### Okrąg definiowany przoz trzy punkty

Instrukcja tu umożliwia zdofiniowanio okręgu przoohodzącego przoz trzy podano punkty. Oczywistym warunkiem poprawności definicji Jost to, aby punkty nie były współliniowo. Definicja ma postać:

$$
MAXVA = CIRCLE/PT1, PT2, PT3
$$

gdzie: PTI.PT2,PT3 - są nazwami wozośnioj zdefiniowanych punktów lub zagnieżdżonymi dofiniojani punktów.

Ilustracją taj instrukcji jest rys. 47.

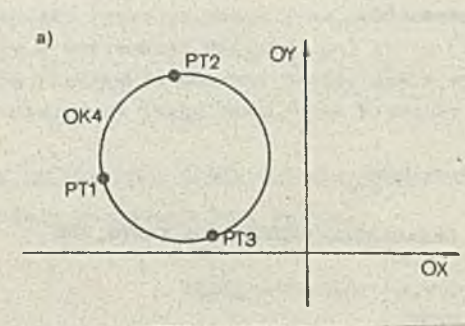

b) 0K4=CIRCLE/PT1 , PT2, PT3

川川 日常 の日

Rys.47. a) Okrąg OK4 przechodzący przez punkty PT1, PT2, PT3 b) Instrukcja APT definiująca okrąg 0K4

Definiowania okręgu przez podanie Jego środka oraz innego okręgu, do którego ma być atyozny

Rozważmy sytuację, w której mamy okrąg i punkt nie leżący na tym okręgu. Wówozas można określić okrąg styozuy do zadanego okręgu, którego środkiem będzie podany, punkt. Jak łatwo zauważyć, istnieją dwa okręgi społniująoe taki warunek, w związku z tym należy spreoyzowaó, który z tyoh okręgów należy wybrać.

Definicja ma postać!

NAZWA = CIEROLE/CENTER. PT. **s S J '**

TANTO, OK

gdzio= NAZWA jost nazwą definiowanego okręgu,

CENTER - modyfikator okroślająoy środek okręgu,

PT - nazwa wozośniej zdofiniowanego punktu lub zagnieżdżona dofinioja punktu, będącego środkiem definiowanego okręgu,

LARGE **SMALL** 

- modyfikatory określające, który z dwóoh możliwych okręgów ma byó wybrany. Modyfikatory dotyczą długości promieni (.LARGE - dłuższy promień, SMALL krótszy).

Rys. AS jost ilustracją tej definicji.

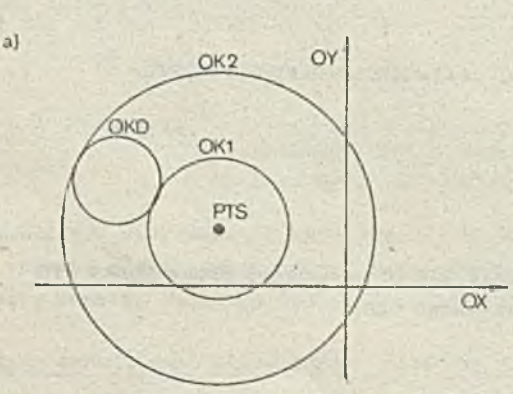

b) OKI »CIRCLE/CENTER, PTS, SMALL, TANTO, OKD 0K2=CIRCLE/CENT£R, PTS , LARGE, TANTO , OKD

- Rys.48. a) Okręgi OKI i 0K2 definiowano przez punkt środkowy PTS oraz okrąg OKD, do którego są styczno
	- b) Instrukojo APT definiujące dwa okręgi za pomooą modyfikatorów SMALL i LARGE

Definiowania okręgu o zadanym promieniu jako stycznego do dwóoli przooinająoyoh się prostych

Dofinioja ma postać: **Straights** Hu

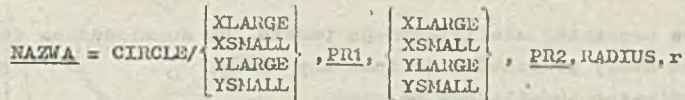

gdzio: NAZWA.Jost nazwą definiowanego okręgu,

XLAHGE,XSMALL,YLARGE,YŚMAŁL - modyfikatory odnoszące się do występującej za nimi w dofinioji prostej. Umożliwiają określenie wzajemnego polożonia punktu styczności i środka okręgu. Np.

... YLARGE,PR1 ...

oznaoza, że współrzędna "y" środka okręgu ma większą wartość niż współrzędna "y" punktu styozności okręgu z prostą PR1. Zastosowanie modyfikatorów umożliwia właśolwy wybór jednogo z oztoroch możliwyoh okręgów (por. rys. 49),

RADIUS - modyfikator okroślająoy, żo występująca po nim wielkość Jest promieniem okręgu, r - długość promienia definiowanogo okręgu.

PRI.PR2 - nazwy woześniej zdefiniowanych prostych lub zagnieżdżone definicje prostych. Oozywiste Jost, żo proste te nie mogą się pokrywać (ożyli' PR1 *j£* PR2).

Przykład użyoia tej instrukoji znajduje się na rys. 49. Przedstawiono na nim alternatywne

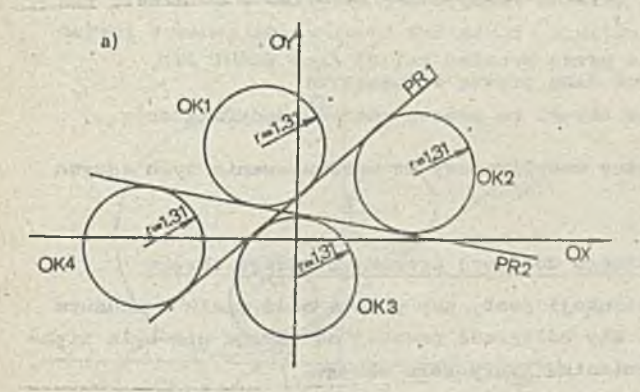

b) OK1=CIRCLE/YLARGE, PR2, YLARGE, PR1, RADIUS, 1, 31 0K2=CIRCLE/YSMALL, PR1 ,XL4RGE, PR2, RADIUS, 1,31 0IC3—DIRC.UE/YSMALL, PR2, YSMALL, PR1, RADIUS,1.31 0K4=CIRCLE/XSMAŁL,PR2, YLARGE,PR1,RADIUS,1,31 lub

OK1-CIRCLE/XLARGE, PR2, ISMALL, PR1, RADIUS, 1, 31 0K2=CIRCLE/ILARGE,PR1 ,YLARGE, PR2, RADIUS, 1,31 0K3 =CIRCLE /XSMALL, PR2, XLAHGE, PR1, RADIUS ,1,31 0K4=CIRCLE/YSMALL, PR2,XSMALL, PR1, RADIUS ,1,31

Rys.49. a) Okręgi OKI, 0K2, 0K3, 0K4 zdofiniowano przez dwie prosta atyozne PR1 i PR2 oraz zadany promień r=1,31

b) Instrukojo APT definiujące okręgi w przykładach dwóóh wersji przedstawienia

sposoby zdefiniowania tyoh samyoh okręgów - z wykorzystoniom różnyoh modyfikatorów.

Definiowanie okręgu o danym promieniu przeohodząoego przez zadany punkt i styoznego do danej prostej

Dofinioja ma postać i

NAZWA=CIRCLE/TANTO.PR.

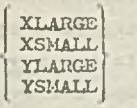

, .PT.RADIUS.r

gdzie= NAZWĄ jest nazwą definiowanego okręgu,

TANTO - modyfikator okroślająoy styoznośó,

PR - nazwa wozośnloj zdefiniowanej prostej lub zagnieżdżona dofinioja prostej, XLARGE,XSMALL,YLARGE,YSMALL - modyfikatory ókreślająoo wzajemne położenia środków okręgów powstałych w wyniku opisanej motody konstrukcji.

Jak łatwo zauważyć, istnioją dwa okręgi styczne do prostej PR. która Jednoozośnio przoohodzą przez punkt nio lożąoy na tej prostej. Powyższo modyfikatory umożliwiają sprooyzowanio,

który 2 tyoh okręgów ohoemy wybrać. Określa się więo, ozy odpowiednia współrzędna (x bądź y) 4rodka dofiniowonogo okręgu ma mieć większą lub mniejszą wartość w porównaniu ze współrzędną drugiego okręgu, jaki dopuszcza zastosowana metoda definiowania.

- PT · nazwa woześniej zdofiniowanego punktu lub zagnieżdżona definicja punktu, przez który przoohodzi definiowany okrąg,
- RADIUS modyfikator określający promien,
- r długość promienia definiowanego okręgu.

Przykład użyoia tej instrukoji znajduje się na rys. 50. Przedstawiono instrulcoje Języka

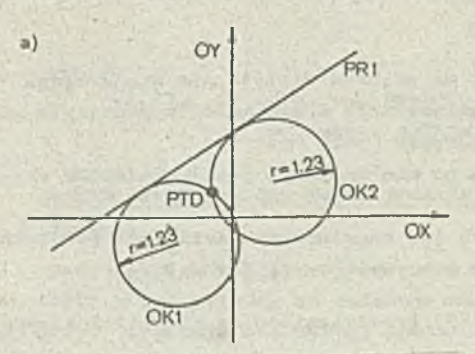

b) 0K1=CIRCLE/TANT0,PR1 ,XSMALL, PTD, RADIUS, 1 .23 OK2=CIRCLE/TANTO, PR1 ,YLARGE, PTD, RADIUS, 1 . 23 lub

0K1 =CIRCLE/TANTO, PR1, YSI-IALL, PTD, RADIUS, 1 . 23 0K2 =CIRCLE/TANTO, PR1, YLARGE, PTD, RADIUS, 1 . 23

Rys.50. a) Okręgi 0K1 i 01C2 określono przez promień r=1.23 dany punkt PTD, przoz który przechodzą oraz daną prostą styozną PR1

b) Instrukojo APT dofiniująoo okręgi za pomocą różnych modyfikatorów

APT pokazują, w jaki sposób można wykorzystać różno modyfikatory do zdefiniowania tyoli samych okręgów.

# Dofiniowonio okręgu o zadanym promieniu stycznego do danej prostej i danego okręgu

Warunkiem poprawności tak zdofiniowonoj konstrukoji Jest, aby prosta bądź miała z zadanyu okręgiem oo najmniej jeden punkt stycznośoi lub, aby odległość prostej od okręgu nio była większa niż 2r, gdzie r jost zadanym w definicji promieniem tworzonego okręgu.

Dofinioja ma postać:

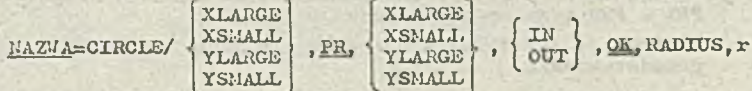

gdzio: NAZWA JOst nazwą dofiniowanego okręgu,

XLAHGE,XSMALL, YLARGE, YSMALL - modyfikatory, które w odniesieniu do

- prostej (^tzn. modyfikator występująoy przed PR) okroślają położenia środka dofiniowonogo okręgu względnie prostej,
- okręgu (tzn. modyfikator występujący przod modyfikatorom IN lub OUT) określają położoulo środka dofiniowonogo okręgu względom środka danego okręgu,
- PR nazwa woześnioj zdefiniowanej prostej lub zagniożdżona definicja prostej,
- IN,OUT modyfikatory określające ozy definiowany okrąg jo3t wewnętrznie czy zewnętrznie styczny do danego okręgu,
- OK nazwa wozośniej zdof iniowonogo okręgu lub zagnieżdżona definicja okręgu,

RADIUS - modyfikator okroślająoy, żo po nim zostanie podany promień,

r - dlugośó promionia definiowanego okręgu.

W zalożnośoi od wzajomnogo położenia danoj prostej i danogo okręgu możliwe są różno liozby okręgów konstruowanych zgodnie z podaną definicją:

- gdy prosta ma z okręgiem dwa punkty przecięcia jost osiom możliwych okręgów - ilustraoja na rya. 31,

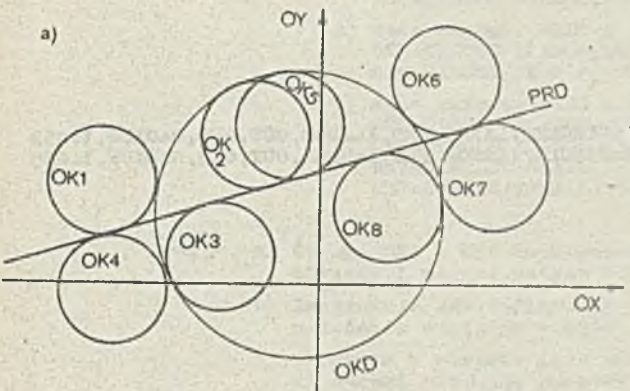

- b) OK1=CIRCLE/YLARGE, PRD, XSMALL, OUT, OKD, RADIUS, 0, 951 0K2=CIRCLB/YLARGE, PRD, XSHA1L, IN, OKI), RADIUS ,0.951 OKJ=CIRCLE/YSMALL, PRD, XSMALL, IN, OKD, RADIUS, 0.951<br>OK4=CIRCLE/YSMALL, PRD, XSMALL, OUT, OKD, RADIUS, 0.951<br>OKJ=CIRCLE/YLARGE, PRD, XLARGE, IN, OKD, RADIUS, 0.951 0Kó=CIRCLE/YLARGE, PRD,.XLARGK,OUT, OKD, RADIUS,0.9V: 0K7—CIRCLE*/X*SMALL, PRD,XIRRGB,OUT, OKD, RADIUS ,0. 95 i OKS=CIRCLE/YSMALL, PRD, XLARGE, IN, OKD, RADIUS, 0.951
- Rys.51. a) Okręci 0K1 0K8 o danym promieniu r=0,951 atyozne do danoj prostej PRD i danego okręgu OKD (Gdy prosta przeoina dany okrąg w dwóoh punktaoh)
	- b) Instrukcjo APT dofiniująoe po3zozogólno okręgi za pomocą różnych modyf ilcatorów
- gdy prosta ma z okręgiom jodon punkt wspólny (proste styczno do okręgu) powstają oztory okręgi społniająoo warunki definioji (iłustraoją toj sytuaoji jost *rya,* 52) ,

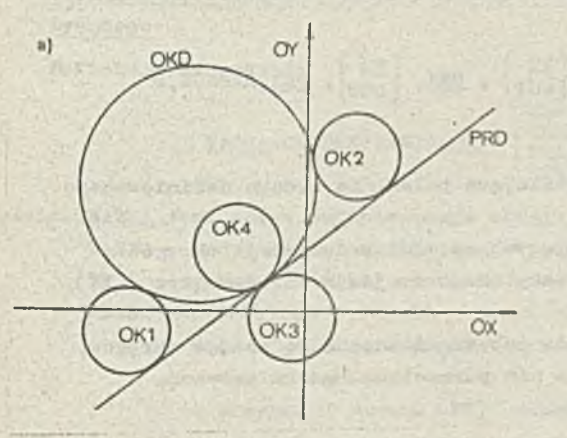

b) 0K1 -CIRCLE/YLARGE, PRD, XSKALL, OUT, OICD, RADIUS, 1 .253 0K2=CIRCLE/YLARGE, PRD, XLARGE, OUT, OKD,RADIUS, 1. 253 0K3=CIRCLEA'SMALL, PIID.XLARGS, OUT, OICD, RADIUS, 1. 253 OK4=CIRCLE/YLARGE, PRD, YSMALL, IN, OKD, RADIUS, 1.253

- Rys.52. a) Okręgi OK1-OK4 o zadanym promieniu r=1.253 styozne do danej prostej PRD i danego okręgu OKD (gdy proata Jost styczna do danoGO okręgu)
	- b) Instrukcjo APT definiująoe poszczogólno okręci
- Gdy prosta nio ma z okręciom punktów wspólnych (i odległość prostej od okręgu nie jost większą niż 2r) istnieją dwa okręgi społniająoo warunki definicji - przykład ten jost zilustrowany na rys. 53.

Nybór Jodnogo okręgu spośród wszystkich okręgów możliwyoh w danym wypadku, dokonuje się przoz podanie w dofiaioji odpowiodnich modyfikatorów.

# Dofiniowanie okręgu o zadanym promieniu stycznogo do dwóch podanych okręgów

Zasadniczym warunkiom poprawności tej dofinioji Jost, aby dane okręci nio były wspólćrodkowo, gdyż w takioj sytuacji, bądź nie byłoby okręgu społniającego warunok styozności bądź toż byłoby tyoh okręgów nieskończenie wiele. W pozostałyoh wypadkach deiinicja umożliwia jedno-

 $-53 =$ 

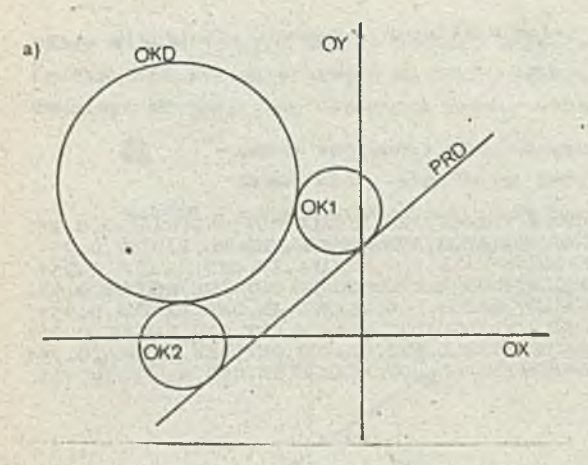

b) OK1=CIRCLE/YLARGE, PRD, XLARGE, OUT, OKD, RADIUS, 1.253 0K2=CIUCLE/YLAUGB, PRD, YSMALL, OUT, OXD, RADIUS, 1 . 253

Itys.33. a) Okręgi OK1 i 0K2 o danym prómionlu r=1.253 styczne do prostoj PRD 1 danego okręgu OKD (gdy okz-ąg i prosta nio mają punktów wspólnych) b) Instrukojo APT definiująoo przedstawiono okręgi

znaozne przodstawionio okręgu, przy ozym podany promień okręgu musi byó tak dobrany, aby zapewnić wykonalność tej konstrukcji.

Definioja ma postać: .

$$
\text{MAXMA} = \text{OTRCLE} / \begin{bmatrix} \text{XLRGE} \\ \text{XSMALL} \\ \text{YSMALL} \\ \text{YSMALL} \end{bmatrix} , \begin{Bmatrix} \text{TN} \\ \text{OUT} \end{Bmatrix} , \begin{Bmatrix} \text{TN} \\ \text{OUT} \end{Bmatrix} , \begin{Bmatrix} \text{TN} \\ \text{OUT} \end{Bmatrix} , \begin{Bmatrix} \text{CK2} \\ \text{CL3} \end{Bmatrix}
$$

gdzie: NAZUA jost nazwą dofiniowanego okręgu,

*X*T.AnGB,TSMAT.1YT.łRGB, YSMAT.1 ■ - modyfikatory okroślająoo położenie środka definiowanego okręgu względem środka okręgu 0K1,

IN, OUT - modyfikatory odnosząoo się do wyatępująoych za nimi w definicji okręgów (OX1 lub OK2) określające, ozy definiowany okrąg znajduje się wewnątrz  $(IN)$ , ozy na zownątrz (OUT) danego okręgu,

0K1 . 0K2 - nazwy wozośnioj zdofiniowanyoli okręgów lub zagnieżdżone definicjo okręgów, RADIUS - modyfikator określająoy, żo podanym za nim parametrom będzio promioń, r - długość promienia dofiniowanego okręgu.

V zależności od wzajomnogo położenia danych okręgów instrukoja możo definiować dwa lub oztory okręgi. Przykłady znajdują się na rys. 54.

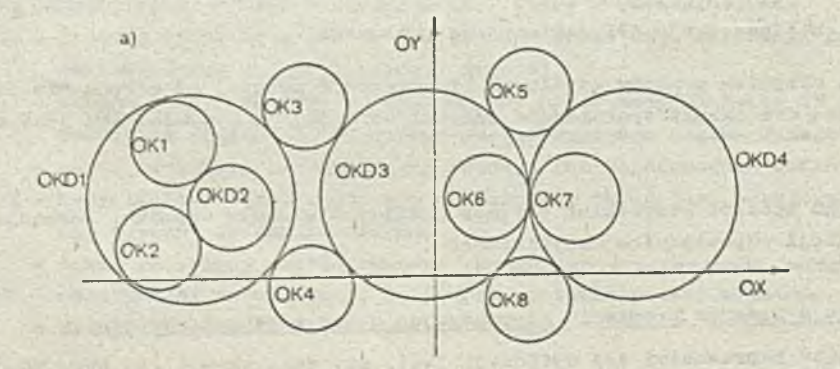

 $-54 -$ 

**b)** 1) dane okręgi: 0KD1 i 0KD2 **0X1 =CXRCLE/XLARGE, IN, 0XD1,00T, 0KD2, RADIUS, O .921 0K2=CIRCLE/XSMALL, OUI', 010)2, IN, 010)1, RADIUS ,.921**

 $-7 - -$ 

- **2) dano okręgi i 010)1 i 0Kd3 0X3=CIRCLE/YLAUGE, OUT,010)1, OUT, 0KD3,RADIUS, .921 0X4=CIRCLE/XSMALL,0UT.0KD1,OUT,0KD3,RADIUS, .921**
- **3) dano okręgi : 0XD3 i 0KD4 0X5 sCIRCLS /XLARGE, OUT, 0KD3 , OUT, 0KD4, RADIUS ,.921 OKôaCIRCLE/XL/iRGE, IN, 0KD3, OUT, Oi0>f\*, RADIUS,. 921 < 0K7=CIRCLE/XSMALL,IN,0KD4,OUT,0KD3,RADIUS, .921 0K8 mCIRCLE/YSMALL, OUT, 0KD3, OUT, 0KD4, RADIUS ,.921**
- **Hjto.54. a) Okręgi 0X1 0X8 konstruowana jako okręgi styczne do dwóoh danych okręgów i mające zadany** promień
	- **b) Instrukcjo ART definiujące okręgi, gdy okręgi dano mają rozmaite położenia względem siebie !**
		- **1) Jeden z okręgów loży wewnątrz drugiego**
		- **2) okręgi nie mają punktów wspólnych**
		- **3) okręgi są styczno**

**Przodstawiona na nim okręgi 0KD1, 0KD2, 0KD3, 0XD4** *cą* **wcześniej zdefiniowanymi okręgami,** natomiast **okręgi 0X1** - **OKS oą okręgami konstruowanymi za pomocą tej definicji,** if **zależnośoi** od wzajemnego położenia dwóch wymienionych w instrukcji okrę ów, zdefiniowano różne, możliwe **w** tej oytuaoji **okręgi (zob. rys. 54 b). Przyjęto,** promień **definiowanego okręgu w każdym wypadku** wynosi **r=0.921.**

Definiowanie **okręgu** o **danym promieniu' stycznego do danej prostej** i **danego waloa tabelayytszaego**

Definioja **ma poetaó:**

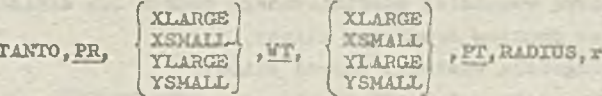

**gdzie> NACTA Jest nazwą definiowanego okręgu,**

**NAZVA=CIRCLE/** 

**TANTO - modyfikator okroślająoy styoznośó,**

**PR - nazwa woześnioj zdefiniowanej prostej lub zagnieżdżona definioja prostej,**

**XLARGE,XSMAUL,YLARGE,YSMALL - modyfikatory określające: przypadku walca tabelaryoz**nogo - położenie środka definiowanego okręgu w stosunku do punktu styczności , okręgu z walcem,

w przypadku punktu (PT) wchodzącego w skład walca położenie środka definiowanego okręgu względem tego punktu,

- **VT** - nazwa woześnioj zdefiniowanego walca tabelarycznego,
- PT - nazwa wcześniej zdefiniowanego punktu lub zagnieżdżona definicja punktu; punkt ton Jest Jednym z punktów walca tabelarycznego i zgodnie z opisanymi zasadami powinien być wybrany Jako punkt "najbliższy" punktu styczności waloa z okręgiem; (por. - definiowanie punktu jako przeoięoia prostej z waloem tabelaryoznym)

RADIUS - modyfikator okroślająoy, że po nim zostanie podany promień,

r - długość promienia definiowanego okręgu.

Ilustracją dla tej instrukcji definiującej jest rya. 55.

#### 5.6. Definioja elipsy

Ponieważ elipsa Jest krzywą płaską, będąoą zbiorem punktów, dla któryoh suma odległości od dwóoh ustalonyoh punktów Jest stała, można Ją zdefiniować podając Jaj punkt środkowy, długość małej i wielkiej półoei oraz kąt między wielką osią a osią 0X. Elipsa będzie wówczas

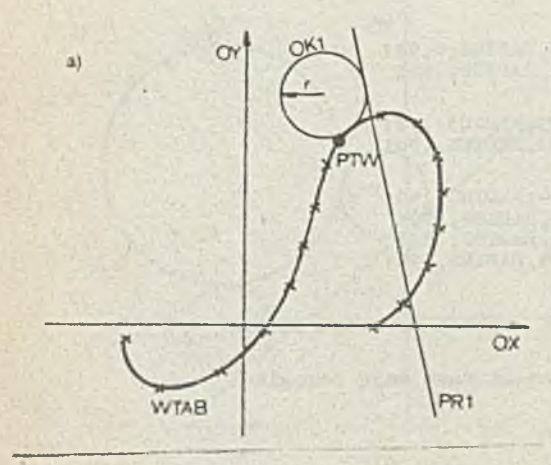

**b)** OK1=CIRCLE/TANTO, PR1, XSMALL, VTAB, YLARGE, PTV, RADIUS, .961

- $Rys.55. a)$  Okrąg OK1 o promieniu r=0.961 styczny do prostej PR1 i waloa tabelarycznego VTA3
	- b) Instrukcja APT definiująca akonstruowany okrąg

zdefiniowana na płaszczyźnie XI. Modyfikator ELLIPS identyfikuje opisywaną konstrukcję jako «lipa 9.

DefinióJa taka na postaó:

W.

 $\text{MAX} = \text{ELLIPS}/\text{CENTER}, \text{PT}, \text{a}, \text{b}, \text{c}$ 

```
gdzie: KAZWA jest nazwą dofiniowanej eldpsy,
```
- CENTER oznacza, że będzie podany árodok elipsy,
- PT Jaat nazwą vczeánioj zdefiniowanego punktu lub dafindoją zagnieżdżoną punktu, będącego punktem árodkcwym elipsy,
- a Jest długoicią wielkioj półosi elipsy,
- b Jest dlugoóoią malej półosi elipsy,
- Oć Jest kątem między wielką osią, a osią 01. Kąt podawany Jest w stopniach., przy czym kąt dodatni liozony Jest przeciwnie do ruchu wskazówek zegara.

Przykład definiowania elipsy przedstawia rys. 56.

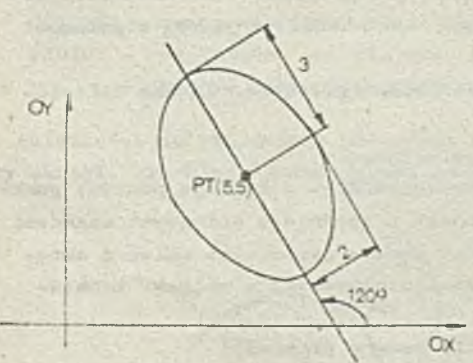

b) ELIPS A=ELLIPS/CENTER, PT, 3., 2., 120

Sys.56. Przykład definiowania elipsy a; ilustracja graficzna b) definicja elipsy

V rzeczywiatoicl w systemie i?T elipsa Jest traktowana jako powierzchnia walca eliptycznego, a więc Jako powierzchnia XI stopnia (^por. pkt 8 - postać kanoniozna elipsy) . Elipsy dotyczą więc analogiczne uwagi, Jak płaszczyzny ( zob. pkt 5.\*0-

 $-50 -$ 

# 3.7. Oef-ir-iojg. hiperboli

Definicja hiperboli ma postać:

Hiperbola Jest zbiorom takich punktów płaszczyzny, dla któryoh wartość bezwzględna różnioy odloglośoi tyoh punktów od dwóch ustalonych punktów Jeet stola. Można więo zdefiniować hlperbole, podając jej punkt środkowy, długość pólosl rzeozywictej, długość półoei sprzężonej oraz kąt, który tworzy oś rzoozywlota hiperboli z osią OX. Jako słowo identyfikujące rodzaj definiowanego elementu musi wystąpić w instrukcji słowo HYPERB.

 $NAXWA = HYPERB / CENTER.PT.a, b, c\angle$ 

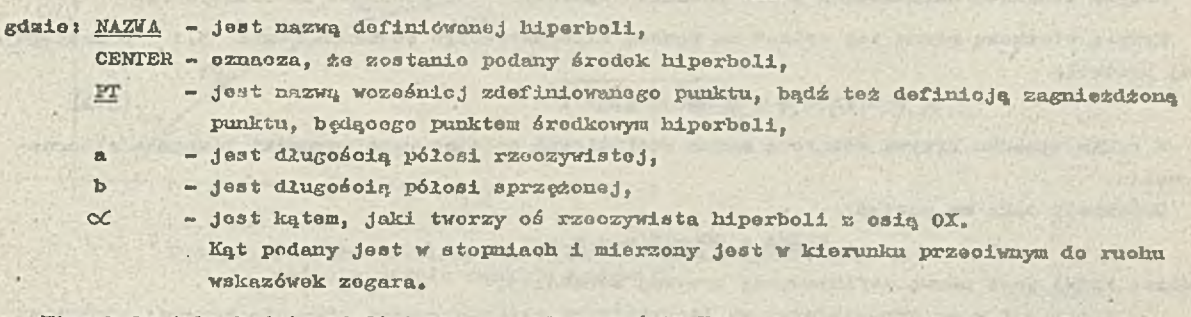

Hiperbola taka będzio zdefiniowana na płaszczyźnie XY. Przykład definiowania hiperboli przedstawia rys. 57.

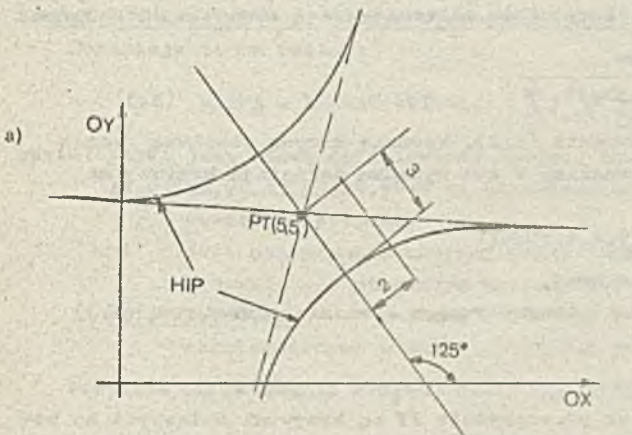

 $b$  ) HIP=HY PERB/CENTER, PT, 3, 2, 125

Rys,57. Przykład definiowania hiperboli a) ilustraoja grafiozna b) definicja hiperboli

V systemie APT hiperbola jest traktowana jako powierzchnia walca hiperbolioznego, a więo Jako powierzchnia II stopnia (por. pkt 8 - postać kanoniczna hiperboli) . Hiperboli dotyozą więo podobno uwagi, Jak płaszczyzny (zob, pkt 5.\*ł.) •

#### 5.8. Definicjo krzywych drugiego stopnia

Ogólnie dowolna krzywa drugiego stopnia na płaozozyźnio *XX,* zwana też krzywą stożkową, Jest opisywana przoz klasę równań stopnia drugiego postaci:

$$
Ax2 + Bxy + Cy2 + Dx + Ey + F = 0
$$
 (5.1)

Ve wszystkich definiojaoh krzywych drugiego stopnia nrasi wystąpić słowo GCOHIO.

Należy zauważyć, źe w systemie APT krzywa stożkowa jest traktowana Jak powiarzohnla II stopnia (por. pkt 8 - postać kanoniczna krzywej II stopnia), a więc w stosunku do niej obowiązują podobna uwagi, jak w przypadku płaszczyzny (zob. pkt  $5.4.$ ) .

Krzywą stożkową można zdefiniować podając współozynniki ogólnogo równania opisującego tę krzywą.

 $-56 -$ 

Definicja ma postać:

$$
\frac{\text{NAZVA}}{\text{NAZVA}} = \text{GCONIC}/a, b, o, d, o, f
$$

gdzie: NAZWA jest nazwą definiowanej krzywoj stożkowej,

a, b, o, d, o,f - są odpowiednimi współczynnikami ogólnego równania (5.1 ).

Krzywa stożkowa definiowana przoz podanie współczynników równania altomatywnogo

Krzywą stożkową można też opisać za pomooą alternatywnego równania (wzór 5.1 ) o następującej postaci:

$$
Y = Px + Q \pm \sqrt{Ro^2 + Sx + T}
$$
 (5.2).

 $(5.3)$ 

W takim wypadku krzywą stożkową można zdefiniować podająo współozynniki równania alternatywnego .

Definicja taka ma postać:

$$
\frac{\text{NAZM}}{\text{A}} = \text{GCONIG}/p, q, r, s, t
$$

gdzie: NAZWA Jest nazwą definiowanej krzywej stożkowej,

p,q,r,o,t - oq odpowiednimi współozynnikarai alternatywnego równania krzywoJ stożkowej  $(5.2).$ 

Krzywa stożkowa definiowana przez podanie współczynników alternatywnego równania odwrotnogo

Krzywą stożkową można również opisać równaniom

$$
E = Py + Q \pm \sqrt{Ry^2 + Sy + T}
$$

bedaoym alternatywnym równaniem, odwrotnym do równania (5.2). Wówczas krzywą stożkową można zdofiniować przoz podanie współczynników tego równania. V tym wypadku deflnloja krzywej ma postać:

 $NAZWA = GCONCIC/p, q, r, s, t, FUNOFY$ 

gdzie: NAZWA jest nazwą definiowanej krzywej stożkowej,

 $p,q,r,s,t$  - są odpowiednimi współczynnikami alternatywnego równania odwrotnego  $(5.3)$ 

# 5.9. Definicje krzywych czwartego stopnia

Przedstawione niżej krzywe czwartego stopnia na płaszczyźnie XX są krzywymi opisanymi za pomocą pięciu niezależnych warunków, nie zaś za pomocą wyrażonia matematycznego. Możliwo Jest więc zdofiniowanie takiej krzywej przez podanie:

9 pięciu punktów krzywej lub

e czterech punktów krzywej oraz nachylenia krzywej w punkcie początkowym, lub

• trzoch punktów krzywoj oraz naobylenla krzywej w punkoio początkowym i końcowym.

Vo wszystkich bofiniojach krzywoj czwartego stopnia musi wystąpić słowo LCONIC idantyfikujęoe dofiniowaną konstrukoję właśnie Jako krzywą czwartego stopnia.

Należy zauważyć, że system AFT traktuje krzywą czwartego stopnia analogioznio do powiorzohni II stopnia (poz. pkt 8 - postać kanoniczna krzywej IV stopnia). Obowiązują tu podobno uwagi, Jak dla płaszczyzny por. pkt 5.\*0 «

#### Krzywa czwartego stopnia definiowaną przez podanie pięciu punktów krzywej

Jost to już wyżej wspomniano, krzywą czwartego stopnia można zdefiniować jako krzywą przechodzącą przoz pięć podanych punktów.

Definicja za wówczas postaó:

$$
\text{NZVA} = \text{LOONIC/5PT}, \begin{bmatrix} x1, y1, x2, y2, x3, y3, x4, y4, x5, y5 \\ y71, y72, y73, y74, y75 \end{bmatrix}
$$

gdzio: NA2MA joot nnzwą definiowanej krzywej ozwartogo stopnia,

*ty^ t* A2,y2, x3 *t~y3i 7^^ t 9 y5* — — odpowiednimi współrzędnymi. pięoiu punktów krzywej ozwartogo stopnia,

PT1, PT2, PT3, PT4, PT5 - są nazwami wozośniej zdefiniowanych punktów, bądź też definiojami zagnieżdżonymi punktów, będąoyoh punktami krzywej ozwartego stopnia.

Przykład definiowania krzywej ozwartogo stopnia tą motedą przedstawia rys, 58.

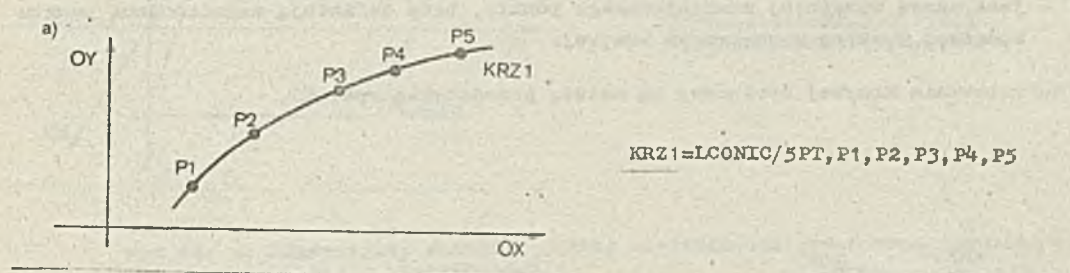

Rys.58. Przykład definiowania krzywej ozwartogo stopnia przez podanie pięciu punktów krzywej

# Krzywa czwartego stopnia definiowana przez podanie oztereoh punktów i naohylenia

Krzywą ozwartogo stopnia można też zdofiniowaó przez podanie oztereoh punktów krzywej oraz naohylonia krzywej w pierwszym wyspecyfikowanym punkoie krzywej,

Dofinioja ta ma postaó:

$$
\underline{\text{MAXWA}} = \text{LOONIC}/\text{4PT1SL}, \quad \begin{cases} x_1, y_1, x_2, y_2, x_3, y_3, x_4, y_4 \\ \text{PT1}, x_1, \text{PT2}, \text{PT3}, \text{PT4} \end{cases}
$$

gdzio: KA.ZKA.Jest nazwą definiowanej krzywej ozwartogo stopnia,

 $x_1, y_1, x_2, y_2, x_3, y_3, x_4, y_4$  - są odpowiednimi współrzędnymi oztorech punktów krzywej ozwartogo stopnia,

- nl Jest naohyloniom krzywej ozyii tangenson kąta, który tworzy styozna do krzywej wystawiona w pierwszym wyspooyfikownnym punkoie krzywej z osią 0X,
- PTI, PT2, PT3, PT4 są nazwami wcześniej zdefiniowanych punktów, bądź toż definicjami zagnieżdżonymi punktów, będąoyoh punktami krzywej ozwartego stopnia.

Przykład definiowania krzywej czwartego stopnia tą metodą przedstawia rys. 59.

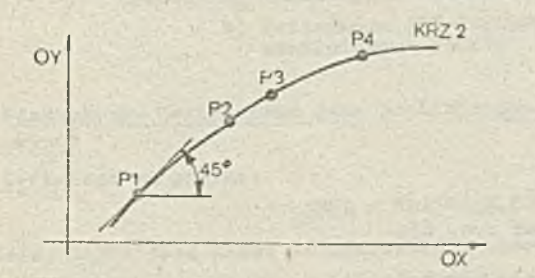

**KRZ2=LC0NIC/4PT1SL, P1, 1.0, P2, P3, P4** 

Rys.59. Przylcład definiowania krzywej czwartego stopnia przoz podanie oztorocli punktów krzywej i nachylenia w punkcie początkowym

Krzywa ozwartogo stopnia definiowana przez podanie trzech punktów oraz nachylenia w punkcie początkowym i końcowym

Krzywą czwartego stopnia można toż zdefiniować przez podanie trzech punktów krzywej oraz nachylenia krzywej w wyspooyfikowanym punkoie początkowym i końcowym.

V tym wypadlai postać dofinioji jost następująca:

 $\frac{Nazy_A}{NT}$  = LCONIC/3PT2SL,  $\frac{x_1, y_1, n_1, x_3, y_3, n_3, x_2, y_2}{NT_1, n_1, PT_2, n_3, FT_2}$ 

gdzio: NAZWA jost nazwą definiowanej krzywej ozwartego stopnia, Xl,y1 - są współrzędnymi punktu początkowego krzywoj, n1 - Jost naohyloniem styoznoj w punkcie początkowy™ krzywej, x3,y3 - są współrzędnymi punktu końcowego krzywoj, n3 - Jost naohyleniom stycznej w'punkoio końcowym krzywoj, x2,y2 - są współrzędnymi punktu wownętrznogo krzywej, PT1.PT3 - są nazwami woześniej zdofiniowanyoh punktów lub doflniojami Zagnieżdżonymi punktów, będąoyoh odpowiodnio punktem początkowym i lcońoowym krzywej, PT2 - Jost nazwą wozoónioj zdefiniowanego punktu, bądź definicją Zagnieżdżoną punktu będącogo punktom wewnętrznym krzywej.

Przylał.ad definiowania krzywoj stożkowoj tą motodą przedstawia rys. 60.

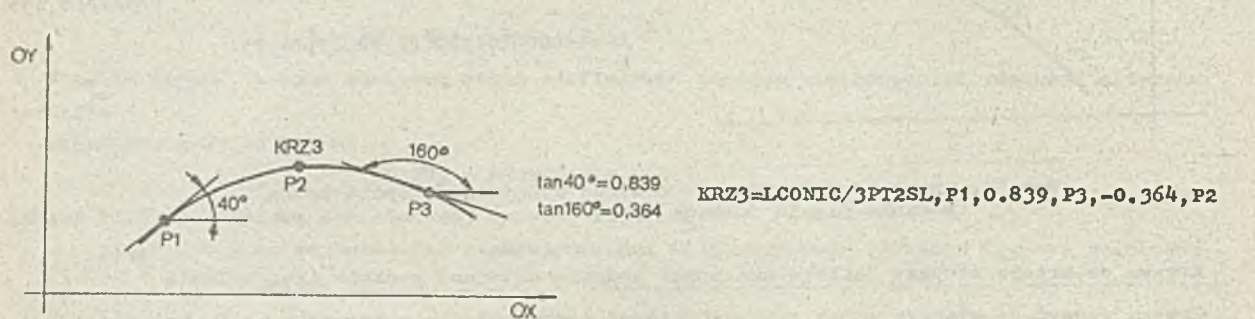

Rys,60, Przykład definiowania krzywej czwartego stopnia przez podanie trzooh punktów krzywej i naohylonia w punkoio poozątkowym i końoowym

# 5.10, Definicjo płaozozyzny

Płaszczyzna jost powierzchnią, która zawiera wszystkie punkty linii prostych łączących dowolno dwa punkty na toj powiorzchni.

Wyróżnikiem toj grupy dofinioji Jost słowo kluozowo PLANE, któro musi wyatąpió w każdej instrukoji dofiniująoej płaszozyznę.

#### Płaszczyzna dofiniowana przez współczynniki równania płaszozyzny

Jeżeli ogólno równanio płaszozyzny zostanie zapisano jako

 $ax + by + oz - d = 0$ 

to definiója płaszozyzny będzie miała postaó:

 $NAXWA = PLANE/a, b, o, d$ 

gdzie¡ NAZ¥Ą jost nazwą dofiniowonoj płaszozyzny,

a,b,o,d - współczynniki równania płaszczyzny.

Iluatraoją zastosowania toj postaoi instrukoji jost rys. 6 1.

Piaszozyzna zdofiniowana przez trzy nalożące do niej punkty'

Ponieważ w sposób joduoznaozny można przeprowadzió płaszczyznę tylko przez punkty nie leżące na jednej prostoj, więo warunkiem poprawności toj dofinioji Jest, aby trzy dano punkty nie były wopólliniowo.

¥ tym przypadku postaó dofinioji jost następująoaj  $NAZM_A = PLAXE/PT1, PT2, PT3$ 

gdzie: NAZWA jost nazwą dofiniowonoj płaszozyzny,

PTI.PT2.PT3 - nazwy wozośnioj zdefiniowanych punktów lub zagnieżdżono definiójo punktów.

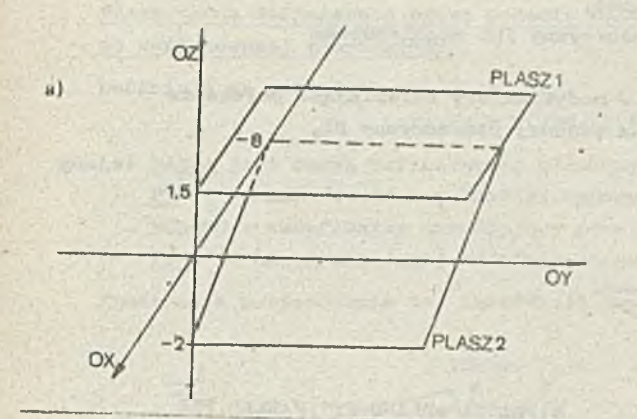

b) PLASZ1=PLANE/0,0,1,1.5 PLASZ2=PLANE/.5,0,2,<sup>-4</sup>

- Rys.61. a) Płaszozyzny PLASZ1 A PLASZ2 zdofiniowano przez wopółozynniki równania ar+by+oz+d=0
	- ' b) Instrukcje AFT dofiniujące ekonstruosana płaszczyzny

Przykład zastosowania toj instrukoji znajdujo się na rys. 62

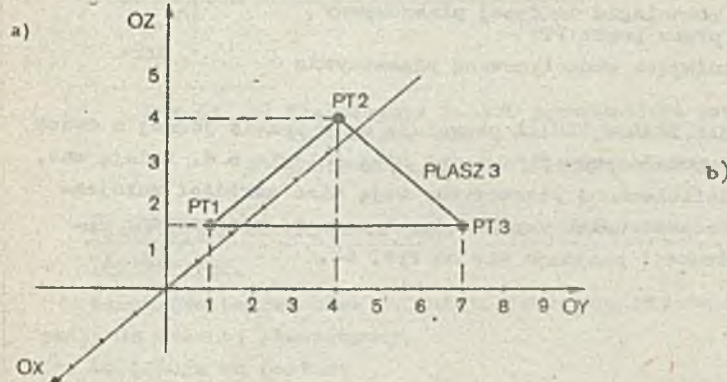

b) PT1aP0XNT/-2,1,1.5  ${\tt PT2=POINT}/-7,4,4$ PT3=POIOT/-2,7,1.5 PLASZ3=PLANE/PT1 , PT2, PT3

Rys.62. a) Płaszczyzna PLASZ3 definiowana przoz trzy punkty PT1,PT2,PT3 b) Instrukcje APT dofiniująoe płaszozyznę przeohodząoą przoz zdefiniowana punkty

Płaszczyzna definiowana jako przechodząca przez zadany punkt i równoległa do danej płaszczyzny

#### DofinioJe ma postać:

?.'AZVA = PLANB/PT. PARIEL, PL

gdzio: NAZWA Jost nazwą dofiniowanoj płaszozyzny,

PT - nazwa wcześniej zdefiniowanego punktu lub zagnieżdżona definicja punktu, PARLEL - modyfikator oznaczający równoległość,

PL \_ nazwa woześniej zdofiniowanoJ płaszczyzny lub zagnieżdżona definioja płaszozyzny.

Iłustraoją zastosowania tej instrukoji jest rys. 63.

Płaszozyzna definiowana jako równoległa do zadanej i położona w zadanej od niej odległości.

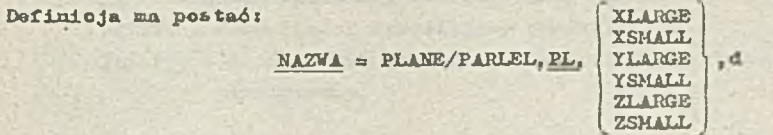

gdzie: NAZWA jost nazwą dofiniowonoj płaszozyzny,

PARLEL - modyfikator oznaozająoy równoległość,

PL - nazwa Woześniej zdefiniowanej płaszozyzny lub zagnieżdżona dofinioja płaszozyzny,

XXAR0E,XSMALL,YSiIALL,XLARGE,2XARGE,ZSMALL - modyfikatory okroślojąoo położonio konstruowanoj płaszozyzny względom podanej płaszozyzny PL,

d - odległość.

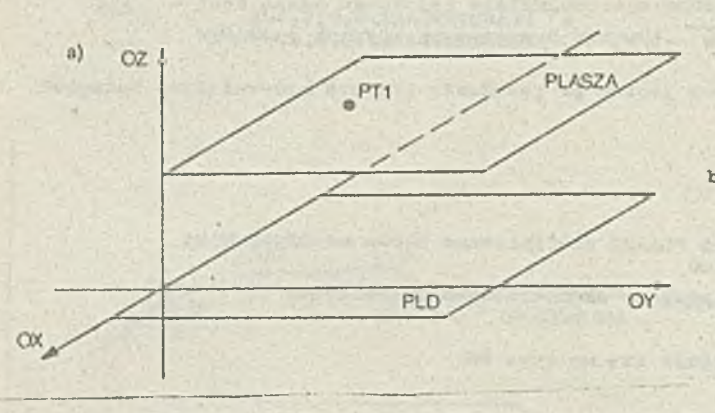

b) PLASZA =PLANE/PT1, PARLEL, PLD

Rys.63. a) Płaszczyzna PLASZA równoległa do donoj płaszozyzny PU) i przoohodząoa przoz punkt PTI b) Instrukoja APT dofiniująoa skonstruowaną płaszozyznę

Modyfikatory XLARGE,XSMiLL,YLARGE, YSMALL, ZLARGE, ZSMALL pozwalają na wybronią jodnoj z dwóoli płaszczyzn, któro są równoległo do podanoj płaszczyzny PL i są od nioj odległo o d. Podają ono, czy odpowiednio współrzędne  $(x, y$  lub z) dofiniowanoj płaszczyzny mają mieć wartości mniejsze (SMALL) lub większe (LANGE) w stosunku do odpowiednloh. współrzędnych podanoj płaszozyzny PL. Przykład zastosowania toj postaci instrukcji znajdujo się na rys. *6k,*

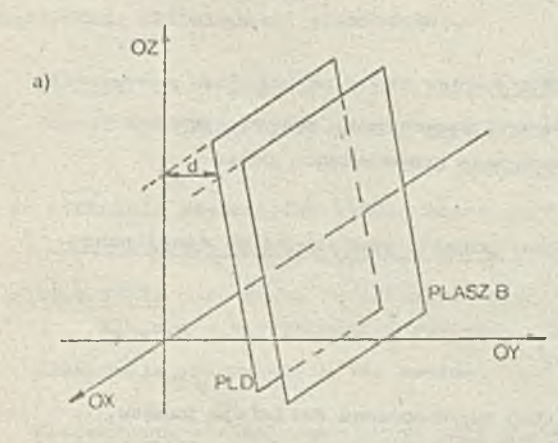

b) PLASZB=PLANE/PARLEL, PLD, YLARGE, 7.5

Rys.*Ckm* a) Płaszczyzna PLASZB równologła do danej płaszozyzny PLD i odlogła od niej o d=7.5 b) Instrukoja APT dofiniująoa skonstruowaną płaszozyznę Płaszozyzna definiowana przez podanie nalożącego do niej punktu oraz wektora prostopadłego. do definiowanej płenzozyzny

 $-63 -$ 

Dofinioja ma postać:

NAZWA a PLANE/PT. PERPTO .WE

gdzie: NAZWA jost nazwą definiowanej płaszozyzny,

PT - nazwa wcześniej zdefiniowanego punlctu lub zagnieżdżona definioja punktu, PERPTO - modyfikator określający prostopadłość,

WE - nazwa wozośniej zdefiniowanego wektora lub zagnieżdżona definioja wektora.

Ilustraoja zastosowania toj instrukcji znajduje się na rys. 65.

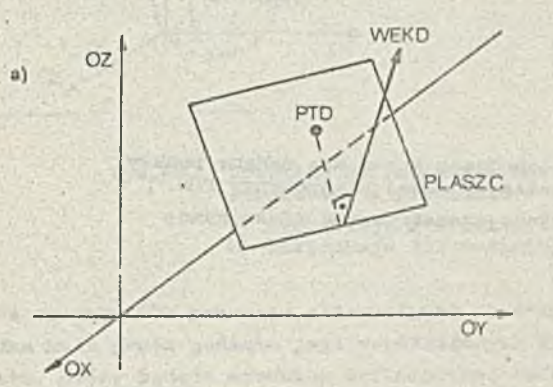

b) PLASZC=PLANE/PTD, PERPTO, WEKD

Rys.65. a) Płaszozyzna PLASZC przoobodząoa przez punkt PTD i prostopadła do wektora WEKD

\* b) Instrukoja APT dofiniująoa skonstruowaną płaszczyznę

Płaszozyzna definiowana jako przeobodząoa przoz dwa zadano punkty i prostopadła do podanoj płaszozyzny

Warunkiem poprawności definicji jost, aby prosta łącząca dwa zadane punkty nie była prostopadła do zadanoj płaszozyzny.

Definioja ma postać:

 $M2WA = PLANE/$   $\left\{ \frac{\text{PERPRO}, \text{PL}, \text{PT1}, \text{PT2}}{\text{PT1}, \text{PT2}, \text{PERPRO}, \text{PL}} \right\}$ 

gdzie: NAZWA jost nazwą definiowanej płaszozyzny,

PERPTO - modyfikator określający prostopadłość,

PL - nazwa woześniej zaofiniowanej płaszczyzny lub zagniożdżona definioja płaszczyzny,

PTI.PT2 - **nazwy** wcześnioj zdofiniowanyob punktów lub zagnieżdżono definicjo punktów. Ilustracją zastosowania toj instrukoji dofiniującej jost rys. 66. Przedstawiono na nim

oltomatywno sposoby dofiniowanla płaszozyzny PLASZD.

Płaszozyzna dofinioyąna jako przechodząca przoz zadany punkt i prostopadła do dwóch, danyoh przocinających się płaszczyzn

Dofinicja ma postać:

NAZWA = PLANE/PT, PERPTO, PL1, PL2

gdzio: NAZWA jost nazwą definiowanej płaszozyzny,

PT - nazwa wozośnioj zdofiniowanego punktu lub definioja zagnieżdżona punktu, PERPTO - modyfikator okroślająoy prostopadłość,

PL1. PL2 - nazwy wozośniej zdofiniowanyoh płaszczyzn lub zagnieżdżone definioje płaszczyzny.

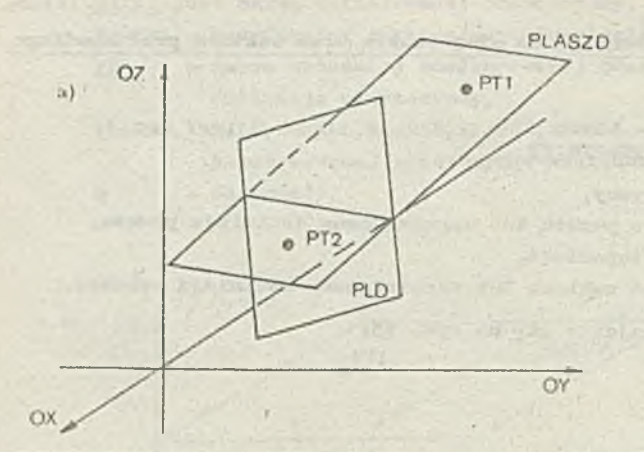

b) PLASZD=PLANE /PERPTO, PLD, PT1, PT2 lub PLASZD=PLANE/PT1, PT2, PERPTO, PLD

Rys.66. a) Płaszczyzna PLASZD przeohodząoa przoz dwa zadano punkty PT1 i PT2 oraz prostopadło do danoj płaszozyzny PLD b) Instrukojo APT definiujące skonstruowaną płaszozyzny

 $-64 -$ 

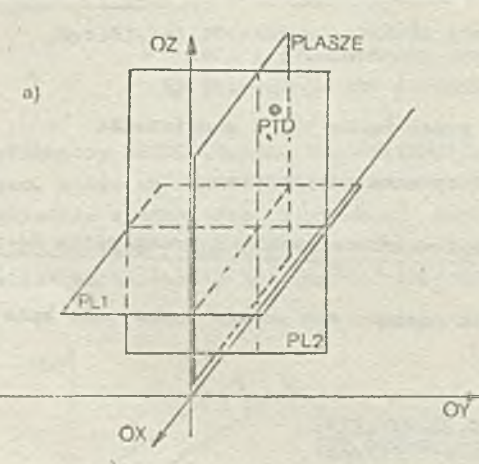

Instrukoja ta Jost zilustrowana na rys. 67.

b) PLASZE=PLANE/PTD, PERPTO, PL1, PL2

Rys.67. a) Płaszczyzna PLASZE przeohodząoa przoz punkt PTD i prostopadła do dwóch danyoh przooinających się płaszozyzn PL1 i PL2 b) Instrukcja APT definiująca skonstruowaną płaszozyzny

# 5.11. Dofiniejo kuli

Systom APT dopuszcza kilka sposobów dofiniowania kuli. W każdoj takioj instrukcji dofiniującoj musi wystąpić słowo kluczowo SPIERE.

### Kula definiowana przez podanio punktu środkowogo i promienia

Kulę motna zdefiniować określając jej punkt środkowy oraz promień. Punkt środkowy można podać w postaci jogo nazwy, bądź toż w postaci jego współrzędnych.

V ty.B wypadiai definicja na postać:

**MAXMA** = **SPERE**
$$
\left\{ \begin{bmatrix} x, y, z \\ PT \\ CENTER, PT, RUDTOS \end{bmatrix} \right\}
$$
,  $r$ 

gdzie: KATJA jost nazwą definiowanoj kuli,

x,y,z - są współrzędnymi środka kuli,

CENTER - oznacza, że zostanie podany środek kuł.,

PT - jest nazwą woześniej zdefiniowanego punktu, bądź też definioją zagnieżdżoną punktu. Punkt ten jest traktowany Jako środek kuli, RADUJS - oznaoza, żo będzie podany promień kuli, r - jest promieniom kuli.

. Przykład definiowania kuli tą metodą przedstawia rys. 68.

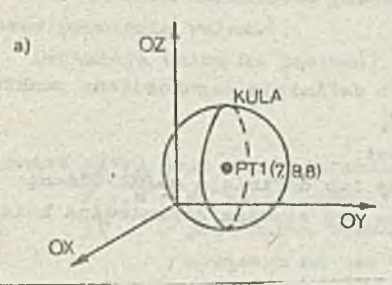

b) EULA=SPHERE/7,8,8,5 łub KULA=SPHERE/PT1,5 OY lub<br>
KULA=SPHERE/CENTER, PT1, RADIUS, 5

Rys.68. Przykład definiowania kuli przoz podania punktu środkowego i promienia *o.)* ilustracja grafiozna b) Instrukojo APT dofiniująoo kulę

Na rysunku 68b pokazano alternatywno sposoby zdefiniowania tej samej kuli: przoz okroślonio środka kuli przez podanie jego współrzędnych oraz przez podanie nazwy woześniej zdefiniowanego punktu, który będzie środkiom definiewanej kuli.

Kuła dofiniowana przoz podanio punktu środkowego i punktu na powierzchni

Kulę można toż zdefiniować podając punkt środkowy kuli i jeden punkt łożący na powierzchni kuli. Taka dofinioja ma postać:

NAZWA = SPHERE (CENTER. PT1, PT2

gdzio: NAZWA jost nazwą dofiniowanoj kuli,

CENTER - oznaoza, żo zostania podany środok kuli,

PTI - Jost nazwą wozośnioj zdefiniowanogo punktu lub definicją zagnieżdżoną punktu. Punkt ton Jost uważany za środok kuli,

PT2 - jest nazwą woześniej zdefiniowanego punktu lub definicją zagnieżdżoną punktu. Punkt ton jost uważany za punkt łożący na powiorzohni kuli.

Przykład definiowania kall tą motodą przedstawia rys. 69.

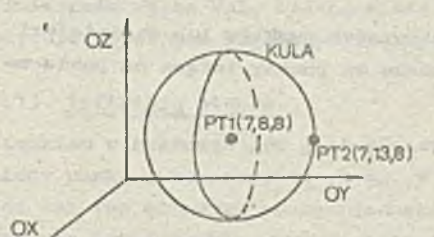

 $\overline{a}$ 

b) KULA=SPIERE/CENTER, PT1, PT2

Rys.69. Przykład dofinłowanla kuli przoz podanio punktu środkowego i punktu łożąoogo na- powiorzohni kuli

- a) ilustracja grafiozna b) ilustracja APT definiująca kulę
- 

Kula definiowana przoz podanio punktu środkowogo i płaszozyzny stycznoj

V oolu jednoznaoznogo zdefiniowania kuli można toż podać joj punkt środkowy oraz płasz—

ozyznę, do któroj ma być atyozna definiowana kula. Definicja taka ma postać:

## $NAZWA = SHIERE/CENTER, PT, TANTO, PL$

 $-136$ 

gdzio i NAZWĄ jest nazwą definiowanej kuli,

- CENTER oznacza, że zo3tanio podany środek kuli,
- . PT joot nazwą wozośniej zdofiniowonogo punktu lub dofinioją zagnieżdżoną punktuj punkt ten jest uważany za punkt środkowy lculi,
- TANTO oznaoza, że ma być spełniony warunek styozności,
- TL joot nazwą wozośnioj zdefiniowanej plaszozyzny lub dofinioją zagnieżdżoną plaszozyzny. Joat to płoozozyzna, do któroj ma być styczna dofiniowana kula.

Przykład definiowania kuli tą metodą przodotawia rys. 70,

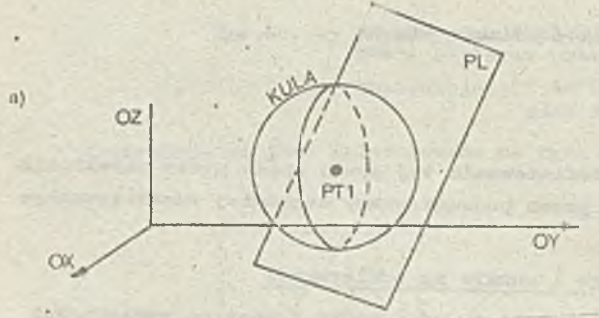

b) KULA=SPHERE/CENTER, PT1, TANTO, PL

Rys,70. Przykład definiowania kuli przez podanie punktu środkowego i płaszczyzny styoznej a) ilustraoja grafiozna b) ilustraoja języka APT definiująoa kulę

Kula dofiniowana Jako powiorzohnia przoohodząoa przez oztory punkty

Kulę można toż zdofiniować podająo oztory punkty, któro mają leżeć na Jej powiorzobni, Oozywiśoio punkty to nie mogą leżeć na jodnoj płaszczyźnie.

W tym wypadku dofinioją kuli ma postać:

**NAZWA a SPHERE/PT1. PT2. PT3. PT4** 

gdzie: NAZWA Jost nazwą doflniowanoj kuli,

PT1 , PT2, PT3, PT4 - 3ą nazwami wozośniej zdofiniowanyoh punktów lub definiojami zagnieżdżonymi punktów. Punkty te są uważano za punkty leżące na powierzolmi kuli.

Przykład definiowania kuli tą metodą-przedstawia rys. 71.

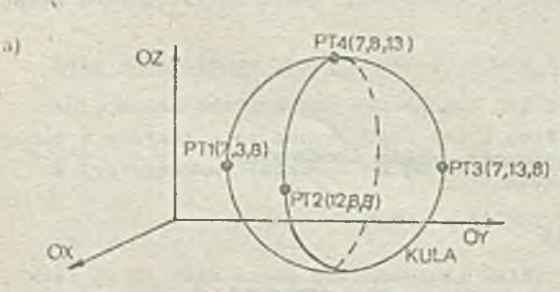

b) KULA=SPHERE/PT1, PT2, PT3, PT4

Rys.71. Przykład definiowania kuli przez podanie cztoroch punktów lożąoyołi na powiorzchni kuli

a) instrukcja grafiozna

b) instrukcja Języka APT definiująca kulę

#### 5.12. Definicje walca

W systemie APT walcem nazywamy zbiór punktów równoodległych od danej prostej, ozyli jest to w istooie powierzohnia walcowa. W definicji walca występuje słowo kluczowe CYLNDR, identyfikujące ton typ oleraentu goometryoznogo.

Waleo można dofiniować przoz podanie punktu lożącego na osi walca, wektora kierunkowego osi oraz promienia waloa.

Definicja waloa ma postaót

$$
\underline{\texttt{MAXM}} = \texttt{OTLANDR}/\left\{\frac{x, y, z}{\underline{RT}}\right\}, \left\{\frac{a, b, o}{\underline{WB}}\right\}, r
$$

gdzie i NAZWA. Jest nazwą definiowanego waloa,

- x,y,z są współrzędnymi punktu lożąoogo na osi waloa,
- PT jost nazwą wozośniej zdefiniowanego punktu łub dofinloją zagnieżdżoną ¡punktu lożąoogo na osi waloa
- a,b,o są składowymi woktora kiorunkowogo osi waloa,
- TO jost nazwą woześnloj zdofiniowanogo wektora lub dofinloją zagnieżdżoną wektora lożąoogo na osi waloa,
- r jest promieniem kuli.

Przykłady definiowania waloa przedstawia rys. 72. Przedstawiono na nim alternatywno sposoby

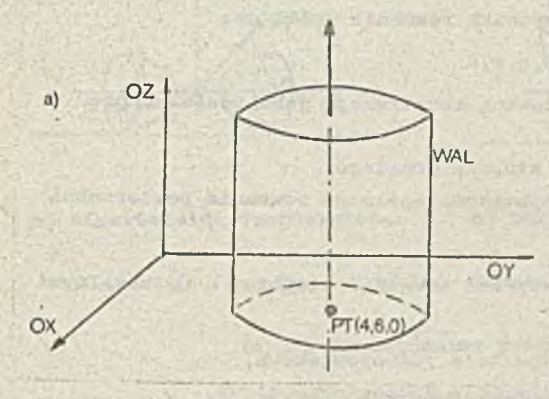

b) WALECYLNDR/  $4.6,0,0,0,1,3$ WAL=CYLNDR/PT, 0, 0, 1, 3

ltys.72. Przykłady dofiniowania waloa a) iluotraoja graficzna b) instrukcjo języka APT dofiniująco waloo

zdefiniowania walca ¥AL, różniące się między sobą sposobom podania punktu łożącego na osi waloa, tj. w postaci jogo współrzędnych, bądź toż nazwy wozoónioj zdofiniowanogo punktu.

#### 5.13. Dofinicja stożka

Stożkiem w systomie APT jost powierzchnia utworzona przez linię prostą przeohodzącą przez ustalony punkt i zataczającą okrąg. V dofinioji musi vystąpić słowo kluozowe COno identyfikujące ten typ olomontu goomotrycznogo. Stożok definiuje się więc przez podanie punktu wierzchołkowego, wektora kiorunkowogo osi oraz połowy kąta wierzohołkowogo.

Wobeo togo dofinioja ma postać:

#### $NAZWA = CONE/PT, WE, cC$

Cdzio: NAZWA jost nazwą dofiniowonogo stożka,

- PT Jost nazwą wczośnioj zdofiniowanogo punktu lub dofinloją zagnieżdżoną punktu,
- VE \_ jost nazwą wozoónioj zdofiniowanogo woktora lub dofinloją zagnieżdżoną woktora lii orunkowego osi stożka,
- CĆ. jost połową kąta przy wiorzohołku stożka.

Przykład definiowania stożka tą motodą przedstawia rys. 73.

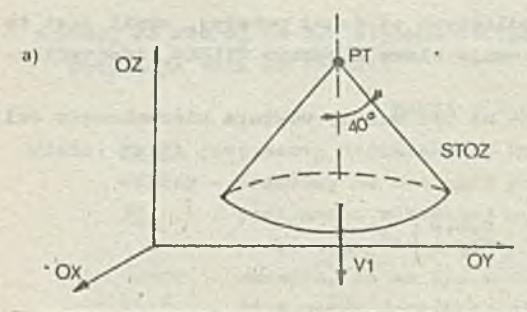

**b) ST0Z«C0NE/PT,V1,40**

Rys.73. Przykład definiowania stożka a) ilustracja graficzna<br>h) ilustracja jezyka AP b) ilustraoja języka APT dofiniująoa stożek

# 5.14. Dofinioja powierzohni stopnia drugiego

Powierzohnią stopnia drugiego w systomio APT nazywamy zbiór punktów spełniających nastppu-Jąoo ogólno równanie drugiego stopnia:

 $Ax^{2}+By^{2}+Cz^{2}+2Fyz+2Gxz+2Hxy+2Px+2Qy+2Rz+D=0$ 

Powierzchnię tę można zdefiniować podając współozynniki równania ogólnego:

$$
\underline{\text{NAZUA}} = \underline{\text{QADRIC/A}}, \underline{\text{b}}, \underline{\text{o}}, \underline{\text{f}}, \underline{\text{e}}, \underline{\text{h}}, \underline{\text{p}}, \underline{\text{q}}, \underline{\text{r}}, \underline{\text{d}}
$$

gdzie: QADRIC - słowo kluczowe identyfikujące definiowaną konstrukojp jako powierzchnię drugiego stopnia,

NAZWA - jost nazwą dofiniowanoj powiorzchni stopnia drugiego,

 $a, b, o, f, g, h, p, q, r, d - sq$  odpowiednimi współozynnikami ogólnego równania powierzohni stopnia drugiego.

Zgodnie z wyżoj podanym ogólnym określeniom powierzohni drugiego stopnia, dopuszozalnymi powierzchniami w systomio APT są:

- 
- 
- 
- 
- o olipsoida rzeczywista
- stożok eliptyczny, chorzych powiedzający o biporbola jednopowłokowa,
- waloo eliptyczny, o hiperbola dwupowiorzohnlowa,
- waloo hiporboliozny, *o* paraboloida .eliptyczna,
- **e** waleo paraboliczny, **o paraboloida hiporboliczna.**

Przykład dopuszozalnyoh powierzohni stopnia drugiego przedstawia rys. 74, zaś w tab. *6* podano równania kanoniozno dla poszczególnych dopuszozalnyoh typów powiorzohni stopnia drugiogo.

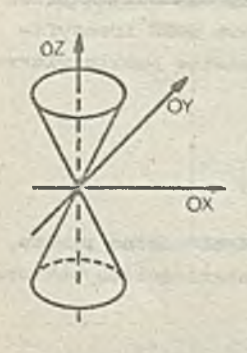

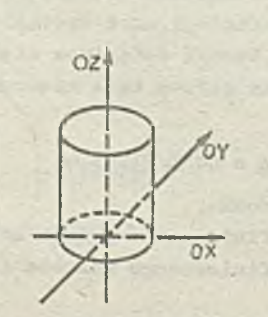

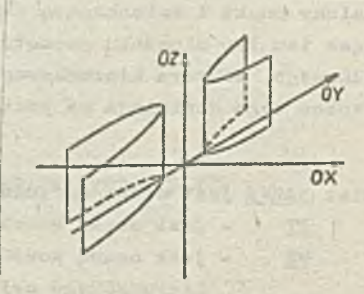

a) stożok oliptyczny *o)* waloo hiporboliozny

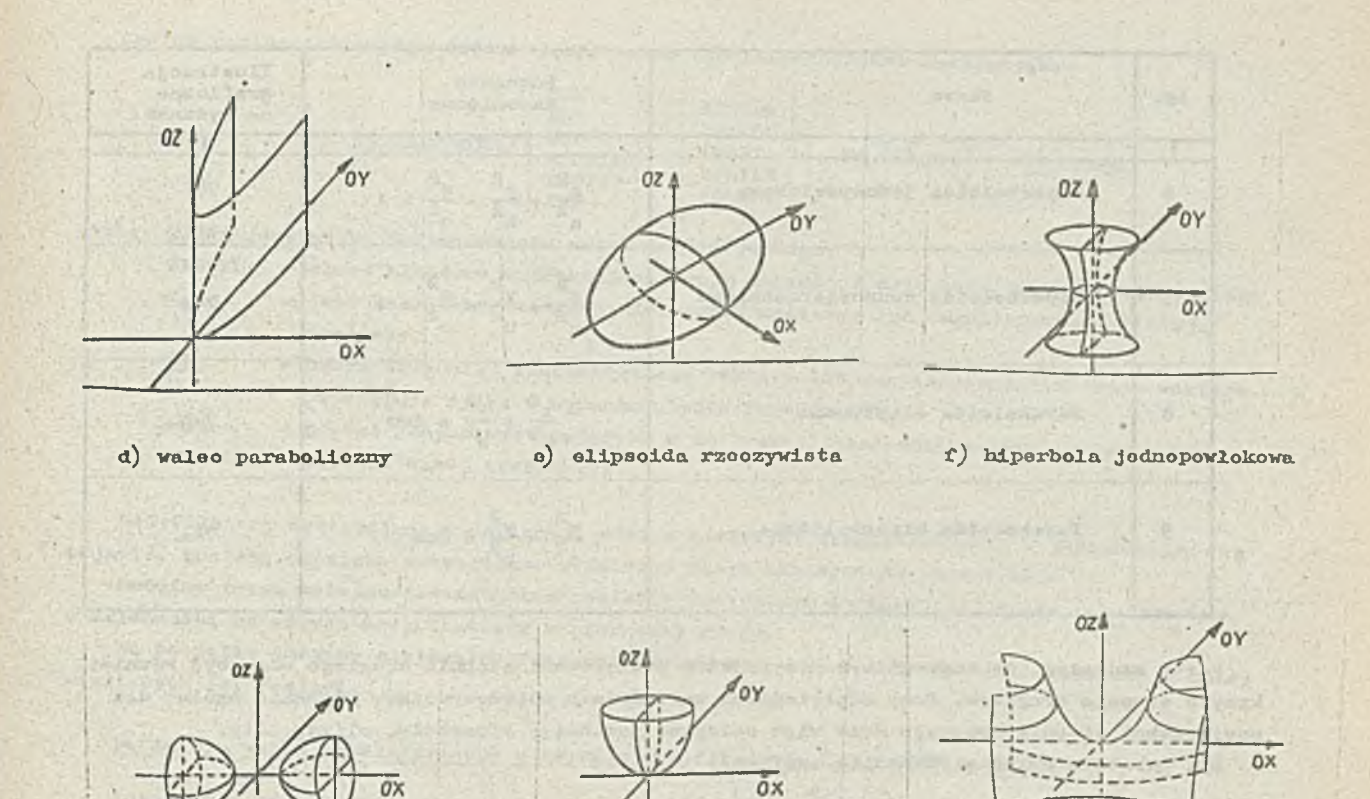

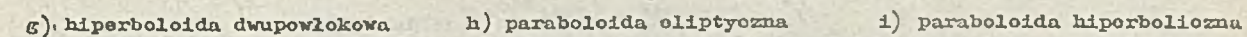

0X

Rys.74. Przykłady dopuszozalnyoh powiorzohni stopnia drucioso

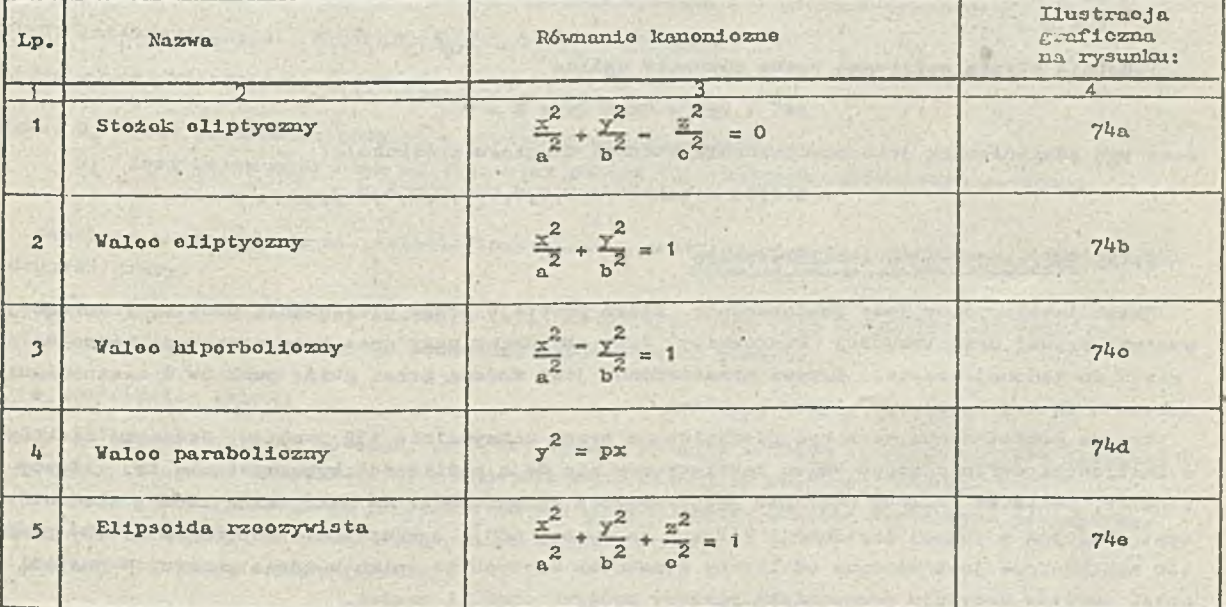

Tab.6. Dopuszozalno posteoio powiorzohnl stopnia drucioco

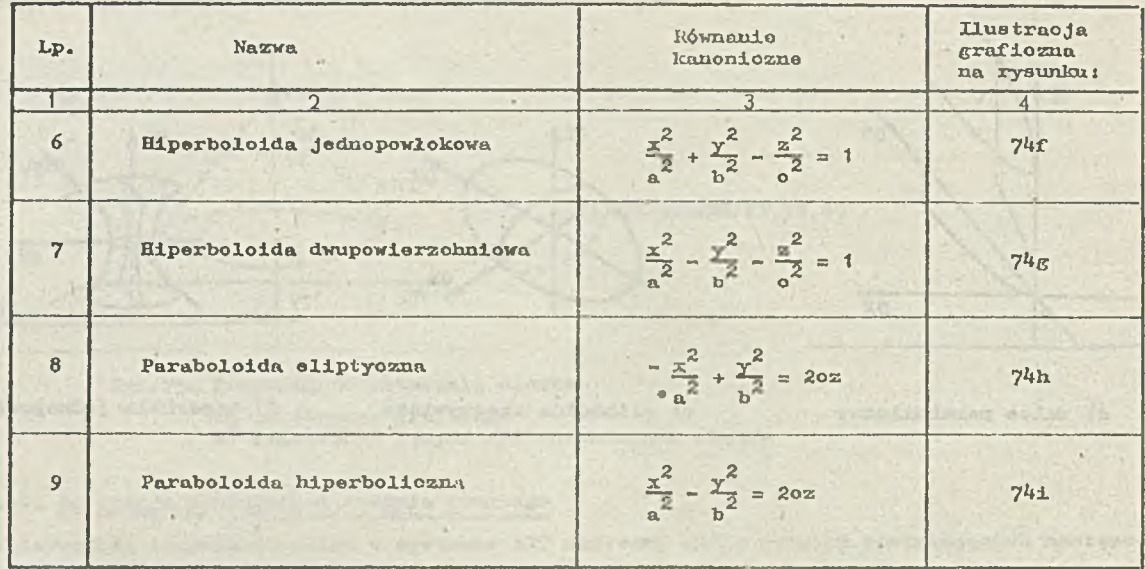

Warto zauważyć, żo szczególnym przypadkiem powierzohni stopnia drugiego mogą byó również krzywe stopnia drugiego. Przy odpowiednioh wartośoiaoh wapólozynników równanie ogólne dla powierzohni stopnia drugiego może więc opisywać parabolę, hiperbolę, elipsę, itp.

Np. parabola opisana równaniem ogólnym.

$$
(y-a)^2 - p(x-b) = 0
$$

oo prowadzi do równania równoważnego

$$
y^2 - 2ay - px + (pb + a^2) = 0
$$

może byó zdefiniowana jako powierzchnia stopnia drugiego następującą inetrukoją odpowiadająoą ogólnej instrukoji definiującej powierzolnie drugiego stopnia:

**PARAB** = 
$$
QADRIC/O, 1, 0, 0, 0, 0, A, B, 0, C
$$

gdzie: A=-p

 $B=-2 \cdot n$ 

 $C=p\cdot b + a \cdots 2$ 

Podobnie elipsa opisywana przez równanie ogólne

$$
Ax2 + By2 + Cx + Dy + E = 0
$$

możo być zdefiniowana jako powierzchnia stopnia drugiego instrukcją:

EiJPSA = QADHIC/A,B,0,0,0,0,C,D,0,E

#### 5.15. Dofiuioja walca tabolaryoznego

Waloc Łabolaryozny Jost powierzchnią, która powstaje przez przesuwanie prostej (tworzącej) wzdłuż krzywoj przestrzennoj (kiorownioy) tak, aby przez oały ozas była zaohowana równoległość do zadanoj prostej. Krzywa przestrzenna jest zadana przez zbiór punktów 1 zastosowanie sohomatu intorpoiuoyjnogo między punktami.

Krzywa przestrzenna może byó zdefiniowana przez maksymalnie 139 punktów. Jednakże niektóra z instrukcji dofiniująoyoli wnloo tabolaryozuy nie dają możiiwośol wykorzystania tej liozby punktów, ponieważ mogłoby- nastąpić przekroozenio ograniozonia na maksymalną liozbę elementów występujących w jodnoj instrukoji (liczba .ta wynosi **óoo).** Ograniozonia dotyoząoe liozby punktów uzależniono jest wówozas od liczby elementów użytych do opisu każdego punktu. 0 postaoi opisu punktów decyduje programista piszący program obróbki części.
Ogólna postać inatrukoji dofiniującoj woloo taboloryozny Jost noatępująoa:

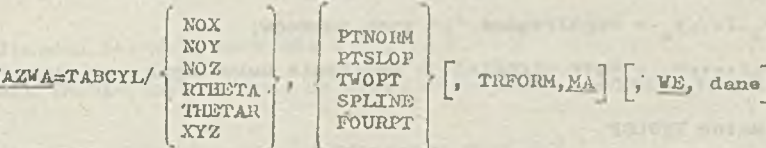

gdzie: NAZWA jest nazwą definiowanogo waloa tabelarycznego,

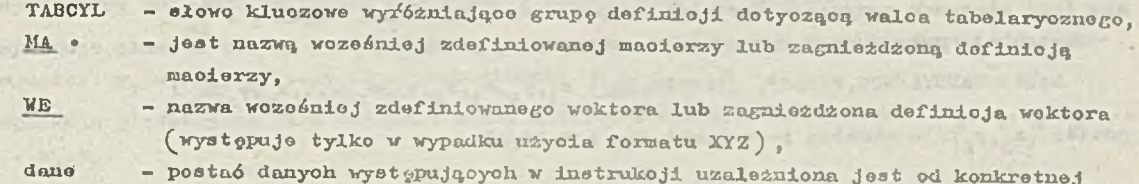

- postać donyoh wyetępująoyoh w inatrukoji uzależniona joat od konkretnej poatnoi danej inatrukoji.

Modyfikatory występujące w dofinicji wraz z możliwymi konfiguracjami, w jakioh mogą się pojawić, zostaną omówione szozególowo w dalszym oiągu niniejazogo rozdziału.

Omówimy teraz kolejno poszozegćlno postacie inatrukoji definiującej waloo tabelaryczny w zależności od użycia modyfikatorów z pierwszej grupy.

Na poozątku omówimy opojonalny fragment inatrukoji, który raożo wystąpić w każdej z dalej omawionyoh jej poataoi.

bofinio.la waloa tabelaryoznogo g użyciem modyfikatorów NOZ. RTHETA, 1HBTAR

Instrukoja ma następującą postaó:

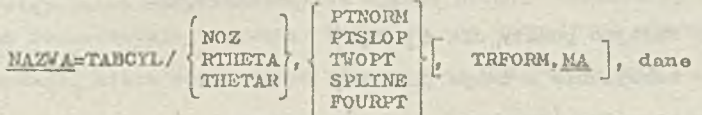

W toj poataoi dofinioji dano znajdują się na płaszczyźnie XY, tworząoa Joat normalną do plaazozyzny XY, a transformacja układu współrzędnyoh dotyozy jodynie płaazozyzny XY.

Jeśli wystąpi NO", to podane punkty określone są współrzędnymi x,y. Hystąpionio modyfikatorów KTHETA lub THETAR wskazuje, że współrzędne występują w postaci biegunowej, przy ozym:

ltTHETA implikuje zapis:  $R_1, B_1, R_2, \theta_2, \ldots, R_n, \theta_n$  natomiast THETAR wymaga kolejności:  $\theta_1, R_1, \theta_2, \ldots, \theta_n, R_n$ 

sdzie: R. jest promieniem podanym w stosowanych jednostkach,

 $\theta_1$  jest kątom miorzonym od dodatniej półosi 0X w kierunku przeoiwnym do ruchu wskazówek zegara.

Omówiono zo3toną kolejno poataoio inatrukoji z zastosowaniom poazozogólnyoh modyfikatorów z drugiej grupy.

Óla ustalenia uwagi użyty zostanie tutaj modyfikator NOZ (dla modyfikatorów RTHETA i THETAR zmieni się jedynie postaó podawania współrzędnych punktów).

o Modyfikator PTKOHM

Opoja ta Jest używana wówczas, gdy przy każdym podanym purikoio wprowadzana Joat normalna do krzywoj, mlorzona przooiwnio do ruoliu ' wskazówek zogara od dodatnioj półosi 0X.

Za powocą intorpolnoji na podstawie określonych w każdym pumkoie normalnych definiowana jost oula aoria krzywych przoohodzących przoz dano punkty.

Instrukcja ma n-stępującą postaó:

NAZMA=TABCYŁ/NOZ, PTNORM, [TRFORM, MA,]  $x_1, y_1, n_1, y_2, x_2, n_2, \ldots, x_n, y_n, n_n$ 

gdzie:  $x_1, x_2, \ldots, x_n$  - współrzędne "x" kolejnych n punktów,

 $y_1, y_2, \ldots, y_n$  - współrzędne "y" tyoh punktów,

 $n_1, n_2, \ldots, n_n$  - kąty określające położenie normalnyoh w poszozególnyoh punktach.

 $-72 -$ 

o Modyfikator PTSLOP

Opojl toj używa się, jeśli można podaó przy każdym punkolo naohylonlo **a,** któro definiuje się jako stosunek przyrostu wartości do przyrostu argumentu, ozyli s =  $\frac{\Delta y}{\Delta x}$ . Instrukoja przyjmuje w tym wypadku następującą postać:

 $NAXVA = TABCYL/NOZ, PTSLOP, [TRFORM, MA, ] x<sub>1</sub>, y<sub>1</sub>, ..., x<sub>2</sub>, y<sub>2</sub>, s<sub>2</sub>, ..., x<sub>n</sub>, y<sub>n</sub>, s<sub>n</sub>$ 

gdzie:  $(x_1, y_1)$  - okrośla i-ty punkt dla i  $\in$  <1,n>

- naohylonlo w i-tym punkoie.  $B_{4}$ 

 $\bullet$  Modyfikator TWOPT

Opoji toj używa się wówczas, gdy możomy podaó normalne lub nachylenia jodynie dla wybranyok punktów. V tym wypadku w pozostałych punktaoh system APT oblioza wartość naohylenia lub normalnej. Następnie przetwarzanie przebiega tak samo, jak w wypadku modyfikatora PTNORM ozy PTSLOP.

Postać instrukoji jost następująca:

NAZWA=TABCYL/K0Z, TWOPT. [TIiFORM,MA,] r ^ y ^ S L O P E ,s 1 r ( s L O P E ,s 2 7  $\lfloor \text{NORMAL}, \text{n} \rfloor \rfloor$ ' 2' 2'  $\lfloor \text{NORMAL}, \text{n}_2 \rfloor$ .

SLOPB, s  $N$ ORMAL,  $\overline{n}$ 

gdzie:  $(x_i, y_i)$  - kolejne punkty dla i  $\in$  <1,n>

- uaohylonie u i-tym punkoio,  $a_4$ 

n. - normalna (jej kąt) w i-tym punkoie.

# *m* Modyfikator SPLINE

V tym wypadku instrukcja ma postać analogiozną do pootaoi związanej z modyfilcatorom TifOPT. Różni się Jodynie procoaom przetwarzania. Nachylenia i normalno obliozane będą dotąd, dopóki krzywa jost oiągla.

Postać instrulcoji Jost następująca:

$$
\text{MaxMA-TADCYL/NOZ, SPLINE, } \left[\text{TRFORH, MA}, \frac{1}{2} \times_1 \cdot \mathbf{y}_1, \left[\text{SLOPE, s}\right], \frac{1}{2} \cdot \mathbf{y}_2, \left[\text{SLOPE, s}\right], \frac{2}{2} \cdot \mathbf{y}_3, \cdots, \frac{1}{2} \cdot \mathbf{y}_n\right], \dots, \frac{1}{2} \cdot \mathbf{y}_n \cdot \left[\text{SLOPE, s}\right]
$$

 $g$ dzie:  $(x_i, y_i)$  - kolejno punkty dla i $\in$   $\langle 1,n \rangle$ 

s, - naoliylonio w i-tym punkoio,

n, - normalna podana w kątach w i-tym punkoie.

#### • Modyfikator FOURPT

Instrukoja, przy zastosowaniu toj opcji, definiuje serię krzywych. Każda z tych krzywych przochodzi przoz oztory kolejno punkty wyjściowe. Tak otrzymany walec tabelaryczny nie ma stalogo nachylenia.

Postać instrukoji przy opoji FOUIIPT jost następująca:

**NAZVA=TABCYL/NOZ.FOURFT, [TRFORM, MA.]**  $x_1, y_1, x_2, y_2, \ldots, x_n, y_n$ 

 $\texttt{Gdzlet}$   $\mathbf{x}_i \cdot \mathbf{y}_i$  - współrzędne i-tego punktu dla i $\in$  < i,n >.

Omówienie modyfikatora TRFORM zamioszczono na końcu niniejszego punktu (5.15).

Definicjo walca tabolaryoznego z użyciom modyfikatorów NOX, NOY

Modyfikatory NOX, NOY dofłniują płaszczyznę odnieaionla dla danych:

NOX Implikuje płaszozyznę YZ i przy tej opoji wymagane jest podanie współrzędnych y,z w ko- 'le jności:  $y_1, z_1, y_2, z_2, \ldots, y_n, z_n$ . Analogicznie

 $-78 - 4$ 

NOY implikuje płaszozyznę ZX i związaną z nią kolojność występowania punktów: z<sub>1</sub>, z<sub>2</sub>, z<sub>2</sub>, z<sub>2</sub>, z<sub>2</sub>, ...  $..., x_n, x_n$ 

Postaoie instrukojl dla tych modyfikatorów są analogiczne do wypadku modyfikatora NOZ (różnioa polega Jodynie na tym, że płaszczyzna odniosionia joet inna).

Ogólna postać instrukojl jest wobeo tego następująca:

 $NAZWA=TABCYL/$   $\{www\}$   $\{TwoPT\}$ ,  $TRFORM, MA,$  dano

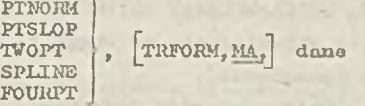

natomiast szczegółowo poetaolo toj dofinioji są analogiczne do tyoh, któro przedstawiono Już uprzednio dla opoji MOZ.

# Dofiniowanie walca tabolaryoznego z użyciem modyfikatorów XYZ

Format związany z wystąploniem modyfikatora XYZ wymaga podania **wektora HE w** instrukojl definiującej. Woktor ton reprezentuje tworzącą. Nachyleń oni normalnych nie nałoży podawaó, gdyż system APT sam decydujo, która współrzędna płaszozyzny wpływaó będzie na wybór odpowiedniej krzywej.

Postaó instrukojl Jost na3tppuJąoa:

NAZWA=TABCYL/XYZ, SPLINE  $F\text{OLRIF}$ ,  $\text{Tr}(\text{COPM},\text{MA})$   $\text{W}$  $\text{K}_1$ ,  $\text{V}_1$ ,  $\text{K}_1$ ,  $\text{K}_2$ ,  $\text{V}_2$ ,  $\text{K}_2$ ,

 $f_1$ dzie:  $x_1, y_1, z_1$  - współrzędne przestrzenno i-togo punktu dla i $\in$   $\langle 1,n\rangle$ .

Opojo TWORPT, SPLINE, FOURPT mają postaó analogiczną do tych oamyoh opoji opis. nyoh dla modyfikatora NOZ z tym, żo nie jest w tym wypadIcir podawane naohylonio, oni normalno.

#### Znaozonio modyfikatora TRFORM w dofiniojaoh walea tabelaryoznogo

Jożcli walec tabelaryczny oboemy wykorzystaó w innym układzie odniesienia niż był zdefiniowany, nio można stesowaó do tego celu instrukojl RBFSYS (zob. pkt 6). •Nałoży stosować wówozas transformaoję w somoj instrukcji defłnłująooj woloc tabelaryczny przez użyoie modyfikatora TRFORM.

Załóżmy, żo dano wojóoiowo dla waloa tabelarycznego zostały zdefiniowane w lokalnym układzio współrzędnych. V oolu wykorzystania togo waloa w liazowym układzie współrzędnych obowiązującym w całym tworzonym programio obróbki ozęści powinien być definiowany walec w układzio bazowym czyli można to zrealizować właónio za pomooą podania modyfikatora TRFORM oraz macierzy definiującej układ iokalny - MA w układzie bazowym. Dzięki tomu dane zostają efektywnie przekształoono do układu bazowego.

Wszystkie wejśoiowc dano gooaotryozno, występująoo w dofinioji waloa tabolaryoznego są transformowano niezależnie od togo w jakiej postaol są zadano. Dotyczy to nazw symbolicznych, zagnieżdżonych definicji punktów, jak też podanyoh jawnie współrzędnych w układzie prostokątnym lub biogunowym. Transformowano są równioż współczynniki naohylonia i wektory podano w formaoio XYZ.

Naloo tabelaryczny ma byó takio zastosowany w lokalnym układzie odniesienia, natomiast zdefiniować go choemy za pomocą danyoh wywoływanyoh w układzie bazowym lub przeniesionych do tego ulcładu. W tej sytuacji maniorz podana przy TRFOBM powinna być maoierzą odwrotną do tej, ktćra definiuje lokalny układ współrzędnych w układzie bazowym.

Zastosowanie transformacji z maoierzą odwrotną umożliwi poprawne przeniesienie danych wejćoiowyeh.

Należy przy tym zauważyć, żo niektóre dane wejóoiowe zdefiniowano w innym układzie niż aktualny układ lokalny mogą być również przekształcono do układu bazowego. Ma to miejsce na przykład, gdy dano umieszozono zostają w definioji waloa tabelarycznego przed zastosowaniem traasformacji TRFOHM.

Waleo tabolaryozny może byó również zdefiniowany w postaoi kanonioznej:

 $\text{\texttt{MAXMATABCYL}}/ \texttt{CANDM}, n, k, m_1, \ldots, m_9, n_1, v_1, a_1, b_1, o_1, r_1, u_2, v_2, a_2, b_2, o_2, r_2, \ldots, u_n, v_n, a_n, b_n, o_n,$ 

 $r_{n'} u_{n+1'} v_{n+1}$ 

gdzie? NAZWĄ - jest nazwą definiowanego waloa tabelarycznego,

- CANON modyfikator określająoy, że waleo tabelaryczny przedstawiony Jest w definioji w postaci kanonicznej,
- dane występujące w dalszej ozęśoi instrukcji będą omówione szczegółowo w punkoio dotyoząoym postaoi kanonioznyoh

## 5.16. Definicja powierzchni wiolostożkowej

Powiorzohnia wiolostożkowa jest dofiniowana jako ciągła rodzina wycinków krzywyoh stożkowych lożąoyoh w płaszozyznaoli równoległych. Kształt powlorzohni stożkowych Jest określany przez zbiór krzywych wielostożkowych (rys.75).

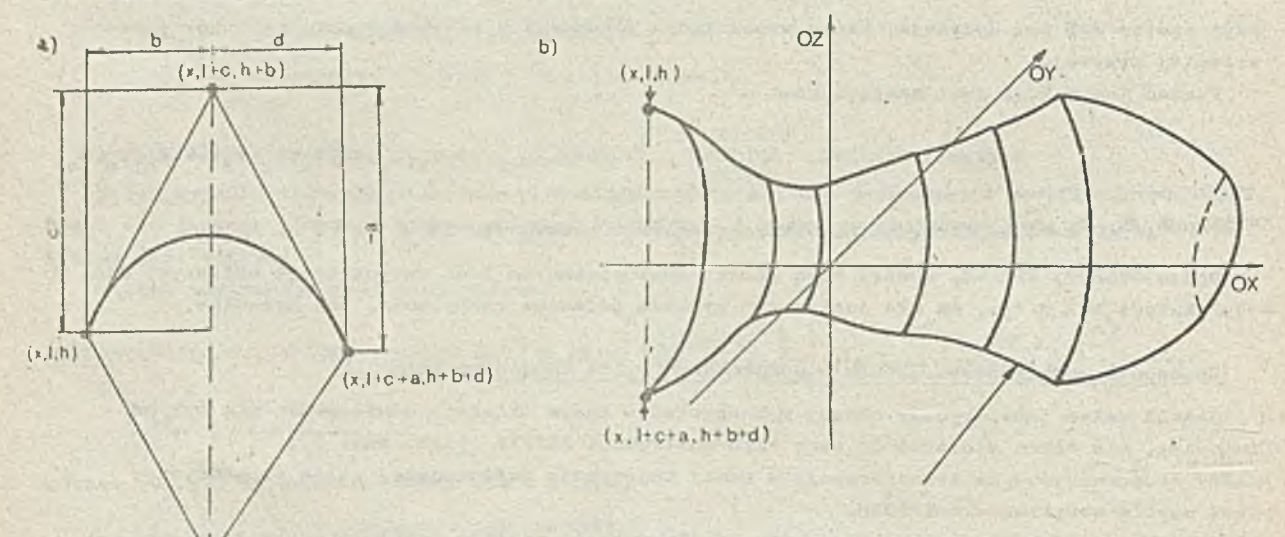

Krzywa wiolostożkowa d=  $f(x)$ dla  $x \in \langle 0_p, 0_p+p_h \rangle$  d  $\in \langle \emptyset, 1 \rangle$ Dla każdego punktu krzywoj wielostożkowoj: y=g(d)  $z=\text{h}(d)$ nachylenie w punkoie  $(x,y,z)$  jest  $f(d)$ 

Itys.75. Przykład powiorzełmi wiolostożkowaj a) wycinek powierzchni stożkowej

b) powiorzohnia wiolostożkowa

Powierzchnia wielostożkowa dofiniowana może być tylko postaci kanonicznej. Paramotry do tej postaoi obliczano są przez specjalny podprogram systemu APT. Każda instrukcja definiująca powierzohnię wiolostożkową ma słowo kluczowo POLCON stanowiące wyróżnik toj grupy instrukcji

 $\texttt{MAXWA=POLCON/ CANON, k, m$_1$, m$_2$, m$_3$, m$_5$, m$_7$, m$_7$, m$_3$, m$_9$, s$}^{\text{max}}$ 

 $m_{10}, m_{11}, m_{12}, t, o_{b_1} p_{b_1} a_{0}, a_{1}, a_{2}, a_{3}, a_{l_1}, a_{5}, a_{6}, a_{7}, \beta$  $b_0, b_1, b_2, b_3, b_4, b_5, b_6, b_7, o_0, o_1, o_2, o_3, o_4, o_5, o_6, o_7, \emptyset$  $d_0, d_1, d_2, d_3, d_4, d_5, d_6, d_7, l_0, l_1, l_2, l_3, l_4, l_5, l_6, l_{7}, \beta$  $\mathtt{h}_0, \mathtt{h}_1, \mathtt{h}_2, \mathtt{h}_3, \mathtt{h}_4, \mathtt{h}_5, \mathtt{h}_6, \mathtt{h}_7, \mathtt{P}_0, \mathtt{P}_1, \mathtt{P}_2, \mathtt{P}_3, \mathtt{P}_4, \mathtt{P}_5, \mathtt{P}_6, \mathtt{P}_7, \mathtt{P}_7$ *,l1/k'bl/2 '0l/2 fll/2 'b1/2 'p1 / 2* ||

Gdzie: NAZWA - jest nazwą definiowanej powierzohni wiolostożkowej

CANON - modyfilcator okrośla jąoy postać kanoniczną dofinioji,

- k= 1 jeśli wóród współczynników równań występuje współczynnik przy pierwiastku
	- kwadratowym (przynajmniej w jednym równaniu),
	- 2 w pozostałych wypadkaoh.
- m, dla i 6 <1,12 > olementy macierzy transformacji (w szozogólności mogą to być samo zora « macierz zorowa) .
- odlogłość między powierzolnią definiowaną, a powierzchnią roboozą,
- ob punkt początkowy krzywoj (początek powierzohni wiolostożkowej).
- pb długość danogo fragmentu powierzchni wiolostożkowoj,

$$
a_0, \ldots, a_7, a_{1/2}
$$
  
\n $b_0, \ldots, b_7, b_{1/2}$   
\n $c_0, \ldots, c_7, c_{1/2}$   
\n $d_0, \ldots, d_7, d_{1/2}$   
\n $d_0, \ldots, d_7, d_{1/2}$   
\n $b_0, \ldots, b_7, h_{1/2}$   
\n $P_0, \ldots, P_7, P_{1/2}$ 

' Współczynniki równań powiorzohni

Równania to mają postać:

$$
f (d) = a_{1/2} \sqrt{d} + a_0 + a_1 d + a_2 d^2 + a_3 d^3 + a_4 d^4 + a_5 d^5 + a_6 d^6 + a_7 d^7
$$
  
\n
$$
f (d) = b_{1/2} \sqrt{d} + b_0 + a_1 d + b_2 d^2 + b_3 d^3 + b_4 d^4 + b_5 d^5 + b_6 d^6 + b_7 d^7
$$
,  $\pm$ 

Współczynniki przy piorwiastkach kwadratorych dla wszystkich równań powierzohni podane są jako ostatnio parowotry w instrukcji. Wszystkie te współczynniki mocą byó wyzerowane, ale' wówozas musi być podano k=1 .

Powiorzchmią wiolostożkową ilustrujo rys. 75.

Programista obróbki ozęści musi zwrócić uwagę na fakt, że powierzchnie wielostożkowe są powiorzchniani ocroniozonymi. V związku z tyn-przy próbie ruohu wzdłuż powierzohni wiolostożkowoj wzdłuż osi obrotu wystąpi błąd w programie obróbki części, o ile wartość x położenia narzędzia skrawająoogo jost eniojsza niż cb albo Większa od (cb+pb) .

.Możliwo jost również lrystąpionie błędu przy próbio przejścia z jednej powiorzchni wiolostożkowoj na inną, gdy granico między nimi są zdofiniowano jako styczno, tzn. gdy dla obydwu powiorzchni jodno z ograniczoń jost takio samo. Wskazana jost wówozas zdefiniowanie powiorzchni psoudoograniczającoj i zastosowanię instrukcji przesuwu wstępnego w oolu uzyskania prawidlowogo polczonia względom następnej powiorzohni wielostożkowej.

## 5.17. Definioja powierzchni prostokreślnoj

Powiorzolmię prostokrośIną nazywamy powiorzohnię generowaną przoz linio proste łąoząoe punkty dwóoh krzywych przestrzennych lub krzywoj przostrzonnoj z punktom powiorzohni (rys. 79 **1 8 o )**. Zakłada się przy tym, Ze krzywa przestrzenna Jost dwuwymiarowa, tzn. utworzona Jost przoz przoolęoio powiorzohni płaezozyzną i ma dwa wyróżniono punkty końoowo, np. P1A i P1B. Odoinok ląoząoy punkty końoowo krzywoj przostrzonnoj Jost tzw. linią bazową, której długość traktowana Jost jako jodnostka lub 100 prooont (np. odcinek P1A-P1B).

Dwa punkty lożące na różnych krzywych przestrzennych odpowiadają sobie, jeśli skojarzono *x* nimi punkty na liniach bazowych mają tę samą "prooontowośó". Konetrukoyjnio roalizujo się to przoz .przyporządkowanie punktom lożąoym na linii bazowej odpowiadającego im prooentu (w zalożności od odległości punktu od punktu poozątkowego linii bazowej), a następnie przez poprowadzenie prostyoh prostopadłyob do linii bazowyoh, lożąoyoh w płaszczyźnie krzywoj przostrzonnoj. Punkt lożąoy na przooięoiu prostoj prostopadłej do linii bnzowoj i krzywoj przostrzennoj ma taką oamą "prooontowośó", Jak odpowiadająoy mu punkt lożąoy na linii bazowoj. Zgodnie z powyższymi wyjaśnieniami punkty P2<sub>25</sub> i P1<sub>215</sub> na rys. 76 odpowiadają sobie. Podobnie punkty  $P1_{\kappa 0}$  i P2 $_{50}$  oraz  $P1_{75}$  i P2 $_{75}$ .

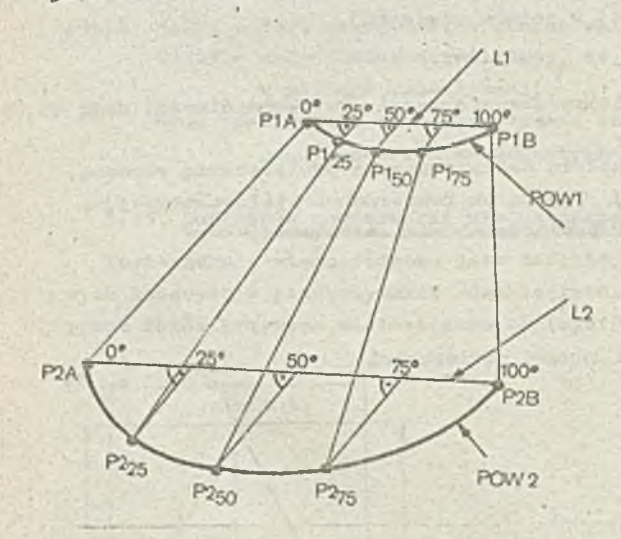

Rys.76. Ilustraoja konstrukoji waloa tabolaryoznogo L1, L2 - L1, L2 -- linio bazowo

> POW1, POW2 - podpowierzohnio (na rysuriku zaznaczono zostały jodynie krzywo będące przocięoiem podpowiorzclini z płaszozyzną)

Gdy zamiast jodnoj z krzywych przootrzonnyoh występuje punkt, wszystkie prostoliniowo odcinki mająco swój początek na łtrzywoj przootrzonnej przechodzą przoz podany punkt.

Prosto łącząco odpowiadająoo sobio punkty dwóch krzywych tworzą powierzchnię prostokroślną.

Poiriorzchnin, która po przooięoiu płaszczyzną dajo krzywą przo3trzońną potrzobną do zbudowania powiorzohni prostokrośłnoj, będzio dnloj nazywana podpowiorzohnią, np. rys, 77 podpowierzohniarai sq P0¥1 i POW2.

Przy definiowaniu powierzohni prostokroślnyoh jako podpowlorzohnio można wykorzystać następująco olojnonty goonietryczne: prosta, płaszczyzna, okrąg, woloo, elipsa, hiperbola, stożek, krzywa ozwartogo stopnia, krzywa stożkowa, kula; powiorzohnia drugiego stopnia i walec tabelaryczny.

Każda dofinioja dotycząoa powiorzohni prostokrośłnaj zawiera słowo kluczowe ItLDSRF, które stanowi wyróżnik toj'grupy instrukcji definiujących.

# Powiorzohnia prostokroślna dofiniowana za pomocą sześciu punktów i dwóoh powiorzohni

¥ tym wypadku powiorzohnia prostokroślna Jost opisana przez okroślonio:

podpowiorzohni i trzooh punktów (niowspółlinlowych) tworzących płaszczyznę przooinająoą daną powiorzclmię; dwa z zadanyoli punktów są punktami końoowymi krzywoj przo3trzonnej, onalogioznyoh oioaontów dla drugioj krzywej przestrzennej.

Instrukoja dofiniująoa powierzchnię prostokreślną ma postać:

## NAZWA=HLDSRF/POW1, PT1, PT2, PT3, POW2, PT4, PT5. PT6

gdzie: NAZWA - jost nazwą dwfiniowanoj powiorzolini prostokrcślnaj,

PCW1,P0V2 - nazwy wcześniej zdefiniowanych podpowiorzohni (dopuszczalnych w definiowaniu powiorzolini prostokroślnoj) lub zagnieżdżono dofiniojo tych podpowiorz ohńi,

PT1,.., PT6 - nazwy woześniej zdofiniowanych punktów lub zagnieżdżono dofinioje punktów. Przykładem takiego 'dofiniowania powierzohni prostokrośinoj Jest rys. 77.

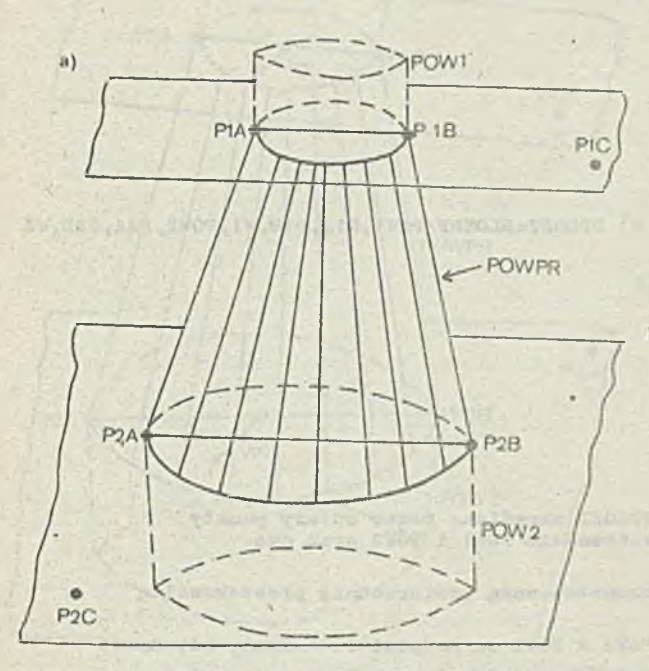

b) POWPR=RLDSRF/POW1, PiA, PiB, PiC, POW2, P2A, P2B, S  $P2C$ 

Iiys. 77. a) powierzchnia prostokreślna POWPR definiowana prsoz szośó punktów P1A, P1B, P1C, P2A, P2B, P2C i dwie powierzohnie POW1 i POW2 b) Instrukoja APT dofiipiujqoa skonstruowaną powierzchnię prostokroálnq

Na rysunku tym POW1 i POW2 są podpowi ... zohniami. Każda z tych podpowiorzohni jest przecięta płaszczyzną określoną przez podanie trzech punktów. Jako efekt togo przecięcia otrzymano dwie krzywe przestrzenno potrzebno do zdofiniowania powierzohni prostokreślnej.

V przykładzie zilustrowanym na rys. 77 konieozno joot wprowudzonio pewnych ograniczeń:

punkty P1A, P1B, PIC (oraz punkty P2A, P2B, P2C) nie mogą byó współliniowo, punJcty PI A, P1B oraz P2A i P2B muszą byó punktami końoouymi odpowiednio pierwszej i drugiej krzywoj przostrzonnej.

# Powierzchnia prostokreślna definiowana przez dwio powierzchnio, oztery punkty i dwa woktory

Powierzchnię prostokreślną można też zdefiniować przez określenie podpowierzohni, dwóch punktów końoowyoli krzywoj płaslcioj, wektora oraz analogiczuyoh olomontów dla'drugiej krzywej. V każdym z tych wypadków dwa punkty i woktor definiują płaszczyznę przooinająoą daną powiorzcJinip. Tak określona dofinioja ma następującą postać:

## NAZWA=RLDSRF/POW1, PT1, PT2, WE1, POW2, PT3, PT4, WE2

gdzie: NAZUA - jost nazwą definiowanej powiorzohni prostokroślnoj,

PT1. PT4 - nazwy wcześniej zdefiniowanych punktów lub zagnieżdżone definicje punktów, *t'0\l* 1. P0W2 - nazwy wozośnioj zdefiniowanych podpowiorzohni lub zagnieżdżono definicjo podpowierzolni,

VB1.VB2 - nazwy wozośnioj zdefiniowanych woktorów lub zagnieżdżone definicje wektorów. Przykładom takiogo doflnlowanla powierzohni prostokroślnoj jost rys, 78.

 $-77 -$ 

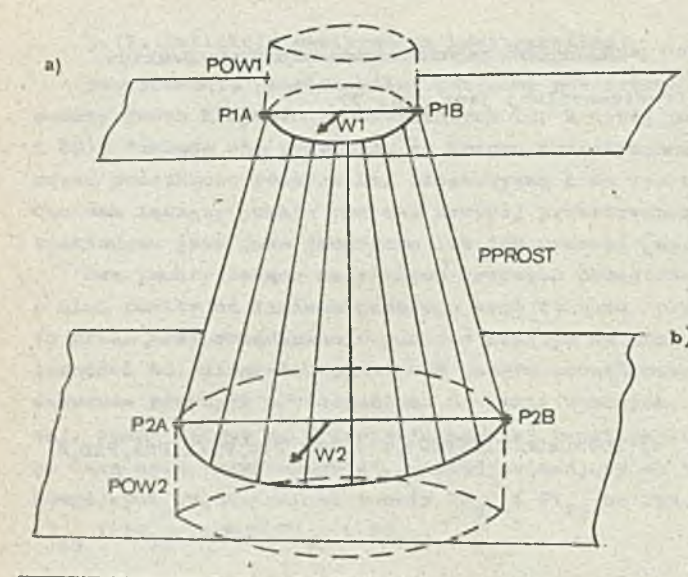

b) PPROST=RLDSRF/POW1, P1A, P1B, W1, POW2, P2A, P2B, W2

- Rys.78. a) Powiorzohnia prostokroiłną PPROST okroślona przez cztery punkty P1A, P1B, P2A, P2B, dwie powiorzohnio P0W1 i POV2 oraz dwa wektory V1 1 V2
	- b) Inatrukoja APT definiująca skonstruowaną powierzchnię prostokroiIną

W tym przypadku, podobnie Jak w poprzednim, P0V1 i P0H2 oą podpowierzcbniami, natomiast **w** Inny sposób zostały zdefiniowano płaazozyzny przooinająoe podpowierzohnia, a mianowicie poprzez podanie dwóch punktów 1 wektora.

Powierzchnia prostokroiłną definiowana przez dwie powierzchnie, pięć punktów i wektor

V tym przypadku zdofinlowanio powierzchni następuje przez okroślenie trzech niowspółliniowyoh punktów wyznaczająoyoh płaszczyznę przooięcia z jedną z danych podpowiorzcbni oraz dwóch punktów i wektora wyznaczająoyoh płaszozyznę przooięoia z drugą daną podpowiorzohnią. Instrukcja definiująoa powierzchnię prostokroiłną tego typu ma następującą postać:

# NAZWA=RLDSRF/POW1, PT1. PT2. VE, POW2. PT3. PT4. PT5

lub

# h'ACTA=aLDSRF/P0V1. PTI. PT2. PTj. P0V2. PTfr. PT5. *VB*

gdzie: NAZJA - jest nazwą definiowanej powierzchni prostokreślnej,

PCW1, POW2 - są nazwami wcześniej zdefiniowanych podpowierzchni lub zagnieżdżone definicje podpowierzohni,

- PT1 PT5 nazwy symboliczne wcześniej zdefiniowanych punktów lub zagnieżdżono doflniojo punktów,
- VE nazwa wcześniej zdefiniowanego wektora lub zagnieżdżona defintoja wektora.

Przykład takiogo definiowania powierzchni prostokreślnej znajduje się na rys. 79.

# Powierzchnia prostokrośina definiowana przez punkt i krzywą

Powierzchnię prostokroiłną noże określić definiując krzywą przestrzenną i punkt, zamiast drugiej krzywej przestrzennej (rys.80) . Instrukcja definiująca powierzchnię prostokroiłną ma w tym wypadku następującą postać:

 $NAZUA=RLDSRF/POV, PT1, PT2,  $\left\{\frac{PT2}{VD}\right\}$ , PT4.$ 

gdzie: MIK.A — jest nazwą dofiniowanej powierzchni prostokreśInoJ,

ppy - jest nazwą wczoiniej zdofiniowanej podpowierzchni lub zagnieżdżoną definioją podpowie rzchni,

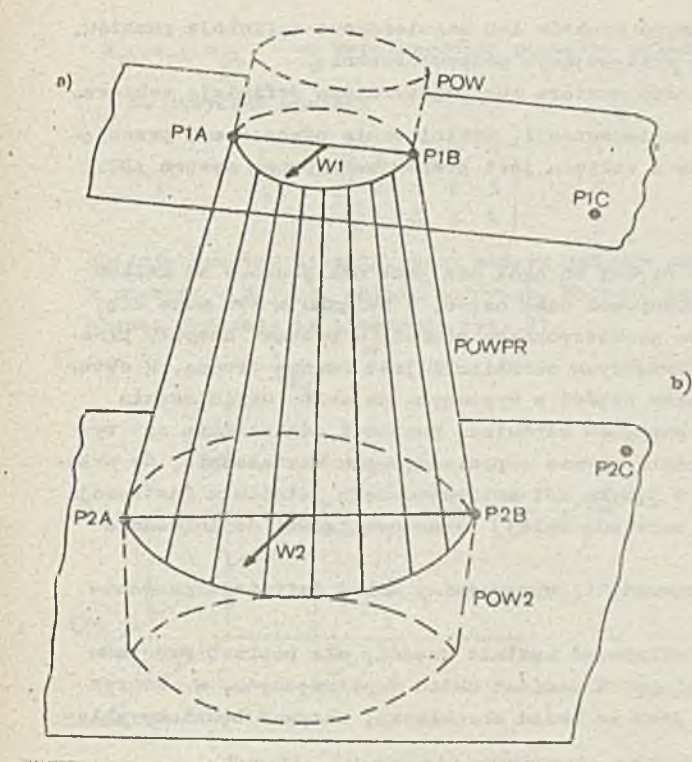

b) POWPR=RLDSRF/POW1, P1A, P1B, W1, POW2, P2A, P2B, P2C **lub** 

POWPRERLDSRF/POW1, P1A, P1B, P1C, POW2, P2A, P2B, W2

- Rys.79. a) Powiorzohnia prostokroiłną POWPll definiowana przez dwie powiorzohnie POW1 i POW2, pięó punktów (P1A, P1B, P2A, P2B, P2C<br>lub P1A, P1B, P1C i P2A, P2B) oraz wektor (W1 lub W2)
	- b) Instrulcoje APT dofintująoe powiorzohnię prostokroiłną w dwóch możliwych postaciach

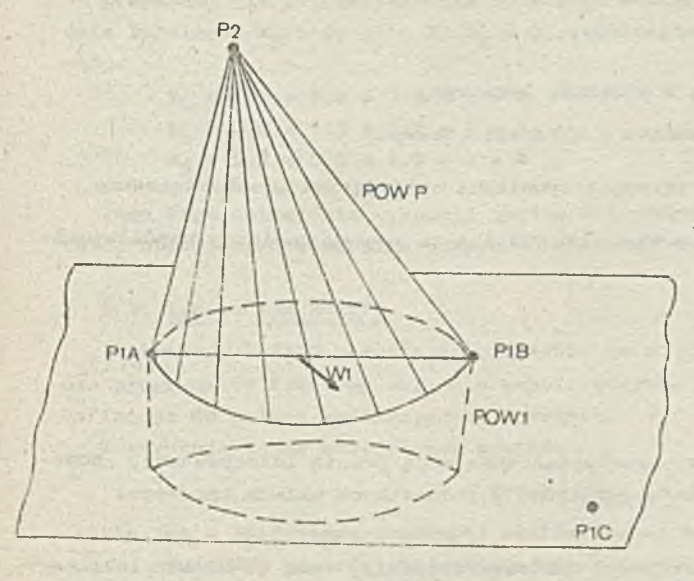

b) POWP=RLDSRF/POW1, P1A, P1B, P1C, P2 lub

POWP=RLDSRF/POW1, PiA, PiB, W1, P2

- Iiys.80. a) Powiorzohnia prostokroiłną PO'fP okroślona za pomocą danoj powierzohni POW1, płaszczyzny przocięcia (zdofiniowanoj przoz trzy punkty PiA, P1B,P1C lub dwa punkty PiA,P1B i woktor W1)
	- b) Instrukcjo APT definiujące tak określoną powierzchnię prostokreślną

PT1 - *PTh -* nazwy wozoźnloJ zdefiniowanych punktów lub zagniożdżono definicje punktów, przy czym *PTh* jest punktom zastępująoym podpowiorzolmię,

WE - nazwa woześuioj zdofiniowanogo wektora lub zagnieżdżona dofinioja wektora.

Należy zauważyó, że zo względu na sposób implemontacji, dofiniowanie płaszozyzny przecięoia podpowierzohni przez podanie dwóch punktów i wektora jest preferowane przez system APT.

# **6. DEFINICJA UKŁADU WSPÓŁRZĘDNYCH**

Sposób zwynilarowania rysunku toohnioznego ozęśoi na ogół nie jest uzależniony od układu współrzędnych obrabiarki, na której ma być wykonywana dana ozęść. W związku z tym może się okazać, że zdefiniowanie w języku APT kształtu geometrycznego ozęści (w postaci zespołu prostych, okręgów, punktów, itp) w układzie współrzędnych obrabiarki Joot rzoozą trudną. ¥ sytuacji takiej ooiowo byłoby zdefiniowanie kształtu ozęśoi w wygodnym, do celów dofiniowania układzie współrzędnych, np. w takim, którego początek odpowiada punktowi odniosionia na rysunku. Następnym krokiem byłoby wówozas przojście, przez odpowiednie przekształcenie, do układu współrzędnych obrabiarki. Postępowanie to w Języku AFT możliwo dzięki istnieniu instrukoji UEFSYS, TRACUT i COPY (będą ono szczegółowo omówione dalej} oraz możliwości dofiniowania różnogo typu przokształosń.

V oclu dokładniojszogo omówienia tej problematyki, wprowadzimy kilka dofinioji pomoeniozy oh.

Układ współrzędnych, w których będziemy dofiniowaó kształt części, dła potrzob programu obróbki ozęśoi, nazywać będziemy układom lokalnym. Natomiast układ współrzędnych, w którym będzie przeprowadzana obróbka ozęści, zwykle jest to układ obrabiarki, nazywać będziemy układem bazowym.

Px'zokształoonio układu lokalnego do układu bazowego może być opisano poniższym układom równań liniowych!

 $a_{11}x_1 + a_{12}y_1 + a_{13}z_1 + a_{14} = x_b$  $a_{21}x_1 + a_{22}y_1 + a_{23}z_1 + a_{24} = y_b$  $a_{31}x_1 + a_{32}y_1 + a_{33}z_1 + a_{34}z_2$ 

gdzie:  $x_j, y_j$ , - są współrzędnymi punktu w układzio lokalnym,

zaś *x*<sub>b</sub>,y<sub>b</sub>,z<sub>b</sub> - są współrzędnymi togo punktu w układzie bazowym,

 $a_{11'}a_{12'}a_{13'}a_{14'}\cdots a_{31'}a_{32'}a_{3k}$  -  $a_4$  współczynnikami opisującymi przeksztołoenie.

 $(6.1)$ 

Ih-zoloształoonie układu współrzędnych możo więo byó opisano za pomocą macierzy współozynników:

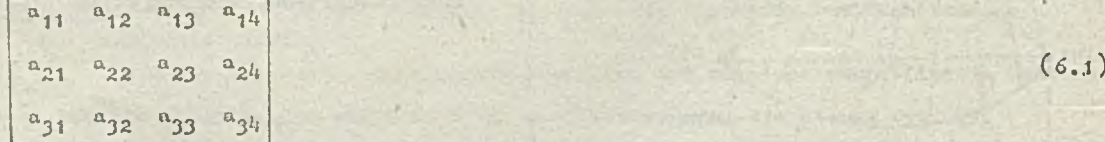

Uarto zauważyć, żo współczynniki maciorsy przokształconia mają prostą intorprotaoję goomotryczną, a mianowioio opisują one osoby układu lokalnego w jednostkach układu bazowego. Tak więc

 $(n_{11}, n_{21}, n_{31})$  - jest versorom (czyli jednostkowym wektorem dodatnim) osi 0X układu lokalnego, wyrażonyoh w jednostkach układu bazowego,  $(a_{12}, a_{22}, a_{32})$  - jost odpowiodnio wersorom osi OY układu lokalnego,  $(a_{12},a_{23},a_{33})$  - jost podobnie worsorom osi 02,

natomiast

 $-80 -$ 

 $a_{ijk}$ ,  $a_{ijk}$  - są współrzędnymi początku układu lokalnogo w układzie bazowym.

Na przykład macierz

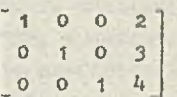

opisuje przekształcenie, przy którym Jedynie poozątok układu lokalnego został zmioszozony w punkcie (2,*3 ,h)* układu bazowego. Wersory osi układu współrzędnych pozostają niezmienione. Sytuację tę ilustruje rys. 81.

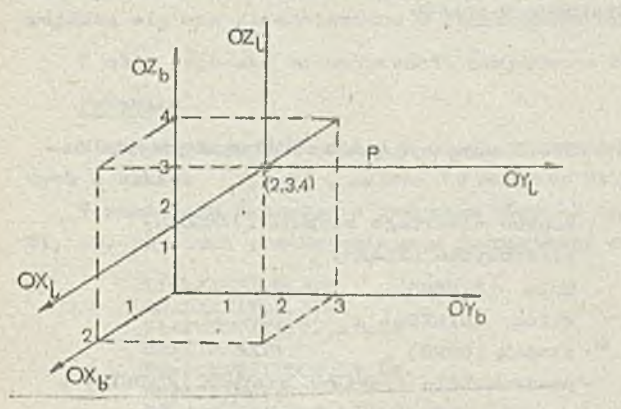

 $0\lambda_{\rm b}$ ,  $0\lambda_{\rm b}$  o  $\lambda_{\rm b}$  - układ bazowy  $0X^{\prime}_{7}$ ,0Y<sub>7</sub>,0Z<sub>7</sub> - układ lokalny (**6**.**2**.)

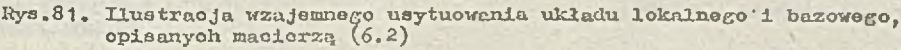

Znając współozynniki macierzy przekształcenia, można łatwo obliczyć współrzędne, jakie będzie miał punkt P o znanych współrzędnyoh w układzie lokalnym, w układzie bazowym.

Należy po prostu podstawić współrzędne punktu w układzie lokalnym do układu równań (6.1), na przykład, dla przokształoonia opisanego maoierzą (6.2), dla punktu o współrz ędnyoh w układzie lokalnym: = 0, y = 2, *z^* = 0, współrzędna tego punktu w układzie bazowym będą wynosiły:

 $x<sub>b</sub> = 1.0 + 0.2 + 0.0 + 2 = 2$  $y<sub>b</sub> = 0.0 + 1.2 + 0.0 + 3 = 5$  $z_h = 0.0 + 0.2 + 1.0 + 4 = 4$ 

Togo typu obiiozonia wykonuje system APT podozas wykonywania instrukcji K3FSYS, TRACUT, C0PY, oplsująoych wylcononio pewnych przekształceń.

# 6.1. Instrukoja REFSYS

Instrukoja 1USFSYS pozwala programiście na zdefiniowanie kształtu oąęóoi w wygodniojszym dln procraiiiisty Iokałnym układzie współrzędnych, powodująo, że systora APT przekształca te dofiniojo do układu współrzędnych bazowych.

Instrukcja ta ma naotępująoą postaó:

# $REFSYS/$   $\frac{M}{NOMORE}$

 $g$ dzie: MA - jost nazwą wcześniej zdefiniowanej macierzy lub definicją zagnieżdżoną macierzy, **NOMOItE** - oznaoza, ża występująoe w dalszej części programu definioje nie będą przekształcane.

Instrukoja RBFSYS/MA powoduje, że wszystkie występujące po niej definioje geometryczne zostaną przekształcano, aż do wystąpienia instrukcji EEFSYs/nOKOIŁS z układu lokalnego zdefiniowanego macierzą *HA* do układu bazowego. Eodzaj wykonanego przokształoonia opisuje podana macierz. Sposób definiowania raaoierzy przekształoori zostanie omówiony w punkoio 6.2.

Wystąpienie nowej instrukcji HEFSYS HA w obstarzo działania poprzodnioj instrukoji REFSYS, powoduje "przesłonięcie" poprzedniej instrukcji REFSYS.

#### Przykład

We fragmencie programu

# REFSYS/MAT1

' •

dofinioje geometryczno będą przekształćono w sposób opisany przez macierz MAT1

REF5YS/MAT2

definicje geometryczno będą przekształcano w sposób opisany przez macierz HAI2

#### REFSYS/NO MO RE

Nałoży Jednak zauważyć, żo za pornooą instrukoji REFSYS mogą byó przekaztałoane Jodynie następująoo typy dofinioji goomotrycznyoh!

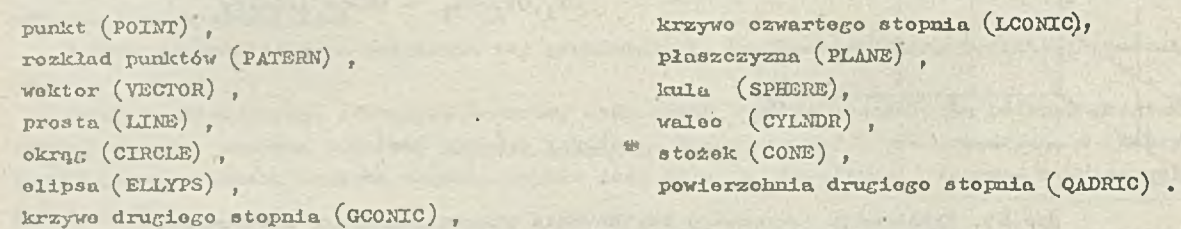

Pozostało dofinioje nie są przekształcano przez REFSYS. Jeżeli w obszarze działania instrukoji REFSYS/MA wystąpiła inna ntż któraś z wymienionych dofinioji, to nio zostanie ona przekształcona do układu współrzędnych opisanych macierzą HA. Będzie cna zdefiniowana w układzie bazowym. Efekt więc bęc.-.io taki sam, jakby dofinioja ta wystąpiła poza obszarem działania instrukoji REFSYS. Jożeli programista ohoiałby umieśció definicję macierzy w instrukoji REFSYS, to w definioji tej musi wystąpić nazwa maoiorzy, jeżeli nawet do tej nazwy nie będzie się odwoływać żadna inna instrukoja w innyoh ozęśoiaoh programu.

Dodatkowego wyjaśnienia wymaga, w jaki sposób jest wykonywane przekształcanie definioji geomotrycznyoh. Otóż w postaoiaoh kanonioznyoh definioji (zob. pkt *S)* zostaje zapamiętana nazwa maoiorzy użyta w instrukoji REFSYS. Przelcształoenło Jest wykonywano tylko wtedy, gdy do danego eiomentu goometryoznogo odwołuje się jakaś inna instrukoja (np. instrukoja dofinioji geometrycznej, bądź toż instrukcja ruchu) i wynik tego przekształoonia nio jest na trwałe zapamiętywany. W związku z tym ważne jest, aby programista, przez nieuwagę, nie zmienił definioji muoiorzy.

## Przykład

Poniższy fragment programu obróbki ozęśoi ilustruje mechanizm działania instrukoji REFSYS:

REFSYS/MAT1

```
P1=POINT/\emptyset, -1, 5
```
REFSYS/NOKORE

C1=CIRCLE/CENTER, P1, RADIUS, 10

W monenoie wystąpienia definioji punktu PI w poataoi kanonioznoj tego punktu zostanie zapamiętana nazwa maolerzy KAT1, natomiast dopiero w momenoie wystąpienia definioji okręgu C1 wykonywano jest przekształoenie punktu P1 do układu współrzędnych opisanych maoierzą MAT1.

Przy takim mechaniźnie działania instrukcji REFSYS widaó, że gdyby w programie między inotrukojomi HEFSYS/NOMORE, a deflnioją okręgu Cl programista, wyko rzyo tuj ąo instrukoję CANON (por. punkt 8) ppnownie zdefiniował waoiorz MAT1, to okrąg C1 byłby inaozej zdefiniowany.

Naloży zwróció również uwagę, że odwołanie się do elementów geometrycznych w obszarze działania jednoj instrukoji REFSYS, określającej pewien lokalny układ współrzędnych X<sub>11</sub>Y<sub>11</sub>2<sub>11</sub>, do elementów georaotryoznyoh zdefiniowanych w obszarze działania innej instrukcji REFSYS lub w układzie bazowym XYZ powoduje, że w miejsou, w którym wystąpiło odwołanie do tych elementów, pojawią się one przedstawiono w Jednostkach układu lokalnego *" '*

V oełu łopszogo zilustrowania powyższego stwierdzania rozważmy następująoy przykład.

#### Przykład

Niech maoiorz MAT1 opisuje przekształcenie polegające na przoounięoiu układu współrzędnych o wektor  $(1,1,\emptyset)$ , natomiast maoierz MAT2 opisuje przesunięcie o wektor  $(2,2,\emptyset)$ .

Ti poniższym frogmonoie programu obróbki ozęóoi, zdefiniowano proste L1 i L2 oraz punkty PI, P2, P3 będą przedstawiane w jednostkaoh różnyoh układów współrz ędnyoh.

 $L1 = LINE/3, \emptyset, 3,3$ L 2=LLNE/0, 3, 3, 3<br>P1=POINT/INTOF, L1, L2 REFSYS/MAT1 P2=POINT/INTOF, L1, L2 REFSYS/MAT2 P3=P0XNT/INT0F, L1, L2 REFSYS/NOMORE

Prostą L1 zdofiniowano w układzie bazowym  $X^Y_b$  jako prostą przochodzącą przez punkty  $(3, \emptyset)$ i (3,3) , zaś prostą L2 (również zdefiniowaną w układzie bazowym) jako prostą przoohodząoą przez punkty  $(\emptyset,3)$  i  $(3,3)$ .

Punkt Pi został zdefiniowany w układzie bazowym jako przeoięcie prostych Li oraz L2, będzie więo to punkt o współrzędnych (3,3) •

Punkt P2 zdofiniowano w układzie lokalnym  $X_{11}Y_{11}$ . Jak to zostało wozośniej stwierdzone przy odwołaniu się do olomontów, któro zostały zdefiniowane poza obszarem działania instrukoji REFSYS/MAT1, olomonty te pojawiają się w jodnostkach układu lokalnogo X<sub>11</sub>Y<sub>11</sub> opisanego tą instrukcją REFSYS. W związku z tym prosta L1 traktowana będzie jako prosta przechodząca przez punkty  $(2, \emptyset)$  1 $(2, 2)$ , zaś prosta L2 - jako prosta przeohodząca przez punkty  $(\emptyset, 2)$  1  $(2, 2)$ . Punkt P2 będzio miał więo współrzędne (2,2) .

Analogiczne rozumowanie można przeprowadzić dla punktu P3, zdefiniowanego w układzie lokalnym X<sub>12</sub>Y<sub>12</sub>. Proste L1 i L2 pojawią się opisane w jednostkach układu lokalnego X<sub>12</sub>Y<sub>12</sub>, a więc będą to prosto przechodzące przez punkty  $(1,\emptyset)$  i  $(1,1)$  - prosta L1 oraz  $(\emptyset,1)$  i  $(1,1)$ prosta L2. W związku z tym współrzędne punktu P3 będą wynosiły  $(1,1)$ .

Położanie prostych i punktów z powyższego programu w różnych układach współrzędnych ilustruje rys. 82.

Warto zauważyć, że programista może definiować płaszczyzny, wałoe, itp. przez zdefiniowanie prostyoh, okręgów i zastosowanie odpowiedniego przokaztałoonia układu współrzędnyoh. Należy Jednak zwróció uwagę, że jeżoli np. okrąg ma być przekształoony przez maoierz REFSYS tak, że Jogo wektor osi (zob, pkt 8 - postać kanoniozna okręgu) nio będzio równoległy do osi OZ, tzn. nie będzie to wektor  $(\beta, \beta, 1)$ , wówczas nie powinno się go stosować w innych definicjach georaotryoznyoh tam, gdzie powinien wystąpić okrąg (por. pkt 5.5 — uwagi dotyoząoo specyficznego traktowania okręgu przez systom APT).

Ta sama uwaga dotyczy prostych, które są tak przekształcone, żo ich "płaszozyzny" nio będą prostopadłe do płaszczyzny XY ( por. pkt *5.U* - uwagi dotyoząoo specyficznego traktowania prostyoh - Jak płaszozyżna - przez system APT),

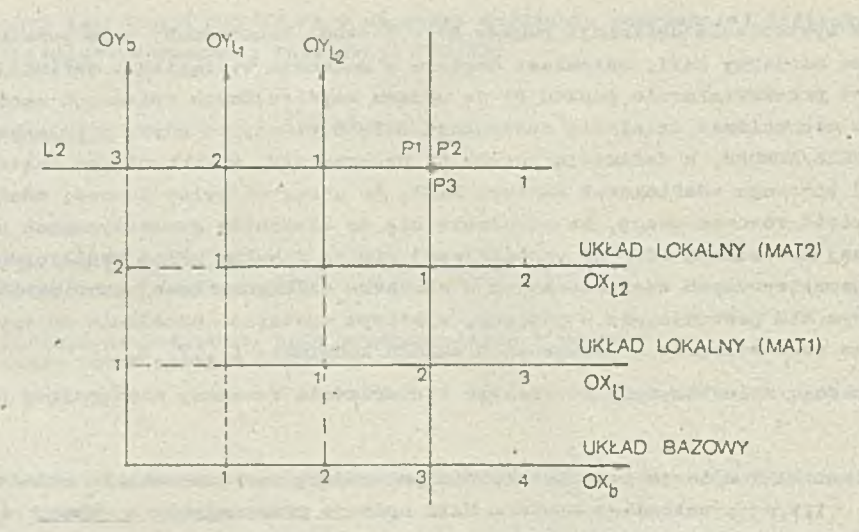

 $35.1$ 

Rys.82. Zaiauy układu współrzędnyeh

## Przykład

*V* p onii 3 zym fragmencie jrosraau obróbki 07, ęś cl nioch sacisrs ÎUÏ1 opisuj o obrót układu współrzędnych o 45° wokół osi 0X

REFSYS/MIT1 1.1 = LTNE.COATES C1=CIRCLE/CENTER, Ø, Ø, Ø, RADIUS, 1Ø<br>P1=PoINT/XLARTE, INTOF, L1, C1 32?SYS/ KOHOSS P2=PCINT/XSMALL, INTOF, L1, C1

Punkt P1, leżący na przecięciu prostej Li z okręgiem C1, będzie wówczas zdefiniowany popravaio, ponieważ jak to Juz było wcześniej wyjaśnione, przekształcenie przez saaoierz.Mlłi Jest wykonywano dopioro przy odwołaniu się do definicji LI lub C1 spoza obszaru działania iascrukcji R3ÎSYS.

Natcmiast definicja punktu P2 będzie dawaó błędny wynik, ponieważ po przekształceniu przez .Mil' 1 prosta 11 nie not o Juz być traktowana Jako płaszczyzna prostopadła do płaszczyzna CXY, Jak równioz okrąg C1 nie nota być traktowany jako walec prostopadły do płaszczyzny OkY (por, pkt 5.4 i 5.5). Nie są więc społnione wymagania dla prostych i okręgów wykorzystywanych do definiowania innych elementów geometrycznych.

kaloty jednak zauważyć, ta przy przetwarzaniu instrukcji ruchu narzędzia (będą one osaćwione w dalszej części opracowania) system iPT nie przyjmuje takich założeń upraszczających, jak przy definicjach geometrycznych, lecz traktuje okręgi (CIRCLE) jako walce, a proste (LINE) Jako płaszczyzny (zob. pkt 3.4 i 5.5).

Xa zakończanie tego fragmentu naloty stwierdzić, Ze instrukcja fikPSYS Jest zwykłe używana do przekształcania stosunkowo małej ilości definicji goonatrycznych z wygodnego lokalnego układu współrzędnych do układu bazowego pozostałej części detalu. Do przekształcenia dużego fragmentu glub całości) programu obróbki części, powinno się używać instrukcji THłCCT *(ocxó~* wioną v dalszej części opracowania) ,

## " Ó.2. Definicjo macierzy

V języku APT macierz używana Jest do : opisu sposobu przekształcania układu współrzędnych, co jest konieczne w omówionej juz instrukcji REFSYS oraz w instrukcjach TłłCCT i COPY, któro zcJtiAŁ'; o.uówione w dalszej ozęśoi opraoowania.

V systemie APT macierz można zdefiniować wieloma różnymi sposobami:

 $\bullet$  przez podanie jej współczynników,

6 Jako przosundęoio, ,

• Jako obrót względom JodnoJ z osi układu współrzędnych,

o Jak wspólozynnik skali,

© Jako odbioi© zwioroiadlano w Jodnaj lub kilku płaszczyznach układu współrzędnych,

- d Jako odbioie zwioroiadlano,
- o przoz podonio nowego środka układu współrzędnych i dwóoh wektorów osi, \ ,
- ® przoz podanie trzeoh płaozozyzn,
- $\sigma$  jako maoiorz odwrotną do podanoj maoiorzy,
- Jako złożenia wyżej wymienionych przokształooń.

Wymieniono motody definiowania maoiorzy będą szozegćłowo omówione w dalszym oiągu niniojozogo' rozdziału.

a >laolorz definiowana przoz podanie JoJ wepółozynników

Macierz można zdefiniować przoz podania Jej wepółozynników, będących wapółozynnikami równań transformacji układu współrzędnych (6.1). Definioja maoierzy ma w tym wypadku postaó:

 $N_A 2^{16}A^{a}$ MATRIX/a<sub>11</sub>, a<sub>12</sub>, a<sub>13</sub>, a<sub>14</sub>, a<sub>21</sub>, a<sub>22</sub>, a<sub>23</sub>, a<sub>24</sub>, a<sub>31</sub>, a<sub>32</sub>, a<sub>33</sub>, a<sub>34</sub>

gdzie i NAZWĄ - Jest nazwą definiowanej macierzy,

**a 11 ' ft12ł \* \* '** *' a3lt* **" S1 odpowiednimi współozynnikami równań transformacji.**

o Macierz definiowana jako przesunięcie

Określająo przosunięole układu współrzędnych, definiuje się macierz przesunięoia jako i

NAZWA=MATRIX/TRANSL.d<sub>1</sub>,d<sub>2</sub> [,d<sub>3</sub>]

gdziej NAZWĄ - Jest nazwą definiowanej maoiorzy,

TRANSL - oznacza, żo macierz będzie opisywać przosunięole układu współrzędnych,  $d^{}_{1}$ ,  $d^{}_{2}$ ,  $d^{}_{3}$  - sq wielkościami przesunięć odpowiednio wzdłuż osi 0X, OY i OZ.

Jośli wartość przosunięcia d<sub>ą</sub> będzie pominięta, system APT przyjmuje d<sub>3</sub>=0. W efekoie zostaje wygenerowana macierz o następującej postaci:

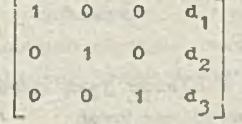

Przykład definiowania maoiorzy Jako przesunięcia przedstawia rys. 83.

• Haolorz dofiniowana Jako obrót względem osi

Definioja maoiorzy obróoonej względem Jednej z osi układu współrzędnych ma postaós

$$
\underbrace{\texttt{MAX} \texttt{MAX} \texttt{RX}}_{\texttt{ZXROT}} \left\{\begin{matrix} \texttt{XYROT} \\ \texttt{YZROT} \\ \texttt{ZXROT} \end{matrix}\right\} , \texttt{\alpha}.
$$

gdziot NAZWĄ - Joat nazwą definiowanej maoiorzy,

modyfikatory! XYROT,YZROT, ZXROT - oznaczają odpowiednio obrót względem osi OZ, 0X, OY, *oL* - Jost kątem obrotu (w stopniach) .

Za dodatni urażany jest obrót wykonywany przeoiwnie do ruchu wskazówek zegara, jeżeli patrzymy z dodatniej pćiosi układu współrzędnych (względom któroj wykonywany Jest obrót)

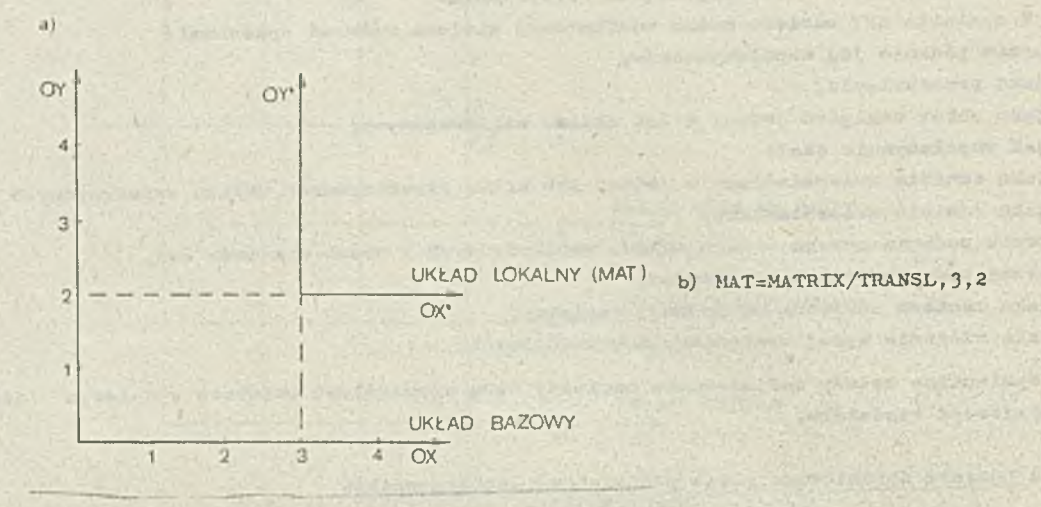

 $55 -$ 

fiyo.83. Przykład definiowania maoierzy Jalco przesunięcia a) HustraoJa.przosunigola układu współrzędnych b) definicja macierzy przesunięcia

w kierunku punktu poozątkowogo układu.

Przykład definiowania maoiorzy obrotu przedstawia rys. *Bh.*

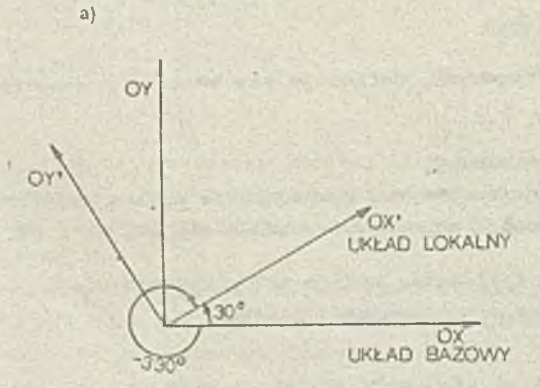

b) MAT=MATRIX/XYROT, 30° lub MAT=MATRIX/XYR0T, -330°

Rys.84. Przykład, definiowania maoiorzy Jako obrotu a) iluotraoja obrotu współrzędnych b) definicja maoiorzy obrotu

Przy definiowaniu obrotu względem osi OZ o kąt  $d_1$  instrukcją

$$
\mathtt{MAT1=MLTRIX/XYROT}, \; \alpha'
$$

wygenerowana macierz obrotu będzie miała postać:

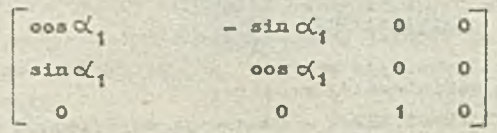

Natomiast przy definiowaniu obrotu względom osi OX o kąt  $\alpha_2$  instrukoją:

 $MAT2 = MATRIX/XZROT, \alpha'_{2}$ 

wygenerowano macierz obrotu będzie miała postać:

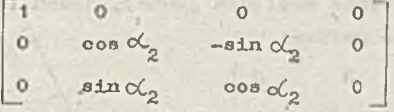

A przy definiowaniu obrotu względem osi OY o kąt  $\alpha_q$  instrukcją

$$
\texttt{MAT3=MATRX}/\texttt{ZXROT}_p \propto
$$

otrzyma się irygonorowoną macierz obrotu o postaois

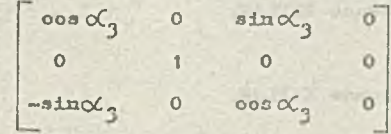

O Maoiorz definiowana jako współozynnik ekali

V pewnych okolicznościach wymagane lub wygodne jest przekształcenie układu współrzędnych, polegające na jego przeskalowaniu. W tym wypadku definioja macierzy ma postaót

 $- 87 -$ 

#### NAZWA=MATRIX/SCALE.s

gdzie: *NAZWA* - jest nazwą definiowanej macierzy,

SCALB - oznaoza, żo maoiorz będzie opioywaó przoskalowonie układu współrzędnych, s - jest współczynnikiem skali.

Przekształoenie opisane taką macierzą będzie polegało na przemnożeniu współrzędnych wszystkich przokoztałoanyoh punktów przez współozynnik skali s.

•Wygenerowana maoiorz, opisująoa przoskolowanio układu wopółrzędnyoh będzie więo miała postać t

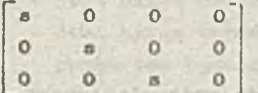

Nałoży zwróoió uwagę, że raaoiorzo, w których występują współczynniki skali, zastosowane w instrukoji RUFSYS, mogą dawać błędno wyniki, nie wykrywane przoz systom APT, tzn. boz komunikatu o błędzie. Spowodowano jest to faktom, że w wyniku działania instrukoji RBPSYS z maoierzą sknli, będą przoskalowane wektory Jednostkowe wy3tępuJąoo w postaciach kanonioznyohi prostej, płaszozyzny, okręgu, walca, stożka. Spowoduje to zmianę wartości promieni postaoi kanonicznych okręgu, walca, kuli. V ofekoio noże to doprowadzić do błędnoj interpretacji tyoh wiolkośoi przoz systom APT po dalszym przetwarzaniu tych wiełkoóoi.

• Maoiorz definiowana jako odbicie zwierciadlane w jodnoj lub kilku płaszozyznach układu wspólrzędnyoh

Maoiorz może opisywać przekształcenio układu współrzędnych polegająoo na odbiciu zwierciadlanym wszystkioh punktów względem jednej, dwóoh lub trzooh płaszczyzn układu współrzędnych. Ogólna postać tej doflnioji jo3t następująca:

**NAZtfA=MATRIX/MirmoR.**

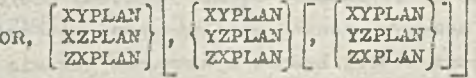

gdzie: NAZWA - jost nazwą definiowanej macierzy,

modyfikator MIRROR - oznaoza, \*o maoiorz będzie opisywać odbicio zwierciadlane, modyfikatory XYPLAN,YZPLAN,ZXPLAN oznaczają odpowiednio odbicia zwioroiadlono względem płaszczyzny OXY, OYZ, OXZ układu współrzędnych.

Maoiorz możo opisywać odbicie jednoozośnio względom Jednej, dwóoh lub trzech płaszozyzn. Generowana powyższą instrukcją maciorz ma postać:

$$
\mathbf{a}_{11} \quad \begin{bmatrix} \mathbf{a}_{11} & 0 & 0 & 0 \\ 0 & \mathbf{a}_{22} & 0 & 0 \\ 0 & 0 & \mathbf{a}_{33} & 0 \end{bmatrix}
$$
\n
$$
\mathbf{a}_{11} = \begin{Bmatrix} -1 & \text{jozell} \text{ jost wyspooyfikowana YZPLAN,} \\ 1 & \text{yrzecolmym wypadku} \end{Bmatrix}
$$
\n
$$
\mathbf{a}_{22} = \begin{Bmatrix} -1 & \text{jozelt} \text{ jost wyspooyfikowano ZXPLAN,} \\ 1 & \text{yrzecolmym wypadku} \end{Bmatrix}
$$
\n
$$
\mathbf{a}_{33} = \begin{Bmatrix} -1 & \text{jazelt} \text{ jost wyspooyfikowano XYPLAN,} \\ 1 & \text{yrzecolmym wypadku} \end{Bmatrix}
$$

Przykład definiowania macierzy jako odbicia zwierciadlanego względom płaszozyzn układu współrzędnych przedstawia rys, 85,

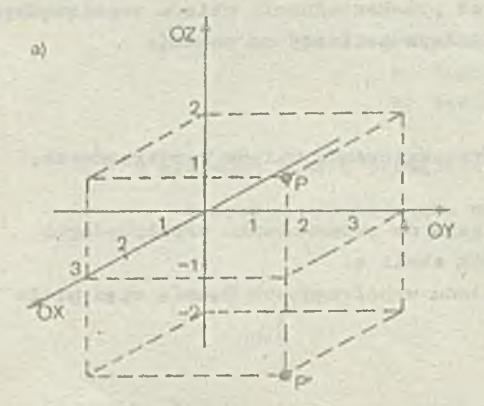

 $G$ dzi

b) MAT=MATRIX/MIRROR,XYPIAN

Rys.85. Przykład definiowania maoierzy jako odbioia zwierciadlanego względem płaszczyzn układu współrzędnych

- a) ilustracja odbioia zwierciadlanego  $(P'-$  efekt przekształoenia punktu P)
- b) dofinieja maoierzy odbioia zwierciadlanego

Przedstawiono na nim zwiorciadlane odbioio punktu P o współrzędnych  $(3, 4, 1)$  względom plaszozyzny OXY, oo *w* ofekcio daje punkt P' o współrzędnych  $(3, 4 - 1)$ .

• Haoierz definiowana jako zwierciadlane odbioio względem prostej lub plaszozyzny

Definiowanie macierzy przekształcenia jako odbioia zwierciadlanego wszystkich punktów względem podanej dowolnej prostej lub płaszczyzny ma poetaó:

$$
\frac{\text{Nazwa} - \text{NatzRX}}{\text{PL}} = \left\{ \frac{\text{PR}}{\text{PL}} \right\}
$$

gdzie: NA2VĄ - jost nazwą definiowanej macierzy,

MIRROR - oznaoza, żo maolorz będzie opisywać odbicie zwioroiadlano,

- PR Jest nazwą wcześniej zdefiniowanej prostej lub definioją zagnieżdżoną prostej, względem której będzie wykonywane odbioio zwioroiadlano,
- PL jest nazwą wcześniej zdefiniowanej plaszozyzny lub definicją zagnieżdżoną płaszczyzny, względom której będzie wykonywano odbioio zwioroiadlano.

Przykład definiowania maoierzy jako odbioia zwioroiadlanogo względom płaszczyzny przedstawia rys. 8ó.

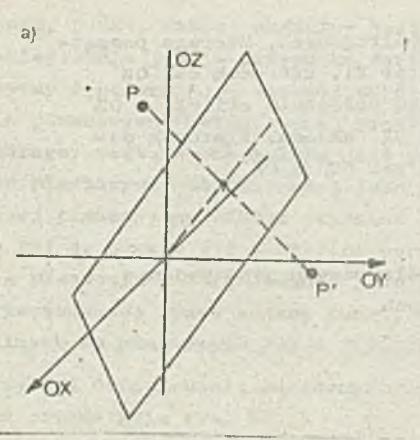

b) PL=PLANE/ $\beta$ , 1, -1,  $\beta$ MAT=MATRIX/MIRROR, PL

- Rys.86. Przykład definiowania macierzy jako osbioia zwieroiadlanego względom płaszczyzny
	- a) ilustracja odbicia zwierciadlanego (  $P'$  efekt przekształcenia punktu P) •
	- b) doflnipja macierzy odbicia zwierciadlanego

## • Mnclorz definiowana przez podanie punktu poozątkowego i dwóoh wektorów

Maoierz przekształcenia układu współrzędnych można zdefiniować podająo punkt początkowy nowogo układu współrzędnych oraz dwa wektory, które pozwolą na określenie położenia osi nove- ■go układu współrzędnych,

Definioja ma postaó:

#### NAZWA=MATRIX/PT. WE1. WE2

gdzie: NAZWA - Jost nazwą definiowanej macierzy,

- PT jost nazwą wozeánioj zdefiniowaneGO punktu lub definicją zagnieżdżoną punktu; punkt ton będzie początkiom nowego układu współrzędnych,
- WE1.WE2 są nazwami wozoániej zdofiniowanyoh woktorów lub dofiniojami zagnieżdżonymi wektorów.

b) MAX=MATRIX/PT, V1, V2

Wektor WE1 okrośla dodatnią półoś OX nowego układu współrzędnych, natomiast woktor WE2 traktuje się jako leżący na płaszczyźnie OXY nowego układu współrzędnych w I lub II ówiartce układu wsóółrzędnyoh na tej płaszozyźnie. Na podstawie tych dwóoh wektorów okroáiano Jost położenie pozostałych osi dofiniowanogo układu współrzędnych.

Przykład definiowania macierzy tą metodą przedstawia rys. 87»

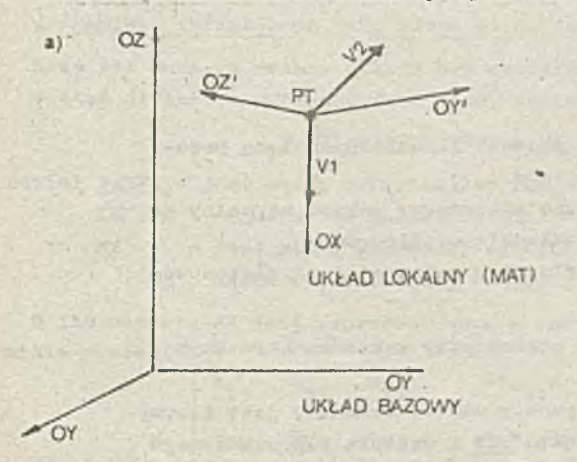

Rys.87. Przykład dofiniowania macierzy przez podanio punktu i dwóoh wektorów a) iłustraoja przokoztałoenia układu współrzędnych b) dofinioja macierzy

Nn rysunku tym maciora MAT opisujo przoksztaiconio do układu współrzędnych, którego początkiem just punkt PT, zaś kierunek dodatniej półosi OX' wskazuje wektor V1. Kierunok osi OZ' wyznacza woktor będący iloczynom wektorowym wektorów VI i V2. Znając położonie osi OX' i OZ' zdefiniowanego układu współrzędnych, można 'wyznaczyć położenie osi 0Y' układu. Kierunek dodatni tej osi wskazuje wektor będący iloczynom woktorowyin worsorów osi OZ\* i 0X\*.

## o Macierz definiowana przez podanie traooh płaszozyzn

Innym sposobom definiowania maoierzy przolcształoonia układu współrzędnych Jest podanie trzeoh wzajemnie prostopadłych płaszozyzn nowogo układu współrzędnych.

Definicja ma postać i

# NAZWA=MATRIX/PL1, PL2, PL3

edzie: MAZWA - jest nazwą definiowanej maoierzy,

PL4. PL2, PL3 - są nazwami wozoóniej zdefiniowanyoh płaszozyzn lub dofiniojami

zagnieżdżonymi płaszozyzn, któro będą uważano odpowiednio za płaszczyzny OYZ, 0XZ i 0XY lokalnego układu współrzędnych.

0 ilo płaszczymy mają następującą postać kanoniozną por. pkt 5.10 i pkt 8) :

płaszczyzna PLI  $a_{4},b_{4},a_{4},d_{4}$ 

płaszczyzna PL2:  $a_2, b_2, c_2, d_2$ 

płaszozyzna PL3: aqibqi0qidq

*to* wygar-rowana maoiorz przekształceń będzie miała postać! /

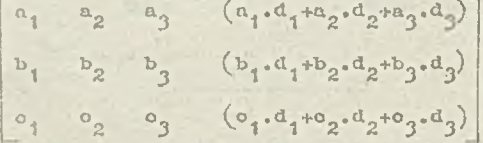

Pierwszo trzy parametry postaci kanonioznej (a,b,c) płaszczyzny reprezentują wektor jodnostkowy prostopadły do płaszczyzny. Z kolei trzy pierwsze kolumny macierzy przekształooń opisują dodatnie półosi 0X, 0Y, 0Z Iokalnego układu współrzędnych. Stąd, jak łatwo zauważyć, wektorami osi lokalnogo układu współrzędnych są jednostkowe wektory normalne do płaszozyzn podanych w dofinioji maci : zy przokształcoń, zapamiętano w postaoiach kanonicznych tych płaszczyzn.

V . ależnośc' od zastosowanej definicji płaszozyzny wektor normalny zapamiętany w postaci kanonioznoj możo mieć postaó (a,b, c) lub (-a,-b,-c) , co wynika z postaci kanonicznej płaszczyzny

a,b,o,d

lub

$$
-a_1-b_1-c_1-d
$$

Jak łatwo zauważyć, wektory normalno obu przedstawionych postaoi kanonioznyoh będą przooiwnio okiorowano, chooioż opisywano płaszczyzny będą takie samo.

W wiązku z tym programista musi umieć określić, jak będzio skierowany wektor normalny do płaszczyzny, gdyż dooydujo to o skierowaniu osi w lokalnym układzie współrzędnych.

Poniżej zostaną opisano spo::oby określania wektorów normalnych w zależności od zastosowanej instrukcji definiującej płaszczyznę (por. pkt 5.10) :

- o dla płaszczyzny dofiniowanoj przoz współczynniki równania płaszozyzny wektorom normalnym jost (a,b,o) ;
- dla płaszozyzny dofiniowanoj przoz trzy nalożąoe do nioj punkty woktor normalny jast iloczynom wektorowym woktora poprowadzonego od punktu PT1 do punktu PT2 i woktora poprowadzonego od punktu PTI do punktu PTI;
- dla płaszozyzny zdefiniowanej jako róvnologłej do podanoj płaszczyzny i przoohodząooj przez

zadany punkt,. wektor normalny jest taki sam, jak dla podenej w definicji płaszczyzny PL; analogiożnio Jest w przypadku definiowania płaszczyzny jako równoległej do podanej płaszczyzny i położonej w zadanej od niej odległości;

- e dla płaszozyzny definiowanej przez podanie lożt;oego na niej punktu i wektora do niej prostopadłego, wektorem normalnym jest podany w definioji wektor VE|
- o dla płaszozyzny definiowanej Jako przechodząoej przez dwa zadane punkty i prostopadłoj do danej płaszczyzny wektor normalny jest iloczynem wektorowym wektora poprowadzonego od punktu PTI do punktu PT2 i wektora normalnego do podanej płaszozyzny Pig
- o dla płaszozyzny definiowanej Jako prostopadłej do dwóoh przooinająoyoh alg płaszczyzn i przechodzącej przez zadany punkt, wektor norwalny jest iloczynem wektorowym wektorów normalnych do płaszozyzn PL1 i PL2.

Przykład definiowania maoiorzy przekształceń przoz podanie trzech przooinająoyoh się płaszozyzn przodatawia rys. 88.

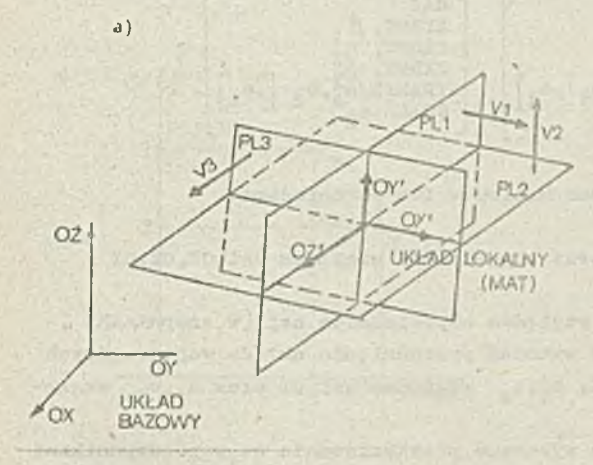

h) H4T=d'iATHXX/Ph1,PL2,PL3

Rys.88. Przykład dofiniowania maoiorzy przoz podanie trzooh płaszozyzn a) ilustraoja przekształcenia układu współrzędnych  $(V1, V2, V3 -$  wektory normalne do płaszozyzn PL1, PL2, PI3)

b) definioja macierzy

Zasnaozano na nim woktory normalne do podanych płaszozyzn oraz zdefiniowany- przez te wektory układ współrzędnych lokalnych.

· Macierz definiowana jako odwrotna do danej macierzy

Może też macierz zmiany **układu** być macierzą odwrotną do jakiejś danoj uprzednio macierzy. Postać definioji macierzy jest wtedy następująca:

## NAZWA=MATRIX/INVERS. MA

gdzie: NAZWA - Jest nazwą definiowanej maoiorzy,

INYERS - oznaoza, że macierz będzie definiowana Jako odwrotność podanej macierzy, MA - jest nazwą wcześniej zdefiniowanej macierzy lub definicją zagnieżdżoną macierzy, do której chcemy zdefiniować macierz odwrotną.

0 ile macierz MA Jest reprezentowana w po3taći (ć»1*'),* wówczas maoierz odwrotna będzie miała postaó:

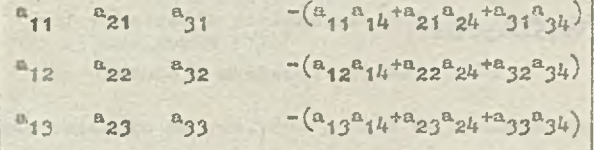

Ka przykład, jośli maoiorz MAT opisuje przesunięcie o x=1, y=-2, a następnie obrót względom płaszczyzny XY o *U5*°, *to* maoiorz odwrotna do MIT będzio opisywać obrót względom płaszczyzny XY  $0-45^{\circ}$ , a następnie przesunięcie o x=-1, y=2, z=-3.

 $-32 -$ 

Macierz odwrotna powinna być obliozana Jedynie dla maoiorzy, któro opisują obrót, przesunięcie, odbicie, zwierciadlane lub złbżonio tych przeksztalooó. Pozostało maolorzo - zawiorająoo współczynniki slcali - mogą wprowadzać błędno wyniki, któro nie będą umioozozono w lnformaojaoh diagnostycznych.

#### « Maoiorz definiowana Jako złożenie przokształoeń

Pojodynoza maoiorz może opisywać oiąg przokształooć składająoych się z obrotów, przesunięć, odbić zwierciadlanych i skalowania.

Doflnioja takiej macierzy ma ogólną postaó:

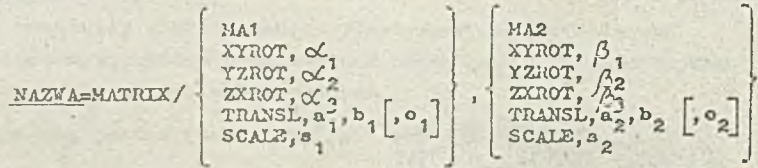

gdzie: N AZVA - jost nazwą definiowanej maoiorzy,

MAI, MA2 - są nazwami wczośniej zdefiniowanych macierzy lub definiojami zagnieżdżonymi macierzy,

modyfikatory XYI10T, YZhOT, ZXKOT oznaczają obrót odpowiednio względom osi OZ,OX,OY o podany kąt,

0^1 , *cć2>* oC > °Cj, ooC, - są kątami obrotu względom odpowiednich ooi (w stopniach) , TRANSL - modyfikator informujący, żo nałoży wykonać przesunięcie układu współrzędnych o wiolkości w<sub>islą</sub> względom osi 0X, b<sub>1</sub>, b<sub>2</sub> względom osi OY oraz o<sub>1</sub>, o<sub>2</sub> względom osi 02,

SCALE - modyfikator informujący, żo będzio wykonano przoskalowanio zo współczynnikami s, s, układu wsóółrzędnych.

Opisano przoksztołconia są wykonywano od strony prawej do lowoj. Na przykład maoiorz:

M2=MATRIX/M1, TRANSL, 1, 1

NAZVĄ=MAT—XX/TkANSL. a,b [, o ],

powodujo najpierw umieszczenie początku nowogo układu w punkcie (1,1), a następnie przeksztaloeaio opisano przoz maoiorz Ml.

Vyjqtok od powyższej reguły stanowią założenia określono orpliclte Jako obroty i przesunięcia, w których to instrukcjach obowiązuje kolejność wykonywania oporacji od strony lowoj do prawoj. Tak więc w instrukcJach o postaci

$$
\frac{\text{Max}(A, B)}{\text{Max}(A, B)} = \text{MAX} \left\{ \begin{bmatrix} \text{X730T}, \alpha_1 \\ \text{Y230T}, \alpha_2 \\ \text{X30T}, \alpha_3 \end{bmatrix}, \text{maxSL}, a, b \quad \text{[0]} \right\}
$$

oraz

obowiązuje koiojność wykonywania oporacji od lowoj do prawoj, ożyli żo w pierwszym wypadku najpiorw dokonany zostanie obrót, a v drugim najpiorw przosunięcio. Na przykład na rys. 89 macierz MAT1 powodujo najpierw przosunięcio, a następnie obrót.

Y2.T0T, *fi I* **zśaor;** *fi y*

Przy złożoniu przokształcoń opisanych za pomocą dwóch macierzy A i B instrukcją

#### C=MAX?JDC/A,B

wynikowa maoiorz C ma"następująco współczynniki:

$$
o_{11} = a_{11}b_{11} + a_{12}b_{21} + a_{13}b_{31}
$$

 $C$  13<sup>-a</sup> i1<sup>b</sup> 13<sup>+a</sup> 12<sup>b</sup> 23<sup>+a</sup> 13<sup>b</sup> 33  ${}^{\circ}$ <sub>14</sub> = a<sub>11</sub> b<sub>14</sub> + a<sub>12</sub> b<sub>24</sub> + a<sub>13</sub> b<sub>34</sub> + a<sub>14</sub>  $^{0}21= a_{21}b_{11}+a_{22}b_{21}+a_{23}b_{31}$ **°22:=a21b 12+a22b22+a23b 32 °23= a 21b l 3 +a22b 23+a23b33**  $^{c}$ 24<sup>=a</sup>21<sup>b</sup>14<sup>+a</sup>22<sup>b</sup>24<sup>+e</sup>23<sup>b</sup>34<sup>+a</sup>24 **°31<sup>=a</sup>31<sup>b</sup>11<sup>+a</sup>32<sup>b</sup>21<sup>+a</sup>33<sup>b</sup>31 °32=a3 t b l2 +a32b 22+a33b32** <sup>o</sup>33<sup>=a</sup>31<sup>b</sup><sub>13</sub><sup>+a</sup>32<sup>b</sup>23<sup>+a</sup>33<sup>b</sup>33  $^{c}3^{l_{i}=a}31^{b}1^{l_{i}+a}32^{b}2^{l_{i}+a}33^{b}3^{l_{i}+a}3^{l_{i}}$ 

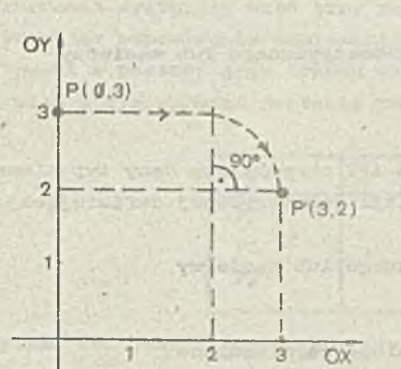

a)

a)

5

 $\Delta$ 3  $\overline{a}$ 

OY

P(0,3)  $\overline{\phantom{0}}$ N  $\checkmark$ **\**

 $\overline{\phantom{a}^{\prime}}$ 

**S ° \***

 $90^{\circ}$ 

Rys.89. Przykład złożenia przoksstołoeń

 $P^*(5,0)$ 

 $2 \t3 \t4 \t5 \t60x$ 

b) definicja macierzy- przekaztałoeń

b) MAT1 =MATniX/TRAIJŚL, 2,0,XTHOT, *-90*

b) MAT2=MATRIX/XYROT, -90, TRANSL, 2, 0

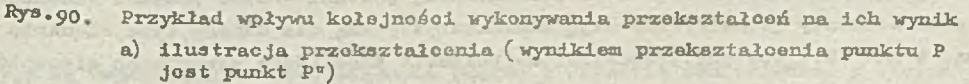

a) ilustraoja przekształcenia (wynikiem przekształcenia punktu P jest punkt p')

Należy zwróaió uwagę, żo kolejnoźó przekształceń w istotny sposób wpływa na wynik przekształcenia, np. wynik przekształcenia przodstawionego na rys. 90 Jest inny niż wynik przo-

b) definieja macierzy przekształceń

kształcenia przedstawionego na rys. 89, pomimo iż maciorze opisujące przekształcenie różnią się jedynie kolojnoóoią wykonywania poszozogólnycb przekształceń.

 $-95-$ 

Prosta instrukoja może opisywać złożenie tylko dwóoh przekształceń, ale łatwo zauważyć, żo można tworzyć dowolnie długie oiągi przekształceń, gdyż macierz wynikowa może być z kolei łączona z inną macierzą, itd.

 $= 14.7$ 

## **7. DEFINICJE Z A G N I E Ż D Ż O N E**

Dofiniojo zagnieżdżono macierzy łub elementów geometrycznych umożliwiają ich zdefiniowanie bezpośrednio w instrukojaoh, które się do nich odwołują. Można więo umieszczać dano olomonty goomotryozne lub maciorze bezpośrednio w wykorzystujących Jo instrukojaoh zamiast nazwy wozośniej zdefiniowanego ołomontu geometrycznego lub macierzy.

Za pomocą definicji zagnieżdżonych można określić wszystkie olomonty goomotryczne z wyjątkiem: tabelarycznego walca (TABCYL), wielostożka (POLCON), powierzchni prostokroślnoj ( rldsiłf) .

Możliwo są następująco postaoi dofinioji zagnieżdżonych:

o doflnioja zagnieżdżona podana zamiast nazwy olomentu gooaotryoznogo łub maoiorzy

... (TYP ELSMENTU/sposób definiowania) ...

• definicja zagnieżdżona podana razom z nazwą elementu geometrycznego lub macierzy

... ( NAZWA=TYP ELEMENTU/sposób dofiniowania) ...

gdzio:

TYP ELEMENTU — oznacza odpowiednie słowo kluozowo języka APT okrośłająco dany typ ołomontu, sposób dofiniowania - oznacza fragmont instrukcji dofinioji goomotryoznej dofiniującoj dany olomont geometryczny lub macierz,

MAZUA - oznacza nazwę dofiniowanogo ołomontu goometryoznogo lub macierzy.

Przykład

V poniższych instrukojach zostały wykorzystano definicje zagnieżdżono:

C1=CIRCLE/CENTER, (PT=POINT/Ø, Ø, Ø), RADIUS, 30

 $C1 = CILCLE/CENTER$ ,  $(POLNT/G, \emptyset, \emptyset)$ , RADIUS, 3 $\emptyset$ 

 $PSIS/ (PL=PLAWE/\emptyset, \emptyset, 1,1\emptyset)$ 

 $FRCM/(POLNT/g, 1, -2)$ 

```
GOLFT/C1, TO, (L1=LJJ:5/1,-1,0,0)
```
MA1=MATRIX/(MATRIX/TRANSL, 10, -5), (MA2=MATRIX/XYROT, 90)

Instrukcjo:

PSIS - służąca do zdefiniowania tzw. płaszczyzny przedmiotu, FHOM - służąca do początkowego ustawiania narzędzia, COLET.- określająca ruch narzędzia

będą omówiono w dalszoj części opisu. Podano je w tym miejscu w oełu zasygnalizowania, żo również v tych instrukojach nożna 3tosować definicje zagnieżdżone.

# **8. POSTAĆ KANONICZNA DEFINICJI**

Język APT porwała na definiowanie elementów geometrycznych i maciorzy wieloma różnymi sposobami (dopuszczalno postaoio definicji są opisano w punktach 5 i 6.2). V colu zapamiętywania oloaontów geometrycznych oraz macierzy w Jednolitoj formie, systom APT doprowadza twory zdefiniowano w programie obróbki części do standardowej postaci - tzw. postaci kanonicznej. Maciorze oraz elementy geometryczno mają charakterystyczną dla danego typu ołomontu postać kanoniczną. V pkt 8.1 zostaną przedstawiono postacie kanoniczne wszystkioh elementów w systemie APT.

V colu przybliżenia czytelnikowi koncepoji postaci kanonicznej rozważmy poniższy przykład.

 $-95 -$ 

**Przykład**

W poniższym fragmencie procramu obróbki **oz** ęści :

```
P1=POINT/2,2,Ø<br>C1=CIRCLE/Ø,Ø,Ø,4
L1 = LINE/\emptyset, 1, \emptyset, 5, 1, \emptysetL2=LLNE/5,0,0,9,5,1,0<br>P2=P0INT/INT0F,L1,L2<br>P3=P0INT/XLARGE,INT0F,L1,C1
```
zostały zdefiniowano następująco elementy geometryczno:

```
\bullet punkt P1 - jako punkt o współrzędnych (2,2,\emptyset),
```
 $\bullet$  okrąg C1 - jako okrąg o środku w punkoie  $(\emptyset, \emptyset, \emptyset)$  i promieniu 4,

- prosta L1 jako prosta przeohodząca przez punkty  $(\emptyset, 1, \emptyset)$  i  $(5, 1, \emptyset)$ ,
- **O** prosta L2 Jako prosta przeohodząoa **przez** punkty **(5,0,0)** i **(5,1,0) ,**

**o** punkt P2 - Jako punkt Ibżąoy na przecięciu prostych L1 i L2,

• punkt P3 - jOko punkt łożąoy na przecięciu okręgu C1 i prostoj LI, opołniająooj warunek XLABCE.

V programie wystąpiły więo trzy postacie dofinioji punktu. W każdym z tych wypadków system APT (wykonująo odpowiednie obliozonia) doprowadza definicję do postaci kanoniozneJ 1 przedotawia punkt w postaol Jego trzooh współrzędnyoh x,y,z.

Tok więo w tym wypadku postaoio kanoniozne fiefinloji punktów będą wyglądały następująoo:

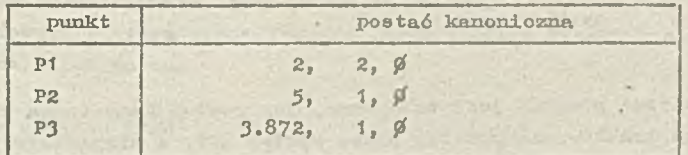

Przykład ten Jest zilustrowany grafioznie na rys. 91,

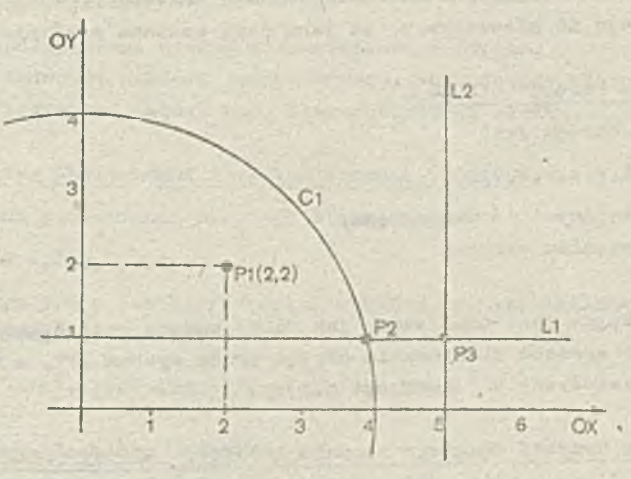

Rys. 91. Ilustraoja grafiozna do przykładu tworzenia postaoi kanonioznej punktu

8.1. Spis postaoi kanonicznych elementów geometrycznych i macierzy

o Postać kanoniozne punktu POINT

Postacią kanoniczną punktu Jest:

 $(x,y,z)$ 

gdzie: r,y,z są współrzędnymi prostokątnymi punktu w układzie odniesienia, w którym ton punkt został zdefiniowany.'

· Postaó kanoniczną rozkładu punktów (PATERN)

Postacią kanoniczną rozkładu punktów jost:

$$
(x_1, y_1, z_1, x_2, y_2, z_2, \dots, x_1, y_1, z_1, \dots, x_n, y_n, z_n)
$$

gdzio: *x<sub>i</sub>*, y<sub>i</sub>, z<sub>i</sub> oą współrzędnymi prostokątnymi i-tego punktu w rozkładzie punktów, zaś n jest ilością punktów w tym rozkładzie  $(1 \leq \pm \leq n)$ 

 $-96 -$ 

 $\bullet$  Postać kanoniozna wektora (VECTOR)

Postaoią kanoniozną woktora Jest:

 $(n, b, o)$ 

gdzie: a,b,o są slcładowymi woktora względom odpowiednio osi OX,OY,OZ w prostokątnym układzie współrzędnych.

• Postać kanoniozna prostej (iJNE)

Postaoią kanoniozną prostej jest:

$$
(a,b,o,d)
$$

gdzie a,b,o,d są współczynnikami równania

 $ax + by + cz - d = 0$ 

przy ozyra c=0.

Postać kanoniozna prostej Jest taka sama, Jak postać kanoniczna płaszczyzny, oo wynika ze specyficznego traktowania prostej przez system APT, a mianowioio Jako płaszczyznę prostopadłą do płaszczyzny OXY (por. pkt 5.4) .

Współczynniki a,b,o są składowymi znormalizowanogo woktora (ozyli wektora o długości równej 1) , prostopadłego do płaszczyzny, za jaką Jost uważana zdefiniowana prosta.

« Poataa kanoniozna okręgu (CIRCUS)

Postacią kanoniczną okręgu Jost

 $(x,y,z,a,b,o,r)$ 

 $gdx1e_1x,y,z$  - są współrzędnymi środka okręgu,

r - jost promieniom okręgu,

zaś a=0, b=0, o=1.

Postać kanoniczna okręgu jost taka sama, Jak daloj podana postać kanoniozna wałoa, oo wynika ze speoyfioznego sposobu traktowania okręgu przez systom APT, a mianowioie jako walca prostopadłego do płaszczyzny OXY (por.pkt 5.5).

o Postać kanoniczna krzywoj drugiego stopnla(LCONIC), elipsy (ELLIPS) i hiperboli • (ittperb)

Postać kanoniozna dowolnej Icrsywoj drugiego stopnia, jak równioż elipsy i hiperboli jost taka sama, jak dla powierzchni stopnia drugdogo, omówionoj w dalszej ozęści niniojszogo punktu.

« P03taó kanoniozna krzywoj czwartego stopnia (CCOMIC)

Postać kanoniczna krzywoj ozwartego stopnia również jest taka sama, jak dla powierzchni stopnia drugiego.

9 Postać kanoniczna pła3zczygny(pLASE)

Tostacią kanoniozną płaszczyzny jost:

# (a,b,o,d)

gdzio a, b, o, d są odpowiednimi współczynnikami równania

#### $ax+by+oz-d=0$

opisująoogo tę płaszozyznę.

Należy zauważyć, ża współozynniki a,b,o eą składowymi znormalizowanego woktora, prostopadłego do opisywanej płaszczyzny.

 $-97 -$ 

O Pootać kanoniczna kuli (sPUERE)

Postacią kanoniozną kuli joat:

 $(x,y,z,r)$ 

gdzie x, y, z są współrzędnymi środka kuli w prostokątnym układzie współrzędnych, zaś r - jest promieniom kuli.

o Postać kanoniczna waloa (CYlłiDR)

Postacią kanoniozną walca jost:

 $(x, y, z, a, b, o, r)$ 

 $g$ dzie:  $x, y, z$  - są współrzędnymi punktu leżącego na osi walou,

a,b,o - są składowymi woktora jodnostkowogo, wskazującego kierunek osi walca,

r - jest promieniom waloa.

• Postaó kanoniozną ątożka (cONIg)

Postaoią kanoniczną stożka jost:

 $(x,y,z,n,b,c,cos\alpha)$ 

gdzieś **x,y,** z - są współrzędnymi punktu wierzchołkowego stożka,

a,b,o - są składowymi woktora jednostkowego wskazującego kierunek osi stożka,

*coaoC -* jost oooinusom połowy kąta wierzohołkowogo stożka.

 $\bullet$  Postaó kanoniczna powierzchni drugiego stopnia (QADRIC)

Postaoią kanoniozną powiorzohni drugiego stożka jest:

 $(a, b, o, d, o, f, g, h, p, q, r)$ 

gdzie: a,b, o, d, o, f, g, h, p, q, r są. odpowiednimi współczynnikami ogólnego równania opisującego powierzohnię drugiego stożka:

 $ax^{2}+by^{2}+oz^{2}+d+2fyz+2gxz+2hxy+2px+2qy+2rz=\emptyset$ 

• Postać kanoniczna maoierzy (MATRIX)

Postaoią kanoniozną macierzy jost:

 $(a_{11},a_{12},a_{13},a_{14},a_{21},a_{22},a_{23},a_{24},a_{31},a_{32},a_{33},a_{34})$ 

gdzio podane współozynniki definiują naatępująoą macierz:

 $a_{11}$   $a_{12}$   $a_{13}$   $a_{14}$  $a_{22}$   $a_{23}$   $a_{24}$  $n_{31}$   $n_{32}$   $n_{33}$   $n_{34}$ 

**• Postać** kanoniczna waloa tabelarycznego (TABCYL)

Waleo tabelaryczny ma następująoą postać kanoniozną:

(n.k.m^m,,,... ,ui9,u),v1,tt1,bl,l1,maxl,in±nl,u2,v2,a2, b", 1" ,tnox", min,,..... u ,v ,a , b ,1 ,uiox .min ,u , ,v 2' 2' 2' 2' ' n' n' n' n' n ' n ' n\* n+1 ' n+1/ i. gdzie: n - oołkowita liozba punktów, wylącznio z punktami dodatkowymi, k - słowo storująoo, m 1,...,m^ - maoiorz o wymiornoh 3x3 dofiniująoa obrót; zawiora ona oosinusy kierunkowo osi U W w układzio współrzędnych XYZ, ui»vi - punkt dodatkowy (1 ^ i ig n+l) n^,b^ - przyrost współrzędnyoh dla i-togo odstępu (1 ^ i n) 1^ - długość i-togo odstępu (\_1 < i <g n) max^ - maksymalny przyrost współrzędnych dla i-togo odstępu ^1 1 < n) min^j - minimalny przyrost współrzędnych dla i-togo odstępu (1 ićl^n) *t,* Postać kanoniozną powiorzohni wiolostożkowoj (POLCON) Postaoią kanoniozną powiorzohni wiolostożkowoj jest: C3\*»15?-j ini2'm3'mił'm3,m6'm7,m8 'm9'm10'm11 'ral2' ^ "b ^ b 'V V W W ^ ' V b0'b1 ,b2'b3'b,i'b3'b6'b7'°0'o1'o2' 03,0J+'°5'06,07' d0fd1'd2'd3*'* 'd5\*d6'd7*' 1* gdzio i Ł łlO'b^ l^2,b3':ll4,h5'h6^:h7 'pO':p1,p2,:P3'pí^'I>5,pó'p7, al/2'bl/2'°l/2'dl/2,l1/2'h1/2'pl/2) 2 - cdy występujo przynajmnioj jodon współozynnik w równaniaoh - przy piarwiaotku kwadratowym, 1 - w wypadła: przociwnyra - olomonty raaoiorzy transformacji (i ^ i ^ 12) t - odległość między definiowaną powierzchnią a powierzchnią roboozą, - poozątok powiorzolini wiolostoźkowoj, p^ - zakres długość powiorzohni wiolostoźkowoj d0,...,d7 1o'\* \*'łl7 hQ »■•••! ^\*7 P*0 py* a1/2,bl/2'°l/2 dl/2,1l/2,bl/2'Pl/2 - Uspólozynniki równań powiorzolini (por. pkt 5 .16)

*o* Postać kanoniczna powiorzolini prostokroślnoj (rLDSHF)

Postać kanoniczna powiorzohni prostokroślnoj możo występować w dwóoh formatach:

- © format A jost używany, gdy przy definiowaniu powiorzohni prostokreólnoj były określono dwio podpowiorzchmio,
- o format B jost używany, gdy przy dofiniowaniu powiorzohni prostokrośInoj była określona jodna podpowiorzohnia i punkt.

W skład postaoi kanonicznoj powierzohni prostokroślnoj wchodzą:

• postacie kanoniczno podpowiorzchni(v formacio B zamiast postaoi kanonicznej drugiej podpowiorzcłuii występuje postać kanoniczna punktu) - zob. pozycjo od 32 do m oraz od m+13 do p (dla formatu A) lub pozycje od 32 do m oraz od m+13 do m+16  $($ dla formatu B) w tab.7,

- **o** pos tocia' kanoniczne dvóoh punktów i volctora, któro opisują płaszczyznę przecinającą pierwszą podpowie: mehaię (zob. pozycje od m+1 do m+12 w tab. 7),
- o postaoie kanoniczne dwóch punktów i wektora, któro opisują płaszczyznę przecinającą drugą podpowierzchnię (tylko dla formatu A) - zob. pozycjo od p+1 do p+12 w tab. 7.

Jak więc wynika z powyższych informacji, długośó postaci kanoniozuoj powierzchni prostolcrośłnoj nio jost stała i założy od długości postaci kanonicznych podpowiorzohni. Jost ona równdoż różna dla formatu A i B postaoi kanonioznej. Dlugośó postaoi kanonicznoj stanowi piorwszy olomont, postaoi kanonicznej (zob. tab. 7).

Dokładny opis postaoi kanoniczenj powiorzohni prostokrośInoJ z wyszczególnieniom, co znajduje się na poszczególnych pozyojaoh przedstawia tab. 7.

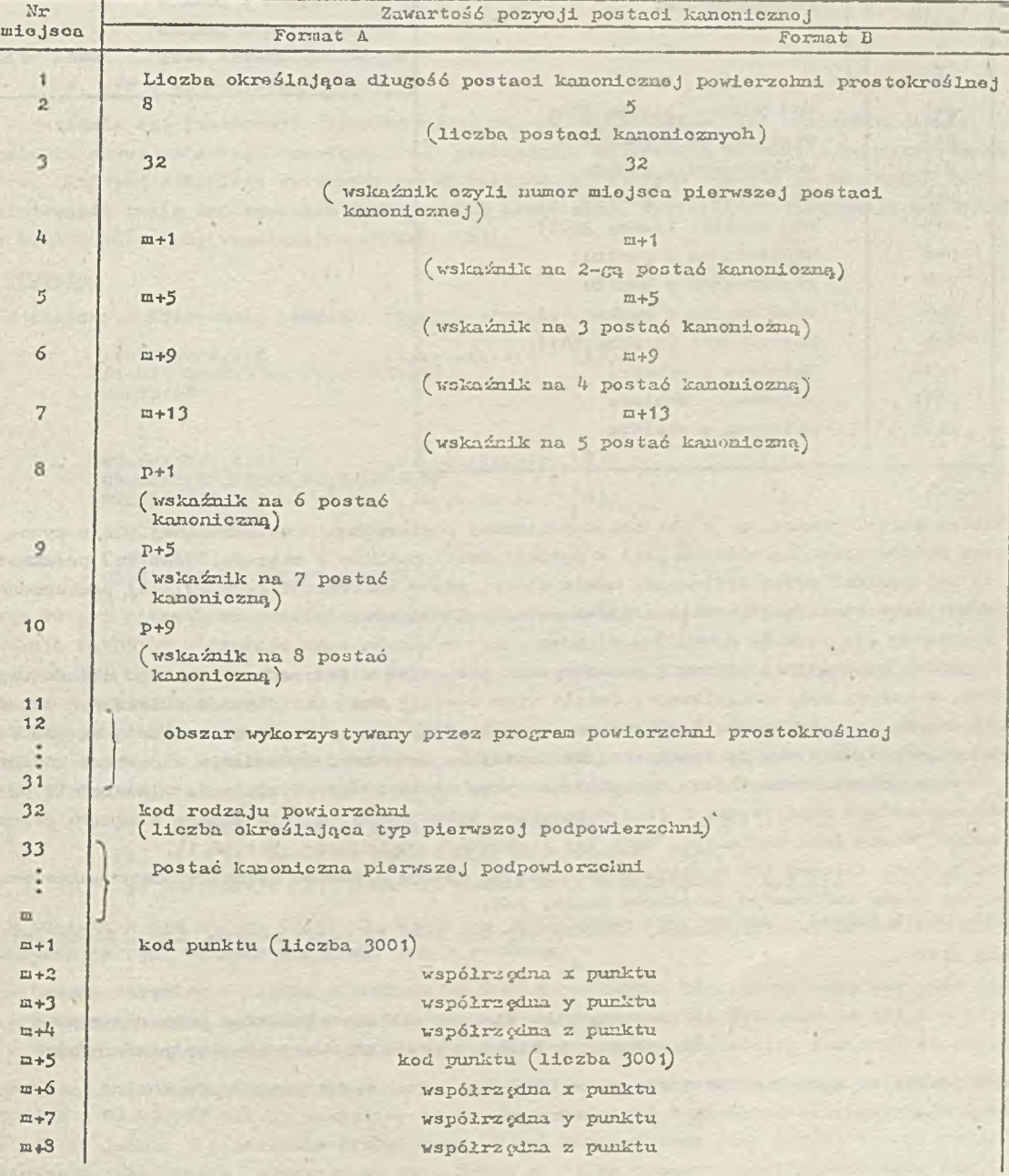

Tabola 7. Postać kanoniczna powiorzohni prostokroślnoj

# od Toboli 7

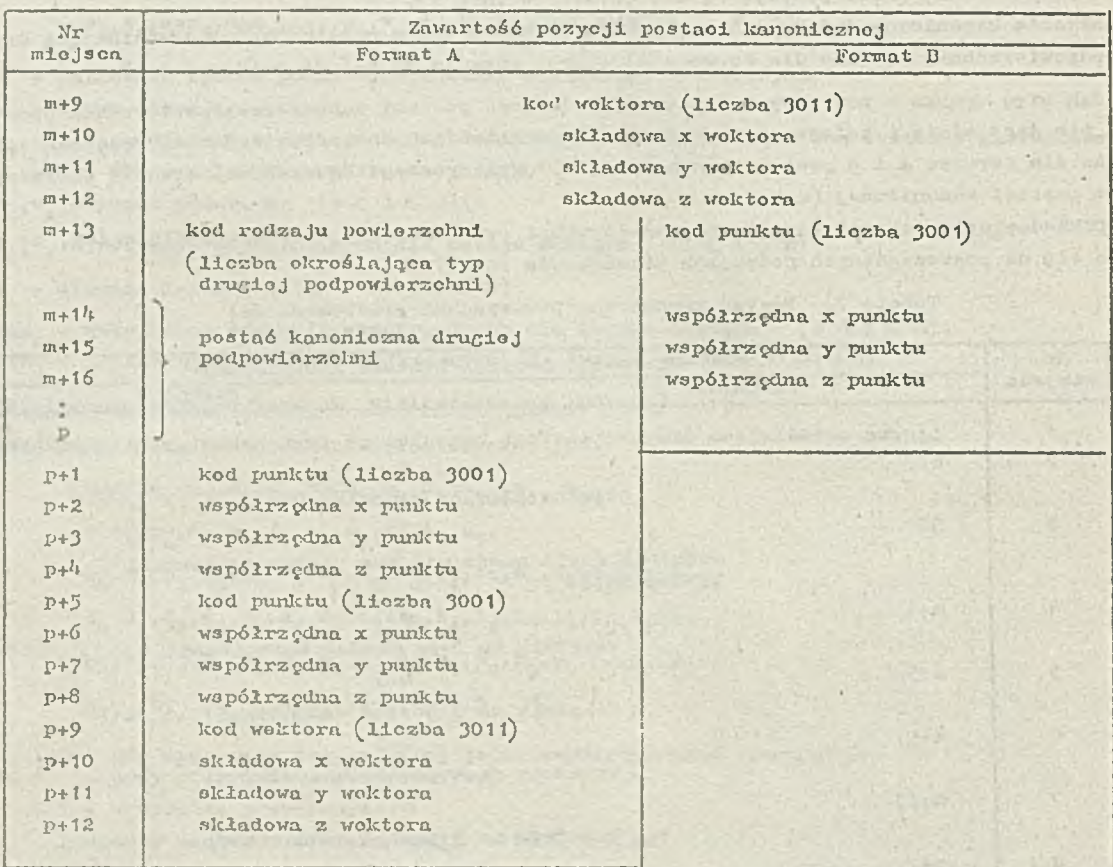

Nałoży zwróoió uwagę, to w postaoi kanonicznej powierzchni prostokroólnoj płaszczyzna przocinająca podpowi orzchnię opisana jost w postaci dwóch punktów i woktora. Jost ona przokształcana do toj postaoi przez systom APT nawot wtody, gdy w instrukcji dofiniującoj powierzchnię prostokruóinfi została ona określona przoz podanie 3 punktów.

U postaoi kanonicznej olomcnty geometryczno podano są w jednostkach tokiogo uleładu współrzędnych, w którym były definiowane. Jożołi xłięc zostały ono zdefiniowano w' lokalnym układzio współrzędnych (opisanym powną macierzą przokształooń) , to w postaoi kanonicznej są ono zapamiętano w joduostkaoh uleładu lokiłnogo. liowozas jako dodatkowa informaoja w postaci kanonicznej olomontu goometrycznego jost zapamiętana nazwa macierzy przekształceń. Odpowiednie przekształconio układu współrzędnych jost dokonywano tyłko wtody, gdy do danego elementu geomotrycznogo odwołuje się irma dofinicja, bądź też instrukcja ruchu (por. pkt 6.1).

Dla potrzeb systemu **APT** w postaoi kanonicznej danogo olomontu goomotryoznogo umieszczano są również pewno informaoja dodatkowo takio, jak:

- o kod typu elementu goomotryoznogo, okroólająoy czy jost to punkt,pros ta, itp., który jost powną liozbą,
- *o* nazwa olomontu goomotryoznogo,
- o ji:.kks o ilo olomont był definiowany jako olemont tablicy olemontów geometrycznych,
- infoiunojo na iomat uleładu odniosionia, w którym byl dofiniowany olomont goomotryczny.

Informacjo co są potrzebno dla systomu APT i są umieszczone przez systoa bez udziału programioty i dlatogo nie będą szczegółowo omawiano.

#### 8.2. Ins truto .ją CAXON

Instrukcja CANON pozwala na zdefiniowanie przez programietę elementu geometrycznego lub maoierzy w postaci kanonicznej. Umożliwia ona również programiście zmianę wprowadzonyoh woześniej definicji, Należy podkreślić, żo jest to Jedyna dozwolona w oyatemio APT możliwość przodefłniowania(czyli zmiany woześniej wyatępująoej definioji nu inną ) elementów geometrycznych i maoiorzy.

Istnioją trzy możliwo pootnoio in3trulceji CANON, które będą opisano poniżej.- Słowo CANON może w nich wystąpić jokę słowo kluczowe lub modyfikator.

a Rozpoozęoio (zakończenie)dopuszczalnej zmiany definicji elementów geometrycznych maoicrzy

Dopuszczalna jost następująca postać instrukcji CANON

$$
CANON/\begin{bmatrix} ON \\ OFP \end{bmatrix}
$$

gdzie i CANON - jest słowom kłuozowym,

ON, OFF - są modyfikatorami.

Pojawienie się instrukcji CANON/ON powoduje, żo dopuszczalna Jost przodoflutowania, tzn. wystąpienie nowej definioji "zastępującej" poprzednią, wszyotkioh elementów geometrycznych i macierzy, których doflnlojo wystąpiły przed instrukcją CANON/ON lub Już po tej instrukcji. Przedefiniowanie takie dopuszozalne jest dowolną ilość razy. Wystąpienie instrukcji CANON/OFF kończy możliwość zmiany wcześniejszych definioji.

Przykład

W poniższym fragmonoio programu obróbki ozęści:

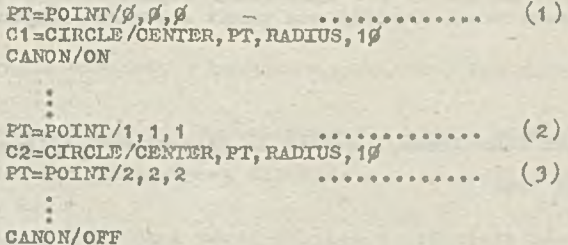

CANON/OFF CJ=CIRCLE/CENTER,PT,RADIOS, 1*0*

punkt PT był początkowo zdefiniowany Jako punkt o współrzędnych *(0,0,0)* . Po wystąpieniu instrukcji CANON/ON definicja tego punktu została zmieniona 1 punkt PT stał się punktom o współrzędnych ( **1,1,1) .** Za pomooą instrukcji **...** (3 ) zmieniono ponownie dofinioję punktu PT i będzie to punkt o współrzędnych  $(2,2,2)$ .

Należy zwróoió uwagę na fakt, że jeżeli używano punktu PT' do zdefiniowania innych elementów geometrycznych, to w zależności od tego, w którym miejscu programu wystąpiła' ta definicja, punkt PT będzie miał różne wartośoi współrzędnych. A mianowicie między instrukcjami:

- (1) i (2 ) punkt PT będzie miał współrzędne *(0,0,0)*
- (2) i (3) punkt PT będzie miał współrzędne  $(1,1,1)$

po instrukoji (3) punkt PT będzie miał współrzędne (2,2,2).

W związku a tym okręgi C1,C2,C3, które są definiowane jako okręgi o środku w punkcie PT i promieniu 10 będą różnymi okręgami. Tak więc okrąg:

C1 - będzie okręgiem o środku w punkcie (Ø,0,0) i promieniu 10 C2 - będzie okręgiem o środku w punkcie (1,1,1) i promieniu *10* C3 - będzie okręgiem o środku w punkcie (2,2,2) i promieniu *10*

Podczas zmiany wozośniejszych definioji elementów geometrycznych między instrukcjami CANON/ON i CANON/OFF należy pamiętać, że nie mogą zmieniać typu slementu geometrycznego. Oznacza to, ±0 jeżeli *v* poprzednim przykładzie PT był zdefiniowany Jako punkt, to nie można go definiować jako prostą, płaszczyznę itp. Można go tylko ponownie zdefiniować jako punkt o innyoh wartościaoh współrzędnych.

Przykład

V poniższym fragmonoio programu obróblcL ozęśoi

PT=POINT/CANON,  $\beta$ ,  $\beta$ ,  $\beta$ PT=LINE/CANON,  $\beta$ , 1,  $\beta$ , 1

próba zdefiniowania w postaci kanonioznoj olomontu PT Jako prostej, który został uprzednio zdefiniowany jako punkt, będzie potraktowana jako błąd.

 $-102 =$ 

• Doflnioja w poatgoj kanoniozaoj

Definioja w postaci kanonioznoj olemontu goomotryoznogo lub macierzy ma następująoą pootoó

 $NAXWA = typ/CANON, parametery$ 

gdzie: NAZWA - jest nazwą definiowanego olomontu goomotryoznogo lub maoiorzy,

- iyP " jest odpowiednim słowom kluczowym okreółająoym typ dofiniowanogo olomontu goomotryoznogo lub maoiorzy (np. POINT, LINE, CIRCLE, MATRIX),
- CANON jęst modyfikatorom okroólającyin, żo eloniont joot dofiniowany w postaci kanonioznoj, .

parametry - są kolejnymi elementami występującymi w postaci kanonioznoj dofiniowanogo olomontu goomotryoznogo lub maoiorzy (zob. pkt 8.l).

Przykład

Instrukoja

PT=POINT/CANON, *0,* 1, 2

Joat definioją punktu PT w postaci kanonioznoj. Okroóla ona punkt o wopółrzędnyoh *(0,* 1,2).

Instrukoja

PI— P1AKE/ CANON, *0,0,*1,1

jost definicją płaszozyzny PL w postaol kanonioznoj. Będzio to płaszczyzna opisana równaniom

 $9 \cdot x + 9 \cdot y + 1 \cdot z - 1 = 0$  czyli z=1

Instrukoja

C1=CIRCLE/CANON, 1, 2, 3, Ø, Ø, 1, 1Ø

Jost dofinicją okręgu C1 w postaci kanonicznoj. Będzie to okrąg o środku w punkcie  $(1,2,3)$ , woktorzo osi  $(\emptyset, \emptyset, 1)$  (okrąg traktowany jost przoz system APT jako waloo prostopadły<sub>i</sub>do płaszozyzny OXY - por. pkt 5\*5 1 S.l) oraz promieniu równym *10.*

Dofinioja olomontu w postaol kanonicznej może się pojawić w programie obróbki częóoi dowoł ną iloóó razy, ożyli olomont możo być dowolną iloćó razy przedefiniowony. Oożywióoio eloment możo byó przodoflniowany tylko jako olomont togo samego typu, tzn. nio można olomontu zdofiniowonogo jako punkt definiować ponownie w postaci kanonicznej, np. jalco prostą ozy okrąg.

Przykład

11 =103® /CANON, *0,0,1,1,* 11=POINT/CANON, 1,1,1

Przedstawiony povyżoj przykład dofiniowania w postaci kanonioznoj olomontu 11 najpierw Jako prostej, a następnie jako punkt, spowoduje wystąpienie błędu.

Naloży zwrócić uwagę, żo olomont definiowany ponownie w postaci kanonicznej mógłby byó poprzodnio dofiniowany przy użyciu normalnej definioji, bez słowa CANON.

#### Przylcład

Dopuszozalno jost następujące przedefiniowanie punktu PT:

PT=POINT/Ø,Ø,Ø<br>PT=POINT/CANON,1,1,1

#### Odwołumie aię do poprzodniej postaci kanonicznej

Możliwe jest zdefiniowanie elementu geometryoznogo lub maoierzy przez odwołanie się do postaci kanonioznoj uprzednio zdefiniowanego elomontu togo samego typu.

Definicja taka ma postać:

HAZłfĄgtyp/ | , CANON, parametry

gdzie: NAZWA - jest nażwą definiowanego elementu geomotrycznego lub macierzy,

- typ jest-słowom kluczowym języka APT określającym typ definiowanogo elementu,
- MAZWA1 jest nazwą elementu togo samego typu, do którego postaci kanonicznej się odwołujemy,
- CANON jost modyfikatorem oznaczającym, że za nim występują parametry postaci kanondoznoj,

parametry - są elementami występującymi w postaoi kanonicznej.

Sposób podawania parametrów zostanie podany w poniższym przykładzie.

Przykład

PŁ1 **sPLAMN/canon,***0,0,* **t**, 1 PL2=PLANE/PL1, CANON, , , , , 2<br>PL3=PLANE/PL1, CANON, 1, PI/ŁbPŁANB/PLI, CANON, 1, I, *0, h*

Płaszozyzno PL1 zdefiniowano w postaci kanonicznej jako płaszczyznę opiesną równaniem zmi. Postacią kanoniczną płaszczyzny PL1 jest więc  $(\emptyset, \emptyset, 1, 1)$ .

Befinioja płaszczyzny PL2 odwołuje się dc postaci kanonicznej płaszczyzny PLt w następujący sposób:

**e trzy pierwsze olomenty w postaoi kanonioznej PL2 będą takie samo, jak w postaoi kanonioznej** PL1,

0 ozwarty element postaoi kanonioznoj PŁ2 będzie miał wartość 2.

¥ efekcie wlęo płaszczyzna PL2 będzie miała postaó kanoaiozną *(0,0,*1,2) a więc będzie to płaszczyzny z=2

Oddzielone przeoinkami puste miejsca w definicji płaszczyzny PL2 oznaczają, że odpowiadające tyra pozycjom elementy postaoi Icanonioznej PL1 meją zostać przeniesione do postaoi kanonioznej płaszczyzny PL2. Można w ten sposób "przoniońć" dowolną liczbę olomontów z postaci kanonicznej, do której się odwołujemy. W szczególności w definicji można podać wezystkie elementy postaci kanonioznoj (zob, definicja płaszczyzny PlA) , Z punktu widzenia formalnego będzie to poprawna inotrukoja, jednak w rzoozywistośoi będzie to definicja płaszczyzny w postaoi kanonicznej, a nie odwołanie się do innoj postaoi kanonioznoj.

Za pomocą tej poataoi instrukcji można zmienić poataó kanoniczną elementu ożyli odwołać się do postaoi kanonicznej definiowanego clementu. Zostanie to omówione w poniższym przykładzie.

Przykład

1 PL1 =PLANE /CANON, *0,0,t,1*

2 PL1 sPLANE/PL1, CANON, ,,,

 $3$  PL1=PLANE/PL1, CANON, 1, 1,  $\emptyset$ , 3

¥ instrukoji 1 zdefiniowana została płaszczyzna o postaoi kanonioznoj (0,0,1,1) ożyli płaszozyzna opisana równaniom sul,

Instrukcja 2 odwołuje się do postaoi kanonioznoj płaszczyzny PL1 określonej w instrukcji 1 i zmienia w niej ostatni parametr. Tak więo płaszczyzna PŁ1 będzi siała teraz postaó kanoniozną  $(\emptyset, \emptyset, 1, 2)$ , a vive bodzie to płaszczyzna opisana równaniom z=2.

Odwołując się do poprzedniej postaoi kanonioznoj płaszczyzny można zmienić w niej większą liczbę lub nawet wszystkie parametry (instrukcja 3), przy ozym emiana wszystkich parametrów poetaoi kanonioznoj będzie **u** rzoozywistośoi nową definicją płaszczyzny w postaoi kanonioznoj.

Przy użyoiu instrukoji CANON w formie odwołania się do innej postaci kanonicznej należy wzięć pod uwagę następująoe dano: *'*

 $= 100 -$ 

- typ definiowanego elomontu musi być zgodny z typora olomontu, do którogo postaoi kanonioznoj się odwołujemy.
- ;j definiowany element nie możo być powierzchnią prootokrośjLną,
- o w szozogólnośoi v dofinioji można się odwoływać do poprzedniej postaoi IcunonioznoJ elomontu, ktćry włośnio definiujemy (odpowiada to więo ozęśoiowoj zmianie postaoi kanonioznoj togo definiowanego elomontu ),
- o przooinki po prawej stronie słowa CANON oznaczają pozyoję w postaoi kanonioznoj, nałoży więo pamiętać, aby łiczba pozyoji nie przekroczyła liozby olomontów w postaoi kanonioznoj donogo typu  $(xob.~pkt. 8.1)$ ,
- o dopuszczalna jost zmiana jednego lub większoj liozby paraiaotrów w postaoi kanonioznoj,
- o nio jest dopuszczalna postaó odwołania się do postaoi kanonioznoj, w której nia został podany ostatni parametr postaoi kanonioznoj,
- *9* każdo niopuoto pole po prawoj stronic słowa CANON może zawierać liczbę, zmienną lub wyrożonio arytmetyczno ujęty w nawiasy,
- $\circ$  do postaci kanonioznej danego elementu można się odwoływać w programie dowolną ilość razy,
- ton iaa olomont goamotryozny można definiować w programie poprzoz odwołanio się do postaoi kanonicznej, dowolną ilość razy.

# **9. PRZYKŁADY' DEFINIOWANIA KSZTAŁTU CZĘŚCI**

Podane w poprzednich punktach instrukcje pozwalają programiście na zdofiniowanie kształtu onę4oi - zgodnie z wymaganiami systemu APT. Tak więc programista - na podstawie zwymiarowanogo rysunku toohnicznogo ozęśoi - musi:

#### » dokonać v/yboru ułcładu współrzędnych,

w wybranym «kładzie współrzędnych opisać kształt goometryozny częśoi, a więc podać zbiór a dofinioji geometrycznych (prostych, okręgów, płaszczyzn, itp).

Postępowanie takio będzio zilustrowane na przykładach.

Należy zwrócić uwagę, że powstanie w ten sposób fragmont programu obróbki ozęśoi, do którego trzeba bęuzie dołączyó instrukcje ruchu narzędzia oraz pewne instrukcje dodatkowe, które zostaną omówione w dalszych ozęśoiach riniejszego opracowania.

# Przykład 1 •

Dana jest część opisana rysunlciem technicznym przedstawionym na rysi 92.

Na rys. 93 przedstawiono tę ozęść w układzie współrzędnych OXY z-zaznaozeniem prostych L1, 12, L3, L4, L5 oraz okręgu C1, które będą opisywać kaztałt tej ozęśoi w systemie APT. Na poditawio tok pr-ygotowanego rysunku można Już napisać instrukojo Języka APT, definiujące w programie kształt częśoi.

Tak więc prostą L1 można zdefiniować jako oś OX, zaś prostą L2 - jako oś OY układu współrzędnych. Odpowiednie instrukcje będą więo miały postaó:

#### L1=LINE/XAXIS L2=LXNE/YAXIS

Na podstawie rysunku łatwo zauważyć, żo prosta L3 przechodzi przez punkty o współrzędnych  $\frac{1}{2}$ =0 i y<sub>1</sub>=100 oraz x<sub>2</sub>=80 i y<sub>2</sub>=100, stąd więc definicja prostej L3 będzio miała postaó:

## *m*  $1/9 = 1$ *n m / 9, 199 , 199 , 199 , 199 , 199 , 199 , 199 , 199 , 199 , 199 , 199 , 199 , 199 , 199 , 199 , 199 , 199 , 199 , 199 , 199 , 199 , 199 , 199 , 199 , 199 , 199 , 199 , 199 , 199 , 199 , 199 , 199 , 199 , 19*

Warto w tym miejscu zaznaczyć, że w wielu wypadkach można stosować zamiennie różne postacie dofinioji dopuazozalnych w języku APT. V tym konkretnym wypadku (prostej L3) można również zastosować alternatywną postaó definicji, Wystarczy tylko zauważyć, że prosta L3 Jest równoległa do prostej L1 i odległa od nisj o d=100. Można więc zdefiniować prostą L3 w następująoy sposób:

L3 aLEKE/ P AHLEL, LI , YLAHGE, *100*

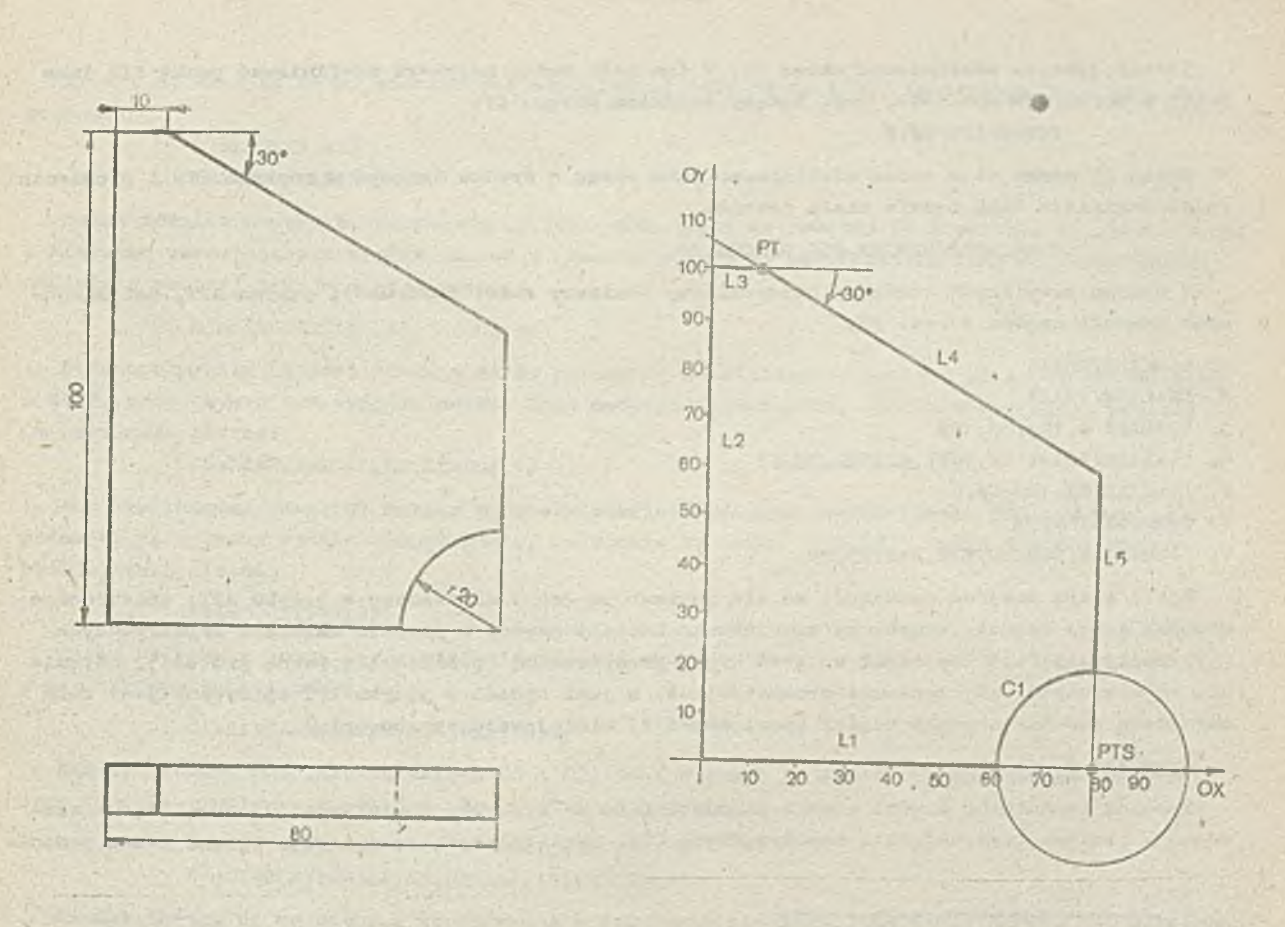

Rys.i>2. Rysunek tsohniozny ozęśoi z przykładu 1

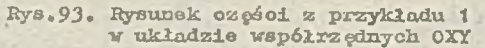

W instrukcji należy podać modyfikator YLARGE, wybierając w ten sposób z dwóch prostych, któro są równoległo do prostoj L1 i lożą w odległości *<1= 10 0* od nioj, prostą o większych niż dla L1 wartościach współrzędnyoh y.

Następnie można zdefiniować prostą *Iji* jako prostą przeohodząoą przez punkt *(l0j 100*) i otohyloną do prostej L3 pod kątom -30°. Dofinioja taka będzie miała postać:

L4=LINE/ 
$$
(10, 100)
$$
, ATANGL, -30, L3

¥ instrukoji tej punkt, przez który ma prsoohodzió prosta lA podany został w postaoi dofinioji zagnieżdżonoj. Dofinioja zagnieżdżona punktu mogłaby równioż wystąpić w postaoi

$$
(POLNT/10, 100)
$$

Alternatywnym sposobom zdefiniowania prostej lA-byłoby też zdefiniowanie punktu *(l0,100)* w sposób jawny, a więc

#### PT=POINT/10, 100

■ : i' - a następnie podanie dofinioji prostej lA, wylcorzystująoej zdefiniowany wcześniej punkt PT, ożyli \_..\_

# lA-' IKS/PT, ATANGL, -30, L3

Prostą L5 można zdefiniować przeprowadzająo podobne rozumowanie, jak dla prostej L3. Wystarczy więc zauważyć, że przechodzi ona przez punkty *(&0 ,1 0 0 )* i (*80,0*) . Defiaioja taka będzie miała postać:

$$
L5 = LDE \mid 80, 100, 80, 9
$$

Można też asuyańyó, żo prosta Ł5 Jest równoległa do wcześniej zdefiniowanej prostej L2 i odległa od niej o d=S£ i fakt ton wykorzystać pisząc odpowiednią definicję prostej.

 $- 105 -$ 

Należy jeszcze zdefiniować okrąg C1. W tym colu można najpierw zdefiniować punkt PTS jako punkt o współrzędnych x=80, y=Ø, będący środkiem okręgu C1: PTS=P0INT/8fi, *ft*

Okrąg C1 można więo teraz zdefiniować Jako okrąg o środku łożącym w punkoio PTS i promieniu r=20. Definiojn talca będzie miała postać:

#### C1 =CIRCLE/CENTER, PTS, RŁDIUS, *Z&*

V wyniku powyższych rozważali otrzymaliśmy poniższy zbiór instruko ji j ęzyka APT, dofiniująoyoh kształt ozęści z rys. 93.

- 1. L1=LINE/XAXIS
- *Z.* L2=LINE/YAXIS
- $3. L3 = LIME/g, 100, 80, 100$
- **LA=LINE/POINT 10, 100), ATANGL, 30, L3**
- 5. L5=LINE/80, 100, 80, 0
- *<sup>6</sup>.* PTS=POlNT/80, 0
- 7. C1=CIRCLE/CENTER, PTS, RADIUS, 20

Warto w tym miojscu zauważyć, że dla potrzeb programu napisanego w języku APT, opisującego obróbkę danoj ozęśoi, wystarozy zdefiniować kształt ozęśoi w płaskim układzie współrzędnyob OSY, pomijając fakt, żo część ta Jest bryłą przestrzenną (posiadająoą pewną grubość). Stanie się to oczywiste, gdy zostanie przedstawione, w jaki sposób w języku APT opisywany jest ruch narzędzia podczas obróbki ozęśoi (por. ozęśó II niniejszogo opraoowania).

#### Przykład 2

Rysunek teohniczny ozęści został przedstawiony na rys. 94, zać na rys. 95 część tę umieszczono w prostokątnymi układzie współrz ędnyob 0XY. Kształt ozęśoi można więo opisać przez podanie

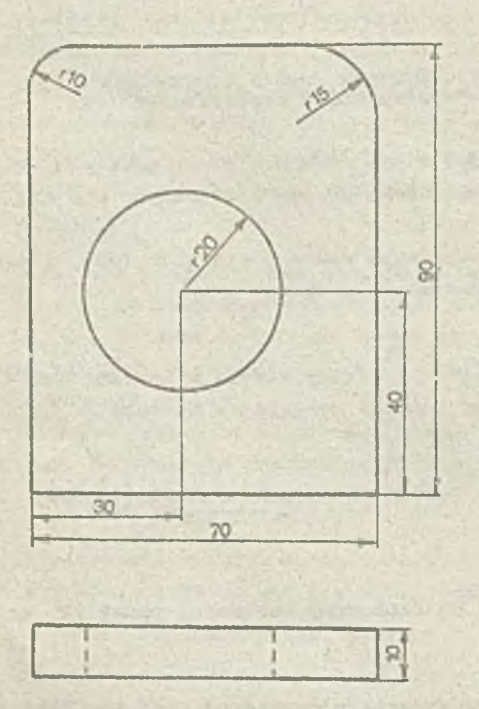

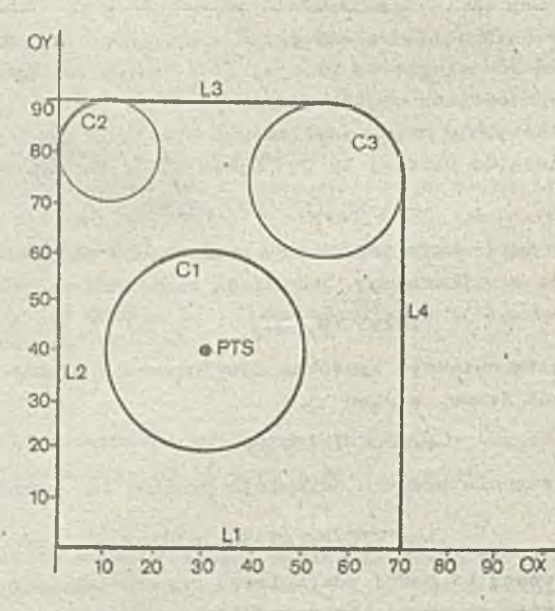

zbioru instrukcji definiujących prosto L1, L2, L3, *lh* oraz okręgi C1, C2, C3. Pomooniozą rolę połnić będzie doflnioja punktu PTS.
Prost) U oraz L2 można zdofiniować odpowiednio jako os OX i OY. Instrukcjo będą więc miały postaó:

 $- 107 -$ 

## L1=LINE/XAXTS I/2=LINE/Y.AXIS

Można również zauważyć, żo prosta L3 jost równologła do prostoj.LI i odległa od nioj o d=S0, w kierunku wzrostnjąoyoh współrzędnych y (nałoży więc użyć modyfikatora YLAROE). Odpowiednia definioja prostej przyjmio więo postać:

#### L3=lłM5/PARLEL, L1 , YLARGE, *90*

Podobnlo prosta *lA* jost równoległa do uprzodnio zdefiniowanej prostej L2 i odległa od niej o *d=70,* pr.zy czym w tym wypadku nałoży użyć modyfikatora XLARGE. Stad toż definicja prostej L<sup>4</sup> przyjmujo postaó:

# XA=ia:i®/PARLEI., L2,XLAUQB, *70*

*o Aby* zdefiniować oJcrąg C1 nałoży najpierw zdefiniować jogo środek (punkt PTS) . *7,* wymiarów podanych ną rysunku wynika bozpośrodnlo, żo będzio to punkt *{30, h0)* , stąd toż definioja będzio miała postać:

### PTS=P0INT/3\$, *k0*

Okrąg 01 będzie można toraz zdefiniować jako okrąg o środku w punkoio PTS i promioniu *r~20,* a więc za pomocą instrukoji:

## C1=CIRCLE/CENTER, PTS, RADIUS, 20

Nałoży joszozo zdofiniowaó okręgi C2 i C3, Jako styozno do prostych odpowiodnio L2 1 L3 oraz L3 i *Di.* Tnstrulcojo przyjmą więo następującą postaó:

> C2=CIROLE/XLARGE, L2, YSMALL, L3, RADIUS, 10 C3=CIRCLE/YSMALL, L3, XSMALL, IA, RADIUS, 15

Srodolc okręgu C2 ma większą współrzędną x niż punkt styoznośoi okręgu z prostą L2; nałożało więc użyć modyfikatora XLARGE przy okroślaniu położonia okręgu względom tej prostej. Względom prostoj L3 położoiiio okręgu okrośła modyfikator YSMAIŁ, gdyż środek okręgu ma mniojszą współrzędni! y niż odpowiedni punkt atyoznoóoi. Podobno rozważania przeprowadzono dla modyfikatorów okroślająoych położenio okręgu C3 względom prostych L3 i *lA.*

Poniżej przedstawiono zebrany zbiór instrukcji opisujących kształt ozęści z togo przykładu.

- 1. L1=LINE/XAXIS
- 2. L2=LINE/YAXIS
- **3. X/3=u:ne/paiujei., li ,ylargb,** *90*
- *k* . *1A*al/INE/PARLEI/, L2, rCł/ARGE, *70*
- 5. PTSaPOINT/Of/, *k0*
- 6. C1=CIRCLE/CENTER, PTS, RADTUS, 20
- 7. C2=CIJiCLE/XłuiliGE,L2, YSMALŁ,L3,RADIUS, *10*
- S. C3=CIRCLE/YSMALL, L3,XSMALL, L4, RADIUS, 15

Nałoży zwróoió uwagę, żo przy określeniu kształtu części ważna Jost kolejność dofiniowania poszozogólnych elemontów. Chodzi o to, żo instrukcjo mogą się powoływać jodynio na ęlementy gooraotrycane zdofiniowano woześniej, np. definicji okręgćw C2 i C3 nie można umiośoić przed definicjami prostych L2, 1/3 i *Di,* ponieważ okręgi C2 i C3 zostały olcroślone za pomooą tych właśnio prostych. Natomiast dofinioję punktu PTS i okręgu Cl można umieśoić przed definiojami prostych, gdyż okrąg Ci został określony niezależnie od nich.

### Przykład 3 .

Dana Jost ozęśó opisana rysunkiem technicznym przod3tawionym na rys. *96* (dla uproszczenia podano tylko jeden, najbardziej nas intorosująoy rzut), kształt ozęści bodą opisywać okręgi C1, C2, C3, C4 oraz prosto L1, L2, L3 (rys. 97). Środok okręgu C1, który był używany jako punkt bazowy do zwymiarowania oałogo rysunku, jest przyjęty za początek układu współrzędnych 0XY.

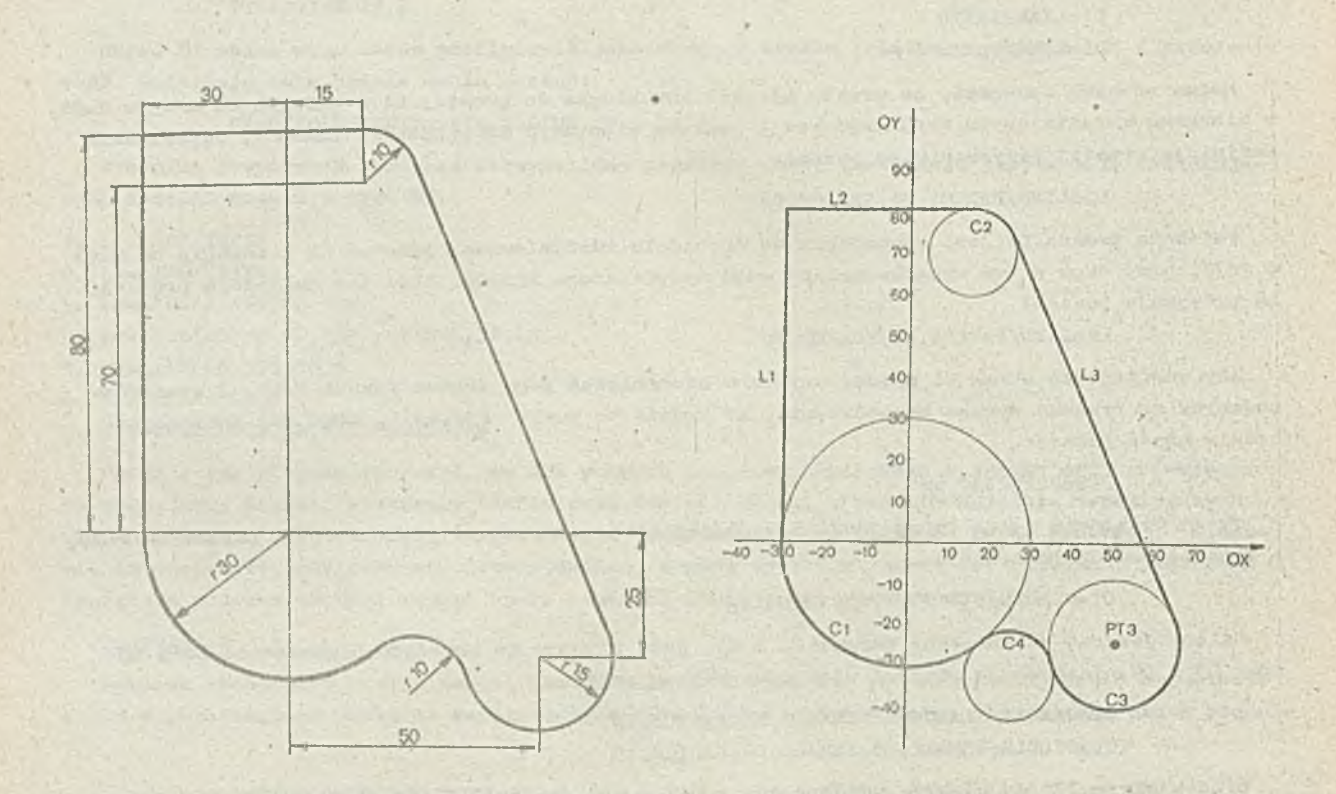

**Rys.**96**, Rysunek toołiniozny Rys.97. Rysuuok ozęśoi z przykładu 3 ozęśoi z przykładu 3 w układzio wopółrz ędnycb. OXT**

**Okrąg 01 jest okręgiem o środku w punkoio (0,0) i promieniu 30» dofinioja Jogo będzie więc miała postać:**

**C1=CIRCŁB/0,0,30**

Okrąg C2 jost okręgiem o środku w punkcie (15,70) i promieniu 10, definicja jego będzie więc **miała postaó:**

C2=CIRCLE/CENTER, (POINT 15, 70), RADIUS, 10

**W powyższej instrukoji punkt, będąoy środkiem okręgu, podano w postaci dofinioji zagnieżdżonej.**

**środek okręgu C3 loży w punkoio** *PT3 o* **współrzędnych (50,25).•Punkt ton można zdefiniować na atępująoo:**

## **I\*T3=POINT/50, 25**

**Definioja okręgu C3 (o promieniu równym 15) będzie wówozas miała postać:**

C3=CIRCLE/CENTER, PT3, RADIUS, 15

**Okrąg CU należy zdefiniować jako okrąg róunoozośnlo styczny do dwóch okręgów C1 oraz C3, przy ozya spolnia on równioż warunki:**

- **loży na zewnątrz zarówno okręgu C1, Jak i C3, tak więo w odniesieniu do obu tych okręgów nałoży podaó modyfikator OUT,**
- **® wspóirzędna** *X* **środka okręgu ma większą wartość niż współrzędna** *x* **środka okręgu Cl, należy więo zastosować modyfikator kJLiRSE.**

Po uwzględnieniu powyżezyoh uwag definicja okręgu C4 będzie miała postaó: **t-, =CIRCI£/XLAilGE, OUT, C1 ,OUT, C3, RADIUS,10**

Prosta L1 przechodzi przez punkty (-25,  $\emptyset$ ) i (-25, 7 $\emptyset$ ), można ją więc zdefiniować:

$$
L1 =
$$
LINE $\left(-25, \beta, -25, 7\beta\right)$ 

**Z koioi prosta L2 przechodzi przez punkty (-25,70) i (10,70), definicja jej bidzie minia więo następującą poataćt**

 $= 303 -$ 

## **L2=UUffi/-25,70, 10,70**

**Proatą** *L3* **należy zdefiniować Jako proatą rćwnoozońnie etyczną do dwóoh okręgów C2 i C3, pa**trząc zo środka okręgu C2 w kierunku okręgu C3 stwierdzamy, że prosta ta ma leżeć po lewej stro**nie (LEFT) okręgu Ć2 oraz po lewoj stronie olcręgu C3. Definioja proetej crzyjaia więo następującą postaći**

L3=LINE/LEFT, TANTO, C2, LEFT, TANTO, C3

**łrsgment programu obróbki ozęóoi opisujący kształt ozęóoi przedstawi ono J na rys. 97 będzie więo wyglądał naatępująoos**

**1. C1=CIRCLB/0,0,30**

- 2. C2=CIRCLE/CENTER,  $($  point  $15, 70)$ , RADIUS,  $10$
- 3. PT3=POINT/5*9*, 25
- **4. C3=CIRCLE/CERTER, PT3, RADIUS, 15**
- **5. C^ł=CIRCJLE/XlulRGS, OUT, Cl, OUT, C2, RADIUS, 10**
- *6.* **L1=LINE/-25,0,-25,70**
- **7. Ł2=LXKE/-25,70,10,70**
- 8. L3=LINE/LEFT, TANTO, C2, LEFT, TANTO, C3

#### **Przykład k**

**Dana Jost ozęóć przodstawiona na rys. 98. Zaznaczono na rysunku otwory, któro należy wywiercić, mają órednioę 05.**

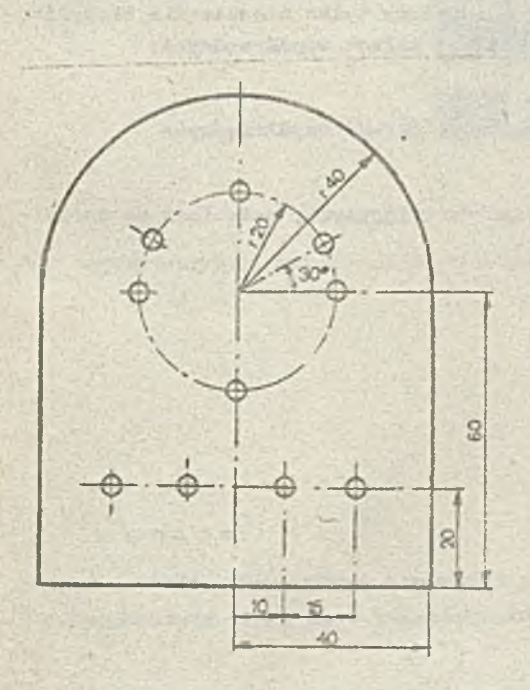

**Rys.98. Rysunck techniczny ozęści z przy-**Średnica otworów wynosi Ø 5

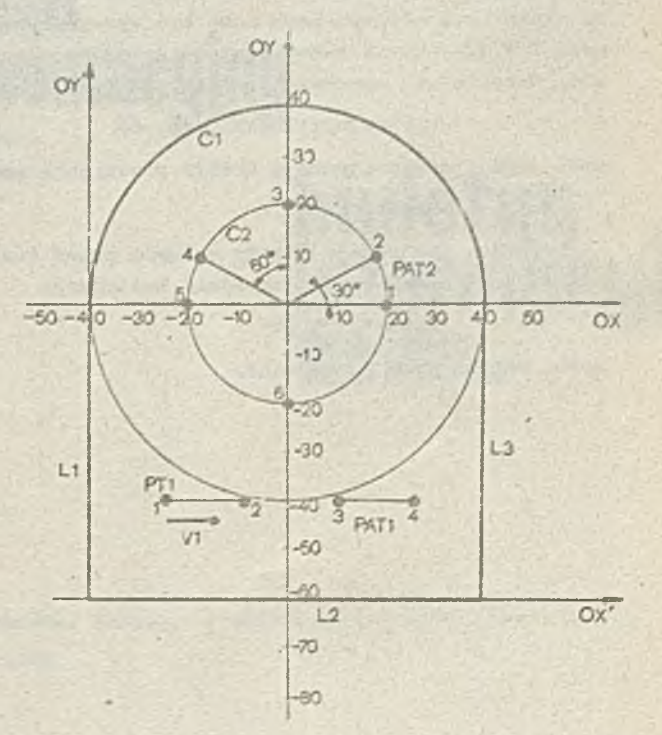

**kładu** *h,* **iły».99. Rysunek ozęćci z przykładu** *k*

Poniżej przedstawiono fragment programu obróbki ozgeci, dofiniującej kaztałt tej części oraz položenie otworów (zgodnie z nomenklaturą przedstawioną na rys. 99).

- 1,  $C1=CIFCLE/Jg, g'$ ,  $l_1g'$
- 2.  $C2 = CIRCLE/G.0.20$
- 3. L1=LINE / (POINT  $-4\beta$ , -6 $\beta$ ), LEFT, TANTO, C1
- $4. \text{L2=LINE}/-40, -60, 40, -60$
- 5. L3=LINE/(POINT 40,-60), RIGHT, TANTO, C1
- 6. PT1=POINT/-25,-40
- 7. Vi=VECTOR/1, 9, 9
- 8. PAT1=PATERN/LINEAR, PT1, V1, INCR, 15, 20, 15
- 9. РАТ2=РАТЕRN/АRC, 02, Ø, ССLW, INCR, 30, 60, 60, 30, 90

Zewnętrzny kontur ozgści określa okrąg C1 oraz prosta L1, L2, L3.

Dodatkowego wyjaśnienia wymaga sposób zdefiniowania położenia otworów - za pomocą rozkładów punktów PAT1 i PAT2.

Rozkład punktów PAT1 jost rozkładem liniowym. Przed podaniem definioji tego rozkładu, należy opisać powno elementy dodatkowe, a mianowicie punkt początkowy rozkładu PT1 (instrukcja 6) oraz wekter V1 (instrukcja 7), który wskazuje kierunek wyznaczania kolejnych punktów rozkładu. Wówozas rozkład punktów PAT1 możną zdefiniować (instrukcja 3) podając jako punkt początkowy PT1, wektor V1 określający kierunek prostej, na której będą leżeć punkty rozkładu oraz odległości między kolejnymi punktami.

Rozkład punktów PAT2 jest rozkłodem kołowym, którego punkty leżą na okręgu C2 (zdefiniowanym instrukcją 2). W instrukcji 9, definiującej rozkład PAT2, podano odstępy kątowe między punktami togo rozkładu.

Na rys. 99 podano numery przy punktach rozkładów PAT1 i PAT2 określające kolejność punktów w rozkładzie.

Zauwnżzy, że rozważaną ozęść wygodnie było zdefiniować w układzie współrzędnych OXY (rys.99). Na niektórych obrabiarkach może być wymagano, aby współrzędne były podane w układzie współrzędnych O'X'Y'. Wówczas przedstawiony wyżej fragment programu należy tylko nieznacznie zmodyfikować. Określa się mianowicie macierz definiującą przesunięcie układu współrzędnych:

## MAT=MATRIX/TRANSL, -40, -60

oraz podaje się instrukcję REFSYS powodującą przekształconio układu współrzędnych

#### REFSYS/MAT

Powyższe instrukcje naloży wstawió przed instrukcjami definiującymi, natomiast po definiojach po instrukcji 9 umieścić instrukcję

#### REFSYS/NOMORE

która kończy przekształosnie.

BRANŻOWY OŚRODEK INFORMACJI NAUKOWEJ TECHNICZNEJ I EKONOMICZNEJ **I N S T Y T U T U M A S Z Y N M A T E M A T Y C Z N Y C H 02-078 Warszawa, ul. Krzywickiego 34, tel. 21-84-41 w. 391**

**B O I N T E udziela informacji**

**z zakresu techniki komputerowej**

BOINTE wydaje

**informacja ekspresowa**

**EN SYSTEMY**<br>**EN SYSTEMY**<br>**EN KOMPUTEROWE** OBIEKTOWE

przez ru u o ku m chtu c y j n t

biuletyn .

informacyj

**OBIEKTOWE NLESS BEEN KOMPUTEROWE** 

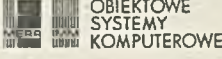

Materiały konferencyjne, szkoleniowe, prospekty

**B O I N T E gromadzi**

**wydawnictwa zwarte, czasopisma krajowe i zagraniczne, katalogi i prospekty, sprawozdania z prac naukowo-badawczych oraz inne materiały informacyjne**

BONTE wykonuje usługi reprodukcyjne i poligraficzne **fotokopie, mikrofilmy, kserokopie z zakresu posiadanych zbiorów**

 $P. 3057/79$ 

**Cena zł. 280.**

## WARUNKI PRENUMERATY

Prenumeratę na kraj przyjmują Oddziały RSW "Prasa-Książka-Ruch" oraz urzędy pocztowe i doręczyciele w terminie do dnia 25 listopada na rok następny.

Cena prenumeraty rocznej zł 840.

**Jednostki gospodarki uspołecznionej, instytucje, organizacje i wszelkiego rodzaju zakłady pra**cy zamawiają prenumeratę w miejscowych Oddziałach RSW "Prasa-Książka-Ruch", w miejscowościach zaś, w których nie ma Oddziałów RSW - w urzędach pocztowych.

Czytelnicy indywidualni opłacają prenumeratę wyłącznie w urzędach pocztowych i u dorę **czycieli. \***

Prenumeratę ze zleceniem wysyłki za granicę przyjmuje RSW "Prasa-Książka-Ruch", Centrala Kolportażu Prasy i Wydawnictw, ul. Towarowa 28, 00-958 Warszawa, konto PKO Nr 1153-201045.

**Frenumerata ze zleceniem wysyłki za granicę jest droższa od prenumeraty krajowej o 50% dla zleceniodawców indywidualnych i o 1 C 0 % dla zlecających instytucji i zakładów pracy.**